Trabajo Fin de Máster Máster en Ingeniería Industrial

Análisis de pandeo de placas laminadas de material compuesto de fibra de carbono y matriz epoxy reforzada con nanotubos de carbono o con grafeno

Autor: Ángel Artero Real Tutor: Luis Rodrigez de Tembleque Solano

> **Dpto. Mecánica de Medios Continuos y Teoría de Estructuras Escuela Técnica Superior de Ingeniería**

Sevilla, 2020

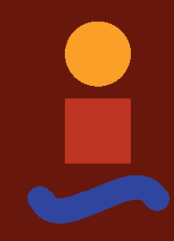

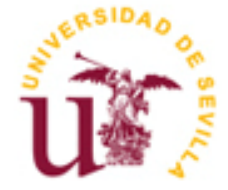

Trabajo Fin de Máster Máster en Ingeniería Industrial

## **Análisis de pandeo de placas laminadas de material compuesto de fibra de carbono y matriz epoxy reforzada con nanotubos de carbono o con grafeno**

Autor: Ángel Artero Real

Tutor: Luis Rodriguez de Tembleque Solano Profesor Titular de Universidad

Dpto. Mecánica de Medios Continuos y Teoría de Estructuras Escuela Técnica Superior de Ingeniería Universidad de Sevilla Sevilla, 2020

# **Agradecimientos**

<span id="page-4-0"></span>En primer lugar, quisiera dar las gracias a Luis, ya que ha hecho todo este proceso muy sencillo, continuamente invitándome a pensar más allá y a demostrarme a mi mismo que puedo conseguir más cosas de las que había pensado en un primer momento.

También se lo agradezco y dedico a mi familia y a mis amigos, por todo el apoyo que me dan para seguir adelante, en todo aquello que me gusta.

> *Ángel Artero Real Máster en Ingeniería Industrial*

> > *Sevilla, 2020*

<span id="page-6-0"></span>En las últimas décadas, muchos investigadores e ingenieros han centrado sus esfuerzos en el desarrollo y análisis de materiales compuestos para satisfacer las necesidades estructurales que demandan diversos ámbitos de la ingeniería (aeronáutica, civil o automovilística), con el objetivo de consiguir niveles muy altos de rigidez y resistencia con un peso relativamente bajo.

Es por ello que diversos campo de la ingeniería que se ocupan de la construcción de aeronaves, componentes aeroespaciales, así como las velas y cascos de barcos, hacen un gran uso de estos materiales compuestos para obtener elementos estructurales más ligeros y eficientes.

Los materiales compuestos más utilizados están constituidos por fibras de un material inmerso en una matriz de otro material. La resistencia de estos compuestos viene dada por las fibras, mientras que la matriz es responsable de mantener unida la fase de refuerzo. Por lo tanto, las propiedades mecánicas generales del material compuesto resultante dependen de las propiedades de ambos constituyentes.

Recientemente, a raíz de la invención del grafeno -con notables propiedades físicas y químicas - y el posterior desarrollo otros nanocompuestos de carbono como son los nanotubos de carbono, surge la posibilidad de mejorar aún más las propiedades de los materiales compuestos. Estos nanoaditivos se utilizan como fase de refuerzo en la matriz para obtener una matriz dopada de mejores características que mejore rendimientos del compuesto resultante.

En este trabajo se analiza cómo mejora la estabilidad de placas laminadas de material compuesto de fibra de carbono y matriz epoxi reforzada con nanotubos de carbono o con grafeno. Para ello se desarrolla un conjunto de herramientas numéricas y computacionales que permiten calcular las propiedades efectivas de estos nuevos compuestos de tres fases y realizar ensayos virtuales de la estabilidad de diversos tipos de paneles laminados.

<span id="page-8-0"></span>In recent decades, many researchers and engineers have focused their efforts on the development and analysis of composite materials to satisfy the structural needs demanded by various fields of engineering (aeronautical, civil or automotive), with the aim of achieving very high levels of stiffness and strength with a relatively low weight.

That is why various engineering fields that deal with the construction of aircraft, aerospace components, as well as sails and ship hulls, make great use of these composite materials to obtain lighter and more efficient structural elements.

The most widely used composite materials are made of fibers of one material immersed in a matrix of another material. The resistance of these compounds is given by the fibers, while the matrix is responsible for holding the reinforcement phase together. Therefore, the general mechanical properties of the resulting composite material depend on the properties of both constituents.

Recently, following the invention of graphene - with remarkable physical and chemical properties - and the subsequent development of other carbon nanocomposites such as carbon nanotubes, the possibility of further improving the properties of composite materials arises. These nanoadditives are used as a reinforcing phase in the matrix to obtain a doped matrix with better characteristics that improves yields of the resulting compound.

This work analyzes how the stability of carbon fiber composite plates and epoxy matrix reinforced with carbon nanotubes or graphene is improved. For this, a set of numerical and computational tools is developed that allow calculating the effective properties of these new three-phase compounds and virtual tests of the stability of various types of laminated panels.

# ÍNDICE

<span id="page-10-0"></span>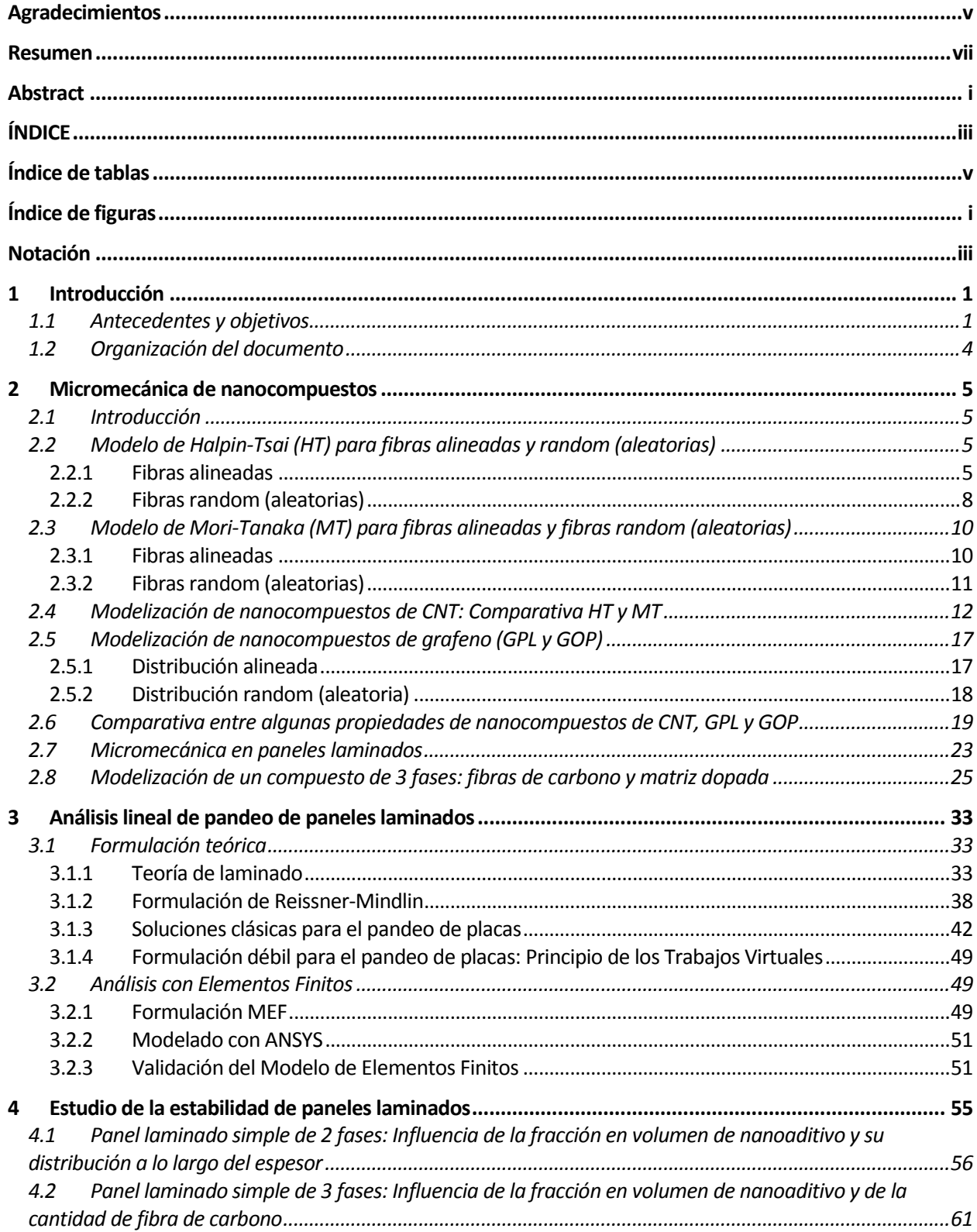

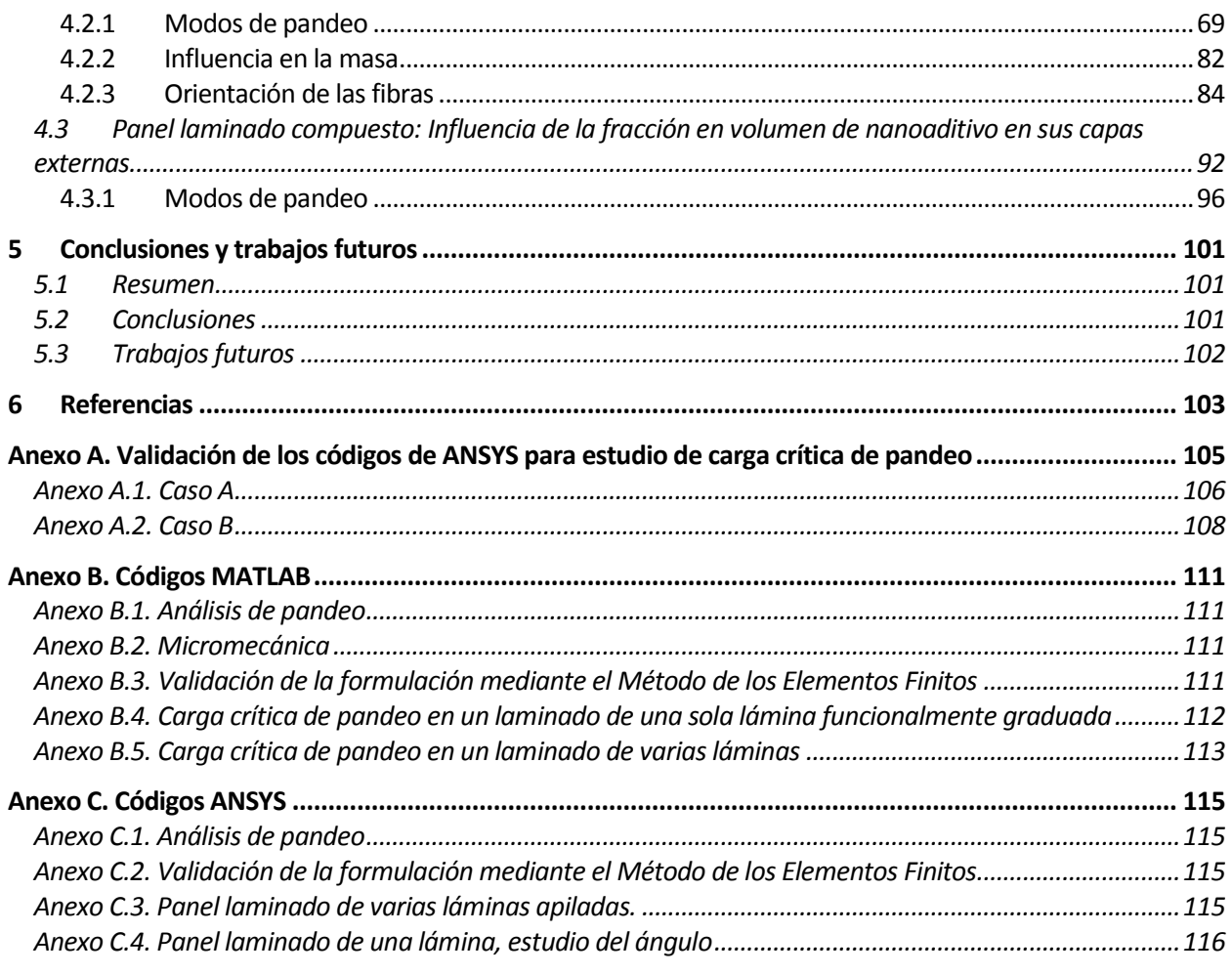

<span id="page-12-0"></span>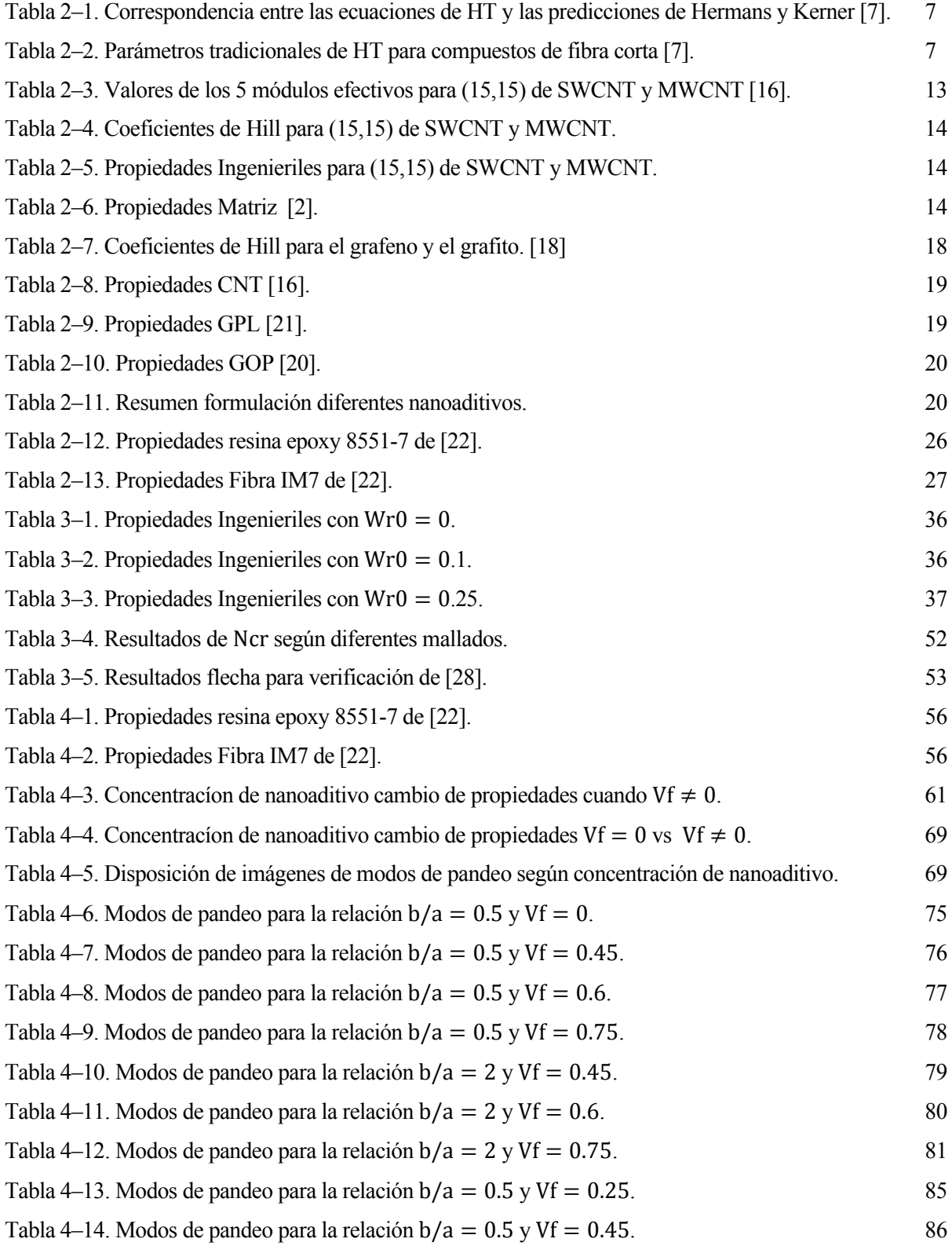

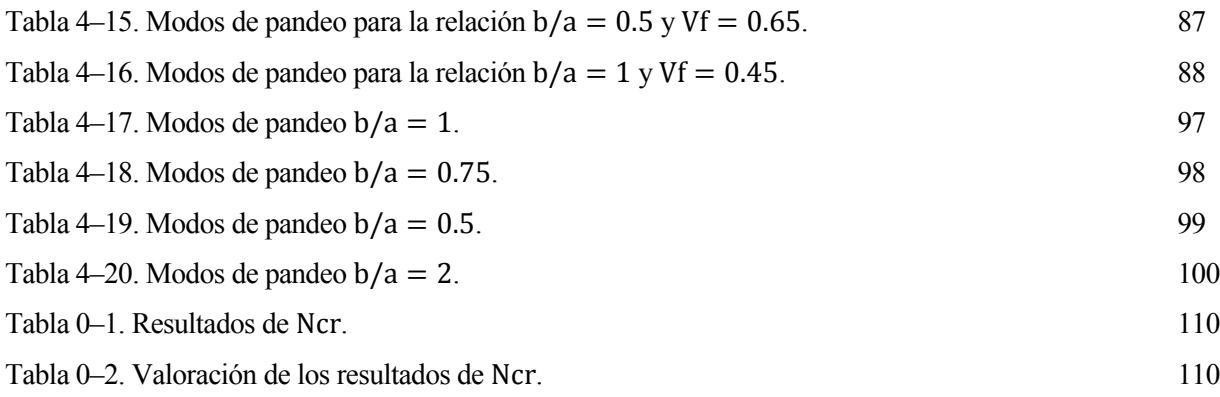

# **ÍNDICE DE FIGURAS**

<span id="page-14-0"></span>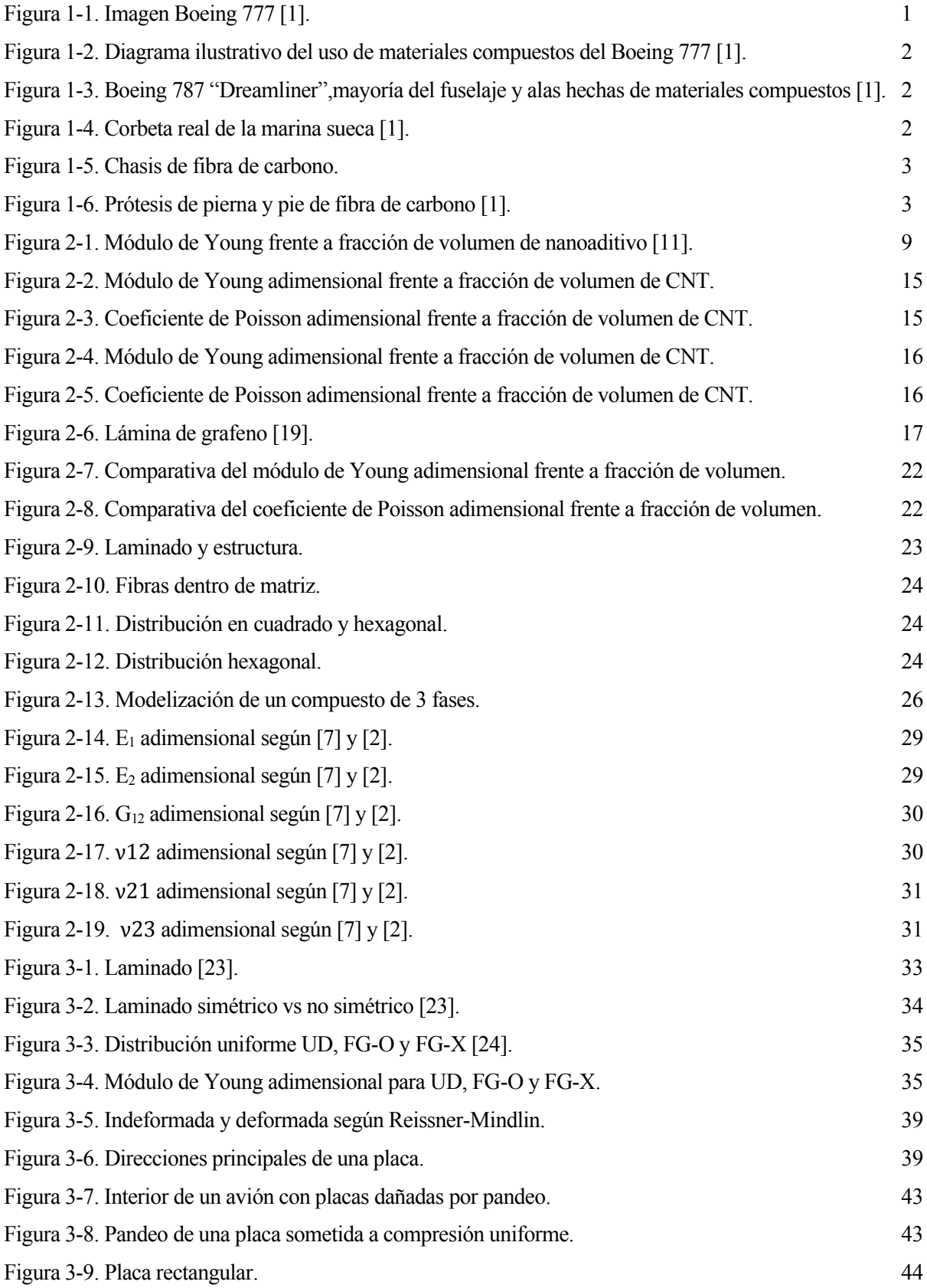

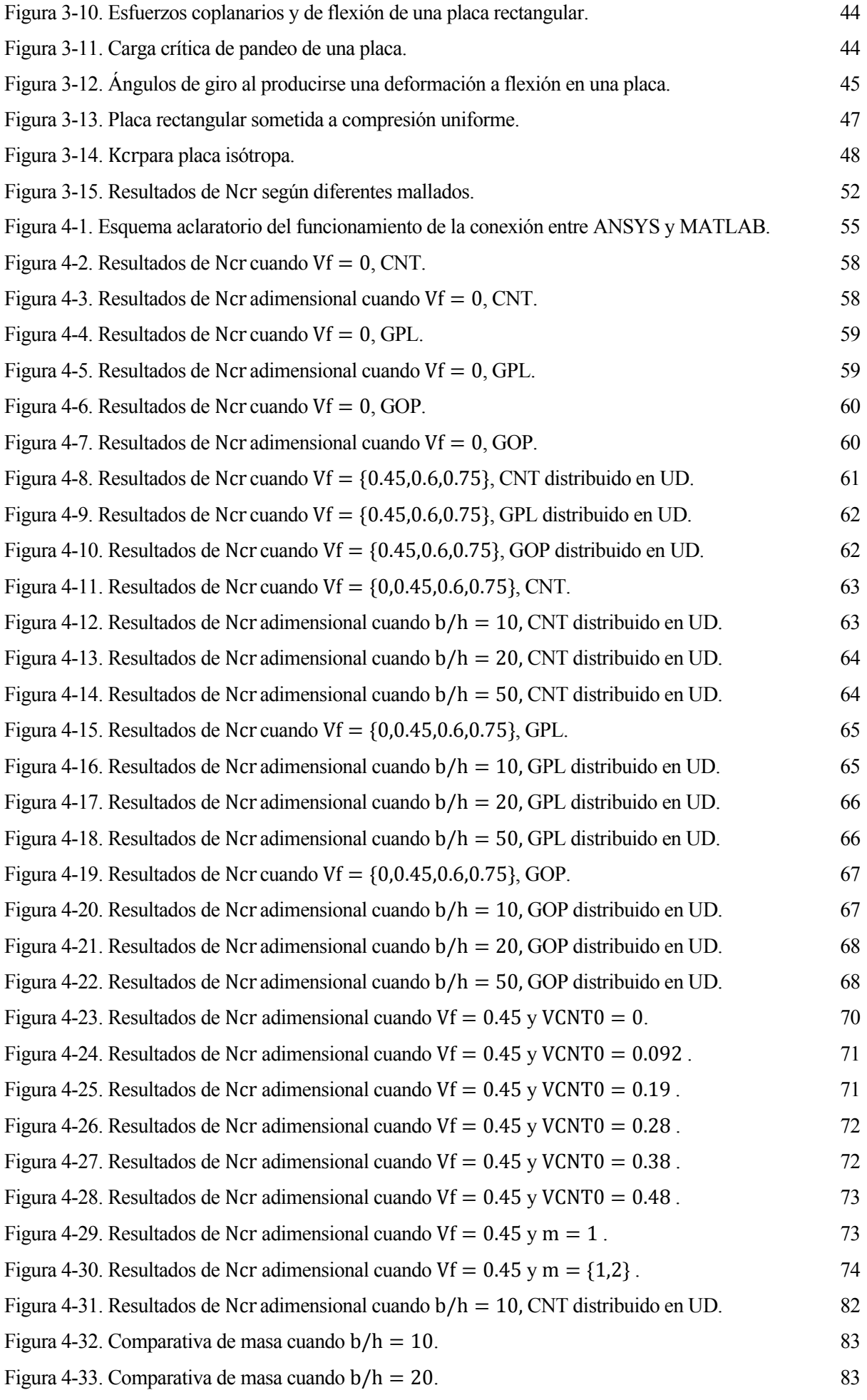

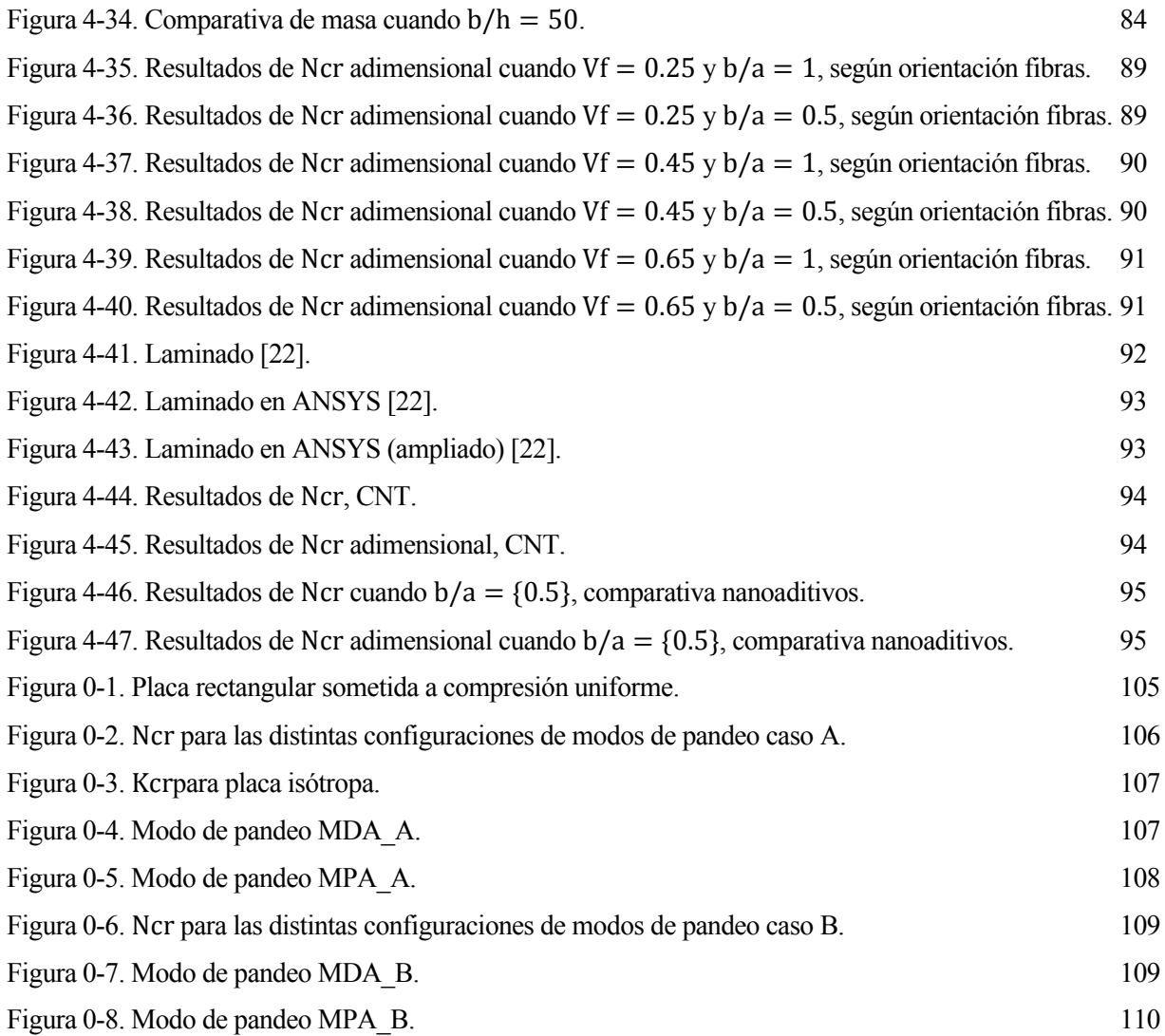

# **Notación**

<span id="page-18-0"></span>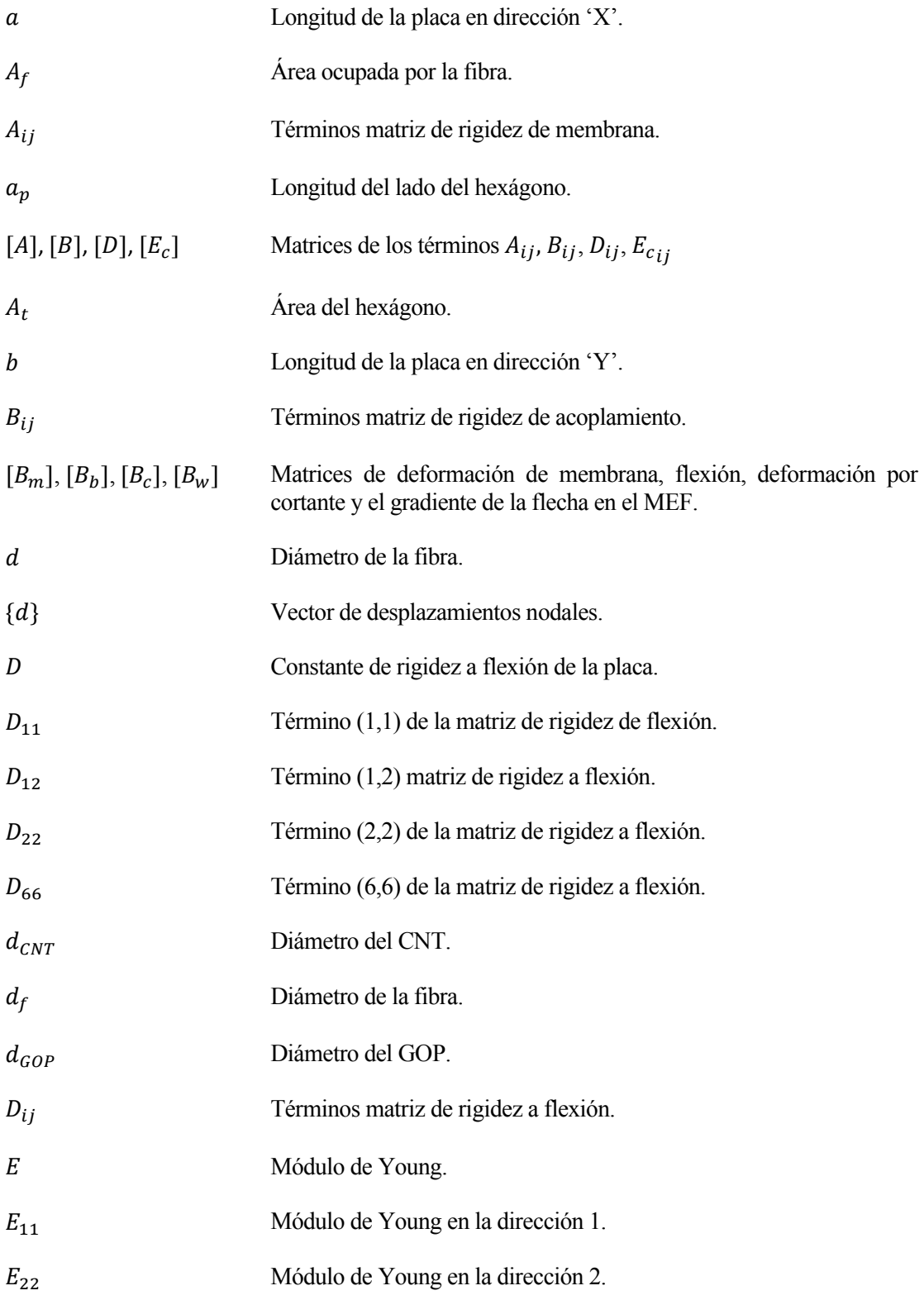

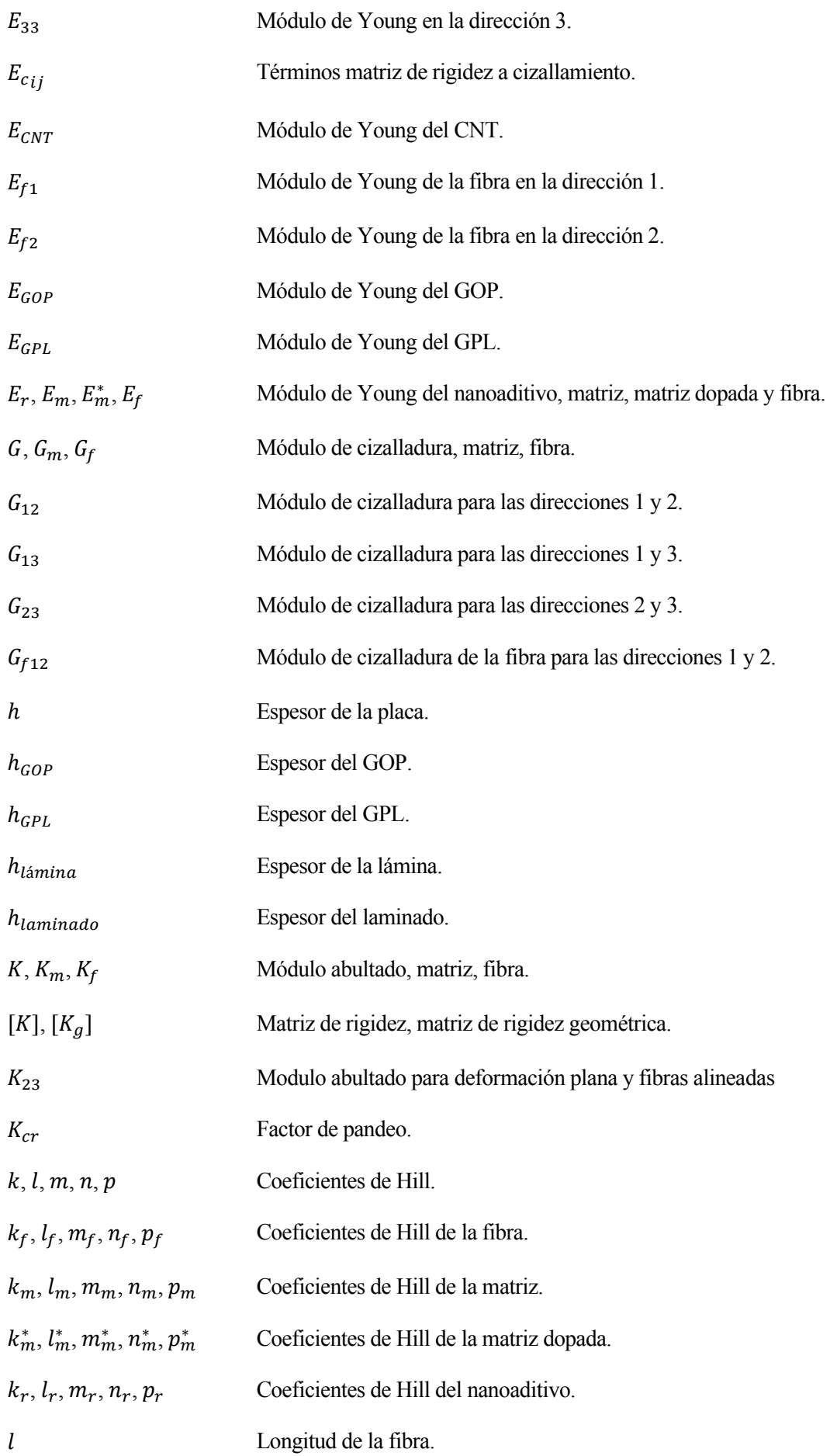

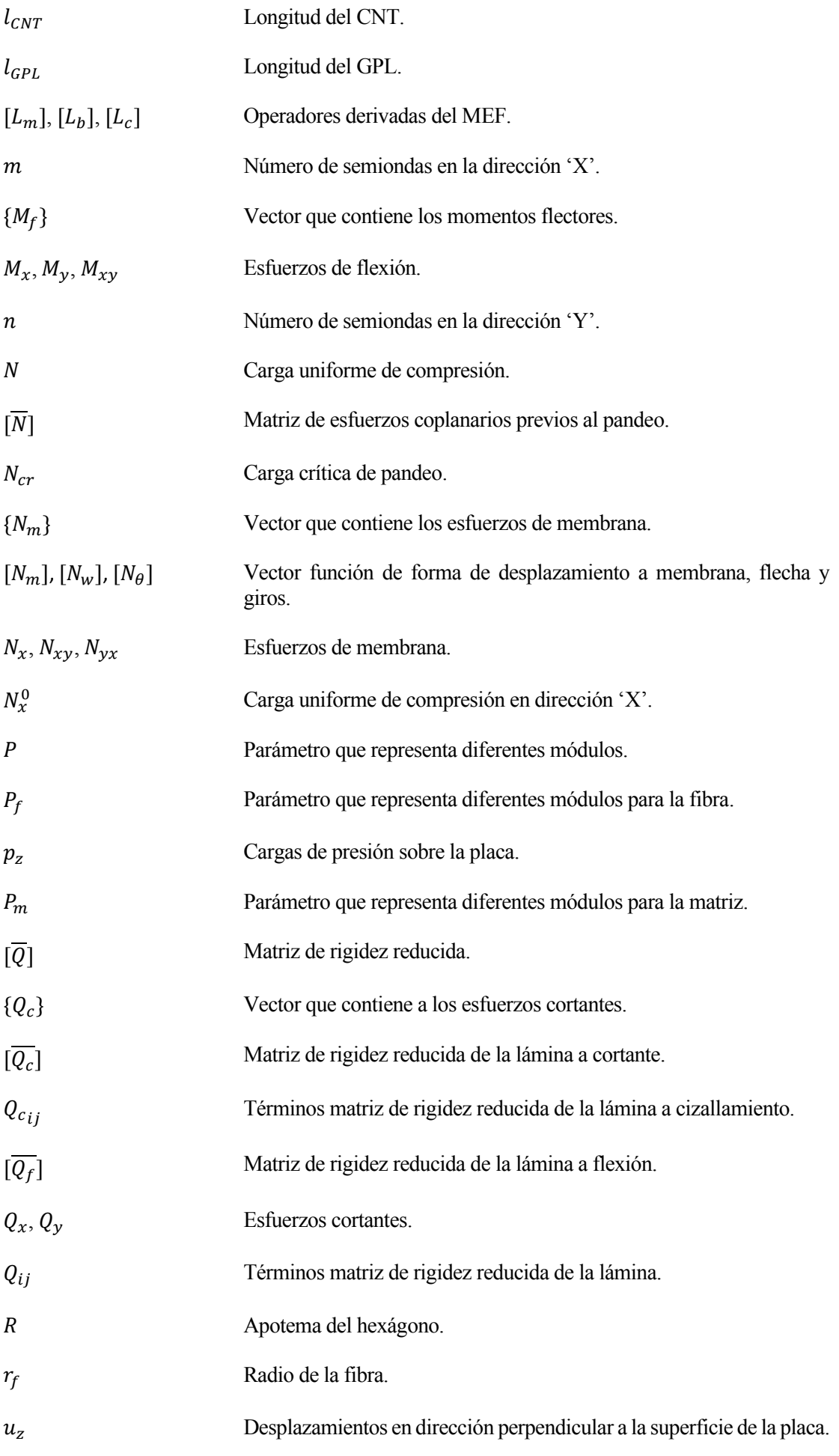

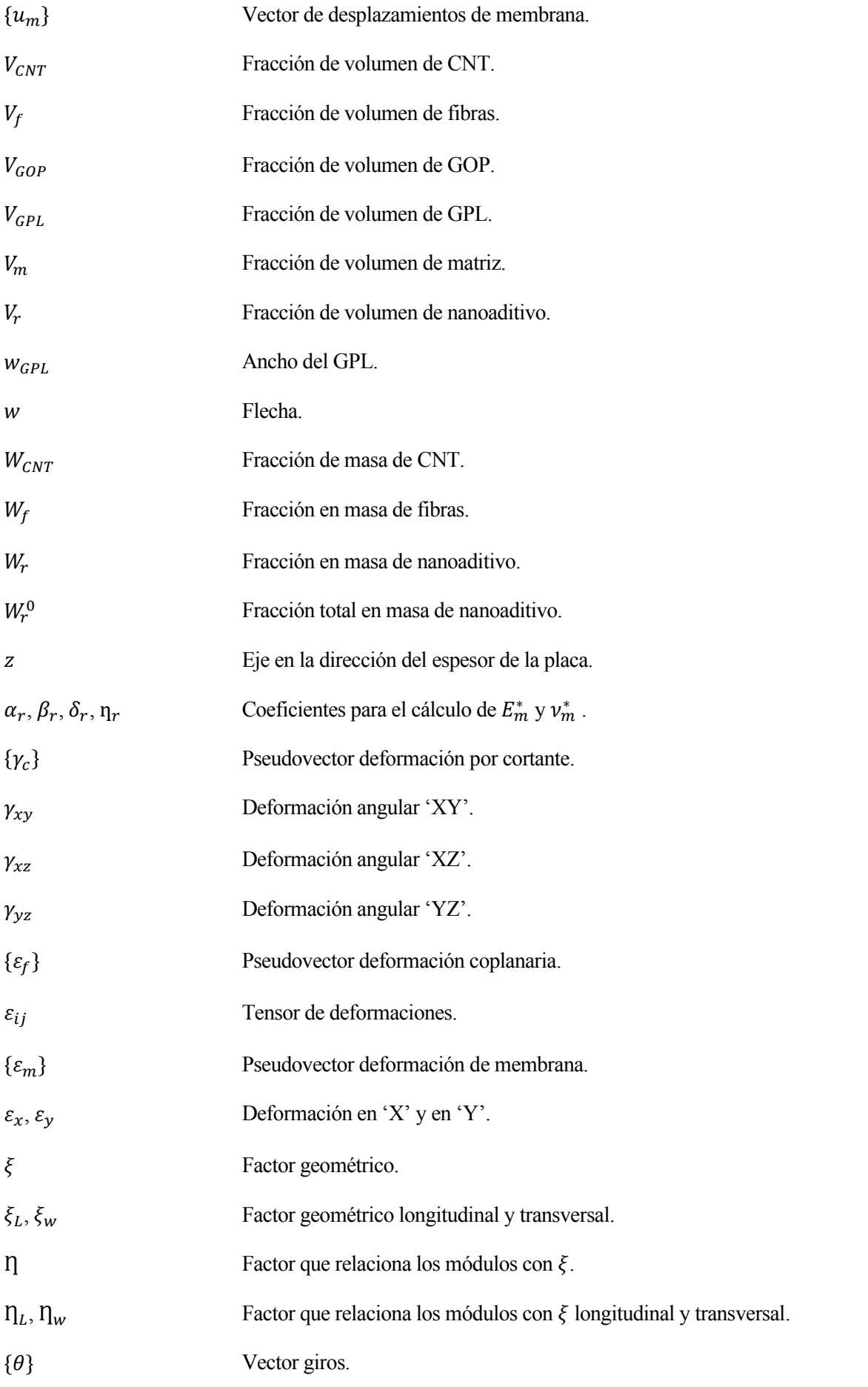

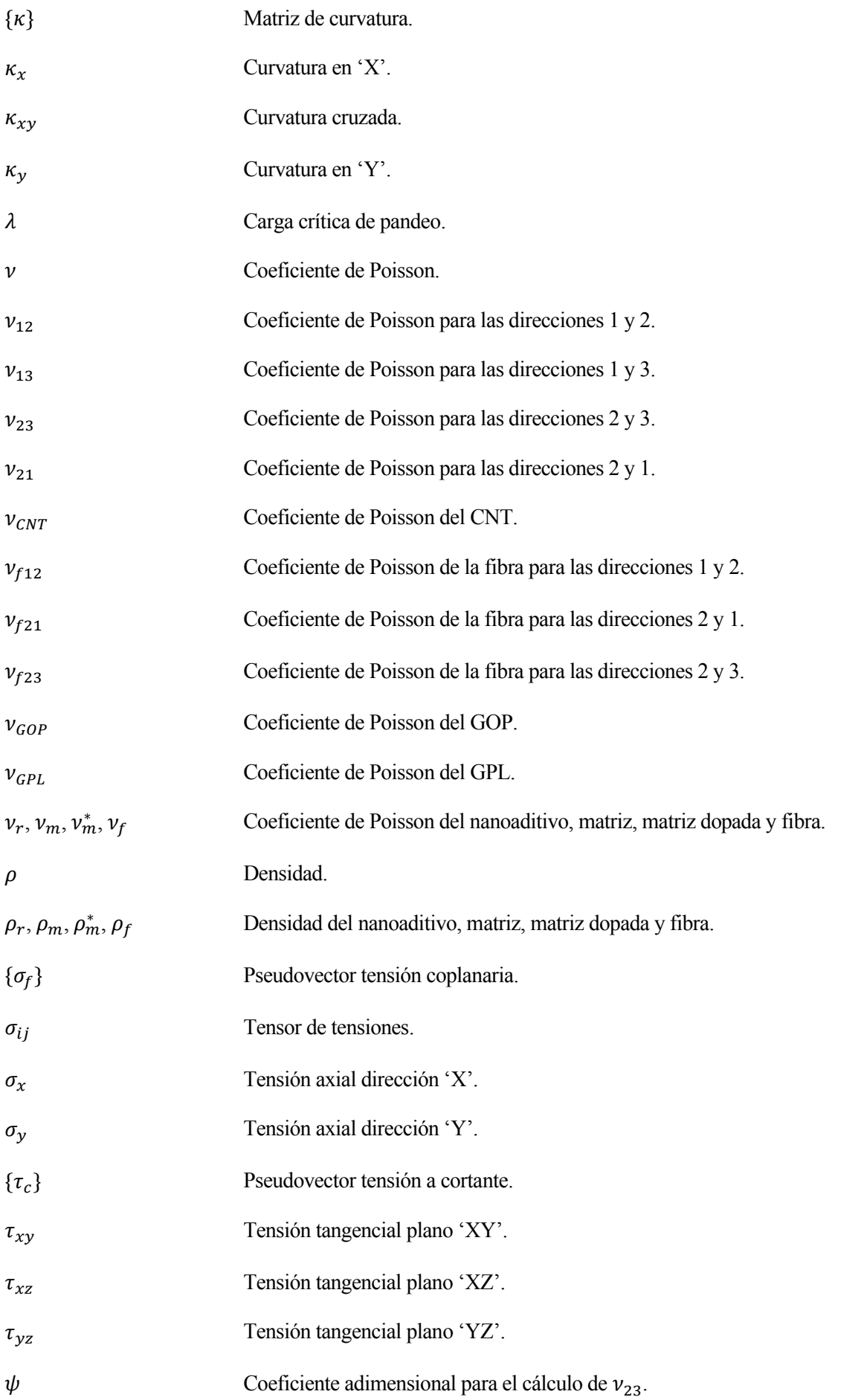

## <span id="page-24-1"></span><span id="page-24-0"></span>**1.1 Antecedentes y objetivos**

Los materiales monolíticos convencionales pueden ser clasificados en tres grandes categorías: metales, cerámicos y polímeros. Los materiales compuestos son combinación de dos o más materiales de estas tres categorías. El desarrollo humano y de la civilización está muy relacionado con el uso de materiales, ya que, en la edad de piedra, el hombre primitivo dependía principalmente de la cerámica (piedra) para herramientas y armas y de polímeros y compuestos naturales (madera). El uso de metales comenzó con oro y continuó con cobre, bronce y hierro. Los metales, especialmente el acero y el aluminio, se hicieron dominantes a partir del siglo pasado y continúan hasta el presente. Actualmente se está produciendo una nueva tendencia en la que los polímeros, cerámicas y compuestos están recuperando una importancia relativa. Mientras que en los primeros años el hombre usaba formas naturales de estos materiales, los desarrollos y aplicaciones más recientes enfatizan los materiales artificiales o ingenieriles.

Históricamente, el concepto de refuerzo fibroso es muy antiguo, ya que existen citas en la biblia que hablan de ladrillos de arcilla reforzados con paja en el antiguo Egipto, aunque el primer barco de fibra de vidrio se fabricó en 1942. El devanado de filamentos se inventó en 1946, seguido de aplicaciones de misiles en la década de 1950. Las primeras fibras de boro y carbono de alta resistencia se introdujeron a principios de la década de 1960, seguidas de aplicaciones de compuestos avanzados a componentes de aeronaves en 1968. Los compuestos de Metalmatrix como el boro / aluminio se introdujeron en 1970 y Dupont desarrolló fibras de Kevlar (o aramida) en 1973. A partir de finales de la década de 1970, las aplicaciones de compuestos se expandieron ampliamente a las industrias aeronáutica (Figuras 1-1 y 1-3), naval (Figura 1-4), automovilística (Figura 1-5), deportiva o biomédica (Figura 1-6).

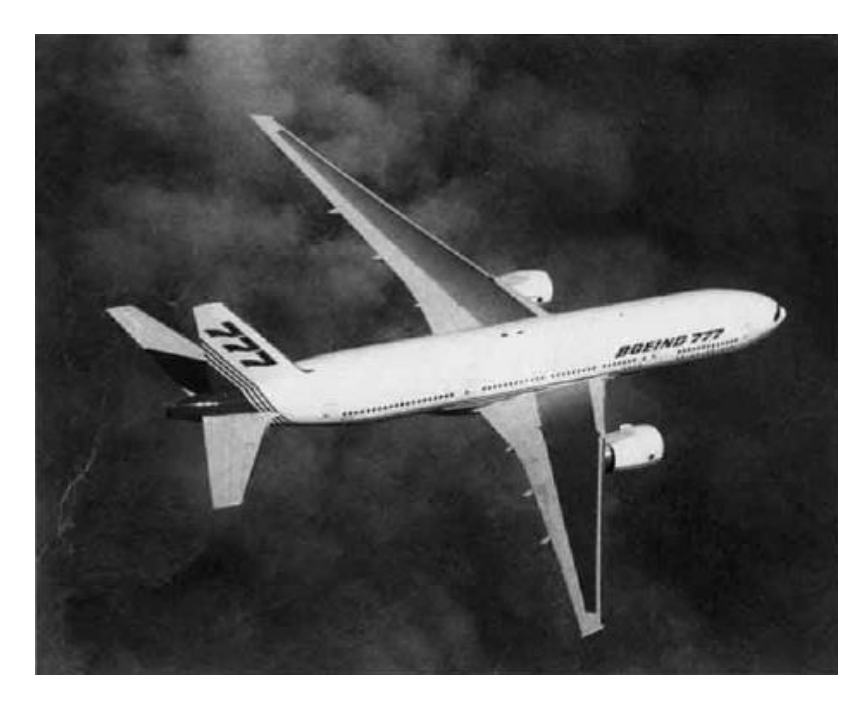

Figura 1-1. Imagen Boeing 777 [1].

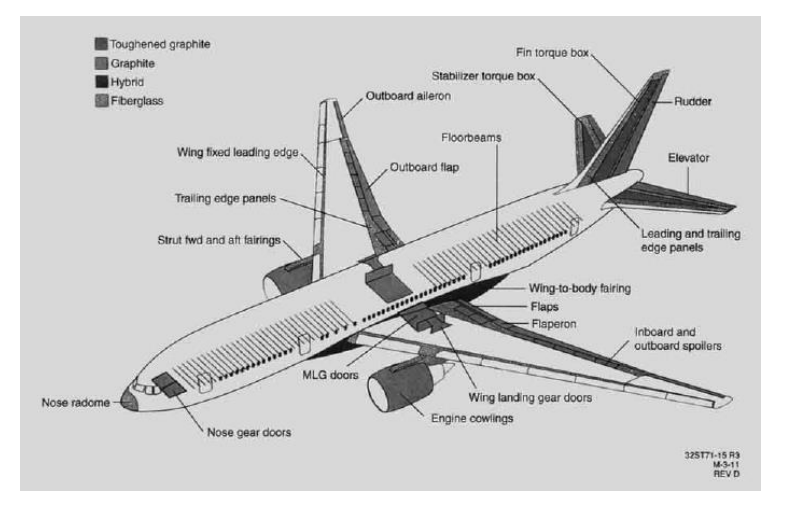

Figura 1-2. Diagrama ilustrativo del uso de materiales compuestos del Boeing 777 [1].

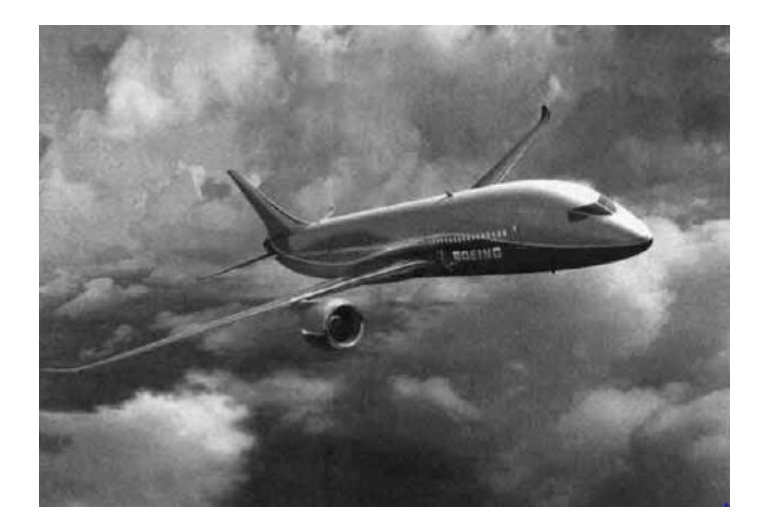

Figura 1-3. Boeing 787 "Dreamliner",mayoría del fuselaje y alas hechas de materiales compuestos [1].

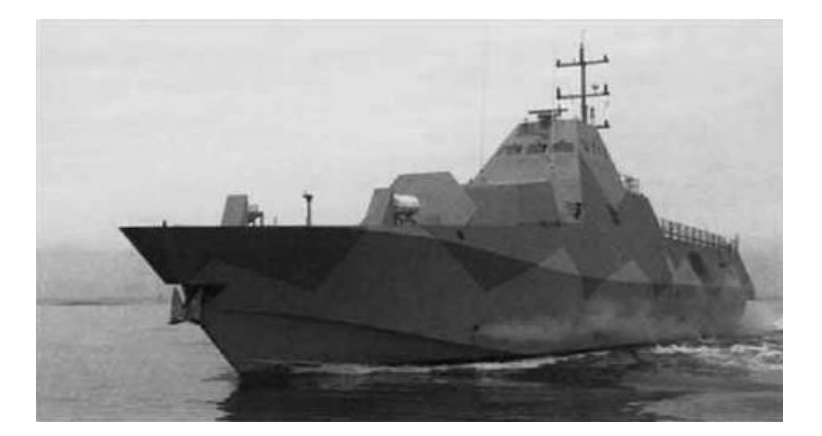

Figura 1-4. Corbeta real de la marina sueca [1].

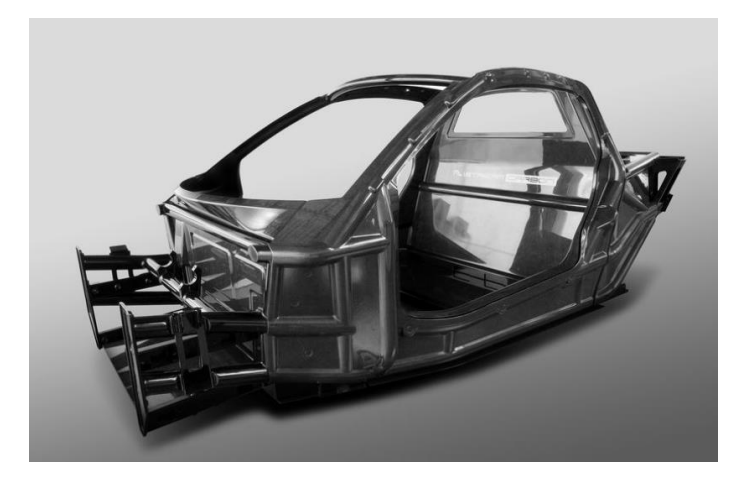

Figura 1-5. Chasis de fibra de carbono.

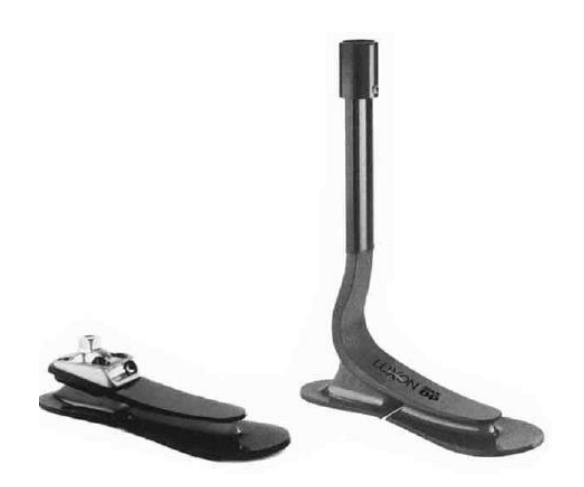

Figura 1-6. Prótesis de pierna y pie de fibra de carbono [1].

Se puede decir que la década de 1990 marcó una nueva expansión en este tipo de materiales. Actualmente, se está abriendo una nueva frontera, la de los nanocompuestos [1]. De tal forma que queda por explorar todo el potencial de los nanocompuestos, que serán el objeto de estudio de este Trabajo Fin de Master.

Es por ello que, en las últimas décadas, muchos investigadores e ingenieros han centrado sus esfuerzos en el desarrollo y análisis de materiales compuestos para satisfacer las necesidades estructurales con dichos materiales, con el objetivo continuo de mejorarlos. Usando estos materiales que se podría decir que son poco convencionales, ya que se consiguen niveles muy altos de rigidez y resistencia sin llevar consigo un incremento del peso. Del mismo modo, también se logran mejoras en términos de propiedades térmicas, resistencia a la corrosión y vida a fatiga [2].

Por lo general, se alcanzan propiedades mecánicas superiores con respecto a las que caracterizan los materiales convencionales, gracias a combinar dos o más constituyentes. Los materiales compuestos más utilizados se identifican por la clase de compuestos unidireccionales fibrosos (o reforzados con fibra), que consisten en fibras de un material inmerso en una matriz de otro material. La resistencia de estos compuestos viene dada por las fibras (como la fibra de vidrio o las fibras de carbono), mientras que la matriz es responsable de mantener unida la fase de refuerzo. Por lo tanto, las propiedades mecánicas generales de estos materiales heterogéneos dependen de las propiedades de ambos constituyentes. Existen multitud de trabajos con el objetivo de desarrollar teorías micromecánicas para evaluar el comportamiento elástico de los materiales compuestos unidireccionales reforzados con fibra.

Sin embargo, resulta que, desde el desarrollo de las láminas de grafeno y del posterior desarrollo de los nanotubos de carbono a partir de dichas láminas, se puede decir que se presenta la posibilidad de mejorar aún más el comportamiento mecánico de los materiales compuestos debido a sus notables propiedades físicas y químicas. Estos nanoelementos se utilizan como fase de refuerzo en una matriz polimérica para lograr mejores rendimientos estructurales.

En este trabajo se analiza cómo mejora la estabilidad de placas laminadas de material compuesto de fibra de carbono y matriz epoxi reforzada con nanotubos de carbono o con grafeno. Para ello se desarrolla un conjunto de herramientas numéricas y computacionales que permiten calcular las propiedades efectivas de estos nuevos compuestos de tres fases y realizar ensayos virtuales de la estabilidad de diversos tipos de paneles. Partiendo como base del análisis de la carga crítica de pandeo de una placa rectangular simplemente apoyada en todo su perímetro y con una carga de compresión uniforme en la dirección 'X'.

Todo el estudio acerca de estos nanocompuestos se centra en comprobar la influencia de la adición de los nanoelementos en la matriz y como esto afecta a la carga crítica de pandeo y a los modos de pandeo, para una amplia gama de diferentes tamaños de placa de un solo laminado o compuesta por varios laminados. Incluso se estudia, en el caso de un laminado, el efecto de distribuir nanoelementos de diferentes formas a lo largo del espesor de la placa y como afecta el ángulo de orientación de las fibras cuando se añaden nanoaditivos.

Para la realización del presente trabajo se han utilizado una serie de artículos que se encuentran recogidos en la bibliografía, se recomienda el visionado de los artículos de Ebrahimi y Dabbagh [3] y Zhao et al. [4], los cuales recogen y comentan la mayor parte de artículos importantes que existen en este campo.

#### <span id="page-27-0"></span>**1.2 Organización del documento**

El presente proyecto está dividido en diferentes capítulos cuyos contenidos se describen a continuación.

*Capítulo 2. Micromecánica de nanocompuestos:* La micromecánica es el análisis de las relaciones entre las propiedades mecánicas de un material compuesto, es decir, de sus materiales constituyentes, sus disposiciones geométricas, los contenidos relativos de fibra, matriz y nanoelementos, la orientación de las fibras y de los nanoelementos, y la relación de aspecto de las fibras. En este capítulo se comparan los métodos creados por Halpin-Tsai y Mori-Tanaka para fibras alineadas y random (aleatorio), se compara también las propiedades de los nanocompuestos que usan nanotubos de carbono (CNT, por sus siglas en inglés), placas de grafeno (GPL) u óxido de grafeno (GOP) como nanoelemento enriquecedor de la matriz, y la modelización de un compuesto de tres fases. También se describe la teoría de laminados y los diferentes tipos de distribuciones de los nanoaditivos a lo largo del espesor de la placa.

*Capítulo 3. Análisis lineal de pandeo de paneles laminados:* En este capítulo se presenta la formulación teórica del caso de estudio del proyecto. También se ve el modelizado mediante el Método de los Elementos Finitos en ANSYS, definiendo aquellos parámetros fundamentales del elemento SHELL281. Finalmente se valida el modelo de elementos finitos.

*Capítulo 4. Estudio de la estabilidad de paneles laminados:* En este capítulo se presenta los resultados para la carga crítica de pandeo en función del aditivo que se ha añadido a la matriz, comparando además las diferencias entre los resultados de unos aditivos u otros, tanto para un panel laminado de una sola lámina como para un panel laminado de varias láminas apiladas, junto con la influencia en la masa, el ángulo de orientación de las fibras y los modos de pandeo.

*Capítulo 5. Conclusiones y trabajos futuros:* Al final del proyecto se obtienen una serie de conclusiones a partir de los resultados del capítulo anterior, de tal forma que se comenta el comportamiento que tienen los diferentes aditivos y se proponen diferentes líneas de trabajo futuras.

*ANEXOS.* En este apartado se presentan los códigos de MATLAB y de ANSYS utilizados en todo el trabajo, junto con los primeros pasos en la validación de los mismos para cerciorar la veracidad del proyecto.

## <span id="page-28-1"></span><span id="page-28-0"></span>**2.1 Introducción**

A lo largo de este apartado se habla acerca de diferentes nanomateriales carbonosos y de cómo estos pueden mezclarse, por ejemplo, con una resina polimérica para incrementar increíblemente sus propiedades ingenieriles. Para finalmente incluso modelizar compuestos de 3 fases, es decir, aquellos que combinan fibras de carbono a escala microscópica con una matriz reforzada con nanocompuestos (a escala nanoscópica).

Hablando previamente de los materiales existentes a escala nanoscópica se pueden encontrar los nanotubos de carbono (CNT) y el grafeno (GPL y GOP). El grafeno es una lámina de átomos de carbono sp<sup>2</sup> hibridados de un solo átomo. El grafeno puede ser producido de 4 métodos diferentes, por deposición química de vapor, crecimiento epitaxial de grafeno, exfoliación mecánica de grafeno a partir de grafito a granel y reducción de derivados del grafeno como el óxido de grafeno (GO). El último método muestra el potencial para la producción de láminas de grafeno en las cantidades a granel que son necesarias para la aplicación a los compuestos.

Se pueden extraer láminas de óxido de grafeno a partir del óxido de grafito, que normalmente se prepara mediante la oxidación del grafito. Este óxido de grafito se puede exfoliar completamente para producir suspensiones coloidales acuosas de láminas de óxido de grafeno por sonicación (aplicación de la energía del sonido para agitar partículas). [5].

A parte del grafeno y del óxido de grafeno (GO) también se dispone de las plaquetas de grafeno (GPL) para 'enriquecer' los materiales poliméricos. Por otro lado, se encuentran los nanotubos de carbono 'single-walled' (SWCNT's) o los nanotubos de carbono 'multi-walled' (MWCNT's), que son simple o múltiples capas de un cilindro enrollado de láminas de grafeno. Se ha descubierto que los nanotubos de carbono poseen propiedades mecánicas excepcionales. Por ejemplo, su módulo de Young es del orden de 1 TPa, pueden acercarse a valores de 100 GPa de tensión y la deformación de un SWCNT es completamente reversible sujeto a grandes esfuerzos.

Las posibles aplicaciones industriales de los nanotubos de carbono han dado lugar a grandes avances en las mediciones experimentales y teóricas de las propiedades mecánicas de estos materiales [6] . Por lo tanto, habiendo hablado ya de los diferentes componentes que se pueden utilizar para 'enriquecer' un material polimérico con el objeto de mejorar sus propiedades mecánicas se mostrarán ahora diferentes modelos para realizar dicha mezcla.

### <span id="page-28-2"></span>**2.2 Modelo de Halpin-Tsai (HT) para fibras alineadas y random (aleatorias)**

#### <span id="page-28-3"></span>**2.2.1 Fibras alineadas**

Según Tucker y Liang [7] las ecuaciones de Halpin-Tsai han llegado a ser muy populares para predecir las propiedades de los compuestos de fibra corta. Estas ecuaciones fueron desarrolladas con los compuestos de fibra continua en mente, y fueron derivadas del trabajo de Hermans [8] y Hill [9].

Hermans desarrolló el primer modelo generalizado para compuestos con fibras alineadas. Fue aquí cuando Halpin y Tsai encontraron que tres de las ecuaciones de Hermans para la rigidez podían ser expresadas de forma común.

$$
\frac{P}{P_m} = \frac{1 + \xi \cdot \eta \cdot V_f}{1 - \eta \cdot V_f} \text{ con } \eta = \frac{\left(\frac{P_f}{P_m}\right) - 1}{\left(\frac{P_f}{P_m}\right) + 1} \tag{2-1}
$$

Donde P representa cualquiera de los módulos representados en la [Tabla 2–1,](#page-30-0) donde  $P_f$  y  $P_m$  son el correspondiente módulo de la fibra y de la matriz, mientras que  $\xi$  es un parámetro que depende del coeficiente de Poisson de la matriz y de la propiedad elástica que sea considerada. Hermans obtuvo expresiones para el

módulo 'abultado' de deformación plana  $K_{23}$ , y para los módulos de cizalladura longitudinal y transversal  $G_{13}$ y  $G_{23}$ . El parámetro  $\xi$  también se encuentra en la [Tabla 2–1,](#page-30-0) nótese que para una matriz isotrópica:

$$
k_m = \frac{E_m}{2 \cdot (1 + \nu_m) \cdot (1 - 2\nu_f)}
$$
(2-2)

Hill mostró que para un compuesto con fibras alineadas y continuas los parámetros de rigidez restantes eran dados por:

$$
E_{11} = V_f \cdot E_f + V_m \cdot E_m - 4 \cdot \left(\frac{V_f - V_m}{\frac{1}{k_f} - \frac{1}{k_m}}\right)^2 \cdot \left(\frac{1}{K_{23}} - \frac{V_f}{k_f} - \frac{V_m}{E_m}\right)
$$
\n(2-3)

$$
\nu_{12} = V_f \cdot \nu_f + V_m \cdot \nu_m + \left(\frac{V_f - V_m}{\frac{1}{k_f} - \frac{1}{k_m}}\right) \cdot \left(\frac{1}{K_{23}} - \frac{V_f}{k_f} - \frac{V_m}{E_m}\right)
$$
\n(2-4)

Esto completa el modelo de Hermans para compuestos de fibra alineada. Nótese que se debe conocer  $K_{23}$  para calcular  $E_{11}$  y  $v_{12}$ . Se sabe que el resultado de Hermans para  $G_{23}$  es incorrecto y que no satisface la condiciones de continuidad fibra/matriz.

Sin embargo, es idéntico a un límite inferior en  $G_{23}$  obtenido por Hashin. Otros resultados de Hermans son idénticos a los de Hashin y Rosen sobre el modelo de ensamblaje de cilindros, por tanto, el  $K_{23}$  de Hermans y su  $E_{11}$  y  $v_{12}$ , son idénticos a los resultados de Hill.

Halpin y Tsai hicieron 3 aproximaciones adicionales:

- Las ecuaciones (2-3) y (2-4) pueden ser usadas directamente para calcular las propiedades ingenieriles con  $E_{11}$  y  $v_{12}$  remplazando P.
- Los parámetros  $\xi$  de l[a Tabla 2–1](#page-30-0) pueden ser aproximados a valores constantes.
- Los términos subrayados de  $(2-3)$  y  $(2-4)$  pueden obviarse.

Al quitar esos términos subrayados, en las ecuaciones (2-3) y (2-4) se puede observar que se obtiene la regla de las mezclas para  $E_{11}$  de un compuesto de fibra continua. Sin embargo, quitando el término subrayado y usando la regla de las mezclas para  $v_{12}$  no es necesariamente preciso si los coeficientes de Poisson de la fibra y de la matriz difieren. Halpin y Tsai argumentaron con su aproximación posterior que la rigidez del laminado es insensible a  $v_{12}$ .

También dijeron que para compuestos de fibra corta  $\xi$  debe estar entre 0 y ∞. De tal manera que sí  $\xi = 0$ entonces la ecuación (2-1) se reduce a la regla de las mezclas inversa.

$$
\frac{1}{P} = \frac{V_f}{P_f} + \frac{V_m}{P_m} \tag{2-5}
$$

Mientras que si  $\xi = \infty$  la ecuación de Halpin y Tsai se convierte en la regla de las mezclas.

$$
P = V_f \cdot P_f + V_m \cdot P_m \tag{2-6}
$$

Halpin y Tsai sugirieron que  $\xi$  estaba relacionada con la geometría del refuerzo, de tal forma que cuando se calcule  $E_{11}$  variaría desde un valor pequeño hasta el infinito como una función del ratio de aspecto de fibra  $l/d$ . Comparando modelos de predicción con resultados disponibles de elementos finitos en 2-D, Halpin y Tsai encontraron que  $\xi = 2 \cdot (1/d)$  daba unas buenas predicciones para  $E_{11}$  para sistemas de fibra corta.

También sugirieron que otras constantes ingenieriles de los compuestos de fibra corta eran solo débilmente dependientes del ratio de aspecto de fibra, y podrían ser aproximados usando la formulación de fibra continua. Las ecuaciones resultantes están resumidas en la

[Tabla 2–2.](#page-30-1) Como se puede apreciar en esta tabla, el término  $G_{23}$  no aparece. Cuando se necesita esta propiedad, la aproximación usual es utilizar el valor de  $\xi$  que aparece en la [Tabla 2–1.](#page-30-0)

Mientras que las ecuaciones de Halpin y Tsai han sido extensamente utilizadas para materiales de fibras isótropas, los resultados subyacentes de Hermans y Hill se aplican a materiales de fibras transversalmente isótropas, por tanto, las ecuaciones de Halpin y Tsai pueden usarse en esta caso también.

Las ecuaciones de Halpin y Tsai son conocidas por ajustar algunos datos muy bien para valores bajos de volumen de fibra, sin embargo, no para volúmenes altos de fibra. Esto ha provocado algunas modificaciones a su modelo. Hewitt y de Malherbe propusieron hacer a  $\xi$  una función de  $\nu_f$ .

$$
\xi = 1 + 40 \cdot V_f^{10} \tag{2-7}
$$

Esta expresión daba buenos resultados para los resultados de  $G_{12}$  para compuestos de fibra continua.

| P        | $P_f$ | $P_m$ | ξ                                  | Comentarios                                              |
|----------|-------|-------|------------------------------------|----------------------------------------------------------|
| $K_{23}$ | $k_f$ | $k_m$ | $\frac{1-\nu_m-2\nu_m^2}{1+\nu_m}$ | Módulo 'abultado' deformación plana, fibras<br>alineadas |
| $G_{23}$ | $G_f$ | $G_m$ | $\frac{1-\nu_m-2\nu_m^2}{1+\nu_m}$ | Módulo transversal de cizalladura, fibras<br>alineadas   |
| $G_{12}$ | $G_f$ | $G_m$ | 1                                  | Módulo de cizalladura longitudinal, fibras<br>alineadas  |
| K        | $K_f$ | $K_m$ | $\frac{2(1-2v_m)}{1+v_m}$          | Módulo 'abultado', partículado                           |
| G        | $G_f$ | $G_m$ | $\frac{7-5\nu_m}{8-10\nu_m}$       | Módulo cizalladura, partículado                          |

<span id="page-30-0"></span>Tabla 2–1. Correspondencia entre las ecuaciones de HT y las predicciones de Hermans y Kerner [7].

Tabla 2–2. Parámetros tradicionales de HT para compuestos de fibra corta [7].

<span id="page-30-1"></span>

| P        | $P_f$ | $P_m$ |                 | Comentarios                                      |
|----------|-------|-------|-----------------|--------------------------------------------------|
| $E_{11}$ | $E_f$ | $E_m$ | $2 \cdot (l/d)$ | Módulo longitudinal                              |
| $E_{22}$ | $E_f$ | $E_m$ | 2               | Módulo transversal                               |
| $G_{12}$ | $G_f$ | $G_m$ |                 | Módulo de cizalladura longitudinal               |
| $v_{12}$ |       |       |                 | Coef. Poisson, = $v_f \cdot v_f + v_m \cdot v_m$ |

Según Kundalwal [10]:

$$
E_{11} = V_f \cdot E_f + V_m \cdot E_m \tag{2-8}
$$

$$
\frac{E_{22}}{E_m} = \frac{1 + \xi \cdot \eta \cdot V_f}{1 - \eta \cdot V_f} \tag{2-9}
$$

$$
\eta = \frac{\left(\frac{E_f}{E_m}\right) - 1}{\left(\frac{E_f}{E_m}\right) + \xi} \tag{2-10}
$$

Donde al igual que se vio anteriormente,  $\xi$  depende de la geometría de la fibra, la geometría del compuesto y de las condiciones de carga. Para el caso de fibras circulares, con un array cuadrado  $\xi = 2$ . En caso de una sección rectangular de fibra de longitud 'a' y ancho 'b' en un array hexagonal  $\xi = 2(a/b)$ , donde 'b' está en la dirección de la carga.

$$
\nu_{12} = V_f \cdot \nu_f + V_m \cdot \nu_m \tag{2-11}
$$

$$
\frac{G_{12}}{G_m} = \frac{1 + \xi \cdot \eta \cdot V_f}{1 - \eta \cdot V_f} \tag{2-12}
$$

$$
\eta = \frac{\left(\frac{G_f}{G_m}\right) - 1}{\left(\frac{G_f}{G_m}\right) + \xi} \tag{2-13}
$$

Para el caso de fibras circulares, con un array cuadrado  $\xi = 1$ . En caso de una sección rectangular de fibra de longitud 'l' y ancho 'd' en un array hexagonal  $\xi = \sqrt{3} \cdot \log(l/d)$ , donde 'a' está en la dirección de la carga.

#### <span id="page-31-0"></span>**2.2.2 Fibras random (aleatorias)**

Para compuestos reforzados con fibras orientadas de forma random, el modelo de Halpin y Tsai según [11] es más elaborado y toma la forma:

$$
E_m^* = E_m \cdot \left[ \frac{3}{8} \cdot \left( \frac{1 + \xi_L \cdot \eta_L \cdot V_r}{1 - \eta_L \cdot V_r} \right) + \frac{5}{8} \cdot \left( \frac{1 + \xi_w \cdot \eta_w \cdot V_r}{1 - \eta_w \cdot V_r} \right) \right]
$$
(2-14)

Esta fórmula se corresponde a una orientación de los CNT's random, pero en 2D, es decir, que todos los CNT's están sobre el mismo plano, pero orientados aleatoriamente sobre dicho plano. Donde  $\eta_L$  y  $\eta_w$  se definen en las expresiones (2-15) y (2-16).

<sup>9</sup> Análisis de pandeo de placas laminadas de material compuesto de fibra de carbono y matriz epoxy reforzada con nanotubos de carbono o con grafeno

$$
\eta_L = \frac{\left(\frac{E_r}{E_m}\right) - 1}{\left(\frac{E_r}{E_m}\right) + \xi_L} \tag{2-15}
$$

$$
\eta_w = \frac{\left(\frac{E_r}{E_m}\right) - 1}{\left(\frac{E_r}{E_m}\right) + \xi_w} \tag{2-16}
$$

$$
\xi_L = 2(l_{CNT}/d_{CNT})\tag{2-17}
$$

Donde  $l_{CNT}$  es la longitud del CNT y  $d_{CNT}$  es el diámetro.

$$
\xi_w = 2\tag{2-18}
$$

En la Figura 2-1 extraida de [11] se puede apreciar una comparativa de un compuesto de epoxy y nanotubos de carbono según el modelo de Halpin y Tsai, para CNT's alineados y distribución uniforme.

Ahora bien, si se desea que los CNT's estén repartidos de forma random en 3D, es decir, están distribuidos de forma aleatoria en toda la matriz, la expresión es la siguiente según [12]:

$$
E_m^* = E_m \cdot \left[ \frac{1}{5} \cdot \left( \frac{1 + \xi_L \cdot \eta_L \cdot V_r}{1 - \eta_L \cdot V_r} \right) + \frac{4}{5} \cdot \left( \frac{1 + \xi_w \cdot \eta_w \cdot V_r}{1 - \eta_w \cdot V_r} \right) \right]
$$
(2–19)

Esta misma expresión según [13] resulta:

$$
E_m^* = E_m \cdot \left[ 0.184 \cdot \left( \frac{1 + \xi_L \cdot \eta_L \cdot V_r}{1 - \eta_L \cdot V_r} \right) + 0.816 \cdot \left( \frac{1 + \xi_W \cdot \eta_W \cdot V_r}{1 - \eta_W \cdot V_r} \right) \right]
$$
(2–20)

En ambos casos el coeficiente de Poisson:

$$
\nu_m^* = \nu_r \cdot V_r + \nu_m \cdot V_m \tag{2-21}
$$

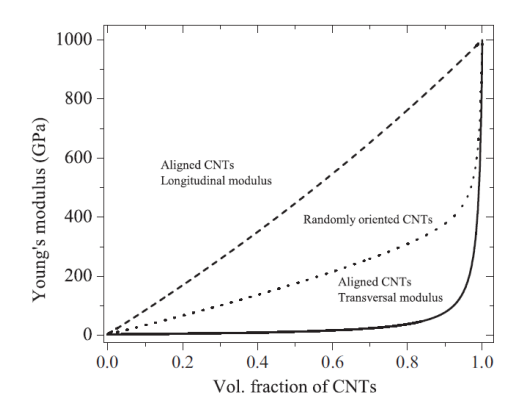

Figura 2-1. Módulo de Young frente a fracción de volumen de nanoaditivo [11].

9

### <span id="page-33-0"></span>**2.3 Modelo de Mori-Tanaka (MT) para fibras alineadas y fibras random (aleatorias)**

#### <span id="page-33-1"></span>**2.3.1 Fibras alineadas**

Para los compuestos reforzados con CNT's de forma alineada:

$$
\begin{pmatrix}\n\sigma_{11} \\
\sigma_{22} \\
\sigma_{33} \\
\sigma_{13} \\
\sigma_{23} \\
\sigma_{12}\n\end{pmatrix} =\n\begin{pmatrix}\n\begin{array}{ccc}\n\begin{array}{ccc}\n\begin{array}{ccc}\n\begin{array}{ccc}\n\begin{array}{ccc}\n\end{array} & 1 & 0 & 0 & 0 \\
\begin{array}{ccc}\n\begin{array}{ccc}\n\end{array} & 0 & 0 & 0 \\
\begin{array}{ccc}\n\end{array} & 0 & 0 & 0 \\
\begin{array}{ccc}\n\end{array} & 0 & 0 & 0 \\
\begin{array}{ccc}\n\end{array} & 0 & 0 & 0 \\
\begin{array}{ccc}\n\end{array} & 0 & 0 & 0 \\
\begin{array}{ccc}\n\end{array} & 0 & 0 & 0 \\
\begin{array}{ccc}\n\end{array} & 0 & 0 & 0 \\
\begin{array}{ccc}\n\end{array} & 0 & 0 & 0 \\
\begin{array}{ccc}\n\end{array} & 0 & 0 & 0 \\
\begin{array}{ccc}\n\end{array} & 0 & 0 & 0 \\
\begin{array}{ccc}\n\end{array} & 0 & 0 & 0 \\
\begin{array}{ccc}\n\end{array} & 0 & 0 & 0 \\
\end{array} & 0 & 0 & 0 \\
\begin{array}{ccc}\n\end{array} & 0 & 0 & 0 \\
\end{array} & 0 & 0 & 0 \\
\begin{array}{ccc}\n\end{array} & 0 & 0 & 0 \\
\end{array} & 0 & 0 & 0 \\
\end{pmatrix} & \begin{array}{ccc}\n\begin{array}{ccc}\n\begin{array}{ccc}\n\end{array} & 0 & 0 \\
\begin{array}{ccc}\n\end{array} & 0 & 0 \\
\begin{array}{ccc}\n\end{array} & 0 & 0 \\
\begin{array}{ccc}\n\end{array} & 0 & 0 \\
\end{array} & 0 & 0 & 0 \\
\end{pmatrix} & 0 & 0 & 0 \\
\end{pmatrix} & 0 & 0 & 0 \\
\end{pmatrix} & 0 & 0 & 0 \\
\end{pmatrix} & 0 & 0 & 0 \\
\end{pmatrix} & 0 & 0 & 0 \\
\end{pmatrix} & 0 & 0 & 0 \\
\end{pmatrix} & 0 & 0 & 0 \\
\end{pmatrix} & 0 & 0 & 0 \\
\end{pmatrix} & 0 & 0 & 0 \\
$$

Donde 'm' y 'p' son el módulo de cizalladura en el plano normal de las fibras y en el paralelo, respectivamente, ' $k$ ' es el módulo 'abultado' de deformación plana perpendicular a la orientación de las fibras, ' $n$ ' es el coeficiente de tensión uniaxial en la dirección de la fibra, 'l' es el módulo relativo 'cruzado'. Para un nanocompuesto con fracción de volumen  $V_r$ , módulo elástico de la matriz  $E_m$  y coeficiente de Poisson de la matriz  $v_m$ , empleando la metodología de Mori-Tanaka, los coeficientes de Hill pueden expresarse como:

$$
k = \frac{E_m \cdot (E_m V_m + 2k_r \cdot (1 + \nu_m) \cdot [1 + V_r (1 - 2 \nu_m)])}{2 \cdot (1 + \nu_m) \cdot [E_m \cdot (1 + V_r - 2 \nu_m) + 2V_m k_r (1 - \nu_m - 2 \nu_m)]}
$$
(2-23)

$$
l = \frac{E_m \cdot (V_m \, v_m \cdot [E_m + 2k_r(1 + \, v_m)] + 2V_r l_r \cdot (1 - \, v_m^2))}{(1 + \, v_m) \cdot [2V_m k_r \cdot (1 - \, v_m - 2\, v_m^2) + E_m \cdot (1 + V_r - 2\, v_m)]}
$$
\n(2–24)

$$
m = \frac{E_m \cdot [E_m V_m + 2m_r \cdot (1 + \nu_m) \cdot (3 + V_r - 4\nu_m)]}{2 \cdot (1 + \nu_m) \cdot [E_m (V_m + 4V_r \cdot (1 - \nu_m)) + 2V_r m_r \cdot (3 - \nu_m - 4\nu_m^2)]}
$$
(2-25)

$$
n = \frac{V_m E_m^2 \cdot (1 + V_r - V_m v_m) + 2V_r V_m \cdot (k_r n_r - l_r^2) \cdot (1 - 2v_m) \cdot (1 + v_m)^2}{(1 + v_m) \cdot [2k_r V_m \cdot (1 - v_m - 2v_m^2) + E_m \cdot (1 + V_r - 2v_m)]} + \frac{E_m \cdot [2V_m^2 kr \cdot (1 - v_m) + V_r n_r (1 - 2v_m + V_r) + 4V_m V_r l_r v_m]}{2k_r V_m \cdot (1 - v_m - 2v_m^2) + E_m \cdot (1 + V_r - 2v_m)}
$$
\n(2-26)

$$
p = \frac{E_m \cdot [E_m V_m + 2(1 + V_r)p_r(1 + \nu_m)]}{2 \cdot (1 + \nu_m) \cdot [E_m(1 + V_r) + 2V_m p_r(1 + \nu_m)]}
$$
(2–27)

Donde  $k, l, m, n, y, p$  son los coeficientes de Hill para compuestos reforzados con fibras de CNT. [14]. Finalmente, para obtener las propiedades ingenieriles del compuesto se usan las siguientes expresiones:

$$
E_{11} = n - \frac{l^2}{k} \tag{2-28}
$$

$$
E_{22} = E_{33} = \frac{4m \cdot (kn - l^2)}{kn - l^2 + mn} \tag{2-29}
$$

$$
\nu_{12} = \nu_{13} = \frac{l}{2k} \tag{2-30}
$$

$$
\nu_{23} = \frac{n \cdot (k - m) - l^2}{n \cdot (k + m) - l^2} \tag{2-31}
$$

$$
G_{12} = G_{13} = p \tag{2-32}
$$

$$
G_{23} = m \tag{2-33}
$$

#### <span id="page-34-0"></span>**2.3.2 Fibras random (aleatorias)**

Según Shi et al. [15] cuando los compuestos son reforzados con CNT's de forma random (donde V<sub>r</sub> representa la fracción de volumen de CNT's), el compuesto será isótropo de tal forma que el módulo 'abultado' K y el módulo de cizalladura  $G$  quedan de la siguiente forma:

$$
K = K_m + \frac{V_r \cdot (\delta_r - 3K_m \alpha_r)}{3 \cdot (V_m + V_r \alpha_r)}
$$
(2-34)

$$
G = G_m + \frac{V_r \cdot (\eta_r - 2G_m \beta_r)}{2 \cdot (V_m + V_r \beta_r)}
$$
(2-35)

Donde  $K_m$  y  $G_m$  son el módulo 'abultado' y el módulo de cizalladura de la matriz.

$$
K_m = \frac{E_m}{3 \cdot (1 - 2\nu)}\tag{2-36}
$$

$$
G_m = \frac{E_m}{2 \cdot (1 + \nu)}\tag{2-37}
$$

Los coeficientes  $\alpha_r$ ,  $\beta_r$ ,  $\delta_r$ y  $\eta_r$  se obtienen a partir de las siguientes expresiones:

$$
\alpha_r = \frac{3 \cdot (K_m + G_m) + k_r - l_r}{3 \cdot (G_m + k_r)}
$$
(2-38)

$$
\beta_r = \frac{1}{5} \cdot \left( \frac{4G_m + 2k_r + l_r}{3 \cdot (G_m + k_r)} + \frac{4G_m}{G_m + p_r} + \frac{2 \cdot [G_m \cdot (3K_m + G_m) + G_m \cdot (3K_m + 7G_m)]}{G_m \cdot (3K_m + G_m) + m_r \cdot (3K_m + 7G_m)} \right) \tag{2-39}
$$

$$
\delta_r = \frac{1}{3} \cdot \left( n_r + 2l_r + \frac{(2k_r + l_r) \cdot (3K_m + 2G_m - l_r)}{G_m + k_r} \right) \tag{2-40}
$$

$$
\eta_r = \frac{1}{5} \cdot \left( \frac{2}{3} \cdot (n_r - l_r) + \frac{8G_m p_r}{G_m + p_r} + \frac{8m_r G_m \cdot (3K_m + 4G_m)}{3K_m \cdot (m_r + G_m) + G_m \cdot (7m_r + G_m)} + \frac{2 \cdot (k_r - l_r) \cdot (2G_m + l_r)}{3 \cdot (G_m + k_r)} \right)
$$
\n(2-41)

El módulo de Young y el coeficiente de Poisson de la matriz dopada con CNT's random se obtienen con las siguientes expresiones:

$$
E_m^* = \frac{9KG}{3K + G} \tag{2-42}
$$

$$
\nu_m^* = \frac{3K - 2G}{6K + 2G} \tag{2-43}
$$

#### <span id="page-35-0"></span>**2.4 Modelización de nanocompuestos de CNT: Comparativa HT y MT**

Para este trabajo se ha decidido elegir los CNT's dopados en la matriz de forma random, por lo que a continuación se procede a la comparación del módulo de Young y el del coeficiente de Poisson de manera adimensional, según los métodos de Halpin-Tsai y Mori-Tanaka.

Previamente a esto es necesario hacer la diferenciación entre los tipos de CNT's existentes como ya se comentó en apartados anteriores. Se encuentran los nanotubos de carbono 'single-walled' (SWCNT's) y los nanotubos de carbono 'multi-walled' (MWCNT's). Del artículo [16] se pueden extraer las propiedades  $E_{11}$ ,  $v_{12}$ ,  $G_{12}$ ,  $K_{23}$ y  $G_{23}$  [\(Tabla 2–3\)](#page-36-0). Concretamente se ha seleccionado el (15,15) SWCNT's y el (15,15) MWCNT's.

A partir de las expresiones del artículo [17] pueden obtenerse  $E_{22}$ ,  $E_{33}$  y  $v_{23}$ .

$$
E_{22} = E_{33} = \frac{4K_{23}G_{23}}{K_{23} + \psi G_{23}}
$$
 (2-44)

$$
\nu_{23} = \frac{K_{23} - \psi G_{23}}{K_{23} + \psi G_{23}}\tag{2-45}
$$
<span id="page-36-0"></span>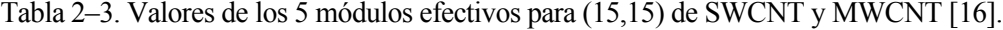

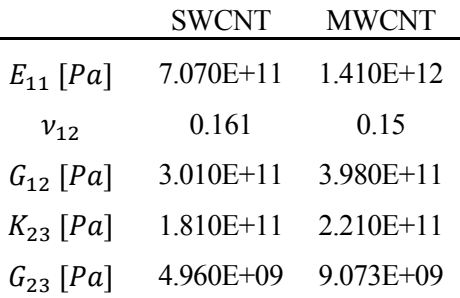

Siendo

$$
\psi = 1 + \frac{4K_{23}v_{12}^2}{E_{11}}\tag{2-46}
$$

Además, sabiendo que:

$$
\nu_{21} = \nu_{12} \cdot \frac{E_{22}}{E_{11}} \tag{2-47}
$$

Una vez se han obtenido estos valores, si se usan ahora las expresiones del artículo [2] a partir de los valores  $E_{11}, E_{22}, E_{33}, v_{12}, v_{21}, v_{23}, v_{13}, G_{12}, G_{23}$  y  $G_{13}$ , se pueden obtener los coeficientes de Hill  $k_r, l_r, m_r, n_r$  y  $p_r$ .

$$
k_r = \frac{E_{22}}{2 \cdot (1 - \nu_{23} - (2\nu_{21}\nu_{12}))}
$$
(2-48)

$$
l_r = 2v_{12}k_r \tag{2-49}
$$

$$
m_r = \frac{E_{22}}{2 \cdot (1 + \nu_{23})} \tag{2-50}
$$

$$
n_r = 2 \cdot (1 - \nu_{23}) \cdot \frac{E_{11}}{E_{22}} \cdot k_r \tag{2-51}
$$

$$
p_r = G_{12} \tag{2-52}
$$

Con la [Tabla 2–4](#page-37-0) además, se validan los valores que presenta Tornabene en su artículo [2] para el caso de los SWCNT's, pudiendo ahora hacer uso de los MWCNT's a partir de los coeficientes de Hill, que son las necesarias para introducir en el método de Mori-Tanaka según [15].

| [Pa]  | SWCNT[2]     | <b>SWCNT</b><br>[Presente] | <b>MWCNT</b><br>[Presente] |
|-------|--------------|----------------------------|----------------------------|
| $k_r$ | $1.81E+11$   | $1.8100E+11$ $2.2100E+11$  |                            |
| $l_r$ | $5.80E+10$   | $5.8282E+10$ 6.6300E + 10  |                            |
| $m_r$ | $5.00E + 09$ | $4.9600E+09$ $9.0730E+09$  |                            |
| $n_r$ | $7.26E+11$   | $7.2577E+11$               | 1.4299E+12                 |
| $p_r$ | $3.01E+11$   | 3.0100E+11 3.9800E+11      |                            |

<span id="page-37-0"></span>Tabla 2–4. Coeficientes de Hill para (15,15) de SWCNT y MWCNT.

Si se desean conocer las propiedades ingenieriles comunes de los MWCNT's continuación se muestra la [Tabla](#page-37-1)  [2–5](#page-37-1) que se ha obtenido a partir de las expresiones de Tornabene [2] que relacionan  $k_r$ ,  $l_r$ ,  $m_r$ ,  $n_r$  y  $p_r$  con  $E_{11}, E_{22}, E_{33}, v_{12}, v_{21}, v_{23}, v_{13}, G_{12}, G_{23}$  y  $G_{13}$ . Finalmente, para obtener las propiedades ingenieriles del compuesto se usan las expresiones (2-28)- (2-33) de [2] expuestas en el apartad[o 2.3.1.](#page-33-0) sustituyendo  $k_r, l_r, m_r$ ,  $n_r$  y  $p_r$  en lugar de k, l, m, n y p. Los resultados obtenidos para dichas propiedades ingenieriles son los siguientes:

<span id="page-37-1"></span>Tabla 2–5. Propiedades Ingenieriles para (15,15) de SWCNT y MWCNT.

|               | <b>SWCNT</b>  | <b>MWCNT</b> |
|---------------|---------------|--------------|
| $E_{11}$ [Pa] | 7 070E+11     | 1410E+12     |
| $E_{22}$ [Pa] | 1930E+10      | 3484E+10     |
| $E_{33}$ [Pa] | 1930E+10      | 3484E+10     |
| $v_{12}$      | 0.161         | 0.15         |
| $v_{21}$      | 0.0044        | 0.0037       |
| $v_{13}$      | 0.161         | 0.15         |
| $v_{23}$      | 0.9453        | 0.9201       |
| $G_{12}$ [Pa] | $3.010E+11$   | $3.980E+11$  |
| $G_{13}$ [Pa] | $3.010E + 11$ | $3.980E+11$  |
| $G_{23}$ [Pa] | 4.960E+09     | 9.073E+09    |

Tabla 2–6. Propiedades Matriz [2].

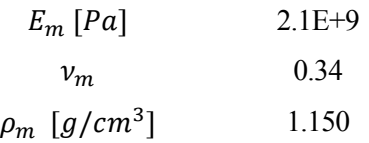

<span id="page-37-2"></span>Como se puede comprobar con la [Tabla 2–5](#page-37-1) se verifican los valores de la [Tabla 2–3.](#page-36-0) Además, se realizó una comparación gráfica del módulo de Young (Figura 2-2) y el del coeficiente de Poisson (Figura 2-3) de manera adimensional, entre los SWCNT's y los MWCNT's según el método de Mori-Tanaka del artículo [15].

Para el presente trabajo se ha elegido utilizar los MWCNT's. En la Figura 2-4 y en la Figura 2-5 se muestra lo que se prometió al inicio del presente apartado, es decir, la comparación del módulo de Young y el del coeficiente de Poisson de manera adimensional, según los métodos de Halpin-Tsai y Mori-Tanaka. Se utilizan como propiedades de la matriz, las expuestas en la [Tabla 2–6.](#page-37-2)

 $\overline{a}$ 

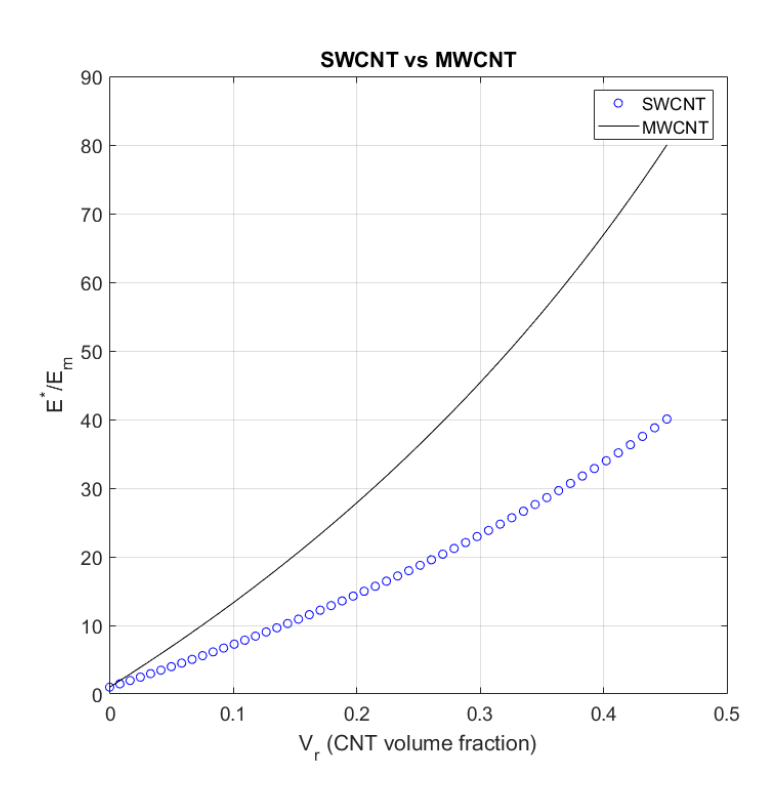

Figura 2-2. Módulo de Young adimensional frente a fracción de volumen de CNT.

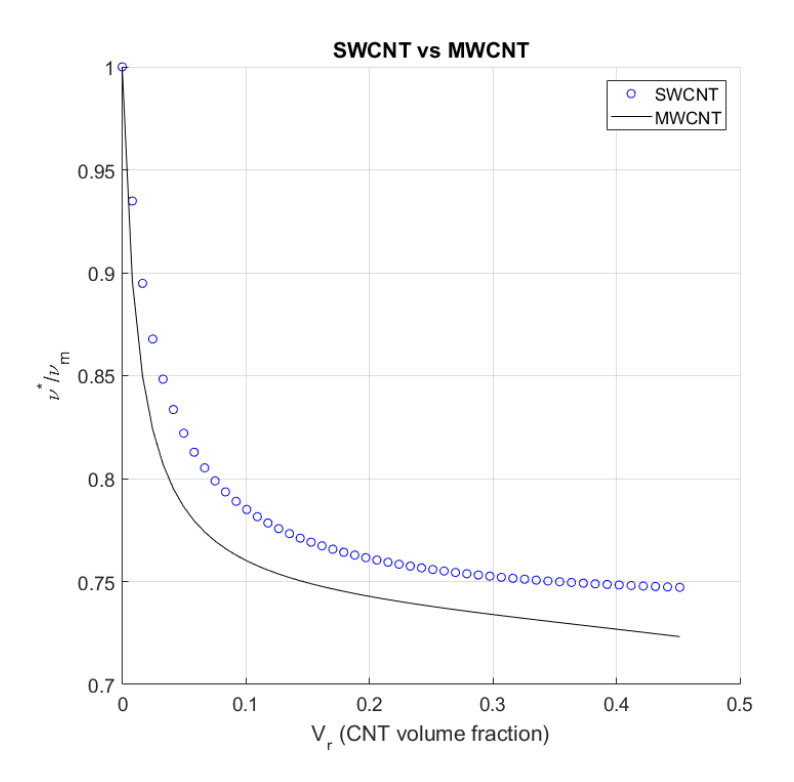

Figura 2-3. Coeficiente de Poisson adimensional frente a fracción de volumen de CNT.

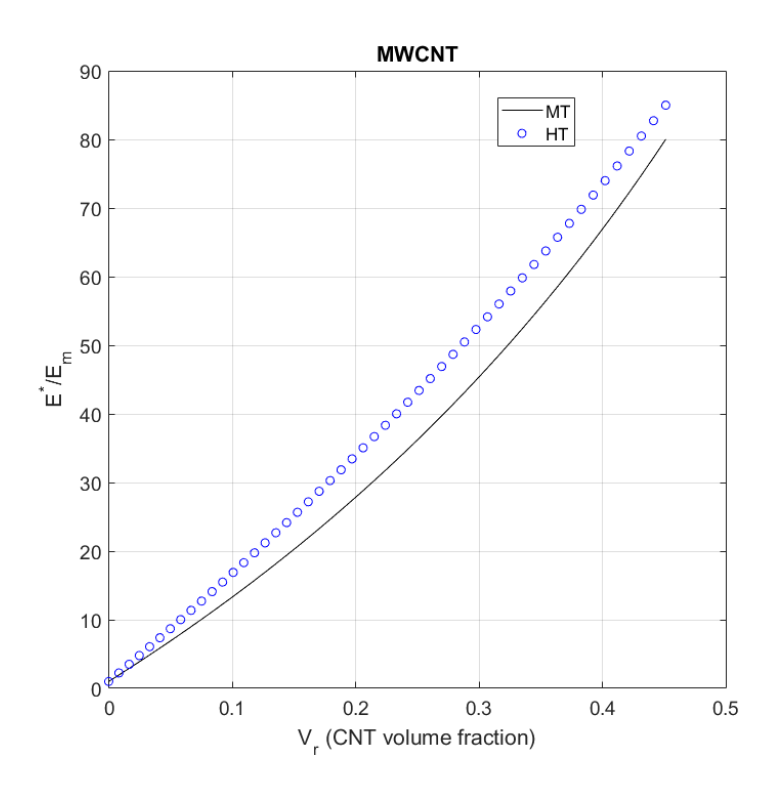

Figura 2-4. Módulo de Young adimensional frente a fracción de volumen de CNT.

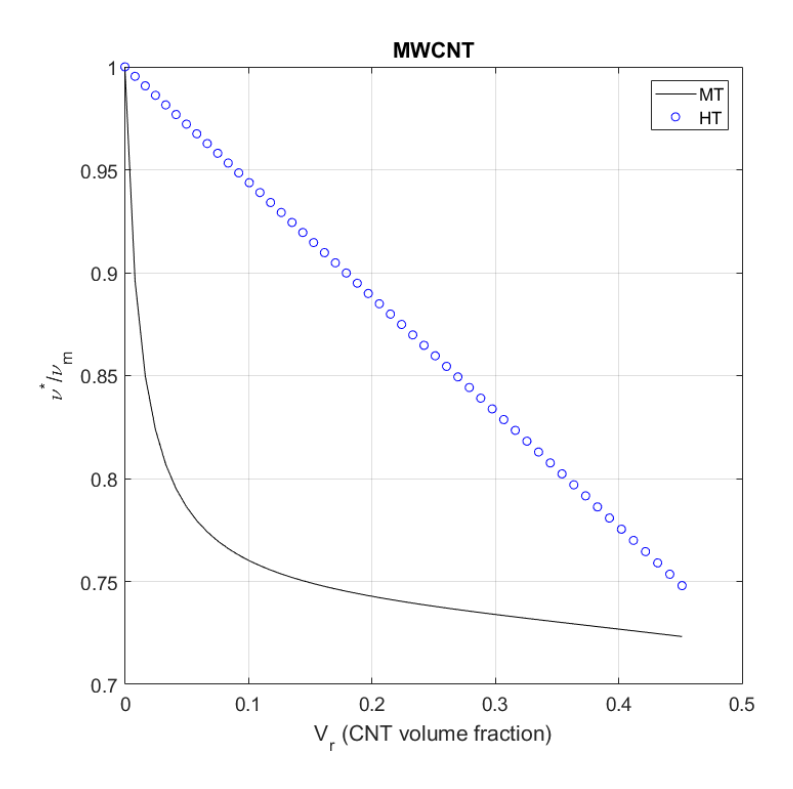

Figura 2-5. Coeficiente de Poisson adimensional frente a fracción de volumen de CNT.

# **2.5 Modelización de nanocompuestos de grafeno (GPL y GOP)**

## **2.5.1 Distribución alineada**

Para predecir teóricamente los módulos efectivos de los nanocompuestos, se necesitan los parámetros elásticos tridimensionales de la matriz polimérica y el nanoelemento seleccionado para rellenar la matriz. Sin embargo, una lámina de grafeno es de hecho un material bidimensional y sus parámetros elásticos fuera del plano no tienen una definición bien aceptada en la literatura. Por lo tanto, la determinación de los parámetros elásticos de una sola lamina de grafeno surge como el primer problema.

Una lámina de grafeno, junto con grafito 'abultado', podrían considerarse como un material isotrópico transversal. Considere una capa de grafeno en el plano ' $x_1 - x_2$ ' y normal al eje ' $x_3$ ', que es el eje simétrico, como se muestra en la Figura 2-6.

Su comportamiento elástico puede describirse mediante cinco parámetros independientes. Los módulos de Young  $E_{11}$  y  $E_{33}$ , el módulo de corte  $G_{13}$  y las relaciones de Poisson  $v_{12}$  y  $v_{13}$ . A partir de los datos que aparecen en [18] se obtienen las propiedades del grafeno y del grafito según los coeficientes de Hill  $k_r, l_r, m_r$ ,  $n_r$  y  $p_r$ .

Si se hace uso de las expresiones de [19] se pueden obtener las propiedades en términos ingenieriles a partir de los coeficientes de Hill. Nótese que las expresiones(2-53) –(2-57) son similares a las expresiones(2-28) -(2-33) pero en este caso algunas ecuaciones están permutadas.

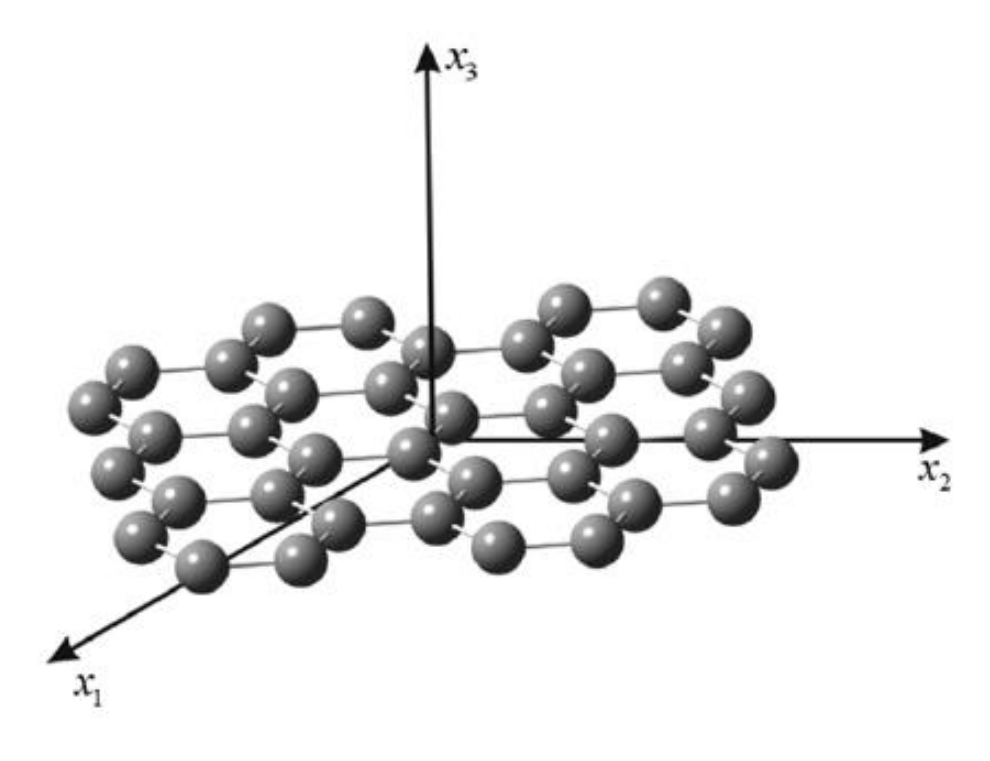

Figura 2-6. Lámina de grafeno [19].

$$
E_{11} = \frac{4m_r \cdot (k_r n_r - l_r^2)}{k_r n_r - l_r^2 + m_r n_r}
$$
 (2-53)

$$
E_{33} = n_r - \frac{l_r^2}{k_r} \tag{2-54}
$$

$$
v_{12} = \frac{n_r \cdot (k_r - m_r) - l_r^2}{n_r \cdot (k_r + m_r) - l_r^2}
$$
 (2-55)

$$
\nu_{31} = \frac{l_r}{2k_r} \tag{2-56}
$$

$$
G_{13} = p_r \tag{2-57}
$$

<span id="page-41-0"></span>Tabla 2–7. Coeficientes de Hill para el grafeno y el grafito. [18]

|                               | Grafeno | Grafito |
|-------------------------------|---------|---------|
| $k_r$ [Gpa]                   | 850     | 620     |
| $l_r$ [Gpa]                   | 68      | 15      |
| $m_r$ [Gpa]                   | 369     | 440     |
| $n_r$ [Gpa]                   | 102000  | 36.5    |
| $p_r$ [Gpa]                   | 102000  | 4       |
| $\rho_r$ [g/cm <sup>3</sup> ] | 2.25    | 1.06    |

Si se aplican estas expresiones se obtiene  $E_{11} = 1.0292 \cdot 10^{12}$  y  $v_{12} = 0.3946$  que se corresponde a los valores que aparecen en [18] y [19]. De [18] puede extraerse la [Tabla 2–7.](#page-41-0)

Una vez se han obtenido las propiedades ingenieriles ya se está en disposición de mezclarlo con la matriz, en este caso mediante el método de Halpin-Tsai, con el objetivo de obtener  $E y v$  de la matriz mejorada.

### **2.5.2 Distribución random (aleatoria)**

*GPL*

Para el caso de GPL, si este está distribuido de forma aleatoria (o random, por su nomenclatura en inglés) en 2D, la fórmulas son equivalentes a (2-14)- (2-16). Con respecto al CNT la diferencia es que este nanoelemento posee diferentes valores de  $\xi_L$  y  $\xi_w$ .

$$
\xi_L = 2(l_{GPL}/h_{GPL})\tag{2-58}
$$

$$
\xi_{w} = 2(w_{GPL}/h_{GPL})\tag{2-59}
$$

Donde  $l_{GPL}$  es la longitud,  $w_{GPL}$  el ancho y  $h_{GPL}$  el espesor del GPL. Ahora bien, si se desea que los GPL estén repartidos de forma random en 3D, es decir, distribuidos de forma aleatoria en toda la matriz, la expresión es la siguiente según [13]:

$$
E_m^* = E_m \cdot \left[ 0.49 \cdot \left( \frac{1 + \xi_L \cdot \eta_L \cdot V_r}{1 - \eta_L \cdot V_r} \right) + 0.51 \cdot \left( \frac{1 + \xi_W \cdot \eta_W \cdot V_r}{1 - \eta_W \cdot V_r} \right) \right]
$$
(2–60)

*GOP*

El caso de GOP es similar al anterior, la única diferencia existente vuelve a recaer en los coeficientes  $\xi_L$  y  $\xi_w$ , los cuales adquieren otros valores.

$$
\xi_L = 2(d_{GOP}/h_{GOP})\tag{2-61}
$$

$$
\xi_w = \xi_L \tag{2-62}
$$

Donde  $d_{GOP}$  es el diámetro y  $h_{GOP}$  es el grosor del GOP según [20]. Para ambos casos el coeficiente de Poisson sigue la regla de las mezclas.

$$
\nu_m^* = \nu_r \cdot V_r + \nu_m \cdot V_m \tag{2-63}
$$

## **2.6 Comparativa entre algunas propiedades de nanocompuestos de CNT, GPL y GOP**

Como paso previo a realizar una comparación de las propiedades que tendría un material nanocompuesto de 3 fases, en este apartado se comentan las propiedades de los 3 nanoelementos que se usan en este trabajo. En la comparativa que se hará en el siguiente apartado se utilizará en el método de Halpin-Tsai para los 3 nanoelementos, para que la comparación sea lo más fiable posible.

*CNT*

Los datos usados para el CNT provienen de [16], se recuerda que se escoge un CNT (15,15) MWCNT.

| CNT                  |      |  |  |
|----------------------|------|--|--|
| $E_{CNT}$ [TPa]      | 1.41 |  |  |
| $v_{CNT}$            | 0.15 |  |  |
| $l_{CNT}$ [ $\mu$ m] |      |  |  |
| $d_{CNT}[nm]$        | 2.04 |  |  |

Tabla 2–8. Propiedades CNT [16].

*GPL*

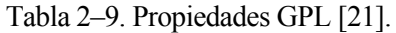

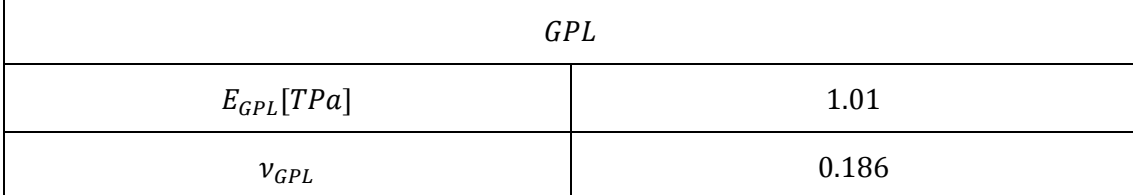

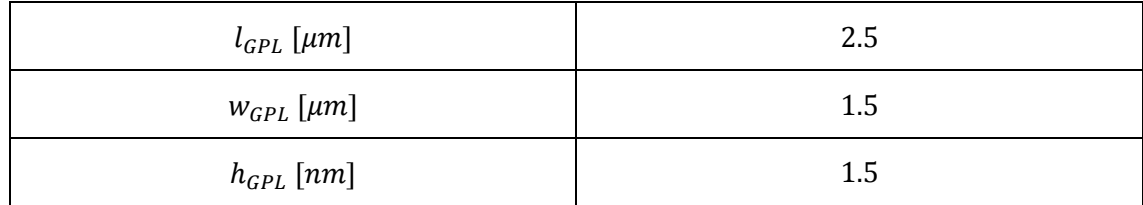

*GOP*

Tabla 2–10. Propiedades GOP [20].

| GOP             |       |  |
|-----------------|-------|--|
| $E_{GOP}$ [GPa] | 444.8 |  |
| $v_{GOP}$       | 0.165 |  |
| $h_{GOP}$ [nm]  | 0.95  |  |
| $d_{GOP}[nm]$   | 500   |  |

En la [Tabla 2–11](#page-43-0) a modo de resumen, se recopila toda la formulación precisa para realizar las comparaciones de este apartado y los resultados del Capítulo 4.

<span id="page-43-0"></span>

|                                                                                                    | $\ensuremath{\mathrm{CNT}}$                                     | <b>GPL</b>                                                                 | <b>GOP</b>                                                    |
|----------------------------------------------------------------------------------------------------|-----------------------------------------------------------------|----------------------------------------------------------------------------|---------------------------------------------------------------|
| Datos de<br>entrada<br>nanoaditivo                                                                                                    | $E_{CNT}$<br>$\nu_{CNT}$<br>$l_{CNT}$<br>$d_{CNT}$<br>$V_{CNT}$ | $E_{GPL}$<br>$v_{GPL}$<br>$l_{GPL}$<br>$W_{GPL}$<br>$h_{GPL}$<br>$V_{GPL}$ | $E_{GOP}$<br>$v_{GOP}$<br>$h_{GOP}$<br>$d_{GOP}$<br>$V_{GOP}$ |
| Datos de<br>entrada matriz                                                                                                    | $E_m$<br>$v_m$<br>$V_m = 1 - V_r$                               |                                                                            |                                                               |
| $E_L = \frac{1+\xi_L\cdot \eta_L\cdot V_r}{1-\eta_L\cdot V_r}$<br>$E_{w} = \frac{1+\xi_{w}\cdot\eta_{w}\cdot V_{r}}{1-\eta_{w}\cdot V_{r}}$ |                                                                 |                                                                            |                                                               |

Tabla 2–11. Resumen formulación diferentes nanoaditivos.

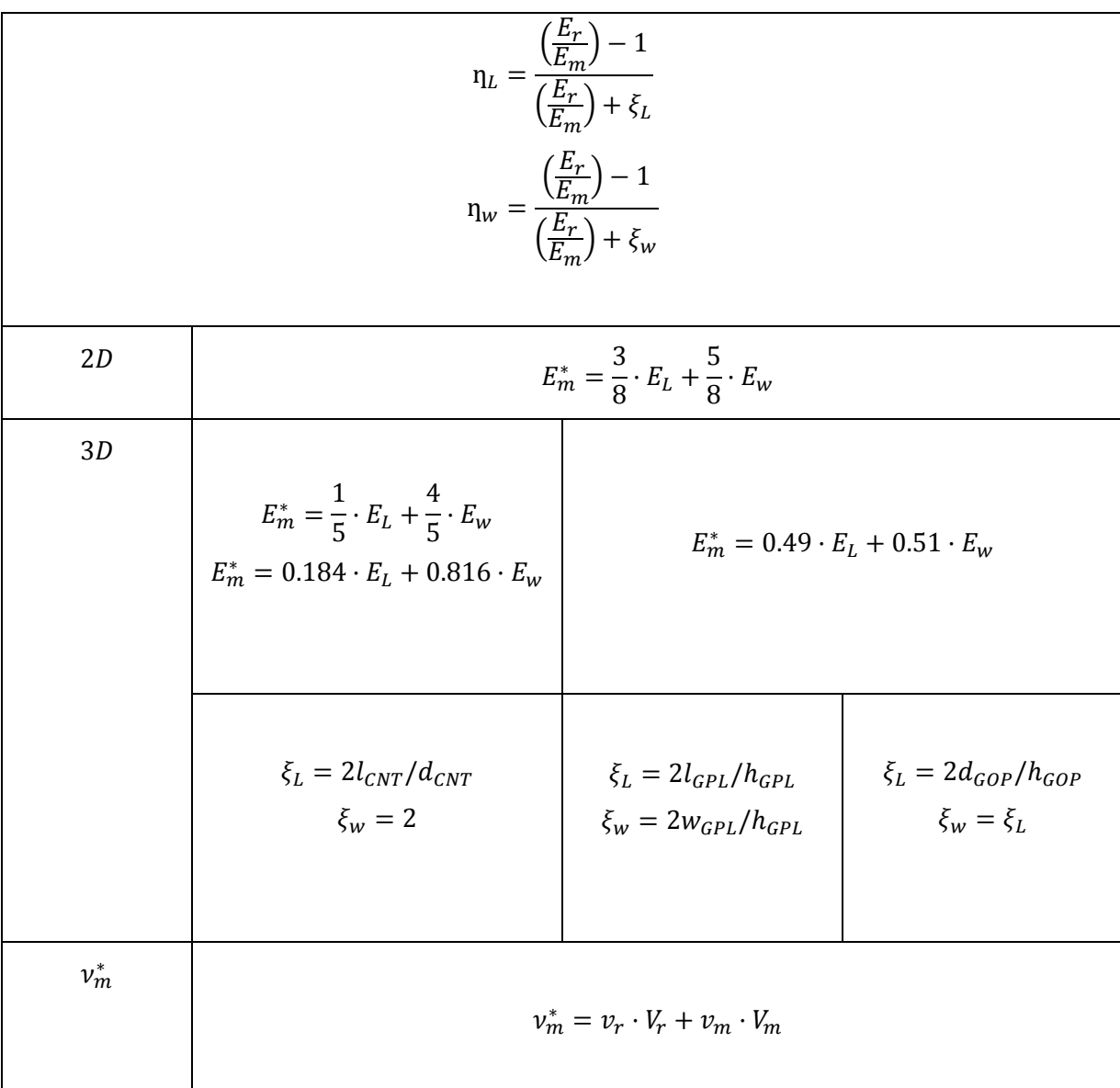

Con esta formulación y con los códigos 'CNT\_evo.m', 'GPL\_evo.m' y 'GOP\_evo.m', disponibles en el ANEXO B se pueden obtener las Figuras 2-7 y 2-8. Donde puede apreciarse una clara comparativa de cómo cambian el módulo de Young y el coeficiente de Poisson de forma adimensional para los 3 nanoelementos en función de la fracción de volumen total añadida a la mezcla. Ambas gráficas se encuentran adimensionalizadas con las propiedades únicamente de la resina, es decir, de la matriz sin dopar.

Mediante las mencionadas figuras se puede ver que el nanoaditivo que más aumenta las propiedades del material es el GPL, luego el GOP y finalmente el CNT. Si se fija una cantidad pequeña de nanoaditivo añadida como por ejemplo  $V_r = 0.1$ , se aprecia que el GOP mejora un 28% respecto del CNT, y el GPL un 138% respecto del GOP. A medida que aumenta la concentración de nanoaditivo mejoran aún más las propiedades.

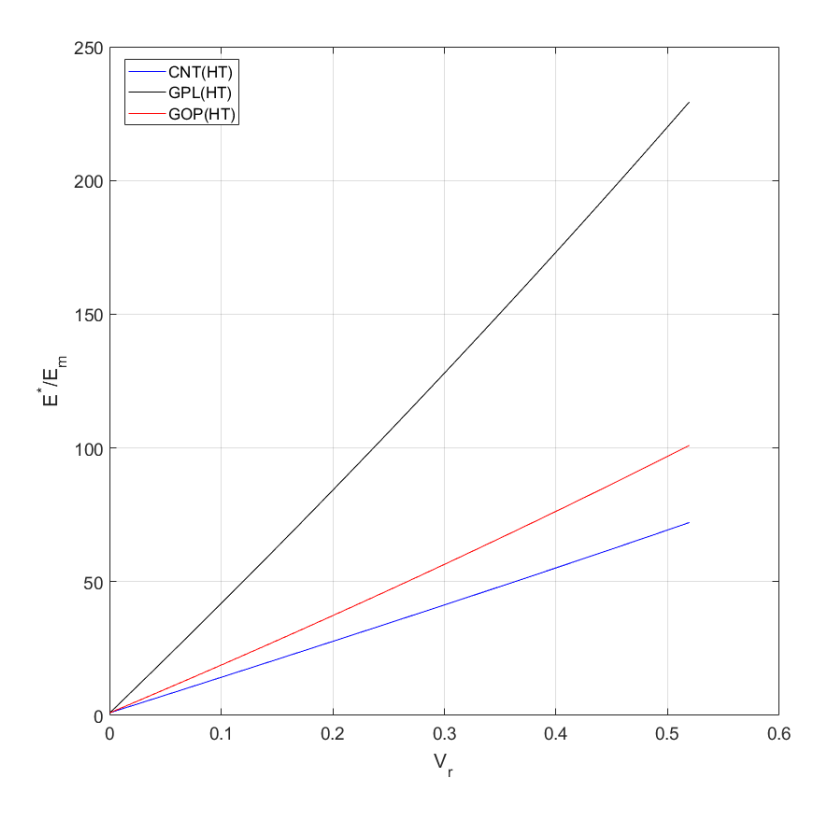

Figura 2-7. Comparativa del módulo de Young adimensional frente a fracción de volumen.

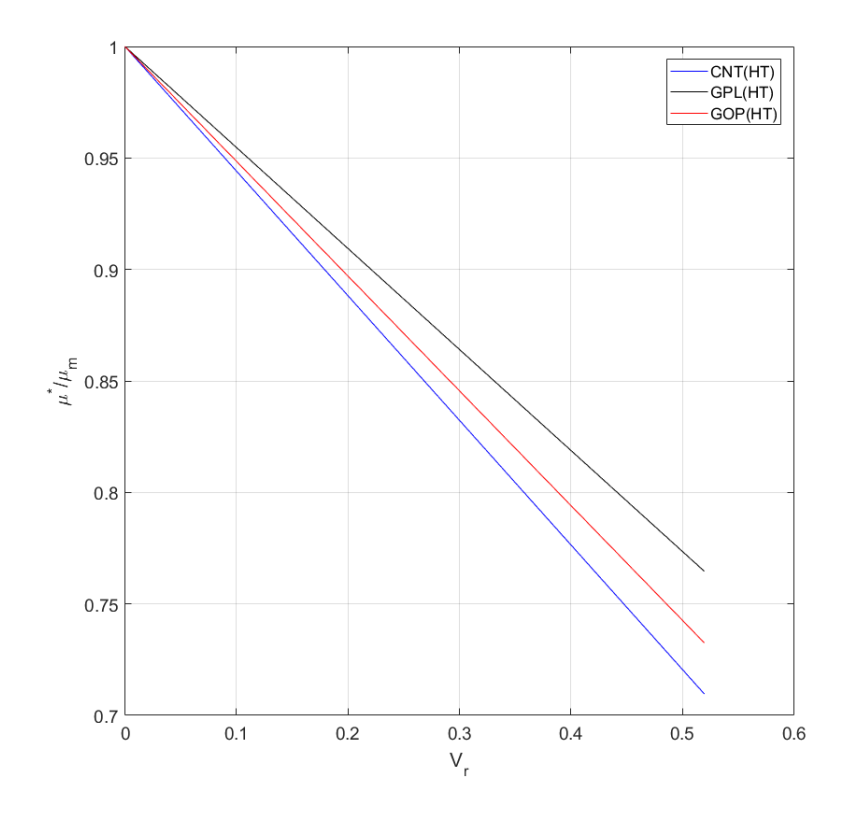

Figura 2-8. Comparativa del coeficiente de Poisson adimensional frente a fracción de volumen.

# **2.7 Micromecánica en paneles laminados**

La micromecánica es el estudio del comportamiento mecánico de materiales compuestos en términos de sus materiales constituyentes, mientras que la macromecánica es el estudio mecánico del comportamiento del material compuesto homogeneizado.

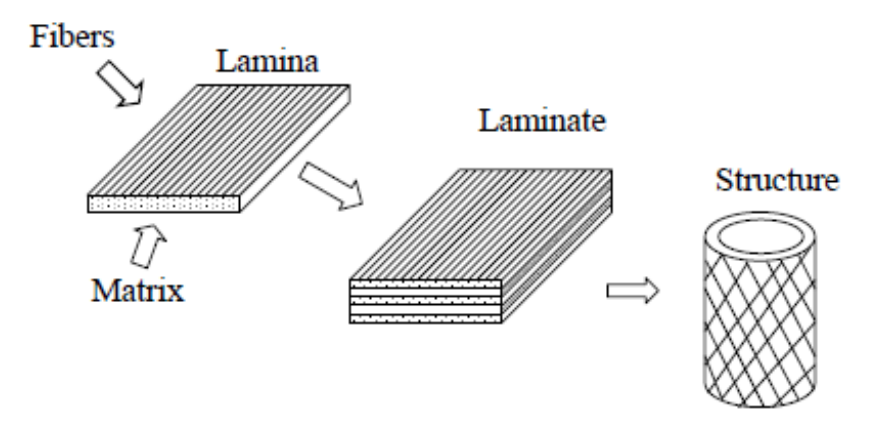

Figura 2-9. Laminado y estructura.

Los materiales constituyentes son la matriz (resina) y la fibra (grafito, boro, silicio…). La resina tiene las propiedades  $E_m$ ,  $v_m$ ,  $G_m$  y  $V_m$ , que son el módulo de Young, coeficiente de Poisson, módulo de cizalladura y fracción de volumen de matriz, respectivamente. La fibra tiene las propiedades  $E_f$ ,  $v_f$ ,  $G_f$  y  $V_f$ .

$$
V_f = \frac{Volume \, de \, fibra}{Volume \, total} \tag{2-64}
$$

$$
V_m = \frac{Volume \, \, de \, \, matrix}{Volume \, \, total} \tag{2-65}
$$

Si no hay huecos en el compuesto entonces la suma de la fracción de volumen de fibra y la de la matriz tiene que ser igual a 1.

$$
V_f + V_m = 1\tag{2-66}
$$

$$
V_f = \frac{\pi \cdot d_f^2}{4} \tag{2-67}
$$

En este caso  $V_f$  es máximo cuando  $d_f = 1$ , donde  $d_f$  es el diámetro de las fibras.

$$
V_f = \frac{\pi}{4} = 0.785\tag{2-68}
$$

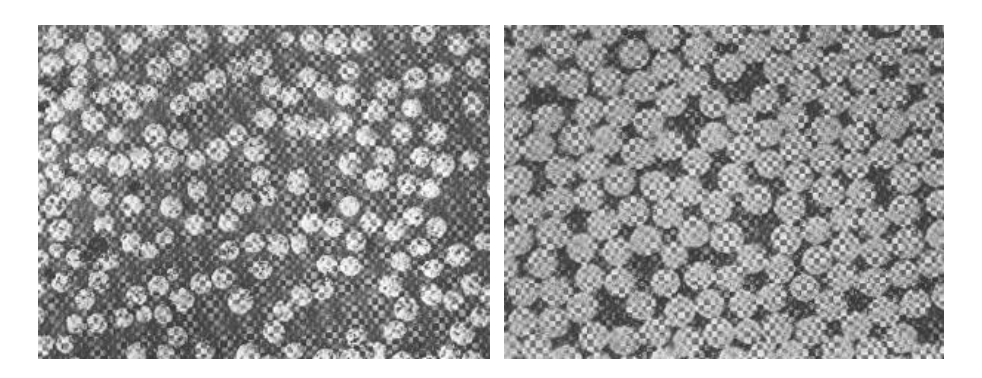

Figura 2-10. Fibras dentro de matriz.

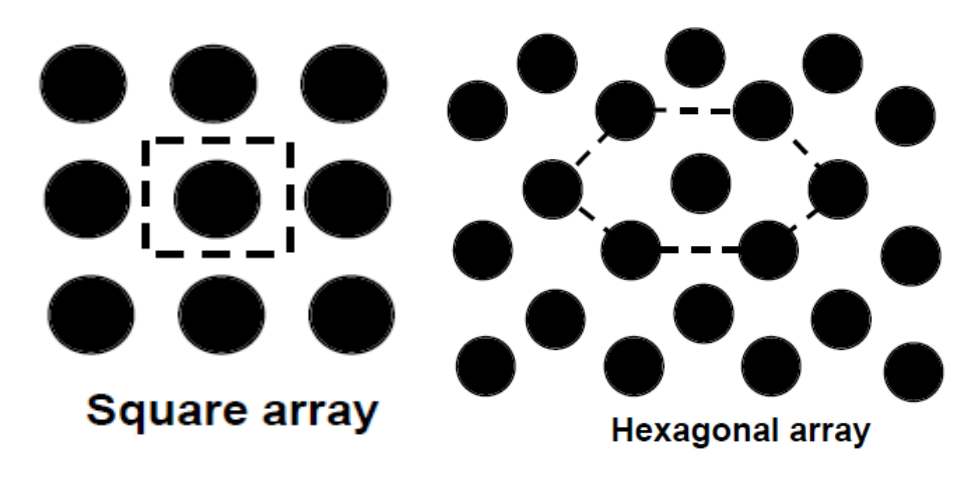

Figura 2-11. Distribución en cuadrado y hexagonal.

En el caso de disponer de un array hexagonal:

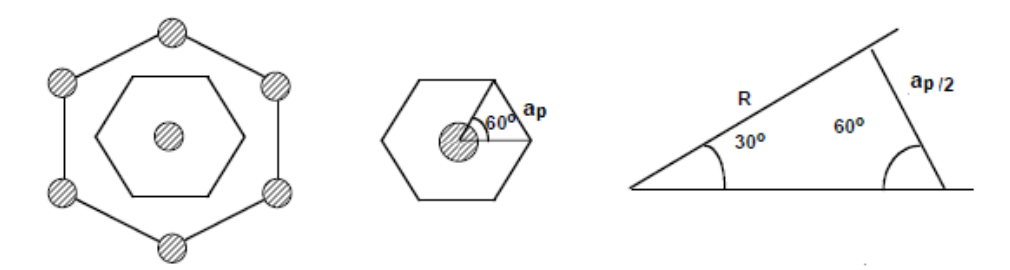

Figura 2-12. Distribución hexagonal.

$$
\tan 30 = \left(\frac{a_p}{2}\right) / R \tag{2-69}
$$

$$
R = \frac{a_p}{2 \cdot \tan 30} = \frac{\sqrt{3}}{2} \cdot a_p \tag{2-70}
$$

$$
A_t = 12 \cdot \left(\frac{1}{2} \cdot \frac{a_p}{2} \cdot R\right) = 3a_p \cdot \frac{\sqrt{3}}{2} \cdot a_p = \frac{3\sqrt{3}}{2} \cdot a_p^2 \tag{2-71}
$$

$$
A_f = \pi \cdot r_f^2 \tag{2-72}
$$

$$
\frac{A_f}{A_t} = \frac{\pi \cdot r_f^2}{\frac{3\sqrt{3}}{2} \cdot a_p^2} \tag{2-73}
$$

$$
\frac{A_f}{A_t} = \frac{\frac{3}{4}\pi \cdot a_p^2}{\frac{3\sqrt{3}}{2} \cdot a_p^2} = \frac{\pi}{2\sqrt{3}} = 0.907
$$
\n(2-74)

$$
V_f = 0.907 \tag{2-75}
$$

La micromecánica de los materiales compuestos se basa en una serie de supuestos, estos son que la lámina es macroscópicamente homogénea y ortótropa, linealmente elástica e inicialmente libre de tensiones. Por otro lado, las fibras son homogéneas, linealmente elásticas, regularmente espaciadas y perfectamente alineadas. Finalmente, la matriz también es homogénea, linealmente elástica e isótropa.

## **2.8 Modelización de un compuesto de 3 fases: fibras de carbono y matriz dopada**

En este apartado se va a ver la micromecánica de los materiales nanocompuestos de 3 fases(Figura 2-13). Estos materiales avanzados son básicamente capas reforzadas con fibras, en donde la matriz ha sido mejorada gracias a la adición de CNT, GPL o GOP. Por lo tanto, las mencionadas 3 fases son la matriz polimérica (epoxy), las fibras de carbono y los CNT, GPL o GOP colocados de forma random (en el presente trabajo) en el interior de la matriz polimérica.

Cada fase necesita una caracterización completa de las propiedades mecánicas antes de evaluar el conjunto de dichas propiedades en el compuesto. En primer lugar, se añaden los nanoelementos (CNT, GPL o GOP) a la matriz polimérica, en la presente comparativa se utiliza para los 3 el método de Halpin-Tsai (aunque en este capítulo también se haya estudiado Mori-Tanaka para CNT). Siempre haciendo uso de una distribución random 3D.

Una vez se tienen los datos del módulo de Young y el coeficiente de Poisson de la matriz dopada (mejorada) ya se pueden mezclar con la fibra. Se recuerda que sólo serán necesarias las propiedades anteriormente mencionadas ya que esta matriz mejorada se comporta como un material isótropo [2]. Para la mezcla con las fibras se utilizará el método de Halpin-Tsai.

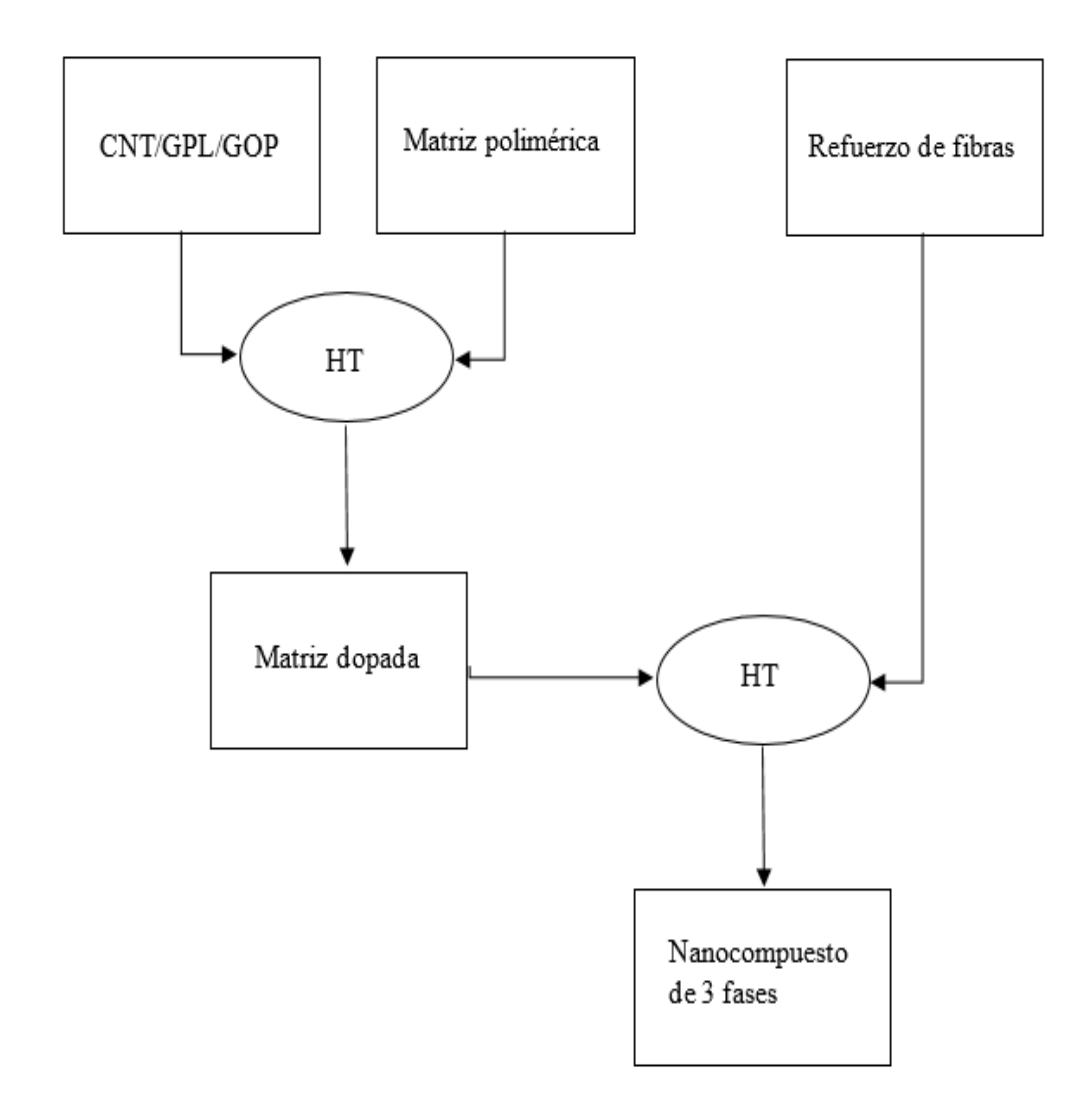

Figura 2-13. Modelización de un compuesto de 3 fases.

<span id="page-49-0"></span>Las propiedades de los nanoaditivos son las que se encuentran tabuladas en el apartado 2.6. Las propiedades de matriz y fibra de carbono corresponden a la [Tabla 2–12](#page-49-0) y a l[a Tabla 2–13,](#page-50-0) respectivamente.

| Resina epoxy 8551-7           |       |  |
|-------------------------------|-------|--|
| 4.08<br>$E_m$ [GPa]           |       |  |
| ν                             | 0.38  |  |
| $G_m$ [GPa]                   | 1.478 |  |
| $\rho_m$ [g/cm <sup>3</sup> ] | 1.272 |  |

Tabla 2–12. Propiedades resina epoxy 8551-7 de [22].

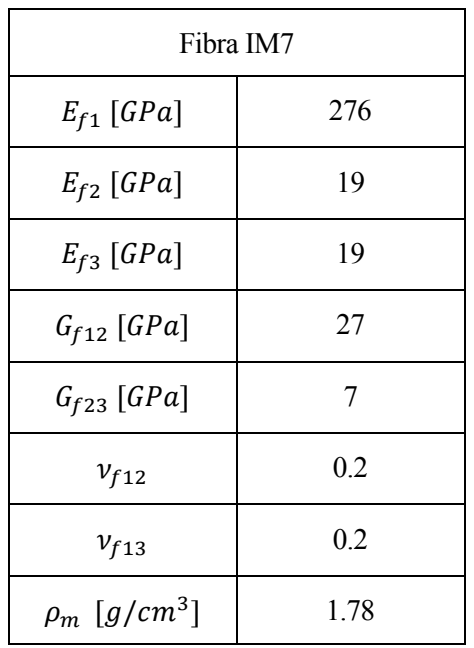

<span id="page-50-0"></span>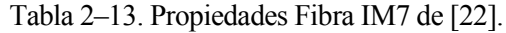

Según Tornabene [2] el método de Halpin-Tsai para los materiales nanocompuestos de 3 fases haciendo uso de los coeficientes de Hill se obtiene mediante:

$$
k_f = \frac{E_{f2}}{2 \cdot (1 - \nu_{f23} - 2\nu_{f21}\nu_{f12})}
$$
 (2–76)

$$
l_f = \frac{\nu_{f12} E_{f2}}{(1 - \nu_{f23} - 2\nu_{f21}\nu_{f12})} = 2\nu_{f12} k_f
$$
 (2–77)

$$
m_f = \frac{E_{f2}}{2 \cdot (1 + \nu_{f23})} = \frac{1 - \nu_{f23} - 2\nu_{f21}\nu_{f12}}{1 + \nu_{f23}} \cdot k_f
$$
 (2–78)

$$
n_f = \frac{E_{f1} \cdot (1 - \nu_{f23})}{(1 - \nu_{f23} - 2\nu_{f21}\nu_{f12})} = 2 \cdot (1 - \nu_{f23}) \cdot \frac{E_{f1}}{E_{f2}} \cdot k_f
$$
 (2-79)

$$
p_f = G_{f12} \tag{2-80}
$$

Donde  $k_f$ ,  $l_f$ ,  $m_f$ ,  $n_f$  y  $p_f$  son los coeficientes de Hill de la fibra.

$$
k_m^* = \frac{E_m^*}{2 \cdot (1 + v_m^*) \cdot (1 - 2v_m^*)}
$$
 (2–81)

$$
l_m^* = \frac{\nu_m^* E_m^*}{(1 + \nu_m^*) \cdot (1 - 2\nu_m^*)} = 2\nu_m^* k_m^* \tag{2-82}
$$

$$
m_m^* = \frac{E_m^*}{2 \cdot (1 + v_m^*)} = (1 - 2v_m^*) \cdot k_m^* \tag{2-83}
$$

$$
n_m^* = \frac{(1 - \nu_m^*) \cdot E_m^*}{(1 + \nu_m^*) \cdot (1 - 2\nu_m^*)} = 2 \cdot (1 - \nu_m^*) \cdot k_m^* \tag{2-84}
$$

$$
p_m^* = G_m^* = (1 - 2v_m^*) \cdot k_m^* = m_m^* \tag{2-85}
$$

Donde  $k_m^*$ ,  $l_m^*$ ,  $m_m^*$ ,  $n_m^*$  y  $p_m^*$  son los coeficientes de Hill de la matriz mejorada. Una vez se dispone de las propiedades de la fibra y de la matriz mejorada, ya se pueden expresar las propiedades mecánicas del conjunto. Cómo se 'mejora' una matriz se ve en apartados posteriores.

$$
k = \frac{k_m^* \cdot (k_f + m_m^*) \cdot V_m^* + k_f \cdot (k_m^* + m_m^*) \cdot V_f}{(k_f + m_m^*) \cdot V_m^* + (k_m^* + m_m^*) \cdot V_f}
$$
(2–86)

$$
l = V_f l_f + V_m^* l_m^* + \frac{l_f - l_m^*}{k_f - k_m^*} \cdot \left( k - V_f k_f - V_m^* k_m^* \right)
$$
\n(2–87)

$$
m = m_m^* \frac{2V_f m_f \cdot (k_m^* + m_m^*) + 2V_m^* m_f m_m^* + V_m^* k_m^* \cdot (m_f + m_m^*)}{2V_f m_m^* \cdot (k_m^* + m_m^*) + 2V_m^* m_f m_m^* + V_m^* k_m^* \cdot (m_f + m_m^*)}
$$
(2–88)

$$
n = V_f n_f + V_m^* n_m^* + \left(\frac{l_f - l_m^*}{k_f - k_m^*}\right)^2 \cdot \left(k - V_f k_f - V_m^* k_m^*\right)
$$
\n(2–89)

$$
p = \frac{p_m^* \cdot (p_f + p_m^*) \cdot V_m^* + 2p_f p_m^* V_f}{(p_f + p_m^*) \cdot V_m^* + 2p_m^* V_f}
$$
\n(2–90)

Finalmente, para las propiedades ingenieriles del compuesto se utilizan las expresiones (2-28)- (2-33) (ya vistas en el apartado [2.3.1\)](#page-33-0). Se realiza una comparativa de las propiedades ingenieriles admiensionales según Tornabene et al. [7] y según Tucker y Liang [2]:

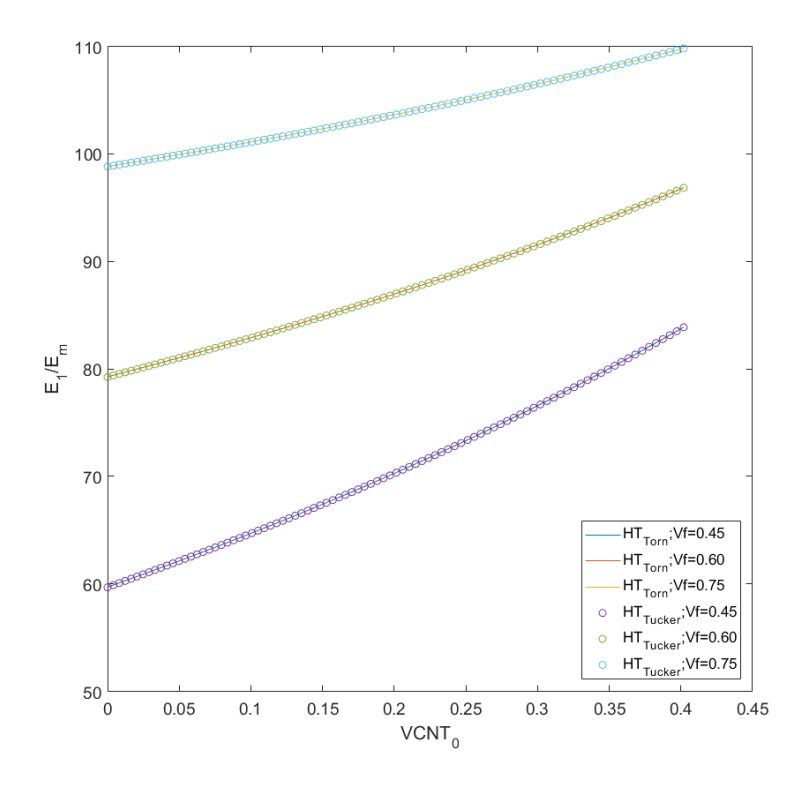

Figura 2-14.  $E_1$  adimensional según [7] y [2].

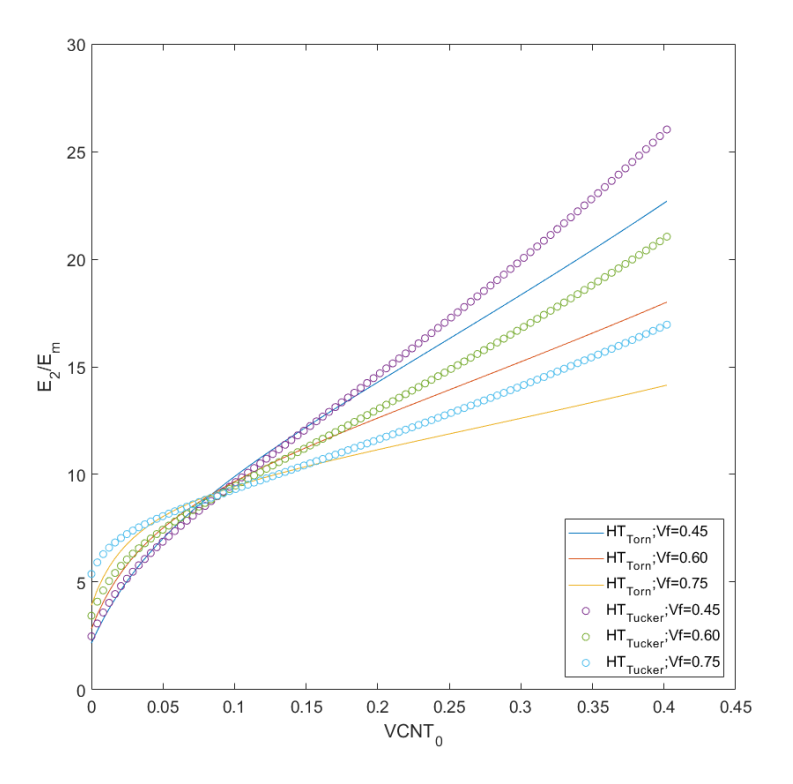

Figura 2-15. E<sub>2</sub> adimensional según [7] y [2].

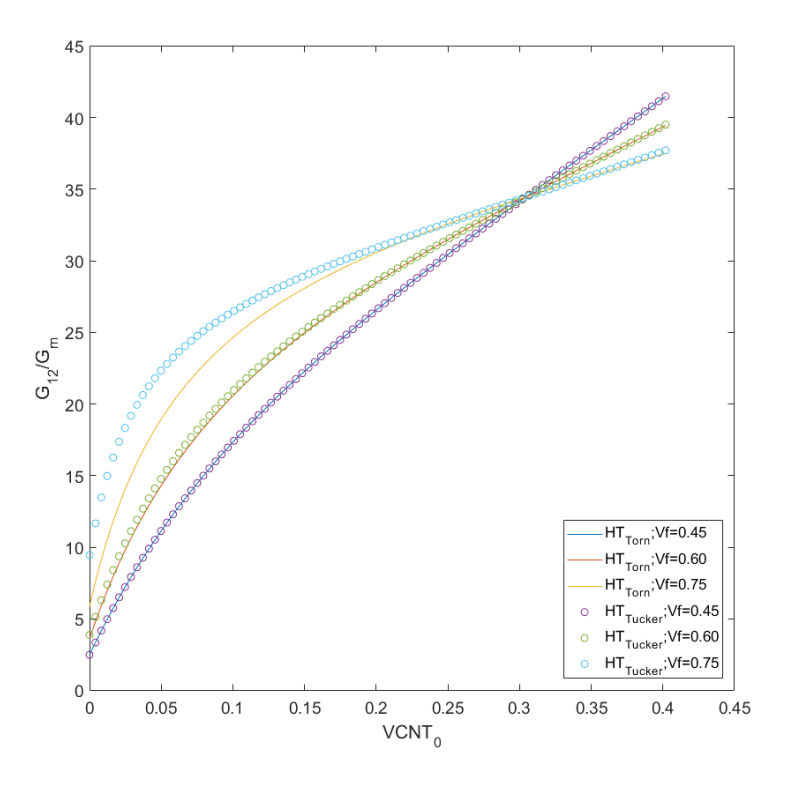

Figura 2-16.  $G_{12}$  adimensional según [7] y [2].

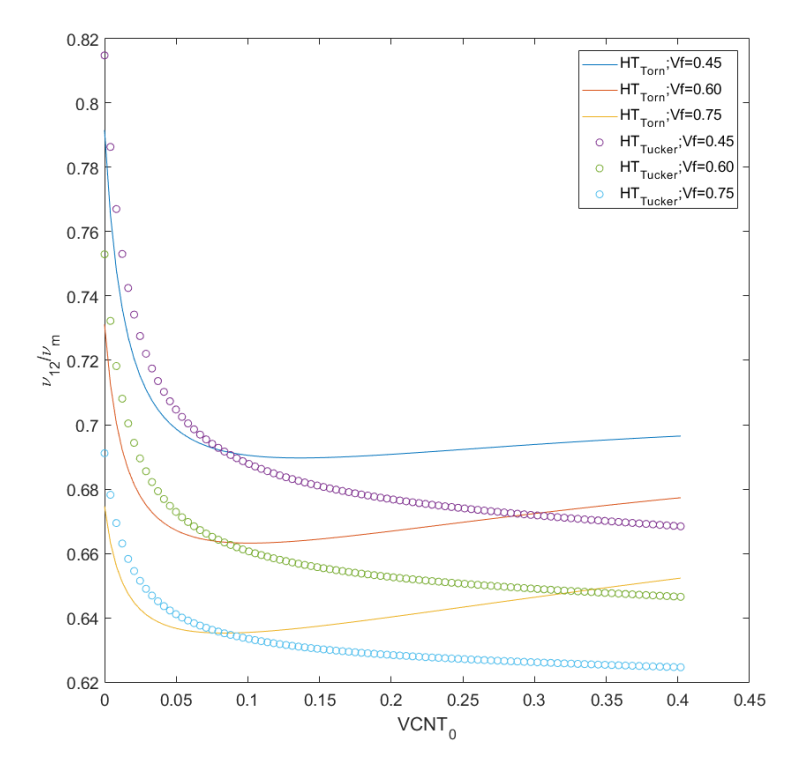

Figura 2-17.  $v_{12}$  adimensional según [7] y [2].

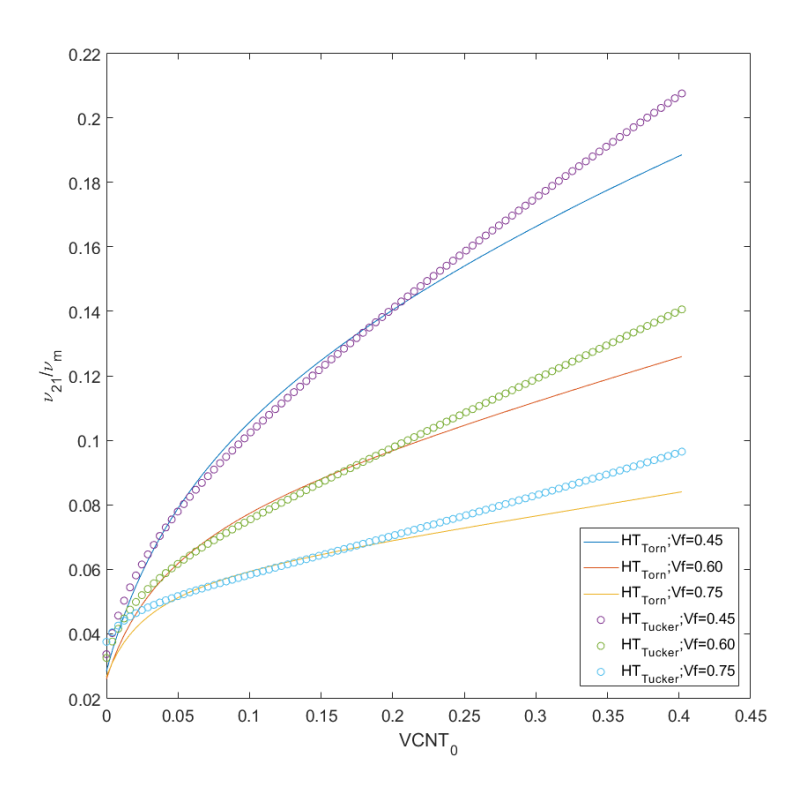

Figura 2-18.  $v_{21}$  adimensional según [7] y [2].

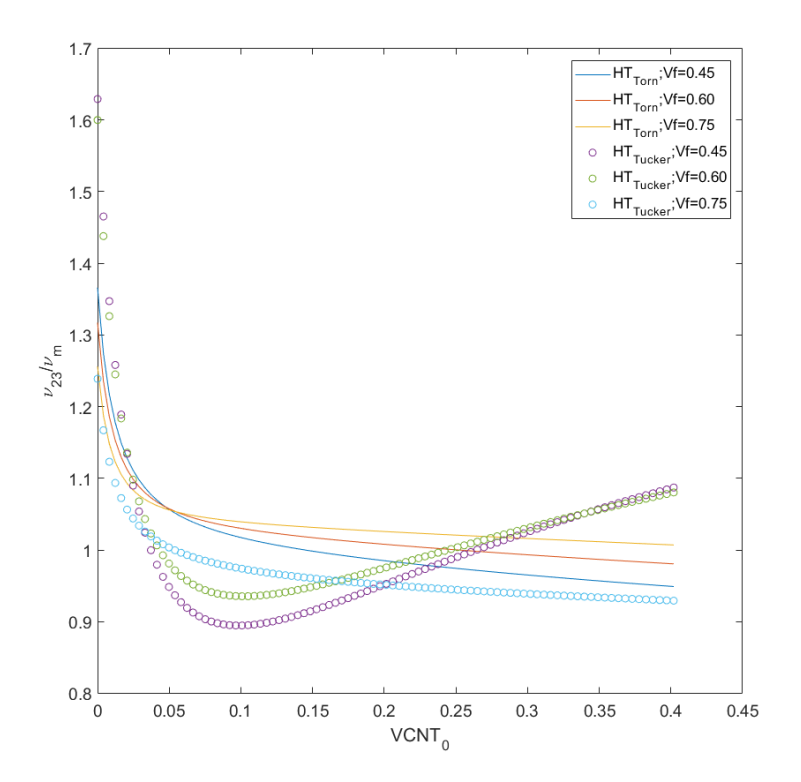

Figura 2-19.  $v_{23}$  adimensional según [7] y [2].

La primera gran conclusión que puede obtenerse de la Figura 2-14 a la Figura 2-19 es que la adición de CNT mejora las propiedades del material. Ahora bien, para la Figura 2-14 puede verse que, para los 3 valores de fibra de carbono, para la que tiene un mayor contenido se obtiene mejores resultados y todas crecen, y aunque se represente para esta figura un rango de volumen de CNT de 0.0 a 0.5, para un valor de 0.8 se invierten las propiedades. Esto es que se obtienen mejores resultados en el módulo de Young en la dirección 1 cuando se usa un valor de fibra de carbono menor. Este mismo fenómeno puede apreciarse en la Figura 2-15, la cual hace referencia al módulo de Young en la dirección 2 y además ocurre a una concentración mucho menor (aproximadamente 0.1). Esto mismo ocurre también en el resto de las figuras.

Por último, en lo referente a los valores obtenidos mediante la formulación [2] y la formulación [7], se puede decir que, salvo en el caso de  $v_{12}$  y  $v_{23}$  ambas formulaciones obtienen valores muy similares, (incluso idénticos), como se aprecia por ejemplo en la Figura 2-14. Las diferencias comentadas, pueden deberse a que Tornabene [2] obtiene sus resultados a partir de los coeficientes de Hill.

# **3 ANÁLISIS LINEAL DE PANDEO DE PANELES LAMINADOS**

# **3.1 Formulación teórica**

## **3.1.1 Teoría de laminado**

Un laminado es un conjunto de láminas apiladas unas sobre otras y que, su proceso de fabricación garantiza la continuidad de la matriz en la dirección ortogonal al plano de las láminas. En otras palabras: cada lámina trabaja conjuntamente con las otras. El laminado ofrece la gran ventaja de que se pueden aprovechar al máximo las características resistentes de los materiales que configuran el material compuesto, orientando las fibras en diferentes direcciones en cada lámina. [23].

Un tipo de laminado muy común es el simétrico. Previamente a hablar acerca de este tipo de laminado, es preciso definir el concepto de plano medio. Este plano separa en dos mitades, del mismo espesor, el laminado. En este plano, se consideran dos ejes 'X' e 'Y', y un eje 'Z', ortogonal a él y con origen en el plano. Cada una de las láminas se define por sus coordenadas  $z_k$ , de su cara inferior y  $z_{k+1}$  de su cara superior y por la orientación de las fibras en su interior respecto a una dirección de referencia que, suele coincidir con el eje 'X' definido con anterioridad. Se dice que un laminado es simétrico cuando la secuencia de apilamiento de las láminas, a uno y otro lado del plano medio son idénticas.

En la Figura 3-1 se representa un laminado simétrico, en el que se pueden apreciar las secuencias de apilado a cada uno de los lados del plano medio, o de simetría en este caso. En este caso, el plano de simetría no corta a ninguna lámina, pero podría ocurrir que, entre los dos apilamientos de cada lado, existiera una lámina que fuera "cortada" por el plano de simetría. Aun pasando esto el laminado seguiría considerándose simétrico.

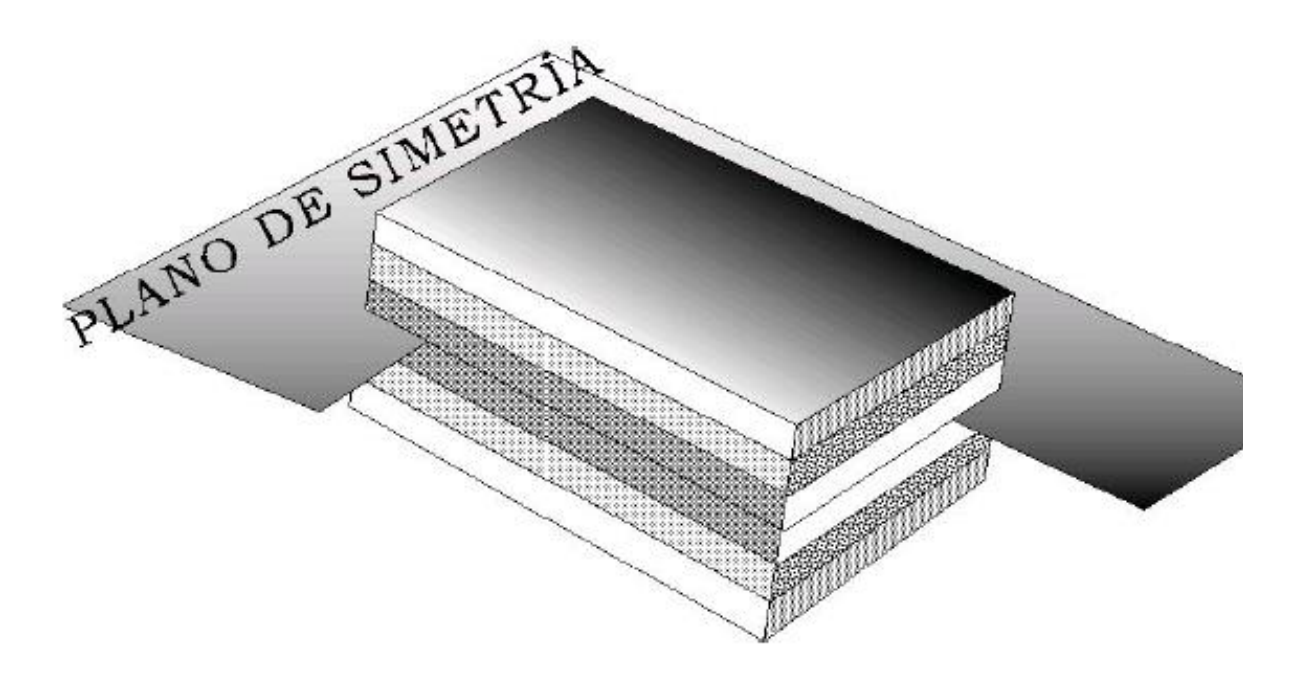

Figura 3-1. Laminado [23].

Para definir el laminado son precisos ciertos criterios:

- Las láminas se definen desde el exterior hacia el interior del laminado.
- Se indicará con un número el ángulo que forman las fibras con la dirección de referencia y, mediante un subíndice, el número de láminas seguidas que poseen esta orientación.
- Cuando se defina la secuencia de apilamiento de todas las láminas del laminado se empleará el subíndice T para indicar que, el laminado, ha sido definido en su totalidad. Cuando se trate de un laminado simétrico, sólo se expresará la secuencia de apilado de uno de los lados y se utilizará el subíndice S para indicar que el laminado es simétrico.

Por ejemplo, un laminado simétrico compuesto por 3 láminas a 90º, 2 a 0º, 1 a -45º y otra a +45º puede nombrarse de las siguientes maneras alternativas:

$$
[903, 02, -45, +45, +45, -45, 02, 903]T
$$

$$
[903, 02, -45, +45]S
$$

Cuando el laminado es simétrico se minimizan las tensiones residuales de origen térmico procedentes del curado del laminado, de tal forma que no aparecerán deformaciones en el conjunto del laminado, esto puede comprobarse con la Figura 3-2.

Teniendo esto claro, ya se puede hacer mención a que tanto los elementos de fibra (escala micro) como los nanoelementos usados para mejorar las propiedades de la matriz pueden estar homogéneamente distribuidos o presentar formas determinadas, estas cambian a lo largo de la dirección del espesor. [24].

#### ANTES DEL PROCESO DE CURADO

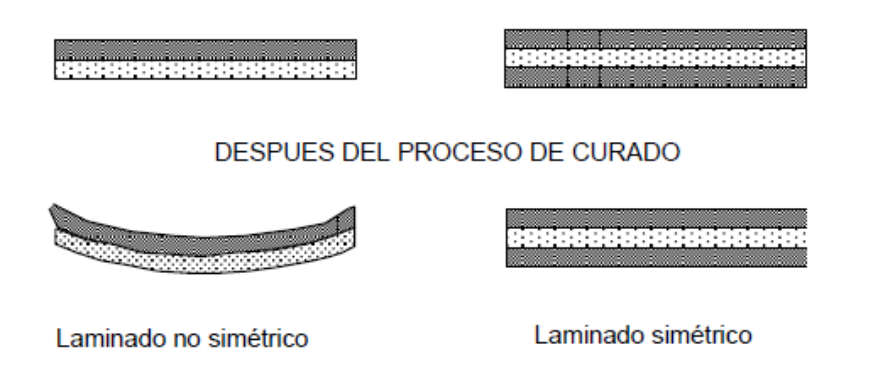

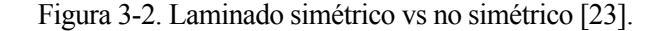

Si se quiere trabajar con la fracción en masa, la relación entre esta última y la fracción en volumen es la siguiente:

$$
V_f = \frac{W_f}{W_f + \frac{\rho_f}{\rho_m} \cdot (1 - W_f)}
$$
(3-1)

Esta expresión correspondería a las fibras a escala micro, es decir las que ya se mezclan con la matriz (mejorada con la adición de nanoelementos o no). En el presente trabajo las fibras van a estar homogéneamente distribuidas en el espesor, en arrays de estructura cuadrada. Sin embargo, los nanoelementos son los que van a presentar las tres variantes que se verán a continuación. Por lo tanto:

$$
V_r = \frac{W_r}{W_r + \frac{\rho_r}{\rho_m} \cdot (1 - W_r)}
$$
(3-2)

Donde el subíndice 'r' hace mención tanto a CNT, como a GPL, como a GOP. Se presentan las siguientes configuraciones (Figura 3-3), donde  $W_r^0$  es la fracción total de nanoaditivo introducida.

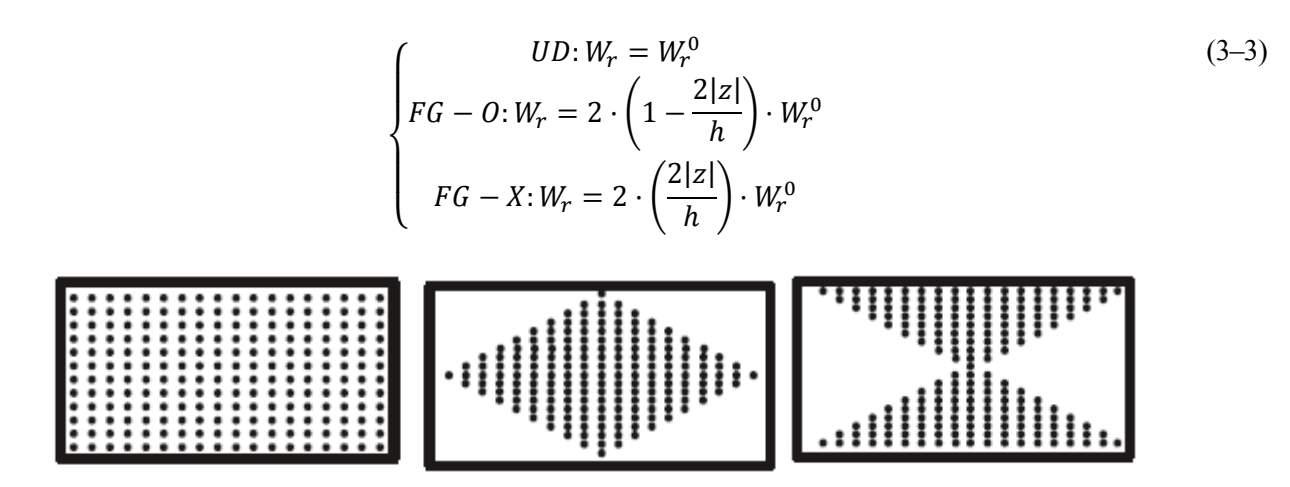

Figura 3-3. Distribución uniforme UD, FG-O y FG-X [24].

Las expresiones (3-3) han sido introducidas en los códigos de MATLAB para contar en el análisis con estos 3 tipos de distribuciones a lo largo del espesor. Aunque siendo más precisos, ha de comentarse que la Figura 3-3 corresponde a unas fibras continúas alineadas, cuando en el presente trabajo se disponen de los nanoelementos distribuidos de forma random 2D o 3D, de tal manera que, esta aleatoriedad presente las formas mostradas en las imágenes (uniforme, en 'O' o en 'X').

Si se representa el módulo de Young en la dirección '1' de forma adimensional puede apreciarse como aumenta en función de la configuración adoptada a lo largo del espesor (también adimensional). Figura 3-4.

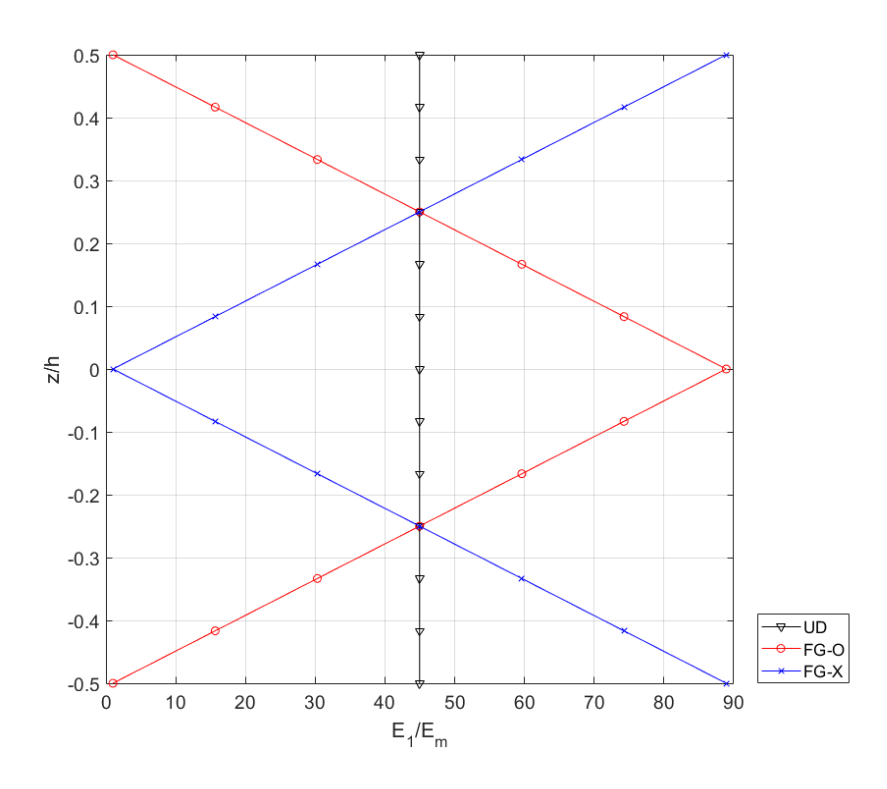

Figura 3-4. Módulo de Young adimensional para UD, FG-O y FG-X.

| $E_1[Pa]$    | 4 8667e+10   |  |
|--------------|--------------|--|
| $E_2[Pa]$    | 8.1066e+09   |  |
| $G_{12}[Pa]$ | 34876e+09    |  |
| $G_{23}[Pa]$ | $2.7082e+09$ |  |
| $v_{12}$     | 0.2990       |  |
| $v_{21}$     | 0.0498       |  |
| $v_{23}$     | 0.4967       |  |

<span id="page-59-0"></span>Tabla 3–1. Propiedades Ingenieriles con  $W_{r_0} = 0$ .

Tabla 3–2. Propiedades Ingenieriles con  $W_{r_0} = 0.1$ .

<span id="page-59-1"></span>

|           |              | <b>CNT</b>   | <b>GPL</b>   | <b>GOP</b>   |
|-----------|--------------|--------------|--------------|--------------|
| <b>UD</b> | $E_1[Pa]$    | $1.0258e+11$ | $1.8365e+11$ | 1.4219e+11   |
|           | $E_2[Pa]$    | $1.8487e+10$ | $6.3108e+10$ | $3.4975e+10$ |
|           | $G_{12}[Pa]$ | $1.1600e+10$ | $3.4340e+10$ | $2.2235e+10$ |
|           | $G_{23}[Pa]$ | $6.7874e+09$ | 2.1458e+10   | 1.2478e+10   |
|           | $v_{12}$     | 0.2910       | 0.2864       | 0.2851       |
|           | $\nu_{21}$   | 0.0524       | 0.0984       | 0.0701       |
|           | $v_{23}$     | 0.3619       | 0.4705       | 0.4014       |
| FG-O      | $E_1[Pa]$    | $1.0319e+11$ | 1.8345e+11   | $1.4208e+11$ |
|           | $E_2[Pa]$    | 1.8656e+10   | $6.2958e+10$ | $3.4913e+10$ |
|           | $G_{12}[Pa]$ | $1.1735e+10$ | $3.4281e+10$ | $2.2202e+10$ |
|           | $G_{23}[Pa]$ | $6.8502e+09$ | $2.1409e+10$ | $1.2457e+10$ |
|           | $v_{12}$     | 0.2909       | 0.2865       | 0.2852       |
|           | $v_{21}$     | 0.0526       | 0.0983       | 0.0701       |
|           | $v_{23}$     | 0.3617       | 0.4703       | 0.4013       |
| $FG-X$    | $E_1[Pa]$    | $1.0319e+11$ | $1.8345e+11$ | $1.4208e+11$ |
|           | $E_2[Pa]$    | 1.8656e+10   | $6.2958e+10$ | $3.4913e+10$ |
|           | $G_{12}[Pa]$ | $1.1735e+10$ | $3.4281e+10$ | $2.2202e+10$ |

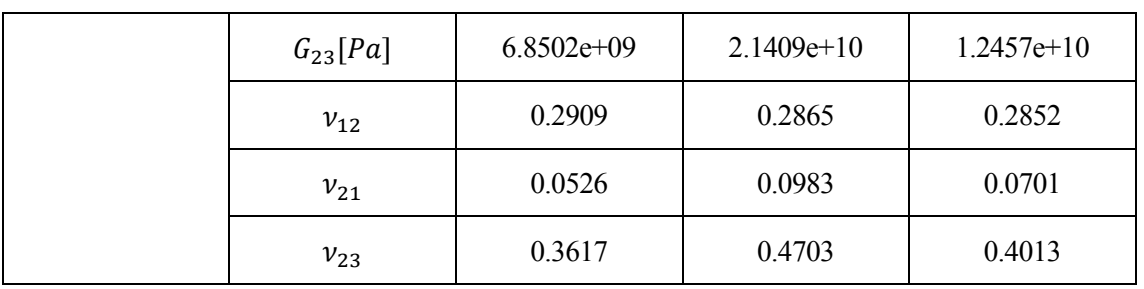

<span id="page-60-0"></span>

|           |              | <b>CNT</b>   | <b>GPL</b>   | <b>GOP</b>   |
|-----------|--------------|--------------|--------------|--------------|
| <b>UD</b> | $E_1[Pa]$    | 1.3445e+11   | 2.7411e+11   | $1.8859e+11$ |
|           | $E_2[Pa]$    | $3.0782e+10$ | $1.3513e+11$ | $6.6829e+10$ |
|           | $G_{12}[Pa]$ | $2.0078e+10$ | $6.0123e+10$ | $3.6336e+10$ |
|           | $G_{23}[Pa]$ | $1.1162e+10$ | $4.5003e+10$ | 2.3138e+10   |
|           | $\nu_{12}$   | 0.2777       | 0.2685       | 0.2653       |
|           | $v_{21}$     | 0.0636       | 0.1324       | 0.0940       |
|           | $v_{23}$     | 0.3789       | 0.5013       | 0.4441       |
| FG-O      | $E_1[Pa]$    | $1.3681e+11$ | $2.7302e+11$ | $1.8811e+11$ |
|           | $E_2[Pa]$    | $3.2014e+10$ | $1.3424e+11$ | $6.6468e+10$ |
|           | $G_{12}[Pa]$ | $2.0784e+10$ | $5.9799e+10$ | $3.6184e+10$ |
|           | $G_{23}[Pa]$ | $1.1583e+10$ | 4.4693e+10   | $2.3009e+10$ |
|           | $v_{12}$     | 0.2769       | 0.2690       | 0.2658       |
|           | $v_{21}$     | 0.0648       | 0.1322       | 0.0939       |
|           | $v_{23}$     | 0.3820       | 0.5017       | 0.4444       |
| $FG-X$    | $E_1[Pa]$    | 1.3681e+11   | $2.7302e+11$ | 1.8811e+11   |
|           | $E_2[Pa]$    | $3.2014e+10$ | $1.3424e+11$ | $6.6468e+10$ |
|           | $G_{12}[Pa]$ | $2.0784e+10$ | $5.9799e+10$ | $3.6184e+10$ |
|           | $G_{23}[Pa]$ | $1.1583e+10$ | $4.4693e+10$ | $2.3009e+10$ |
|           | $v_{12}$     | 0.2769       | 0.2690       | 0.2658       |
|           | $v_{21}$     | 0.0648       | 0.1322       | 0.0939       |
|           | $\nu_{23}$   | 0.3820       | 0.5017       | 0.4444       |

Tabla 3–3. Propiedades Ingenieriles con  $W_{r_0} = 0.25$ .

En la [Tabla 3–1](#page-59-0) pueden verse las propiedades ingenieriles cuando no se añade ninguno de los tres nanoaditivos que se han visto anteriormente. La [Tabla 3–2](#page-59-1) y la [Tabla 3–3](#page-60-0) muestran las mismas propiedades, pero teniendo en cuenta tanto los diferentes nanoaditivos como las tres formas de distribuirlas a lo largo del espesor.

Se puede ver que las propiedades para FG-O y FG-X son las mismas. Aunque las 3 deberían ser exactamente iguales, con respecto a UD, hay una pequeña variación en los decimales.

### **3.1.2 Formulación de Reissner-Mindlin**

Según Reissner-Mindlin, la normal al plano medio permanece recta después de la deformación, pero no perpendiculares a él, debido a que existe una deformación tangencial constante en la sección (Figura 3-5).

$$
\begin{cases}\nu = u_0 - z\theta_{xz} \\
v = v_0 - z\theta_{yz} \\
w = w_0\n\end{cases} (3-4)
$$

El sistema (3-4) (ecuaciones cinemáticas) permite definir los grados de libertad (desplazamientos y giros), así como las curvaturas (derivadas de los giros). Definiendo:

$$
\begin{cases}\n\kappa_x = -\frac{\partial \theta_{xz}}{\partial x} \\
\kappa_y = -\frac{\partial \theta_{yz}}{\partial y} \\
\kappa_{xy} = -\left(\frac{\partial \theta_{xz}}{\partial y} + \frac{\partial \theta_{yz}}{\partial x}\right)\n\end{cases}
$$
\n(3-5)

A partir de la expresión (3-6) se muestra la relación entre tensiones y deformaciones, junto con el desarrollo completo para obtener las ecuaciones de comportamiento expresadas en función de los esfuerzos del laminado.

$$
\begin{cases}\n\{\sigma_f\} = [\overline{Q_f}]\{\varepsilon_f\} \\
\{\tau_c\} = [\overline{Q_c}]\{\gamma_c\}\n\end{cases}
$$
\n(3-6)

donde cada término de (3-6) se define como:

$$
\begin{cases}\n\begin{pmatrix}\n\sigma_x \\
\sigma_y \\
\tau_{xy}\n\end{pmatrix} =\n\begin{bmatrix}\nQ_{11} & Q_{12} & 0 \\
Q_{21} & Q_{22} & 0 \\
0 & 0 & Q_{66}\n\end{bmatrix}\n\begin{pmatrix}\n\varepsilon_x \\
\varepsilon_y \\
\gamma_{xy}\n\end{pmatrix}\n\\
\begin{pmatrix}\n\tau_{xz} \\
\tau_{yz}\n\end{pmatrix} =\n\begin{bmatrix}\nQ_{55} & 0 \\
0 & Q_{44}\n\end{bmatrix}\n\begin{pmatrix}\n\gamma_{xz} \\
\gamma_{yz}\n\end{pmatrix}
$$
\n(3-7)

Los ejes  $(x, y, z)$  constituyen el sistema cartesiano de referencia y los ejes  $(x_1, x_2, x_3)$  son los ejes respecto de los cuales se definen las propiedades del material. Como se puede ver en la Figura (3-6), en este proyecto se van a considerar coincidentes, a priori.

El sistema de la expresión (3-7) se ha obtenido a partir de la ecuación de comportamiento expresada en forma matricial según la notación de Voigt y asumir  $\sigma_z = 0$  y  $\varepsilon_z = 0$ .

$$
\begin{bmatrix} \sigma_x & \tau_{xy} & \tau_{xz} \\ - & \sigma_y & \tau_{yz} \\ - & - & \sigma_z \end{bmatrix}
$$
 (3-8)

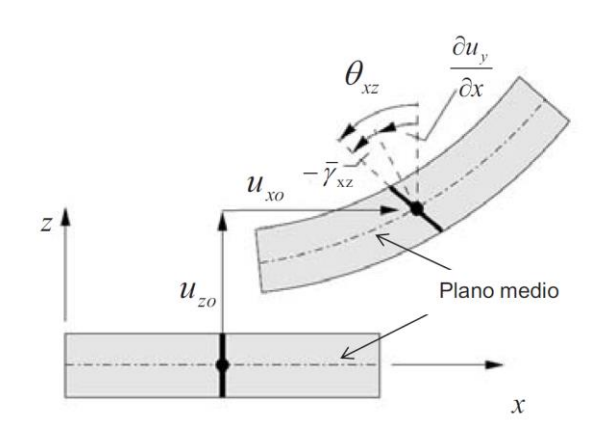

Figura 3-5. Indeformada y deformada según Reissner-Mindlin.

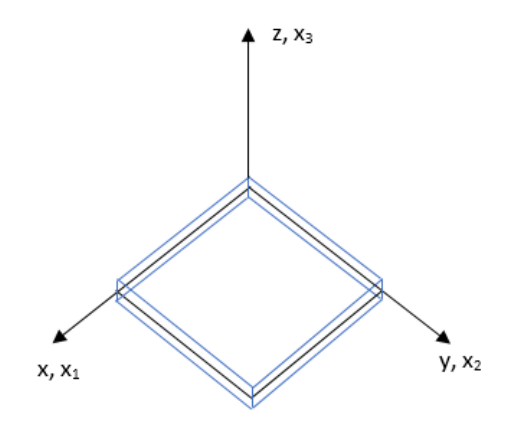

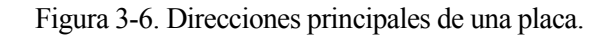

$$
\begin{pmatrix}\n\sigma_x \\
\sigma_y \\
\sigma_z \\
\sigma_z \\
\tau_{yz} \\
\tau_{xz}\n\end{pmatrix} = \begin{bmatrix}\nQ_{11} & Q_{12} & 0 & 0 & 0 & 0 \\
Q_{21} & Q_{22} & 0 & 0 & 0 & 0 \\
0 & 0 & 0 & 0 & 0 & 0 \\
0 & 0 & 0 & Q_{44} & 0 & 0 \\
0 & 0 & 0 & 0 & Q_{55} & 0 \\
0 & 0 & 0 & 0 & 0 & Q_{66}\n\end{bmatrix} \cdot \begin{bmatrix}\n\varepsilon_x \\
\varepsilon_y \\
\varepsilon_z \\
\gamma_{yz} \\
\gamma_{xz} \\
\gamma_{xy}\n\end{bmatrix}
$$
\n(3-9)

Si se reordena la expresión (3-9):

$$
\begin{pmatrix}\n\sigma_x \\
\sigma_y \\
\tau_{xy} \\
\tau_{xz} \\
\tau_{yz}\n\end{pmatrix} = \begin{bmatrix}\nQ_{11} & Q_{12} & 0 & 0 & 0 \\
Q_{21} & Q_{22} & 0 & 0 & 0 \\
0 & 0 & Q_{66} & 0 & 0 \\
0 & 0 & 0 & Q_{55} & 0 \\
0 & 0 & 0 & 0 & Q_{44}\n\end{bmatrix} \begin{pmatrix}\n\varepsilon_x \\
\varepsilon_y \\
\gamma_{xy} \\
\gamma_{xz} \\
\gamma_{yz}\n\end{pmatrix}
$$
\n(3-10)

En las expresiones anteriores:

$$
\frac{v_{12}}{E_{11}} = \frac{v_{21}}{E_{22}}\tag{3-11}
$$

$$
Q_{11} = \frac{E_{11}}{(1 - \nu_{12}\nu_{21})} \tag{3-12}
$$

$$
Q_{22} = \frac{E_{22}}{(1 - \nu_{12}\nu_{21})}
$$
 (3-13)

$$
Q_{12} = \frac{\nu_{21} E_{11}}{(1 - \nu_{12} \nu_{21})} \tag{3-14}
$$

$$
Q_{66} = G_{12} \tag{3-15}
$$

$$
Q_{55} = G_{13} \tag{3-16}
$$

$$
Q_{44} = G_{23} \tag{3-17}
$$

Siendo preciso definir las propiedades  $E_{11}$ ,  $E_{22}$ ,  $v_{12}$ ,  $v_{13}$ ,  $v_{23}$ ,  $G_{23}$ ,  $G_{13}$  y  $G_{12}$ . De esta manera se obtiene:

$$
\begin{Bmatrix}\n\begin{pmatrix}\n\sigma_x \\
\sigma_y \\
\tau_{xy}\n\end{pmatrix}\n\\
\begin{pmatrix}\n\sigma_x \\
\sigma_{xy} \\
\tau_{yz}\n\end{pmatrix}\n\\
= \begin{bmatrix}\n\begin{pmatrix}\nQ_{11} & Q_{12} & 0 \\
Q_{21} & Q_{22} & 0 \\
0 & 0 & Q_{66}\n\end{pmatrix} & \begin{pmatrix}\n0 & 0 \\
0 & 0 \\
0 & 0\n\end{pmatrix} & \begin{pmatrix}\n\xi_x \\
\xi_y \\
\tau_{xy}\n\end{pmatrix}\n\\
\begin{pmatrix}\n\tau_{xz} \\
\tau_{yz}\n\end{pmatrix}\n\\
\begin{pmatrix}\n0 & 0 & 0 \\
0 & 0 & 0 \\
0 & 0 & 0\n\end{pmatrix} & \begin{pmatrix}\nQ_{55} & 0 \\
0 & Q_{44}\n\end{pmatrix}\n\end{bmatrix}\n\begin{Bmatrix}\n\xi_x \\
\xi_y \\
\tau_{yz}\n\end{Bmatrix}
$$
\n(3-18)

Teniendo en cuenta que:

$$
\begin{aligned}\n\varepsilon_x &= \varepsilon_{x,0} + z \cdot \kappa_x \\
\varepsilon_y &= \varepsilon_{y,0} + z \cdot \kappa_y \\
\gamma_{xy} &= \gamma_{xy,0} + z \cdot \kappa_{xy}\n\end{aligned}
$$
\n(3-19)

La ecuación (3-18) se divide en la (3-20) y (3-21):

$$
\begin{Bmatrix} \sigma_x \\ \sigma_y \\ \tau_{xy} \end{Bmatrix} = \left[ \overline{Q_f} \right] \{\varepsilon_m\} + \left[ \overline{Q_f} \right] \{\varepsilon_f\} = \left[ \overline{Q_f} \right] \{\varepsilon_m\} + \left[ \overline{Q_f} \right] z \{\kappa\}
$$
\n(3-20)

$$
\begin{Bmatrix} \tau_{xz} \\ \tau_{yz} \end{Bmatrix} = \begin{bmatrix} \overline{Q_c} \end{bmatrix} \{ \gamma_c \} \tag{3-21}
$$

Haciendo uso de las expresiones (3-20) y (3-21) se pueden obtener los esfuerzos de membrana, momentos flectores y los esfuerzos cortantes:

<sup>41</sup> Análisis de pandeo de placas laminadas de material compuesto de fibra de carbono y matriz epoxy reforzada con nanotubos de carbono o con grafeno

$$
\{N_m\} = \sum_{k=1}^{N} \int_{k}^{k+1} \begin{Bmatrix} \sigma_x \\ \sigma_y \\ \tau_{xy} \end{Bmatrix} \cdot dz = \overline{\left[ \sum_{k=1}^{N} \int_{k}^{k+1} [\overline{Q_f}] \, dz \right]} \{ \varepsilon_m \} + \overline{\left[ \sum_{k=1}^{N} \int_{k}^{k+1} [\overline{Q_f}] \, z \, dz \right]} \{ \kappa \}
$$
\n
$$
\{M_f\} = \sum_{k=1}^{N} \int_{k}^{k+1} \begin{Bmatrix} \sigma_x \\ \sigma_y \\ \tau_{xy} \end{Bmatrix} z \, dz = \overline{\left[ \sum_{k=1}^{N} \int_{k}^{k+1} [\overline{Q_f}] \, z \, dz \right]} \{ \varepsilon_m \} + \overline{\left[ \sum_{k=1}^{N} \int_{k}^{k+1} [\overline{Q_f}] \, z^2 \, dz \right]} \{ \kappa \}
$$
\n
$$
\{ Q_c \} = \sum_{k=1}^{N} \int_{k}^{k+1} \begin{Bmatrix} \tau_{xz} \\ \tau_{yz} \end{Bmatrix} \cdot dz = \overline{\left[ \sum_{k=1}^{N} k_c^k \int_{k}^{k+1} [\overline{Q_c}] \, dz \right]} \{ \gamma_c \}
$$
\n
$$
(3-24)
$$

donde  $k_c = 5/6$ .

De esta forma, de las expresiones (3-22), (3-23) y (3-24) se obtienen las matrices [A], [B], [D] y [ $E_c$ ]:

$$
\begin{cases}\nA_{ij} = \sum_{k=1}^{N} \int_{k}^{k+1} Q_{f_{ij}} dz \\
B_{ij} = \sum_{k=1}^{N} \int_{k}^{k+1} Q_{f_{ij}} z dz \\
D_{ij} = \sum_{k=1}^{N} \int_{k}^{k+1} Q_{f_{ij}} z^2 dz \\
E_{c_{ij}} = \sum_{k=1}^{N} k_c^k \int_{k}^{k+1} Q_{c_{ij}} dz\n\end{cases} (3-25)
$$

En el caso de tener un solo laminado de espesor 'ℎ':

$$
\{N_m\} = \int_{-\frac{h}{2}}^{\frac{h}{2}} \left\{ \frac{\sigma_x}{\sigma_y} \right\} dz = \left[ \int_{-\frac{h}{2}}^{\frac{h}{2}} \left\{ \left[ Q_f \right] \right\} dz \right] \left\{ \varepsilon_m \right\} + \left[ \int_{-\frac{h}{2}}^{\frac{h}{2}} \left\{ \left[ Q_f \right] z \right\} dz \right] \left\{ \kappa \right\} \tag{3-26}
$$

$$
\{M_f\} = \int_{-\frac{h}{2}}^{\frac{h}{2}} \left\{ \frac{\sigma_x}{\sigma_y} \right\} z \, dz = \left[ \int_{-\frac{h}{2}}^{\frac{h}{2}} \left[ \overline{Q_f} \right] z \, dz \right] \{ \varepsilon_m \} + \left[ \int_{-\frac{h}{2}}^{\frac{h}{2}} \left[ \overline{Q_f} \right] z^2 \, dz \right] \{ \kappa \}
$$
\n
$$
(3-27)
$$

$$
\{Q_c\} = \int_{-\frac{h}{2}}^{\frac{h}{2}} \left\{ \tau_{yz}^{\tau_{xz}} \right\} dz = k_c \left[ \int_{-\frac{h}{2}}^{\frac{h}{2}} [\overline{Q_c}] \, dz \right] \{ \gamma_c \}
$$
 (3–28)

Ecuación de comportamiento de la lámina (placa) ortótropa:

$$
\begin{Bmatrix} \{N_m\} \\ \{M_f\} \\ \{Q_c\} \end{Bmatrix} = \begin{bmatrix} [A] & [B] & 0 \\ [B] & [D] & 0 \\ 0 & 0 & [E_c] \end{bmatrix} \begin{Bmatrix} \{\varepsilon_m\} \\ \{\kappa\} \\ \{\gamma_c\} \end{Bmatrix}
$$
 (3–29)

$$
\begin{cases}\nA_{ij} = \int_{-\frac{h}{2}}^{\frac{h}{2}} Q_{f_{ij}} dz \\
B_{ij} = \int_{-\frac{h}{2}}^{\frac{h}{2}} Q_{f_{ij}} z dz \\
D_{ij} = \int_{-\frac{h}{2}}^{\frac{h}{2}} Q_{f_{ij}} z^2 dz \\
E_{c_{ij}} = k_c \int_{-\frac{h}{2}}^{\frac{h}{2}} Q_{c_{ij}} dz\n\end{cases}
$$
\n(3-30)

En el caso concreto de que la distribución sea homogénea a lo largo de todo el espesor, las matrices  $[Q_f]$  y[ $Q_c$ ] serán términos constantes por lo que se obtendrían las expresiones (3-31).

$$
\begin{cases}\nA_{ij} = Q_{f_{ij}}h \\
B_{ij} = 0 \\
D_{ij} = Q_{f_{ij}}\frac{h^3}{12} \\
E_{c_{ij}} = k_c Q_{c_{ij}}h\n\end{cases}
$$
\n(3-31)

### **3.1.3 Soluciones clásicas para el pandeo de placas**

Uno de los mecanismos de fallo en las placas laminadas de materiales compuestos es el fallo por pandeo. Tanto en el caso de placas isotrópicas homogéneas como en ortótropas la presencia de cargas en el plano medio puede originar pandeo. Los laminados a diferencia de las placas hechas con materiales convencionales son inherentemente anisotrópicas e inhomogéneas, debido a esto el estudio de la deformación por pandeo se hace más complicado. Por lo tanto, el conocimiento preciso de las cargas críticas de pandeo es esencial para un diseño estructural confiable y liviano.

El pandeo de placas rectangulares ha sido materia de estudio en la mecánica de sólidos desde hace más de cien años. Se han desarrollado muchas soluciones exactas para placas isotrópicas, también se han desarrollado para placas anisotrópicas y placas laminadas, sin embargo, estas últimas soluciones son incompletas. Esto sucede porque la mayoría de las soluciones disponibles se basan en la suposición de cargas uniformes, lo cual no es cierto, ya que la distribución de carga puede estar lejos de la distribución uniforme. Esto se debe a las complejas condiciones de contorno y a los mecanismos de carga.

Como se vio en el Capítulo 1 los materiales compuestos están presentes en multitud de campos, estudiando por ejemplo la estructura de una aeronave, se puede observar que gran parte de los elementos estructurales que la componen están constituidos por placas, como es el caso del Boeing 787 de la Figura 1-3. Se muestra en la Figura 3-7 el interior de una aeronave, en la que algunas de sus placas han sufrido pandeo.

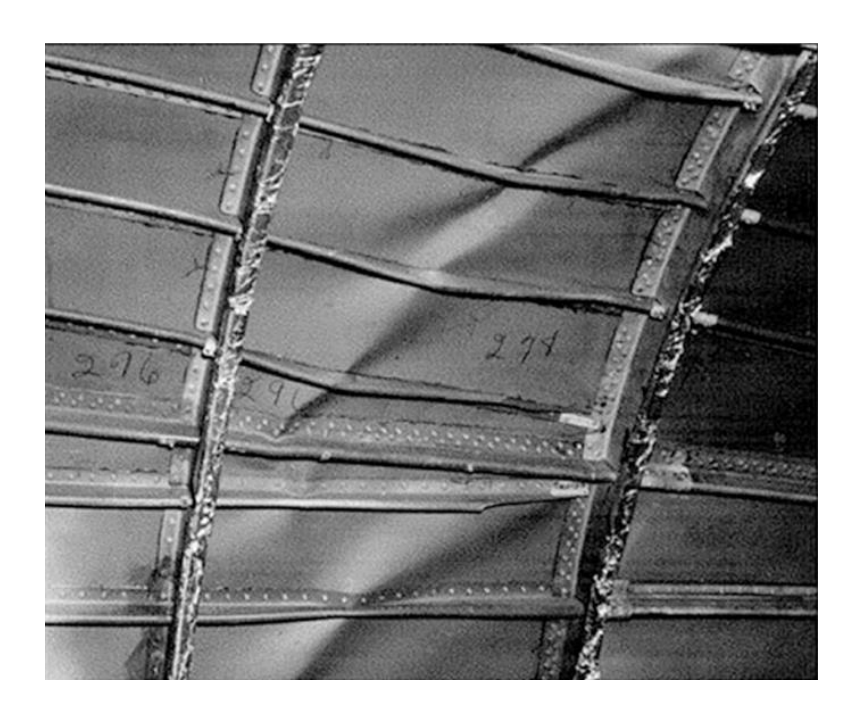

Figura 3-7. Interior de un avión con placas dañadas por pandeo.

Estas placas de poco espesor son susceptibles de sufrir pandeo ante cargas de compresión relativamente pequeñas, por lo que acaban siendo rigidizadas. El pandeo da lugar a una abolladura, el cual es un fenómeno de inestabilidad que afecta a elementos estructurales bidimensionales, tales como placas, paneles y chapas, cuando son sometidos a cargas de compresión según su plano o superficie media (Figura 3-8).

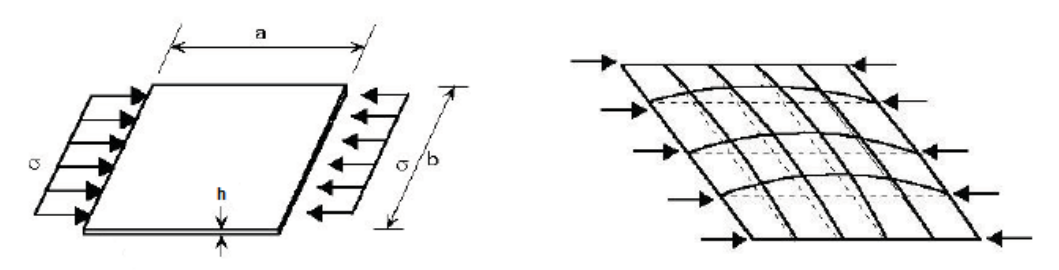

Figura 3-8. Pandeo de una placa sometida a compresión uniforme.

Una placa es un sólido 3D, que posee dos de sus dimensiones mucho mayores que una tercera (el espesor), y cuya superficie media es un plano (Figura 3-9). Para su modelización se utilizará solo su superficie media, "plano medio".

La placa generalmente está sometida a cargas perpendiculares a su plano medio, lo que da lugar a la flexión, aunque también puede estar sometida a cargas coplanarias (de tipo laja) (Figura 3-10). Cuando las cargas coplanarias son de compresión pueden dar lugar al pandeo de la placa, ya que se pueden producir desplazamientos transversales a dicho plano si los valores de la carga alcanzan un determinado valor crítico.

El pandeo de una placa se diferencia del pandeo de Euler en que cuando la barra pandea por flexión se vuelve inestable y no es capaz de resistir más carga, de manera que el elemento colapsa. Pero, en el pandeo de placas sucede otra cosa y es que la placa una vez alcanza el pandeo no pierde su capacidad portante, de manera que es capaz de seguir soportando incrementos de carga. (Figura 3-11).

Para estudiar la flexión de placas se plantean las ecuaciones de equilibrio en la situación indeformada.

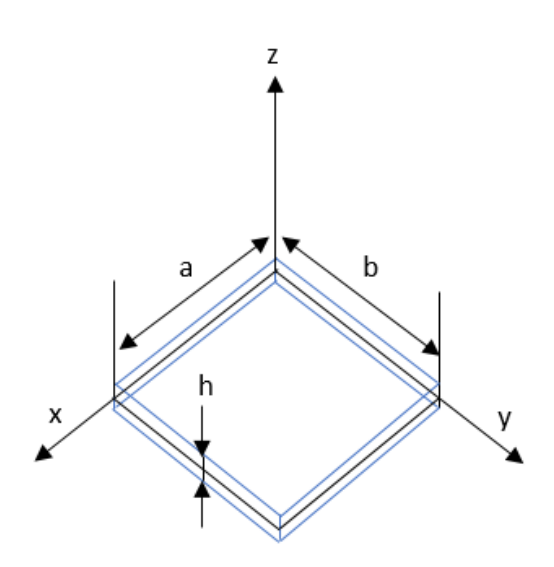

Figura 3-9. Placa rectangular.

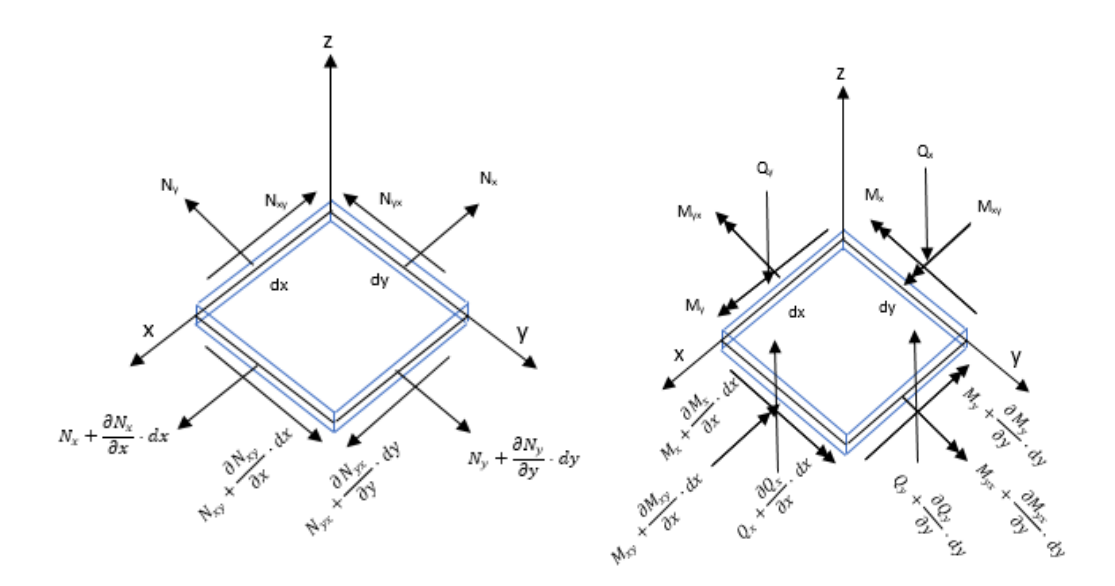

Figura 3-10. Esfuerzos coplanarios y de flexión de una placa rectangular.

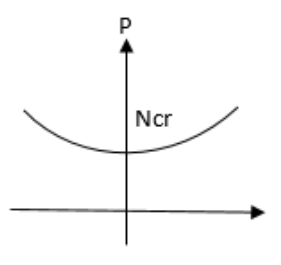

Figura 3-11. Carga crítica de pandeo de una placa.

Ecuaciones de equilibrio de placa:

$$
\sum F_x = 0 \to \frac{\partial N_x}{\partial x} + \frac{\partial N_{yx}}{\partial y} = 0 \tag{3-32}
$$

$$
\sum F_y = 0 \to \frac{\partial N_y}{\partial y} + \frac{\partial N_{yx}}{\partial y} = 0
$$
\n(3-33)

$$
\sum M_z = 0 \rightarrow N_{xy} = N_{yx} \tag{3-34}
$$

$$
\sum F_z = 0 \to \frac{\partial Q_x}{\partial x} + \frac{\partial Q_y}{\partial y} + p_z = 0 \tag{3-35}
$$

$$
\sum M_y = 0 \to \frac{\partial M_x}{\partial x} + \frac{\partial M_{xy}}{\partial y} - Q_x = 0 \tag{3-36}
$$

$$
\sum M_x = 0 \to \frac{\partial M_y}{\partial y} + \frac{\partial M_{xy}}{\partial x} - Q_y = 0 \tag{3-37}
$$

Para estudiar el pandeo de placas se introduce una perturbación al sistema mediante una deformación de flexión, y se plantean las ecuaciones de equilibrio en la situación deformada. Con esto, se consigue que aparezca la influencia de los esfuerzos coplanarios sobre la flexión.

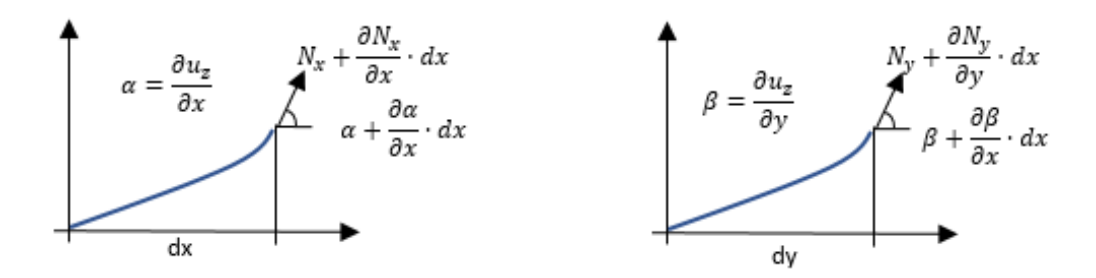

Figura 3-12. Ángulos de giro al producirse una deformación a flexión en una placa.

Si se plantean las ecuaciones de equilibrio sobre el elemento deformado, se puede ver que los esfuerzos coplanarios ( $N_x$ ,  $N_y$ ,  $N_{xy}$ ) producen una componente transversal, contribuyendo al equilibrio en dirección 'z'.

$$
Para N_x \to N_x \cdot \frac{\partial^2 u_z}{\partial x^2} \cdot dxdy + \frac{\partial N_x}{\partial x} \cdot \frac{\partial u_z}{\partial x} \cdot dxdy \tag{3-38}
$$

$$
Para N_y \rightarrow N_y \cdot \frac{\partial^2 u_z}{\partial y^2} \cdot dxdy + \frac{\partial N_y}{\partial y} \cdot \frac{\partial u_z}{\partial y} \cdot dxdy \tag{3-39}
$$

$$
Para N_{xy} \rightarrow N_{xy} \cdot \frac{\partial^2 u_z}{\partial x \partial y} \cdot dxdy + \frac{\partial N_{xy}}{\partial x} \cdot \frac{\partial u_z}{\partial y} \cdot dxdy \tag{3-40}
$$

$$
Para N_{yx} \rightarrow N_{yx} \cdot \frac{\partial^2 u_z}{\partial y \partial x} \cdot dxdy + \frac{\partial N_{yx}}{\partial y} \cdot \frac{\partial u_z}{\partial z} \cdot dxdy \tag{3-41}
$$

Si se suman todas las contribuciones de los esfuerzos coplanarios se obtiene:

$$
\overline{p_z} = N_x \cdot \frac{\partial^2 u_z}{\partial x^2} + N_y \cdot \frac{\partial^2 u_z}{\partial y^2} + 2 \cdot N_{xy} \cdot \frac{\partial^4 u_z}{\partial x^2 \partial y^2}
$$
(3-42)

Al aplicar las ecuaciones de equilibrio en esta situación deformada:

- 1) Solo se modifican las ecuaciones de equilibrio de fuerzas en la dirección 'z', lo que da lugar a un acoplamiento entre esfuerzos cortantes y coplanarios.
- 2) No se alteran las ecuaciones de equilibrio de las fuerzas coplanarias ya que al ser pequeños los ángulos de deformación, sus cosenos son igual a la unidad.
- 3) No se alteran las ecuaciones de equilibrio de momentos, ya que las fuerzas transversales debidas a los esfuerzos coplanarios son de orden inferior a  $Q_x dx$ ,  $Q_y dy$ .

Por lo tanto, sólo se altera la ecuación de equilibrio según 'z':

$$
\frac{\partial Q_x}{\partial x} + \frac{\partial Q_y}{\partial y} + p_z + \overline{p_z} = 0
$$
\n(3-43)

En ausencia de cargas transversales:

$$
p_z = 0 \tag{3-44}
$$

$$
\frac{\partial Q_x}{\partial x} + \frac{\partial Q_y}{\partial y} + N_x \cdot \frac{\partial^2 u_z}{\partial x^2} + N_y \cdot \frac{\partial^2 u_z}{\partial y^2} + 2 \cdot N_{xy} \cdot \frac{\partial^4 u_z}{\partial x^2 \partial y^2} = 0
$$
\n(3-45)

Haciendo uso de las ecuaciones de equilibrio (3-36), (3-37) y (3-45), solo queda emplear las ecuaciones de comportamiento para obtener la ecuación de pandeo de la placa isótropa (3-50).

$$
M_x = -D \cdot \left(\frac{\partial^2 u_z}{\partial x^2} + \nu \cdot \frac{\partial^2 u_z}{\partial y^2}\right) \tag{3-46}
$$

$$
M_{y} = -D \cdot \left(\frac{\partial^2 u_z}{\partial y^2} + v \cdot \frac{\partial^2 u_z}{\partial x^2}\right)
$$
 (3-47)

$$
M_{xy} = -D \cdot (1 - \nu) \cdot \frac{\partial^2 u_z}{\partial y \partial x}
$$
 (3-48)

$$
D = \frac{Eh^3}{12(1 - v^2)}\tag{3-49}
$$

$$
\frac{\partial^4 u_z}{\partial x^4} + 2 \cdot \frac{\partial^4 u_z}{\partial x^2 \partial y^2} + \frac{\partial^4 u_z}{\partial y^4} - \frac{N_x}{D} \cdot \frac{\partial^2 u_z}{\partial x^2} - \frac{N_y}{D} \cdot \frac{\partial^2 u_z}{\partial y^2} - 2 \cdot \frac{N_{xy}}{D} \cdot \frac{\partial^4 u_z}{\partial x^2 \partial y^2} = 0
$$
\n(3-50)

Este trabajo se centrará en un caso concreto y definido, será una placa rectangular de dimensiones ' $a$ ', ' $b$ ' y ' $h$ ', en direcciones 'X', 'Y' y 'Z' respectivamente, sometida a compresión uniforme en la dirección 'X' y simplemente apoyada en todo su perímetro (Figura 3-13).

En esta caso la ecuación (3-50) queda reducida a:

$$
\frac{\partial^4 u_z}{\partial x^4} + 2 \cdot \frac{\partial^4 u_z}{\partial x^2 \partial y^2} + \frac{\partial^4 u_z}{\partial y^4} + \frac{N}{D} \cdot \frac{\partial^2 u_z}{\partial x^2} = 0
$$
\n(3-51)

$$
N_x^0 = -N \tag{3-52}
$$

La ecuación (3-51) también puede expresarse:

$$
\nabla^4 u_z + \frac{N}{D} \cdot \frac{\partial^2 u_z}{\partial x^2} = 0 \tag{3-53}
$$

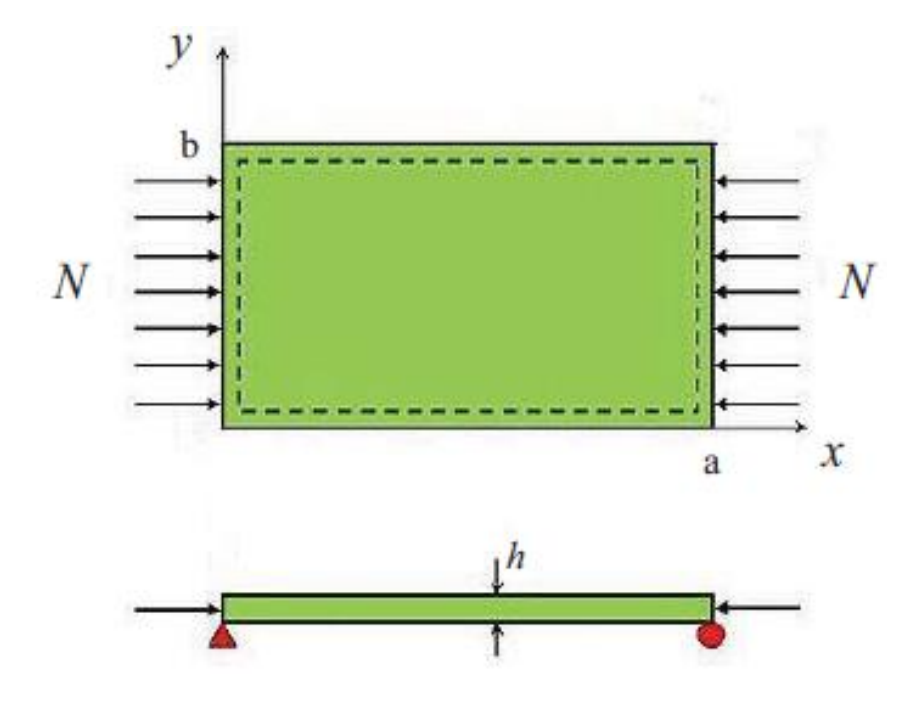

Figura 3-13. Placa rectangular sometida a compresión uniforme.

Si esta ecuación satisface las condiciones de contorno impuestas se obtiene que la carga crítica de pandeo es:

$$
N_{cr} = K_{cr} \cdot \frac{\pi^2 D}{b^2} = K_{cr} \cdot \frac{\pi^2 E h^3}{12(1 - v^2) b^2}
$$
 (3-54)

Donde  $K_{cr}$ :

$$
K_{cr} = \left(\frac{m}{a/b} + \frac{n^2 \cdot a/b}{m}\right)^2\tag{3-55}
$$

Donde 'm' y 'n' son el número de semiondas del modo de pandeo en dirección 'X' e 'Y' respectivamente. Dado que es materia de interés conocer la carga crítica de pandeo, hay que buscar los valores de 'm' y de 'n' que minimizan el factor de pandeo  $K_{cr}$ . Sí se fija  $n = 1$  hay que minimizar  $K_{cr}$ . Obteniendo la Figura 3-14.

Para el pandeo de placas ortótropas, la ecuación (3-51) adopta la siguiente expresión:

$$
D_{11} \cdot \frac{\partial^4 u_z}{\partial x^4} + 2 \cdot (D_{12} + 2D_{66}) \cdot \frac{\partial^4 u_z}{\partial x^2 \partial y^2} + D_{22} \cdot \frac{\partial^4 u_z}{\partial y^4} + N \cdot \frac{\partial^2 u_z}{\partial x^2} = 0
$$
\n
$$
(3-56)
$$

Que permite obtener la expresión de la carga crítica de pandeo para una placa ortótropa (3-57), la expresión (3- 58) puede encontrarse en [25].

$$
N_{cr} = D_{11} \cdot \left(\frac{m \cdot \pi}{a}\right)^2 + 2 \cdot (D_{12} + 2D_{66}) \cdot \left(\frac{n \cdot \pi}{b}\right)^2 + D_{22} \cdot \frac{n^4 \cdot a^2 \cdot \pi^2}{m^2 \cdot b^4}
$$
(3-57)

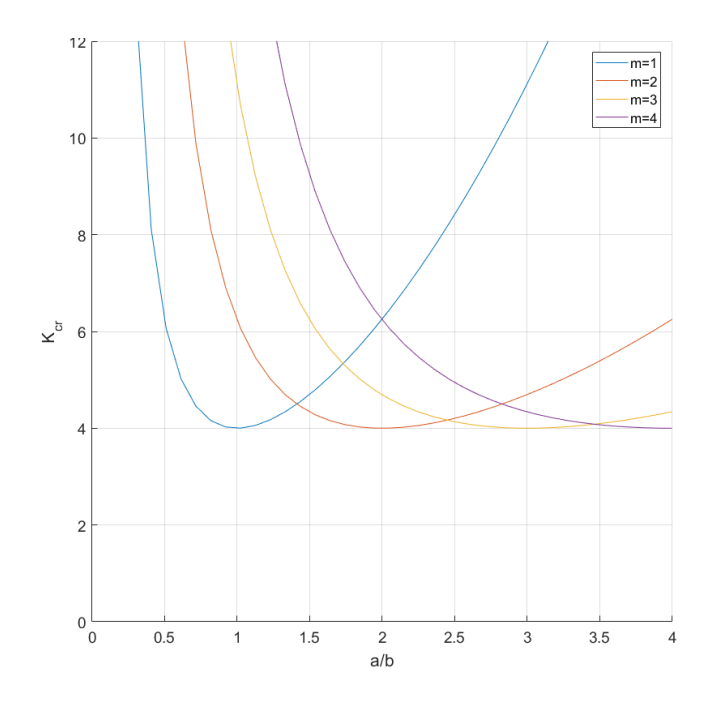

Figura 3-14.  $K_{cr}$ para placa isótropa.

$$
N_{cr} = \frac{\pi^2 \cdot \sqrt{D_{11} \cdot D_{22}}}{b^2} \cdot \left[ \sqrt{\frac{D_{11}}{D_{22}}} \cdot \left( \frac{m \cdot b}{a} \right)^2 + \frac{2 \cdot (D_{12} + 2D_{66})}{\sqrt{D_{11} \cdot D_{22}}} \cdot n^2 + \sqrt{\frac{D_{22}}{D_{11}}} \cdot \left( \frac{a \cdot n^2}{m \cdot b} \right)^2 \right] \tag{3-58}
$$
donde los coeficientes  $D_{11}$ ,  $D_{12}$ ,  $D_{22}$  y  $D_{66}$  ya fueron definidos en la sección y se vuelven a presentar por completud de esta sección.

$$
D_{11} = \frac{E_{11}}{(1 - \nu_{12}\nu_{21})} \cdot \frac{h^3}{12}
$$
 (3-59)

$$
D_{12} = \frac{E_{11} \cdot \nu_{21}}{(1 - \nu_{12}\nu_{21})} \cdot \frac{h^3}{12}
$$
 (3-60)

$$
D_{22} = \frac{E_{22}}{(1 - \nu_{12}\nu_{21})} \cdot \frac{h^3}{12}
$$
 (3-61)

$$
D_{66} = \frac{\sqrt{E_{11}E_{22}}}{2 \cdot (1 - \sqrt{\nu_{12}\nu_{21}})} \cdot \frac{h^3}{12}
$$
 (3-62)

### **3.1.4 Formulación débil para el pandeo de placas: Principio de los Trabajos Virtuales**

Para finalizar la Sección 3.1, se va a presentar la expresión del Principio de los Trabajos Virtuales para estudiar el pandeo de laminados. Éste expresa que el trabajo interno de las tensiones realizado en un dominio y contorno es igual al trabajo externo realizado por las cargas aplicadas en la configuración deformada. De esta manera la expresión del PTV se escribe según la expresión (3-63) obtenida de [26], como:

$$
\int (\delta \{\varepsilon_m\}^T \{N_m\} + \delta \{\kappa\}^T \{M_f\} + \delta \{\gamma_c\}^T \{Q_c\} ) dA + \int (\nabla^T \delta w[\overline{N}] \nabla w) dA = 0
$$
\n(3-63)

donde w es la flecha y  $|\overline{N}|$  es la matriz de esfuerzos coplanarios previos al pandeo, que se define como:

$$
\begin{bmatrix} \overline{N} \end{bmatrix} = \begin{bmatrix} N_x & N_{xy} \\ N_{xy} & N_y \end{bmatrix} \tag{3-64}
$$

En este caso  $N_x = -\lambda$ ,  $N_{xy} = 0$  y  $N_y = 0$ , donde  $\lambda$  es la carga crítica de pandeo:

$$
\left[\overline{N}\right] = -\lambda \begin{bmatrix} 1 & 0 \\ 0 & 0 \end{bmatrix} \tag{3-65}
$$

# **3.2 Análisis con Elementos Finitos**

### **3.2.1 Formulación MEF**

El Método de los Elementos Finitos (MEF) aproxima los desplazamientos de membrana, las flechas y los giros, en función de los desplazamientos nodales  $\{d\}$ , de la siguiente manera:

$$
\begin{cases} \{u_m\} = \begin{cases} u \\ v \end{cases} = [N_m]\{d\} \\ w = [N_w]\{d\} \\ \{\theta\} = [N_\theta]\{d\} \end{cases}
$$
 (3-66)

Así mismo, la deformación por membrana, la curvatura y la deformación por cortante se aproximan como se muestra a continuación:

$$
\begin{cases}\n\{\varepsilon_m\} = [L_m]\{u_m\} \\
\{\kappa\} = [L_b]\{\theta\} \\
\{\gamma_c\} = [L_c]w - \{\theta\}\n\end{cases}
$$
\n(3-67)

donde  $[L_m], [L_b]$  y  $[L_c]$ :

$$
\begin{cases}\n[L_m] = \begin{bmatrix}\n\frac{\partial}{\partial x} & 0 \\
0 & \frac{\partial}{\partial y}\n\end{bmatrix} \\
[L_b] = \begin{bmatrix}\n-\frac{\partial}{\partial x} & 0 \\
0 & -\frac{\partial}{\partial y}\n\end{bmatrix} \\
[L_b] = \begin{bmatrix}\n\frac{\partial}{\partial y} & -\frac{\partial}{\partial y} \\
-\frac{\partial}{\partial y} & -\frac{\partial}{\partial x}\n\end{bmatrix}\n\end{cases}
$$
\n(3-68)

De esta forma la ecuación (3-67) queda de la siguiente manera:

$$
\begin{cases}\n\{\varepsilon_m\} = [B_m]\{d\} \\
\{\kappa\} = [B_b]\{d\} \\
\{\gamma_c\} = [B_c]\{d\}\n\end{cases}
$$
\n(3-69)

siendo

$$
\begin{cases}\n[B_m] = [L_m][N_m] \\
[B_b] = [L_b][N_\theta] \\
[B_c] = ([L_c]\{N_w\} - [N_\theta])\n\end{cases}
$$
\n(3-70)

Finalmente, sustiyendo (3-69) y (3-67) en la (3-63) se obtiene:

$$
([K] - \lambda [K_g])\{d\} = \{0\} \tag{3-71}
$$

donde  $[K]$  es la matriz de rigidez, que, en el caso de un laminado simétrico, tiene la siguiente expresión:

$$
[K] = \int ([B_m]^T [A][B_m] + [B_b]^T [D][B_b] + [B_c]^T [E_c][B_c]) dA \tag{3-72}
$$

Por último  $[K_g]$  es la matriz de rigidez geométrica, que se define como:

$$
[K_g] = \int [B_w]^T [\overline{N}] [B_w] dA \qquad (3-73)
$$

donde  $[B_w] = [L_c]\{N_w\}.$ 

## **3.2.2 Modelado con ANSYS**

El problema en el que se centra el presente trabajo, con respecto al análisis de la carga crítica de pandeo de una placa rectangular simplemente apoyada en todo su perímetro y con una fuerza de compresión uniforme en el eje 'X', que ya ha sido presentado. En este apartado se va a comentar cómo se lleva a cabo la modelización MEF para el estudio de pandeo de laminados, utilizando el programa comercial ANSYS.

El elemento utilizado es el SHELL281. Este elemento es adecuado para analizar estructuras tipo placa, desde delgadas a moderadamente gruesas. El elemento tiene 8 nodos con 6 grados de libertad en cada nodo: traslaciones en los ejes 'X', 'Y' y 'Z'. Si por ejemplo se selecciona la opción de membrana, el elemento solo tendrá grados de libertad de traslación.

Además, es adecuado para aplicaciones lineales, de gran rotación y/o grandes deformaciones no lineales. El cambio en el grosor de la placa se tiene en cuenta en los análisis no lineales. El elemento también tiene en cuenta los efectos de rigidez de carga de las presiones distribuidas.

Este elemento puede usarse para aplicaciones para modelar en capas con placas compuestas o construcción de tipo sándwich. La precisión en el modelado de placas compuestas se rige por la teoría de deformación por corte de primer orden (generalmente conocida como teoría de placas Reissner-Mindlin).

La formulación del elemento se basa en la tensión logarítmica y las medidas de estrés real. La cinemática del elemento permite deformaciones de membrana finitas (estiramiento). Sin embargo, se supone que los cambios de curvatura dentro de un incremento de tiempo son pequeños.

Para este elemento se puede elegir introducir las propiedades del material de la placa o bien crear una placa 'preintegrada' (ambos casos pueden verse en el ANEXO A). En el caso de querer introducir las propiedades, se pueden introducir tanto para material isótropo como ortótropo.

En el caso de crear una placa 'preintegrada', el comportamiento del elemento placa es gobernado por las expresiones siguientes:

$$
\begin{Bmatrix} \{N_m\} \\ \{M_f\} \end{Bmatrix} = \begin{bmatrix} [A] & [B] \\ [B] & [D] \end{bmatrix} \begin{Bmatrix} \{\varepsilon_m\} \\ \{\kappa\} \end{Bmatrix}
$$
\n(3-74)

$$
\{Q_c\} = [E_c]\{\gamma_c\} \tag{3-75}
$$

Donde  $\{N_m\} = \{N_x, N_y, N_{xy}\}$  son las tensiones de membrana resultantes por unidad de longitud,  $\{M_f\}$  =  $\{M_x, M_y, M_{xy}\}\$  son los esfuerzos a flexión resultantes por unidad de longitud,  $\{\varepsilon_m\} = \{\varepsilon_x, \varepsilon_y, \varepsilon_{xy}\}\$  son las deformaciones de membrana,  $\{k\} = \{k_x, k_y, k_{xy}\}$  son las curvaturas,  $\{Q_c\}$  son las fuerzas de corte transversales por unidad de longitud y  $\{\gamma_c\}$  son las deformaciones transversales.

También se encuentran [A], [B], [D]  $y$  [ $E_c$ ] que son las matrices de rigidez de sección para el comportamiento de membrana, acoplamiento, flexión y cizallamiento, respectivamente. Matrices cuyo desarrollo se ha explicado con anterioridad.

La forma de entrada preintegrada permite importar constantes homogéneas de rigidez de sección evaluadas en otros análisis o por herramientas de software especiales de terceros, como en el presente trabajo, que se usa MATLAB. Cabe mencionar que la definición de rigidez de secciones preintegradas [A], [B] y [D] es común en los análisis de compuestos en capas, capas onduladas u otras construcciones de secciones complejas.

## **3.2.3 Validación del Modelo de Elementos Finitos**

Para realizar validación de la modelización MEF y el estudio de convergencia se utilizaron los resultados del artículo [27], el cuál proponía una placa cuadrada de 10 pulgadas de longitud y un espesor de 0.2 pulgadas. Las propiedades del material son para el módulo de Young  $E = 3 \cdot 10^6$  psi y un coeficiente de Poisson  $v = 0.3$ . Para adimensionalizar el estudio utiliza el parámetro de carga de pandeo  $\overline{N_{cr}} = N_{cr} a^2/D_0$  donde  $D_0 =$  $E_m h^3/12(1 - v^2)$  para los cuatro primeros modos.

Lo primero que se debe realizar es obtener las matrices  $[A], [B], [D]$  y  $[E_c]$ , a partir de la expresión (3-29), ya que para este caso es un solo laminado y además es homogéneo. Una vez se tiene el valor numérico de dichas matrices, se puede hacer uso del código de ANSYS adaptado para las condiciones de este problema (a=b=10 in), ejecutar en ANSYS y obtener el valor de carga crítica para los cuatro primeros modos de pandeo. Se realizan diferentes iteraciones con diferentes tipos de mallados y se obtiene la [Tabla 3–4.](#page-75-0)

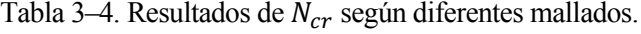

<span id="page-75-0"></span>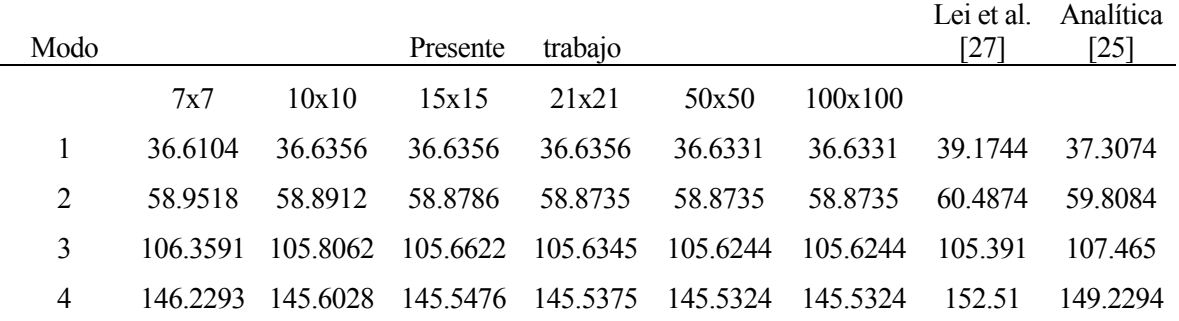

Tras estos resultados se decide utilizar un mallado de 21x21 por ser este uno bastante fino ya que se obtienen prácticamente los mismos resultados que para un mallado de 100x100, el cual requiere mucho tiempo de ejecución. Si se grafica esta tabla se puede apreciar como son realmente próximos los resultados incluso con mallados gruesos (Figura 3-15). Se comenta que cuando la placa sea rectangular se utilizará un mallado de 20x30.

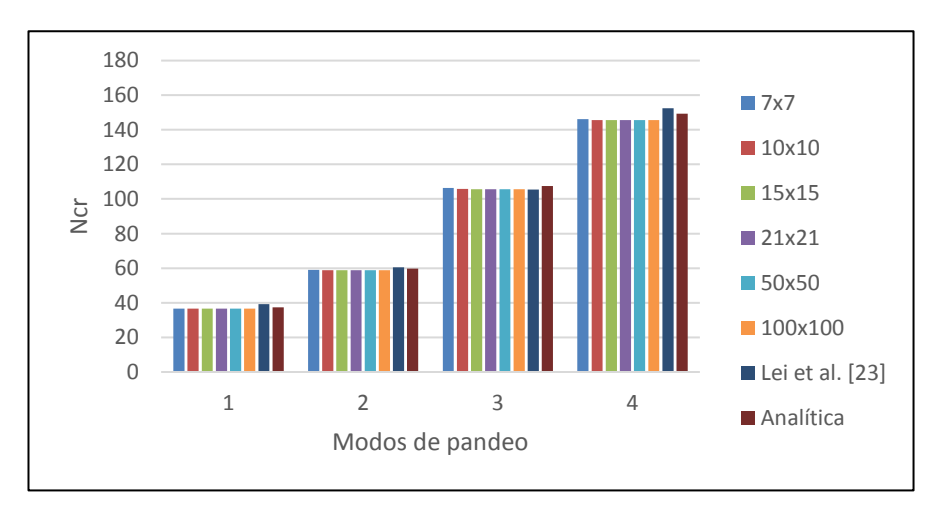

Figura 3-15. Resultados de  $N_{cr}$  según diferentes mallados.

Los códigos utilizados para la realización de esta gráfica se encuentran en los ANEXOS B y C, con los nombres 'LEI.m' y 'LEI.txt' para MATLAB y ANSYS respectivamente.

Para validar la formulación utilizada en los códigos de MATLAB que posteriormente se lleva a ANSYS a través de las matrices [A], [B], [D] y [ $E_c$ ], se realiza una comparativa con el artículo [28]. En dicho artículo se estudia el efecto de la fracción de volumen de CNT's, en donde tiene en cuenta diferentes ratios de anchura/espesor, diferentes condiciones de contorno de una placa cuadrada y las diferentes distribuciones del CNT a lo largo del espesor (UD, FG-O y FG-X). Concretamente se estudia la flecha producida por una carga de compresión en la superficie de la placa de  $q_0 = -1.0 \cdot 10^5 N/m^2$ . Para esta comparativa se ha seleccionado que la fracción de volumen total de CNT's añadido sea de 0.11.

En la tabla de los resultados también se mostrará el resultado de la flecha teórica cuya expresión es la siguiente [29]:

$$
w = \sum_{m=1}^{M} \sum_{n=1}^{N} w_{mn} \cdot \sin\left(\frac{m\pi x}{a}\right) \cdot \sin\left(\frac{n\pi y}{b}\right)
$$
 (3-76)

donde

$$
w_{mn} = \frac{16 \cdot q_0}{\pi^6 \cdot m \cdot n \cdot \left(D_{11} \cdot \left(\frac{m}{a}\right)^4 + 2 \cdot (D_{12} + 2D_{33}) \cdot \left(\frac{m}{a}\right)^2 \cdot \left(\frac{n}{b}\right)^2 + D_{22} \cdot \left(\frac{n}{b}\right)^4\right)}
$$
(3-77)

Se recuerda que la placa está simplemente apoyada en todo su perímetro, por lo tanto:

$$
w = 0 \quad en \quad\n\begin{cases}\n x = 0; & 0 \le y \le b \\
 x = Lx; & 0 \le y \le b \\
 y = 0; & 0 \le x \le a \\
 y = a; & 0 \le x \le a\n\end{cases}\n\tag{3-78}
$$

La forma de proceder para obtener l[a Tabla 3–5](#page-76-0) que se muestra con los resultados de la flecha consiste en ejecutar los códigos de MATLAB (Validar\_2012\_LEI\_UD, Validar\_2012\_LEI\_FG\_O y Validar\_2012\_LEI\_FG\_X) que nos proporcionan las matrices  $[A], [B], [D]$  y  $[E_c]$ , posteriormente se escriben esas matrices en el código de ANSYS y se ejecuta para ver que flecha se obtiene. Siendo estos resultados los recogidos en la columna [Presente]. Pero no exactamente esos valores ya que la flecha que se encuentra tabulada en los resultados ha sido adimensionalizada dividiendo por el espesor de la placa.

<span id="page-76-0"></span>También se muestran los resultados del artículo [28] y los valores teóricos. Nótese que cuando la placa tiene un mayor grosor ( $b/h = 10$ ) los resultados que ofrece la formulación teórica no son apropiados.

| <b>VCNT</b> | b/h |        | Presente<br>trabajo | Zhu et al<br>[28] | Analítica<br>[29] |
|-------------|-----|--------|---------------------|-------------------|-------------------|
| 0.11        | 10  | UD     | 3655E-03            | 3.739E-03         | 1.80E-03          |
|             |     | $FG-O$ | 5.200E-03           | 5.230E-03         | 3.40E-03          |
|             |     | $FG-X$ | 3.085E-03           | 3.177E-03         | 1.20E-03          |
|             | 20  | UD     | 3.600E-02           | 3.628E-02         | 2.84E-02          |
|             |     | $FG-O$ | 6.150E-02           | 6155E-02          | 5.41E-02          |
|             |     | $FG-X$ | 2.670E-02           | 2.701E-02         | 1.90E-02          |
|             | 50  | UD     | 1.155               | 1.155             | 1.1088            |
|             |     | $FG-O$ | 2.163               | 2.157             | 2.1143            |
|             |     | $FG-X$ | 0.790               | 0.790             | 0.7436            |

Tabla 3–5. Resultados flecha para verificación de [28].

# **4 ESTUDIO DE LA ESTABILIDAD DE PANELES LAMINADOS**

De forma previa al estudio de estabilidad de los paneles laminados se comenta de forma breve como se procede. Primero, a partir de las validaciones de los códigos de ANSYS expuestas en el ANEXO A, ya se dispone de lo que se podría denominar como una "caja negra de ANSYS" donde, concretamente, se introducirán los datos de las conocidas matrices [A], [B], [D] y [ $E_c$ ] (obtenidas mediante los códigos de MATLAB), y se obtendrá como salida el valor de la carga crítica de pandeo para las diferententes configuraciones estudiadas. Todos los datos de este capítulo se centran en el modo de pandeo primero, es decir, la primera carga crítica que produce pandeo.

Si se tiene en cuenta que, en el presente trabajo, se distinguen 3 tipos de nanoelementos a añadir en la matriz (CNT, GPL y GOP) y además 3 tipos de distribuciones de estos en la matriz a lo largo del espesor (UD, FG-O y FG-X) resulta obvio pensar que las gráficas presentes en este capítulo requieren de un proceso iterativo manual que puede estar sujeto a multitud de errores a la hora de transferir los valores de las matrices [A], [B], [D] y [ $E_c$ ] al código de ANSYS, obtener la carga crítica, y finalmente volver a MATLAB para procesar todos estos datos.

Por todo esto una pequeña parte del trabajo también se ha centrado en desarrollar unos códigos lo más eficientes y versátiles posibles. De tal forma que el propio código de MATLAB, tiene como primer objetivo obtener las matrices en función de cualquier cambio que se desee para graficar, como podría ser por ejemplo la cantidad de fibra a escala micro, dimensiones de la placa, materiales utilizados… Posterior a esto, el propio código de MATLAB genera un documento '.txt', en el que en su interior se alberga el propio código que será utilizado por ANSYS, teniendo en cuenta que, cada vez que esto se ejecuta, las matrices cambian y por consiguiente el código también lo hará, sobrescribiéndose en cada iteración.

Una vez que se tiene el documento de texto listo para ser utilizado en ANSYS, desde el propio MATLAB se llama a un archivo '.bat', el cual, asigna el espacio de memoria suficiente a ANSYS, este genera un 'output' y lo guarda en un nuevo documento de texto que será procesado por MATLAB para obtener el resultado de la deseada primera carga crítica. Esto puede verse de forma sencilla en la Figura 4-1.

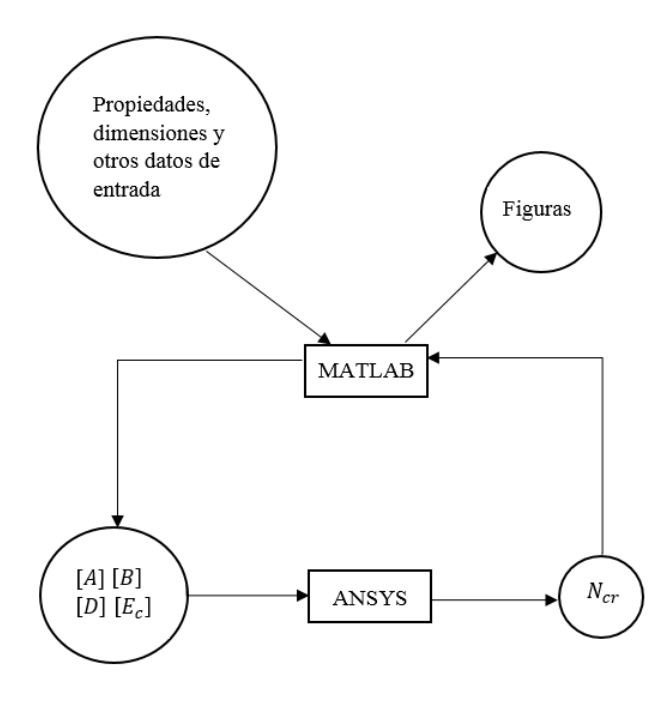

Figura 4-1. Esquema aclaratorio del funcionamiento de la conexión entre ANSYS y MATLAB.

De esta forma no es necesario abrir ANSYS y copiar y pegar el código, ya que ni siquiera se abre la interfaz gráfica de este, por ejemplo, las gráficas tienen como eje de abscisas la fracción total de volumen del nanoelemento seleccionado, por lo que este proceso iterativo será repetido tantas veces como elementos tenga el vector en eje de abscisas.

Para comprobar la eficiencia de este código se comenta que para sacar una gráfica que precise de abrir y cerrar ANSYS 15 veces tarda alrededor de 50 segundos. Ni que decir tiene que hacer esto de forma manual podría tardar en torno a los 10 minutos con la posibilidad cometer errores a la hora de transferir tanto códigos como resultados de un entorno a otro. Se comenta, aunque se verá más delante, que, según el apartado, el dato de entrada a ANSYS pueden ser las matrices de la lámina 'preintegrada' o bien las propiedades de la lámina.

# **4.1 Panel laminado simple de 2 fases: Influencia de la fracción en volumen de nanoaditivo y su distribución a lo largo del espesor**

Para este apartado se fijan las dimensiones de la placa:  $b = 0.35$  m y  $a = 2b = 0.7$  m. Además, el estudio de la carga crítica de pandeo se realiza para 3 espesores  $b/h = \{10,20,50\}$  y para los tres tipos de configuraciones de distribución del nanoaditivo a lo largo del espesor de la matriz, es decir,  $\{UD, FG - O, FG - X\}$  y para los 3 tipos de nanoaditivos diferentes, es decir,  $\{CNT, GPL, GDP\}$ .

<span id="page-79-0"></span>Las propiedades de los nanoaditivos son las que se encuentran tabuladas en el apartado 2.6. Las propiedades de matriz y fibra de carbono corresponden a la [Tabla 4–1](#page-79-0) y a la [Tabla 4–2,](#page-79-1) respectivamente.

| Resina epoxy 8551-7           |       |  |  |  |
|-------------------------------|-------|--|--|--|
| $E_m$ [GPa]                   | 4.08  |  |  |  |
|                               | 0.38  |  |  |  |
| $G_m$ [GPa]                   | 1.478 |  |  |  |
| $\rho_m$ [g/cm <sup>3</sup> ] | 1.272 |  |  |  |

Tabla 4–1. Propiedades resina epoxy 8551-7 de [22].

<span id="page-79-1"></span>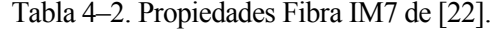

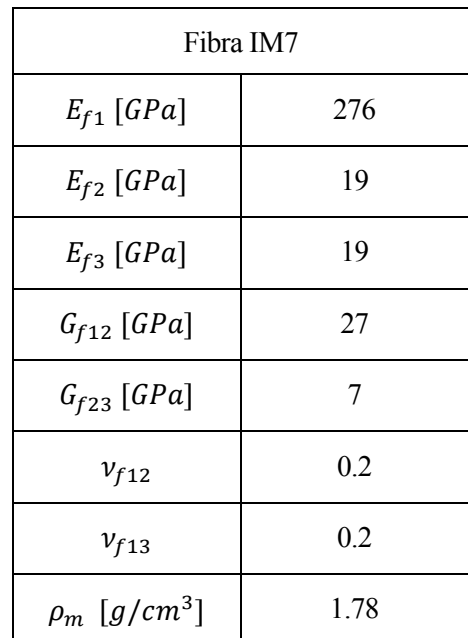

Además, se debe tener en cuenta que:

$$
\nu_{f23} = \frac{E_{f2}}{2G_{f23}} - 1\tag{4-1}
$$

$$
\nu_{f21} = \nu_{f12} \cdot \frac{E_{f2}}{E_{f1}} \tag{4-2}
$$

Para el estudio se ha elegido la configuración de nanoaditivo orientado de forma random en 3D en el interior de la matriz (fórmulas en el apartado 2.6.). Para este apartado, la fracción de volumen de fibras de carbono elegida será '0', es decir, que solo se mezcla la matriz con los diferentes nanoaditivos (2 fases).

A continuación, se muestran las gráficas de las cargas críticas de pandeo para los diferentes espesores y nanoaditivos, mediante escala logarítmica (eje de ordenadas) y mediante escala lineal, en el caso de la representación adimensionalizada con respecto a  $N_0 = E_m h^3 / b^2$ .

Según las Figuras 4-2 - 4-7 se puede apreciar la alta influencia del espesor en la carga crítica de pandeo, de tal manera, que las placas más gruesas obtienen una carga crítica de orden superior a las más delgadas.

Sin embargo, en las gráficas adimensionales también se puede apreciar como las placas que 'más mejoran', es decir, las que tienen una mayor pendiente, son precisamente las placas más delgadas. Al igual que se puede comprobar que siempre la mejor configuración para obtener una mayor carga crítica es la { $FG - X$ }. Por este motivo, después en apartados posteriores, se dopan las capas más externas de un laminado compuesto de 8 láminas.

En todos los casos el orden de mejor a peor de las configuraciones de los nanoaditivos a lo largo de espesor es  ${F G - X, UD, FG - O}$ , esto se debe a la influencia del tipo de distribución en el momento de inercia de las placas, ya que para el caso de estudio de compresión uniforme, interesa más que el refuerzo de nanoaditivo esté en la parte más externa de la placa, porque da más inercia que si hubiese más refuerzo en el centro de la placa. Y quedando en una situación intermedia precisamente el caso intermedio de ambas configuraciones extremas, es decir, que el nanoaditivo esté distribuido de forma uniforme en el interior de la matriz.

Finalmente, se comenta, como ya se vio en el apartado 2.6, que el orden de mejor a peor en cuanto a la obtención de resultados según el tipo de nanoaditivo añadido es GPL, GOP y CNT.

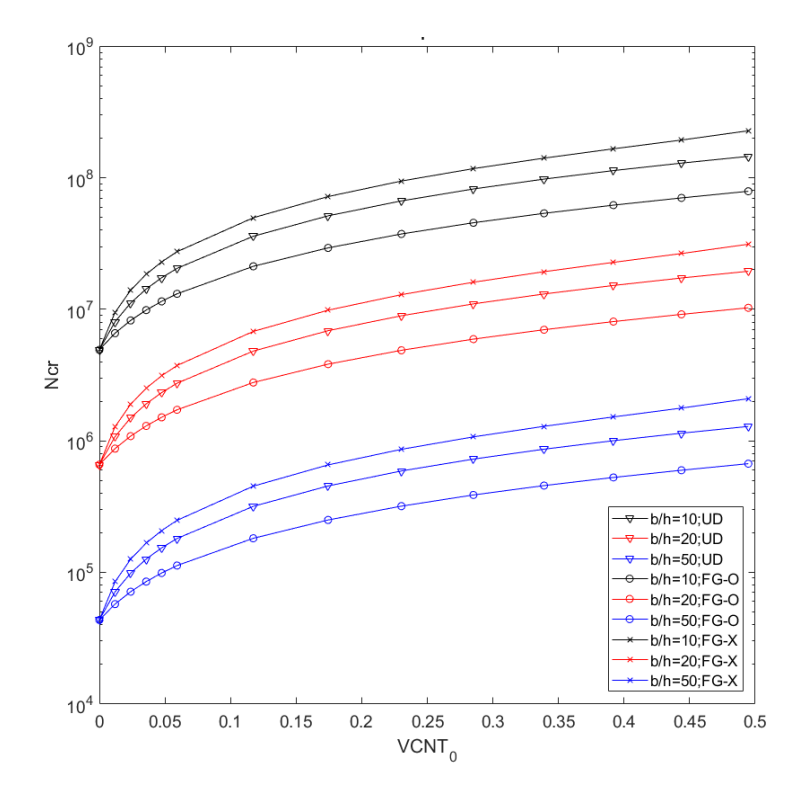

Figura 4-2. Resultados de  $N_{cr}$  cuando  $V_f = 0$ , CNT.

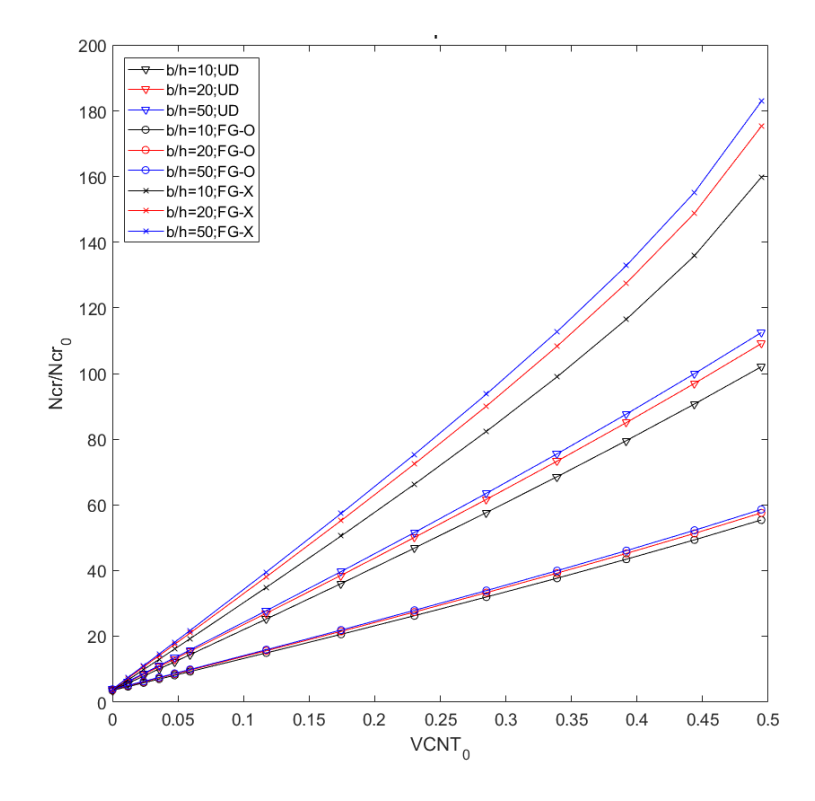

Figura 4-3. Resultados de  $N_{cr}$  adimensional cuando  $V_f = 0$ , CNT.

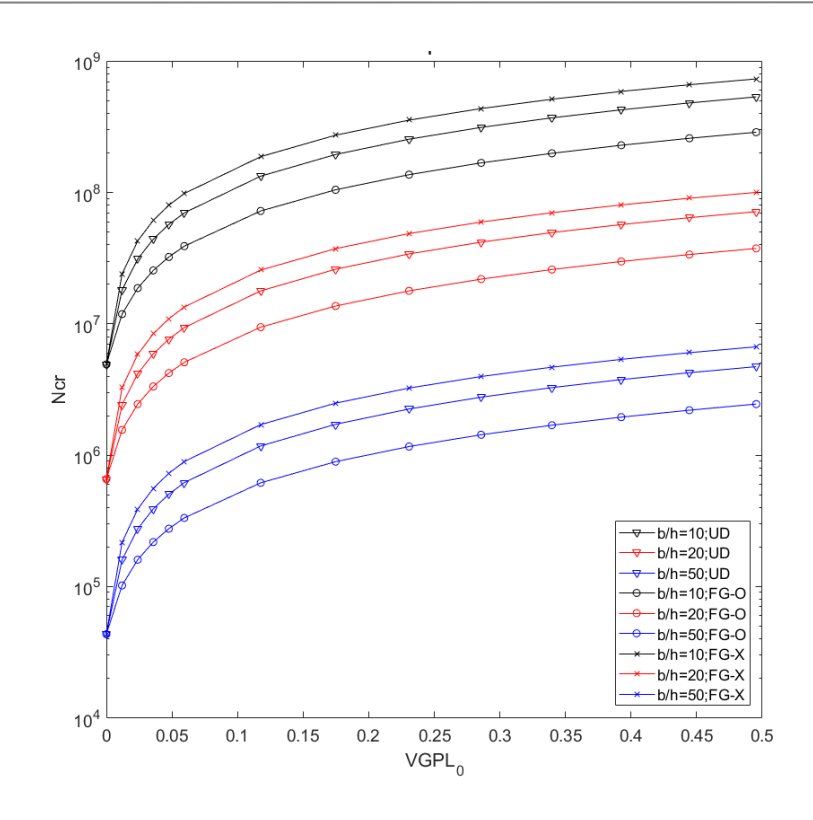

Figura 4-4. Resultados de  $N_{cr}$  cuando  $V_f = 0$ , GPL.

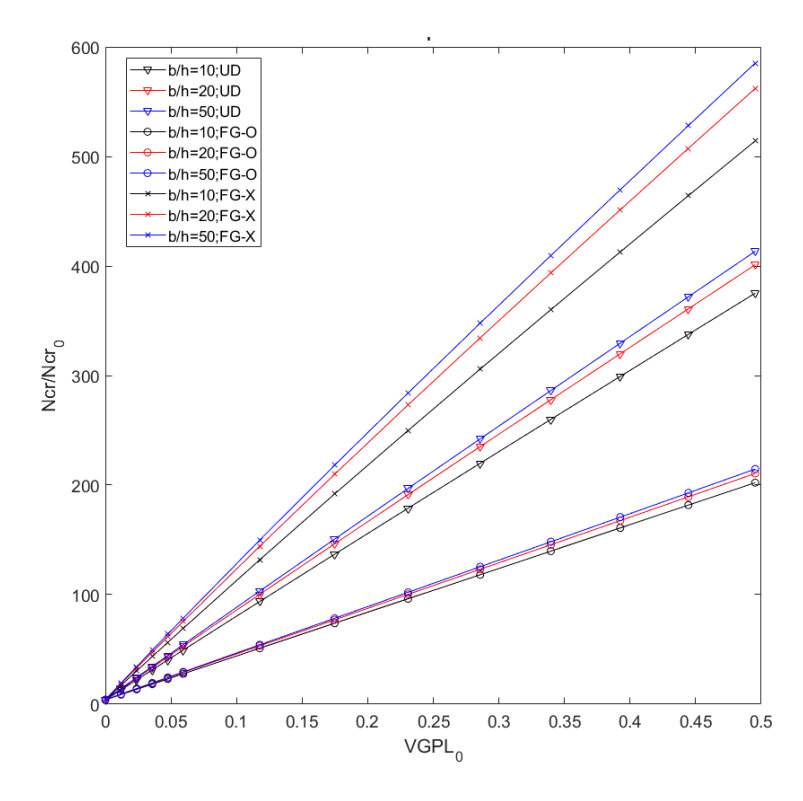

Figura 4-5. Resultados de  $N_{cr}$  adimensional cuando  $V_f = 0$ , GPL.

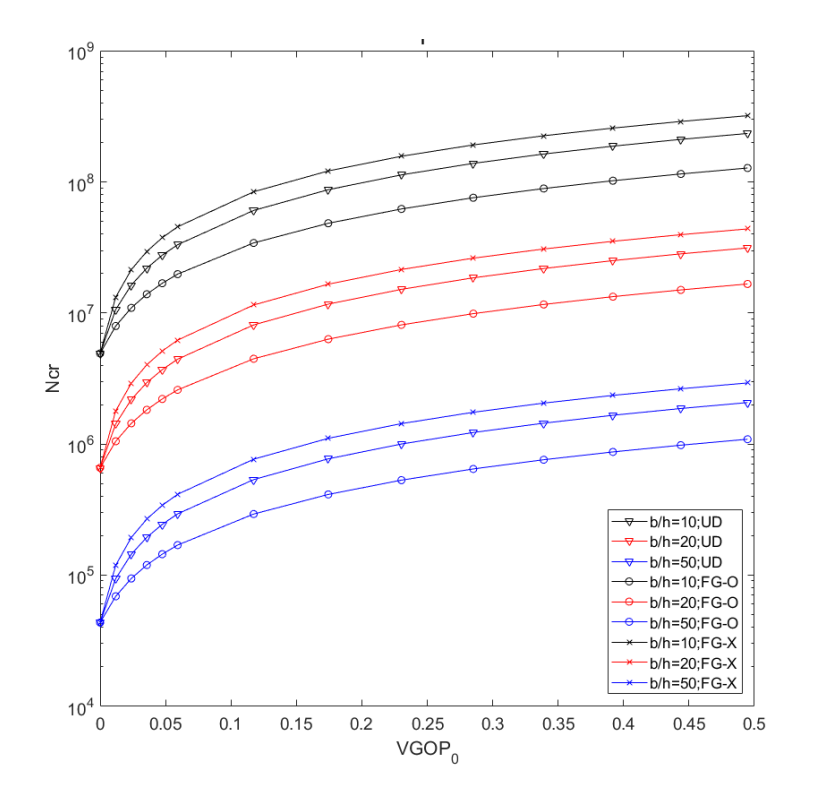

Figura 4-6. Resultados de  $N_{cr}$  cuando  $V_f = 0$ , GOP.

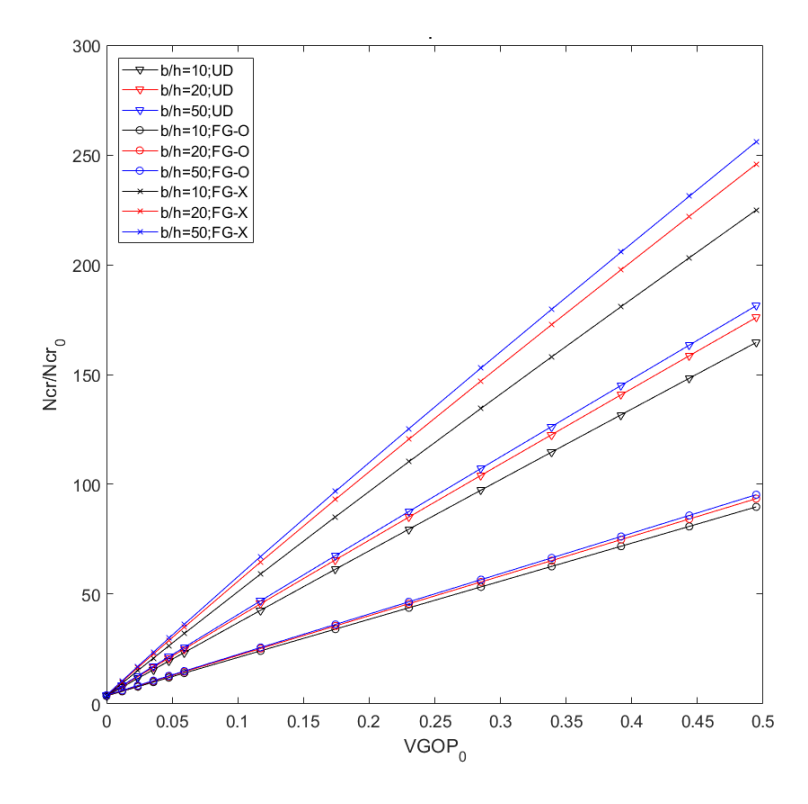

Figura 4-7. Resultados de  $N_{cr}$  adimensional cuando  $V_f = 0$ , GOP.

# **4.2 Panel laminado simple de 3 fases: Influencia de la fracción en volumen de nanoaditivo y de la cantidad de fibra de carbono**

En este apartado, se añaden fibras de carbono, lasfracciones de volumen de fibras elegidas son {0.45, 0.6, 0.75}. Ahora, a diferencia del caso anterior, solo se estudia la configuración uniforme (distribución del nanoaditivo en el interior de la matriz), debido a que las otras dos serían demasiado complejas para poder fabricarlas. Aquí al igual que en el apartado anterior, se estudian los tres nanoaditivos, es decir,  $\{CNT, GPL, GDP\}$ , los espesores  $b/h = \{10,20,50\}$  y las mismas dimensiones de la placa.

De tal manera, que, en este caso, los nanoaditivos están distribuidos a lo largo de toda la matriz, orientados de forma random, pero homogéneamente distribuidos en todo el espesor de esta. Posteriormente se añaden las fibras de fibra de carbono continuas (3 fases).

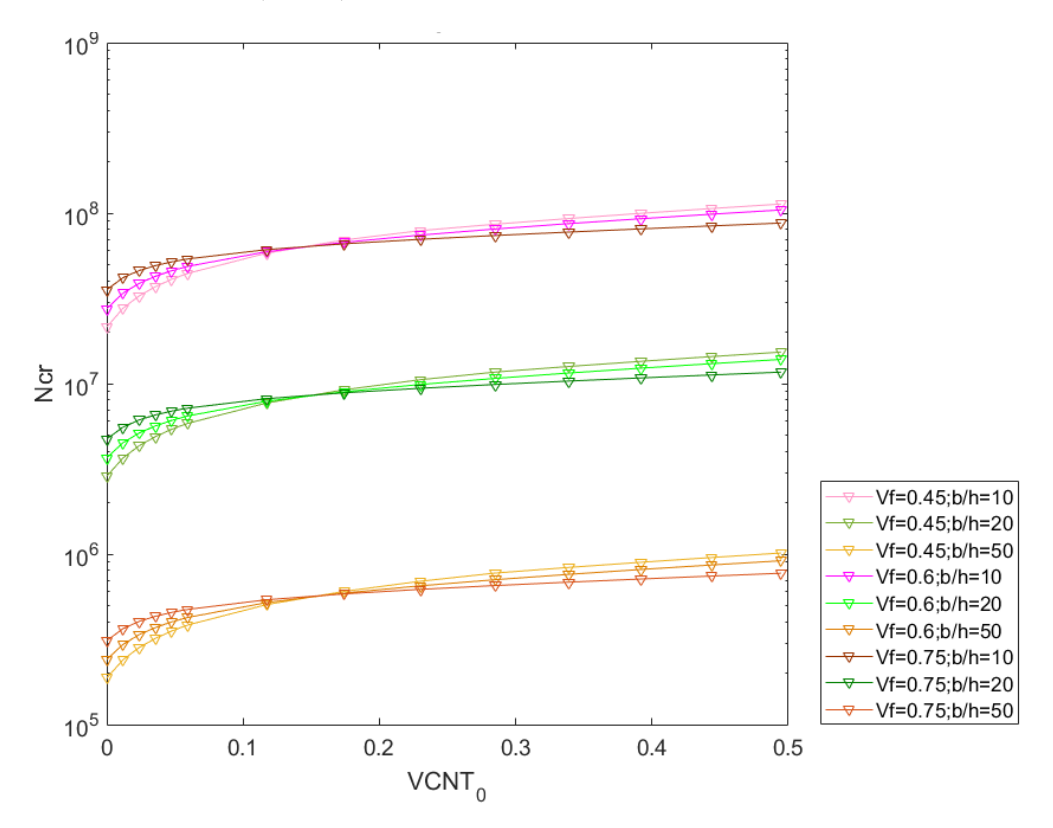

Figura 4-8. Resultados de  $N_{cr}$  cuando  $V_f = \{0.45, 0.6, 0.75\}$ , CNT distribuido en UD.

Si se observa la Figura 4-8 se puede apreciar que, al igual que en el apartado anterior, se hace evidente la importancia del espesor de la lámina, en cuanto a su influencia con la carga crítica de pandeo. También puede observarse de esta gráfica un fenómeno interesante y es que, para una cierta cantidad de fracción en volumen de nanoaditivo añadida se obtienen mejores resultados de carga crítica para el laminado que tiene una fracción de volumen de fibras de carbono más baja, y viceversa.

Este fenómeno ocurre para los 3 nanoaditivos, pero resulta, que no a todos para el mismo valor de fracción de volumen de nanoaditvo, esto se puede comprobar con la Figura 4-9 y la Figura 4-10. Las concentraciones a las que sucede este fenómeno se encuentran recogidas en la [Tabla 4–3.](#page-84-0) Se observa que para el nanoaditivo que mejores resultados proporciona (GPL), es además el que presenta el mencionado suceso con la concentración más baja y viceversa.

Tabla 4–3. Concentracion de nanoaditivo cambio de propiedades cuando  $V_f \neq 0$ .

<span id="page-84-0"></span>

|     | $\alpha$ $\pi$<br>CN 1 | <b>GPL</b> | GOP  |
|-----|------------------------|------------|------|
| v n | U. LJ                  | 0.036      | 0.09 |

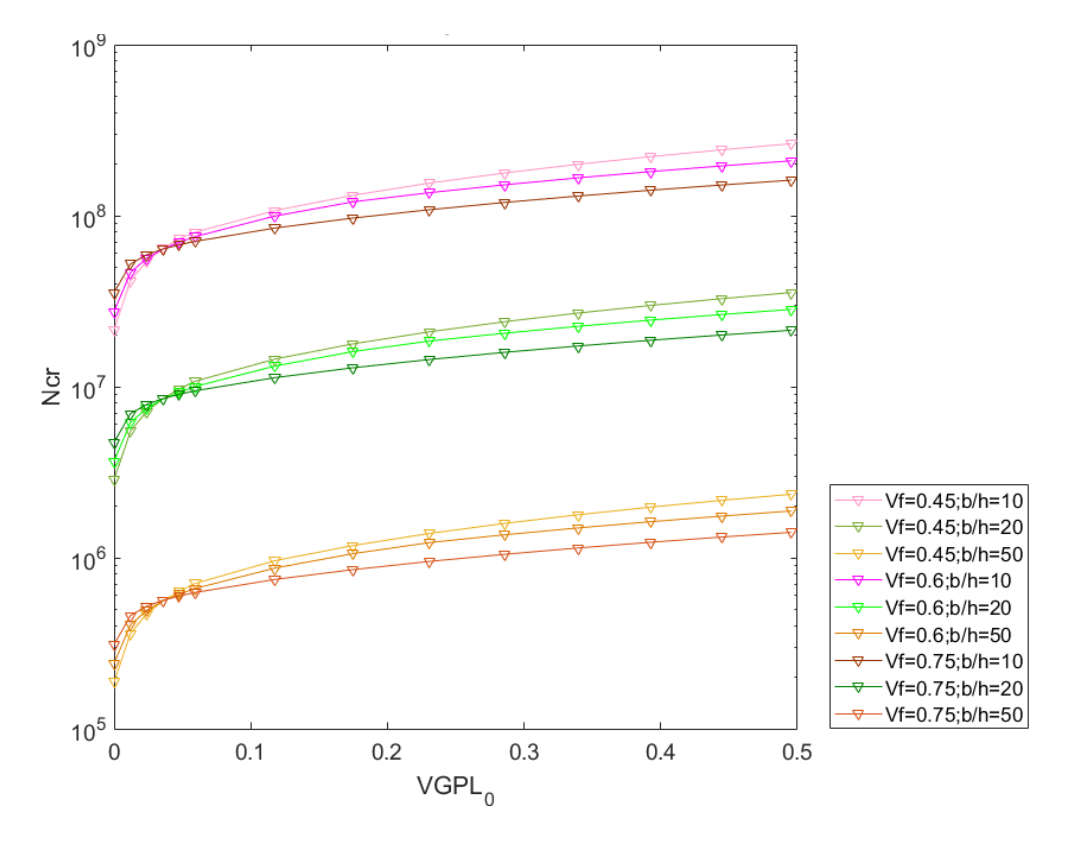

Figura 4-9. Resultados de  $N_{cr}$  cuando  $V_f = \{0.45, 0.6, 0.75\}$ , GPL distribuido en UD.

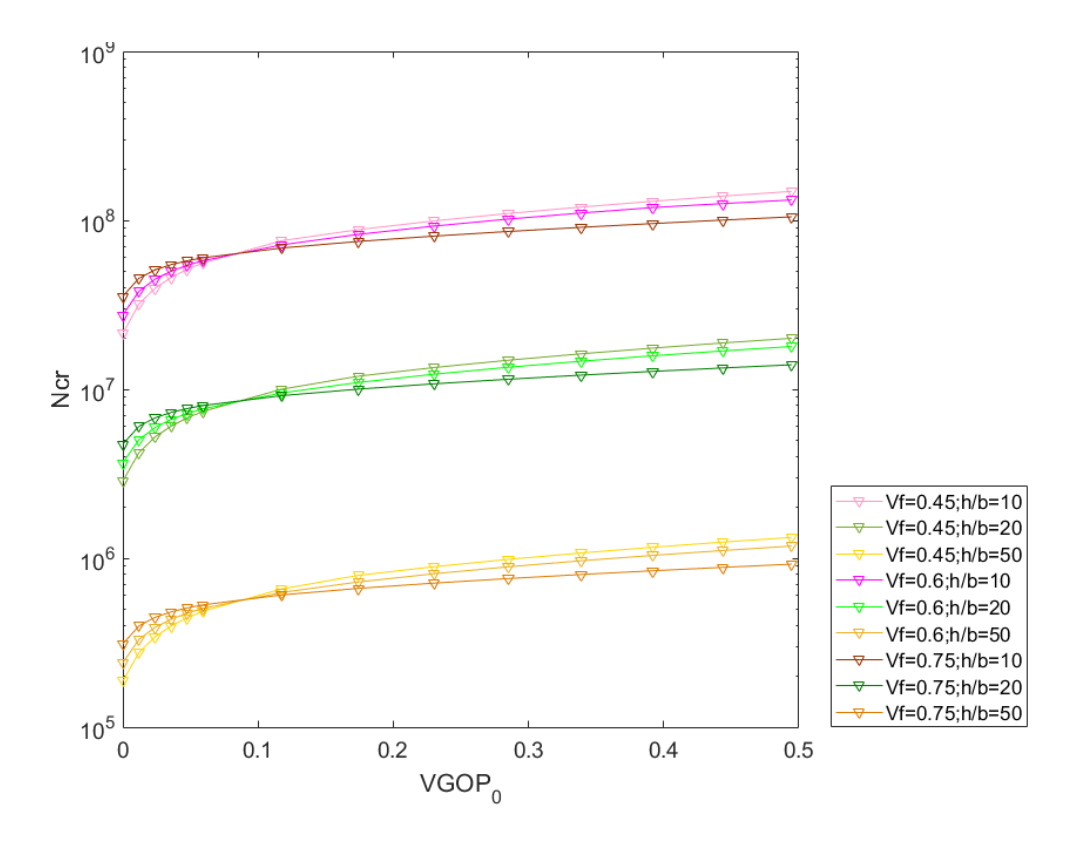

Figura 4-10. Resultados de  $N_{cr}$  cuando  $V_f = \{0.45, 0.6, 0.75\}$ , GOP distribuido en UD.

Para apreciar el efecto que tienen las fibras de carbono en la carga crítica, se procede a comparar las gráficas anteriores. La Figura 4-11 es el resultado de unir la Figura 4-2 con la Figura 4-8 y las Figuras 4-12, 4-13 y 4-14 se extraen de la 4-11, detalladas según el espesor. Esto mismo sucede con las Figuras 4-15 y 4-19.

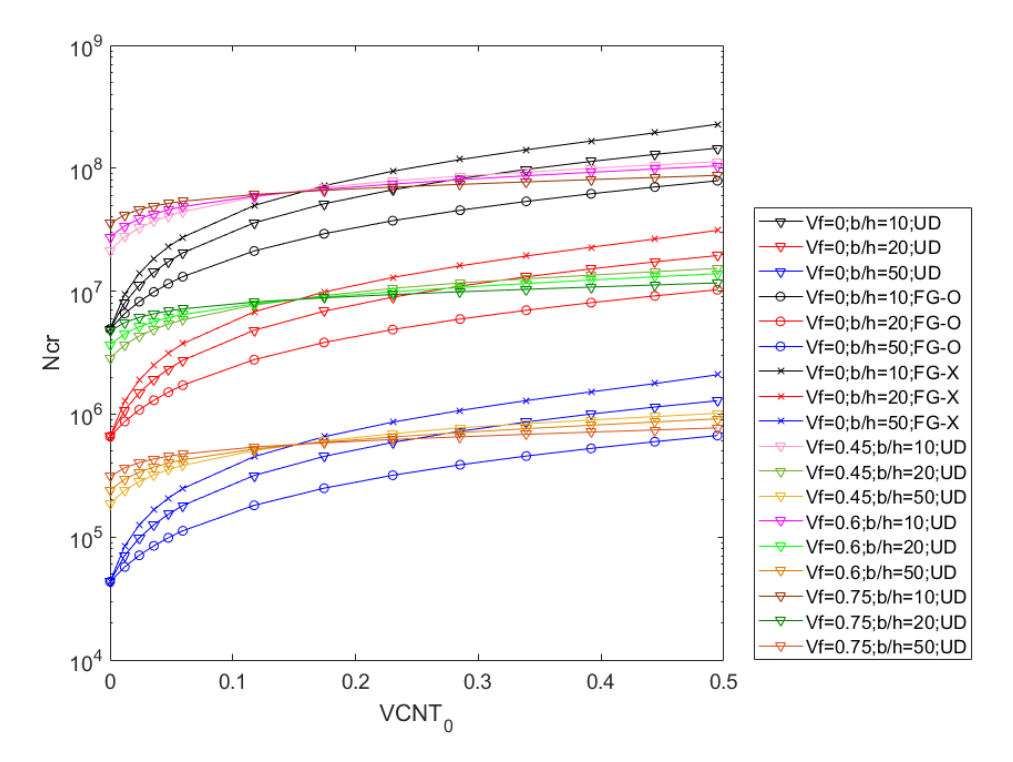

Figura 4-11. Resultados de  $N_{cr}$  cuando  $V_f = \{0, 0.45, 0.6, 0.75\}$ , CNT.

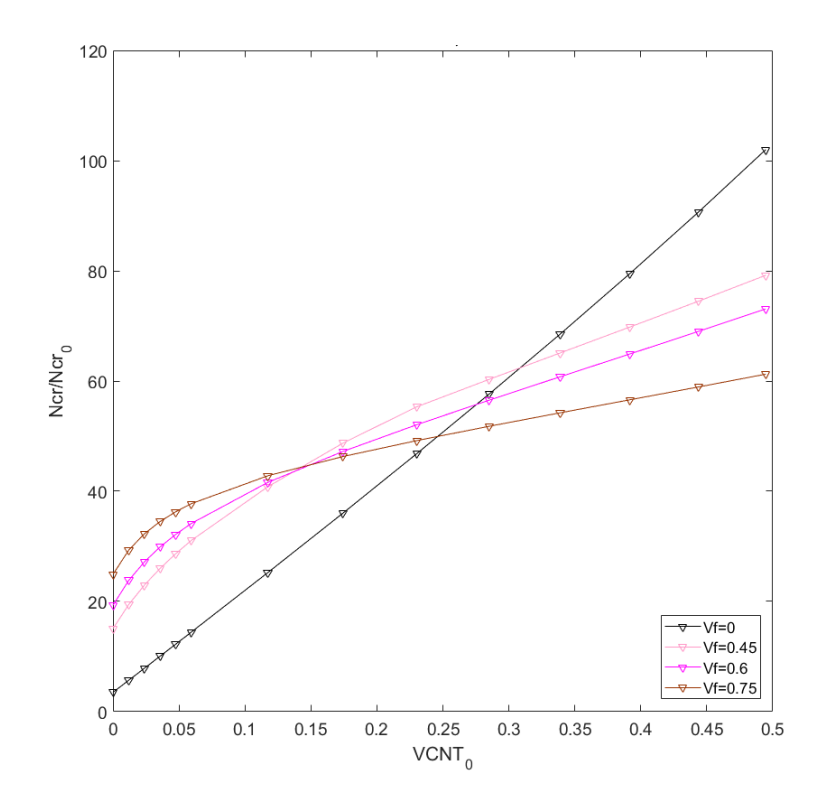

Figura 4-12. Resultados de  $N_{cr}$  adimensional cuando  $b/h = 10$ , CNT distribuido en UD.

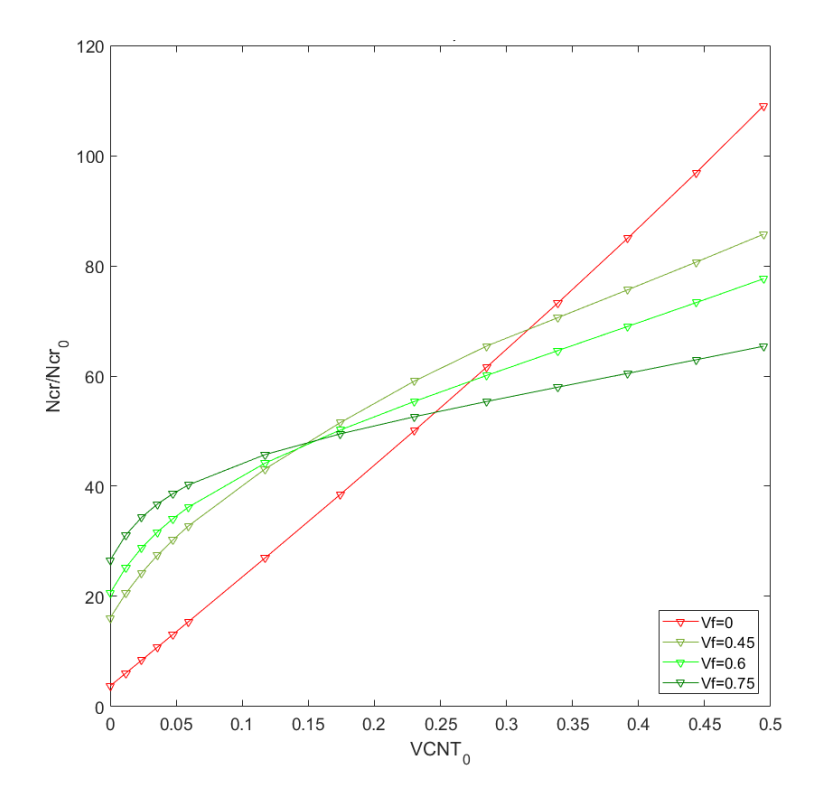

Figura 4-13. Resultados de  $N_{cr}$  adimensional cuando  $b/h = 20$ , CNT distribuido en UD.

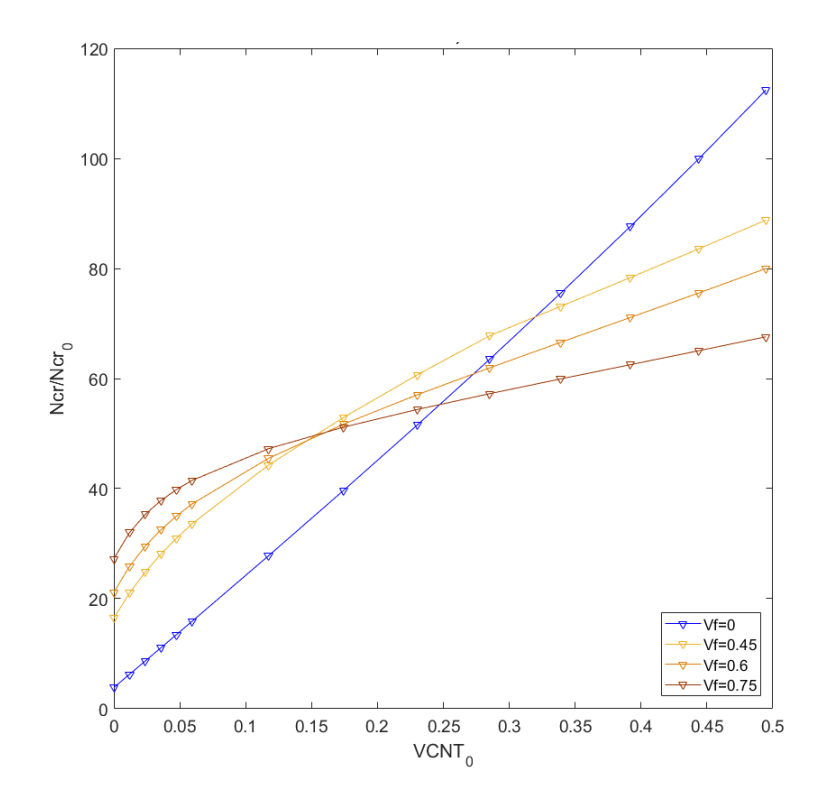

Figura 4-14. Resultados de  $N_{cr}$  adimensional cuando  $b/h = 50$ , CNT distribuido en UD.

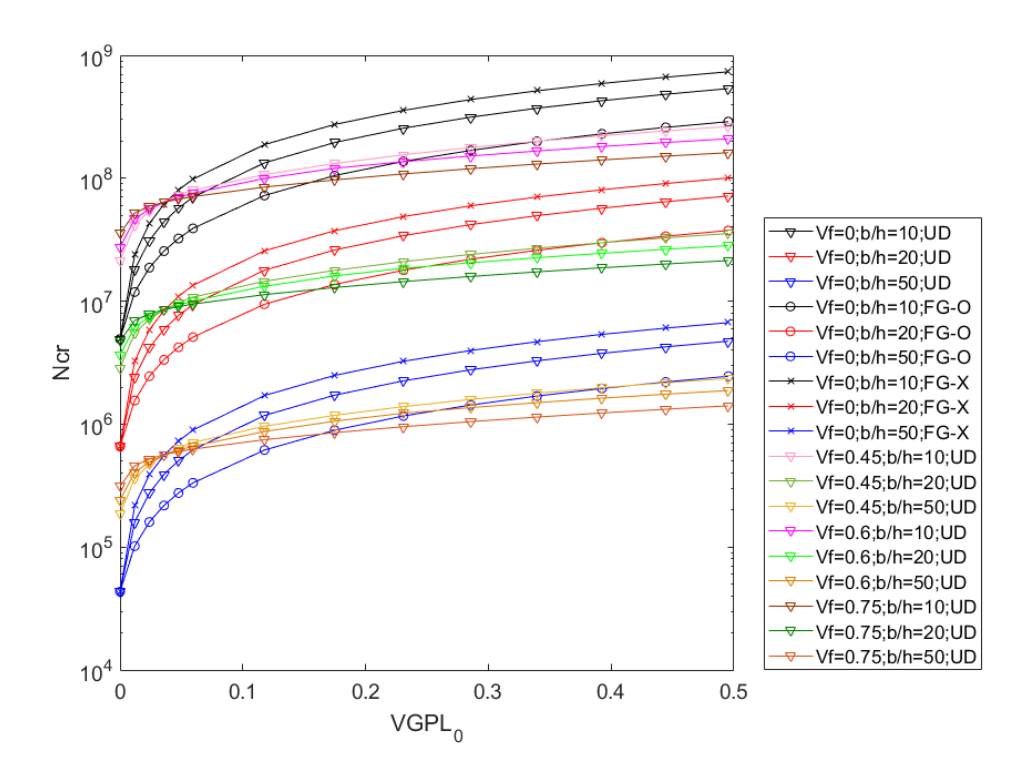

Figura 4-15. Resultados de  $N_{cr}$  cuando  $V_f = \{0, 0.45, 0.6, 0.75\}$ , GPL.

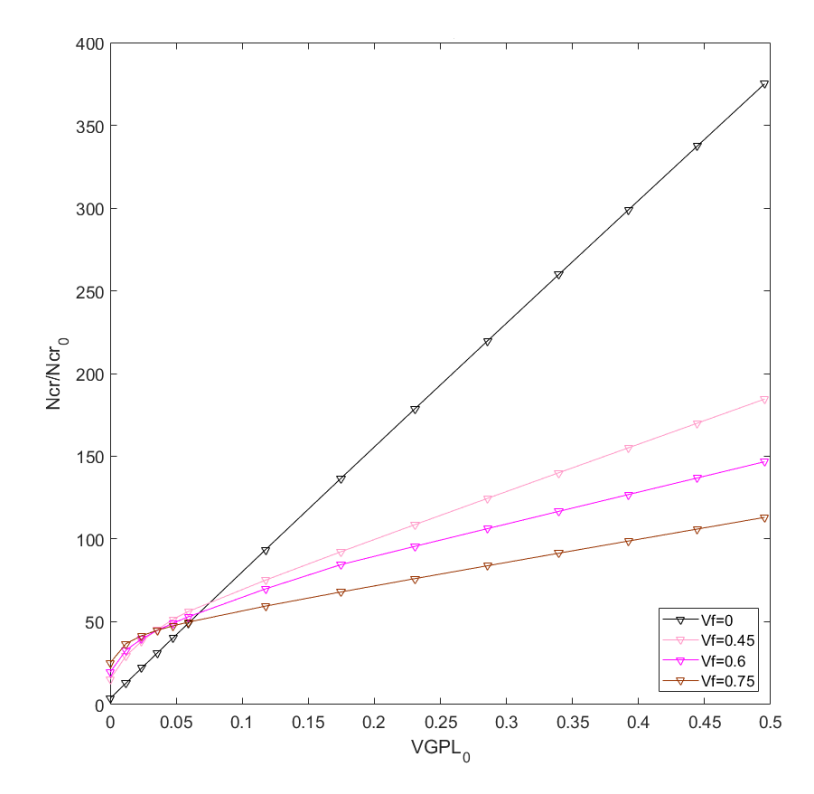

Figura 4-16. Resultados de  $N_{cr}$  adimensional cuando  $b/h = 10$ , GPL distribuido en UD.

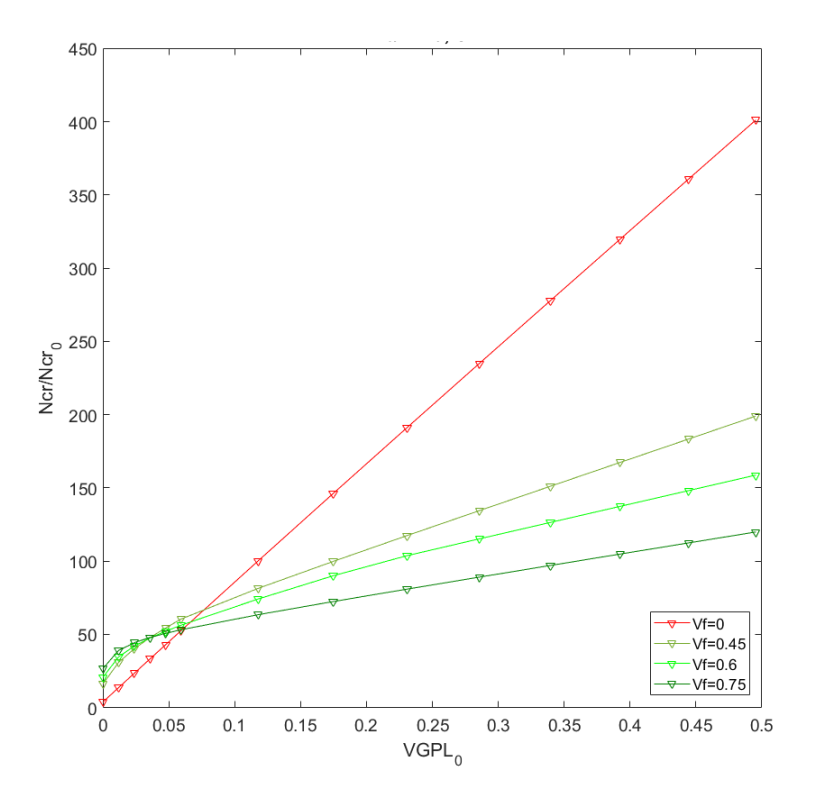

Figura 4-17. Resultados de  $N_{cr}$  adimensional cuando  $b/h = 20$ , GPL distribuido en UD.

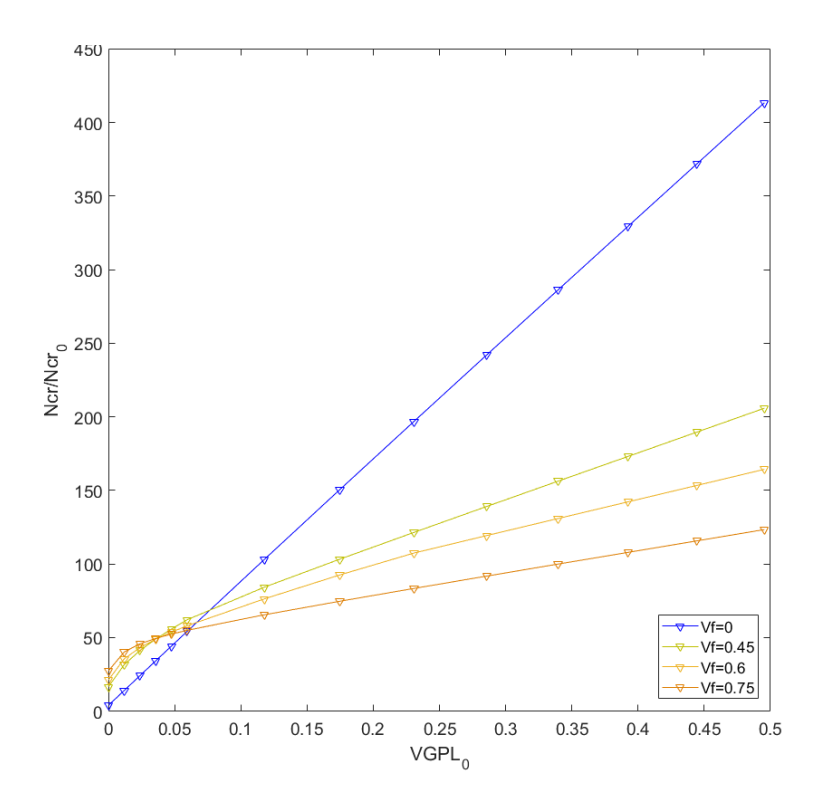

Figura 4-18. Resultados de  $N_{cr}$  adimensional cuando  $b/h = 50$ , GPL distribuido en UD.

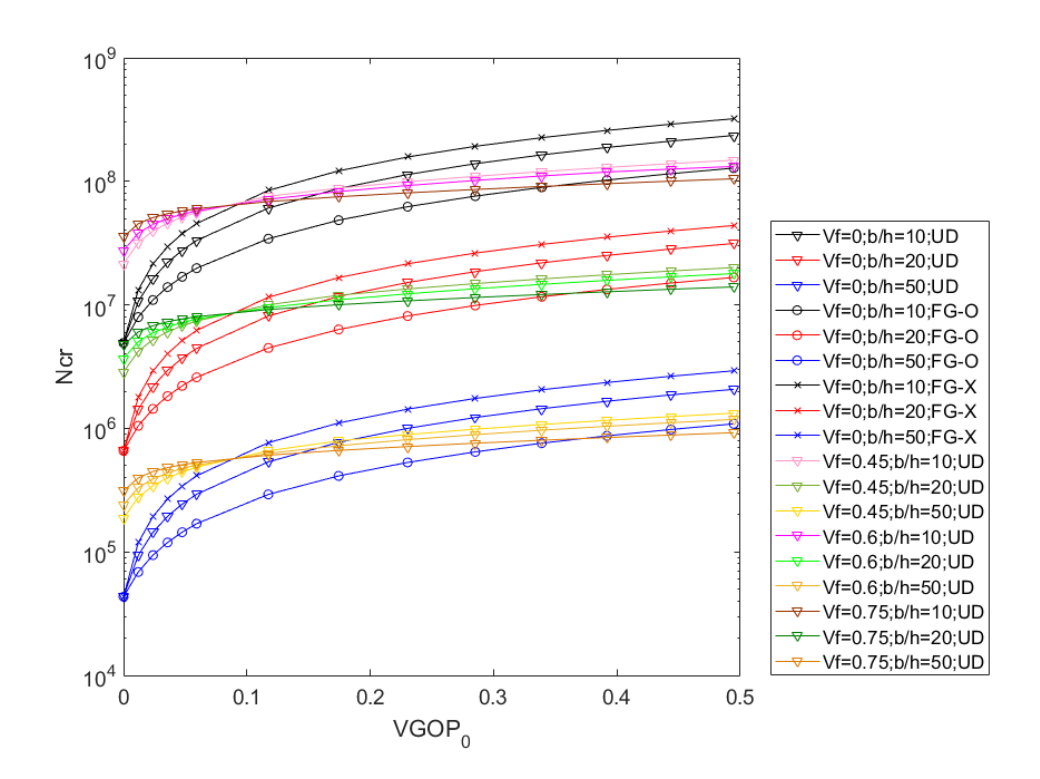

Figura 4-19. Resultados de  $N_{cr}$  cuando  $V_f = \{0, 0.45, 0.6, 0.75\}$ , GOP.

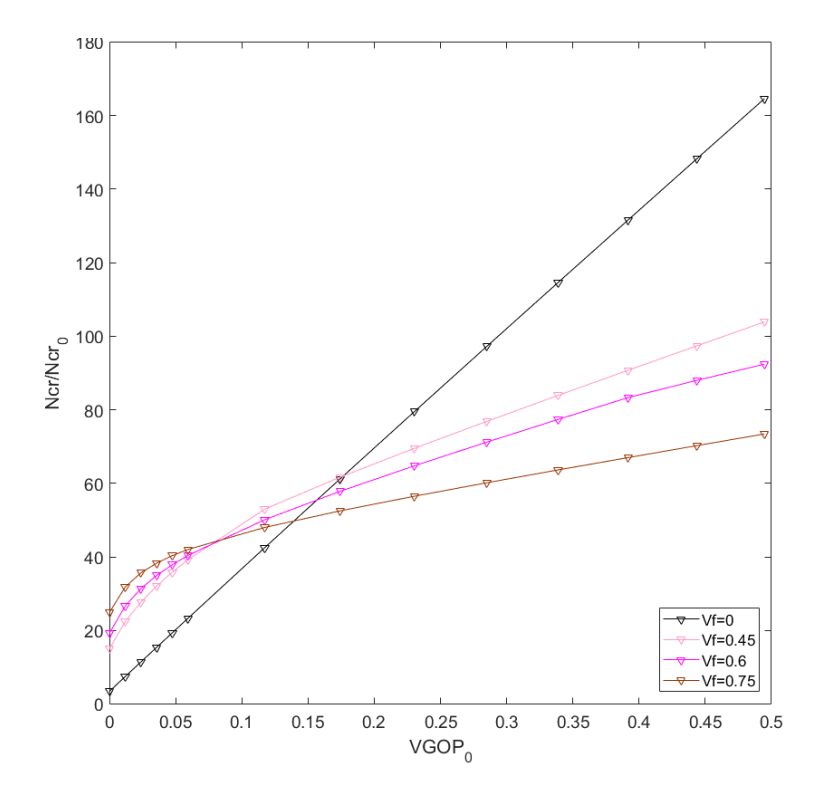

Figura 4-20. Resultados de  $N_{cr}$  adimensional cuando  $b/h = 10$ , GOP distribuido en UD.

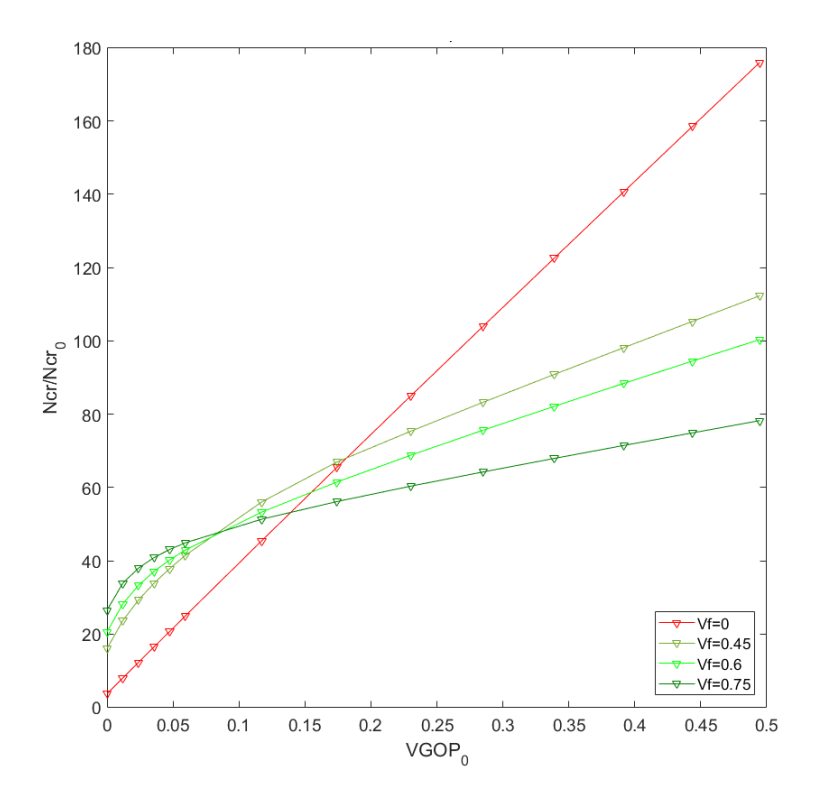

Figura 4-21. Resultados de  $N_{cr}$  adimensional cuando  $b/h = 20$ , GOP distribuido en UD.

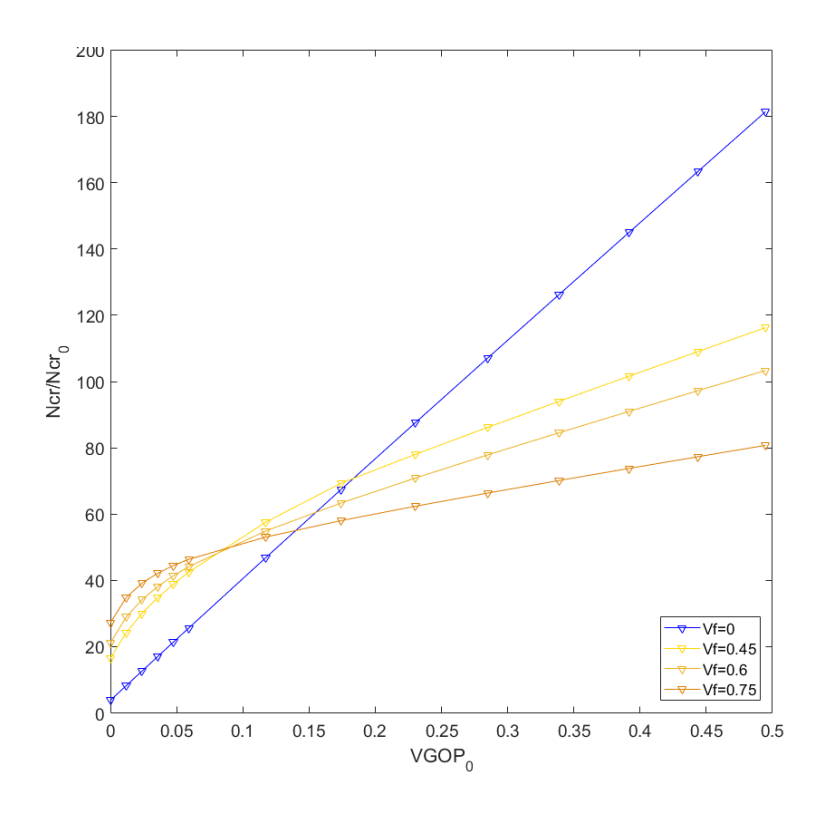

Figura 4-22. Resultados de  $N_{cr}$  adimensional cuando  $b/h = 50$ , GOP distribuido en UD.

Al igual que en el apartado anterior, los materiales presentan los mismos comportamientos, comparando CNT, GPL y GOP. Pero, ahora, de estas gráficas puede extraerse otra conclusión y es que, de nuevo, para cierto valor de la fracción de volumen de nanoaditivo, tiene mejores resultados de carga crítica el material que no tiene añadida fibras de carbono que el que sí que tiene. Los resultados se muestran en la [Tabla 4–4.](#page-92-0) Se muestra solo para  $b/h = 10$ , ya que para el resto de los espesores muestra el mismo comportamiento. Siendo el  $V_r$  tabulado el valor a partir del cual se obtienen mejores resultados cuando  $V_f = 0$ . Se puede observar de nuevo que, el nanoaditivo que mejores resultados obtiene es el que muestra el comportamiento descrito con las concentraciones más bajas, y viceversa.

<span id="page-92-0"></span>

|            |              | <b>CNT</b>       | <b>GPL</b>        | <b>GOP</b>       |
|------------|--------------|------------------|-------------------|------------------|
| $b/h = 10$ | $V_f = 0.45$ | $V_{CNT} = 0.31$ | $V_{GPL} = 0.075$ | $V_{GOP} = 0.17$ |
|            | $V_f = 0.6$  | $V_{CNT} = 0.28$ | $V_{GPL} = 0.068$ | $V_{GOP} = 0.15$ |
|            | $V_f = 0.75$ | $V_{CNT} = 0.25$ | $V_{GPL} = 0.06$  | $V_{GOP} = 0.14$ |

Tabla 4–4. Concentracíon de nanoaditivo cambio de propiedades  $V_f = 0$  vs  $V_f \neq 0$ .

## **4.2.1 Modos de pandeo**

En este apartado se ve la influencia de añadir nanoaditivo en el modo de pandeo, concretamente para el CNT, ya que como ha podido deducirse de las gráficas anteriores, los 3 nanoaditivos presentan comportamientos similares, por eso se ha decidido mostrar los modos de pandeo de un solo nanoaditivo, para no extender demasiado el presente trabajo.

Los figuras de los modos de pandeo se mostrarán tabuladas, la tabla completa representa unas dimensiones concretas de la superficie  $b/a$ . Dentro de cada una de estas tablas habrá 3 tablas, para cada uno de los diferentes espesores  $b/h = \{10, 20, 50\}$ . A su vez, dentro de cada espesor habrá 6 figuras, representando diferentes concentraciones de CNT tal y como se muestra en la [Tabla 4–5.](#page-92-1) Las tablas se repiten para las diferentes concentraciones de fibra de carbono usadas  $V_f = \{0.45, 0.6, 0.75\}.$ 

<span id="page-92-1"></span>Tabla 4–5. Disposición de imágenes de modos de pandeo según concentración de nanoaditivo.

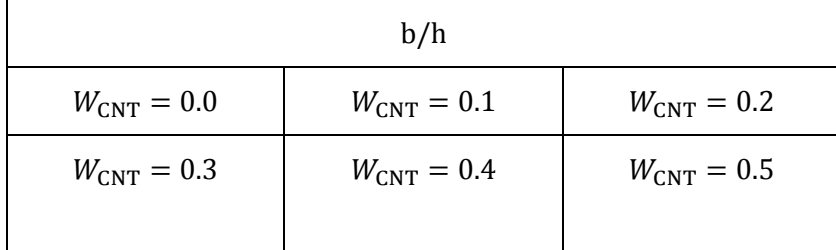

La conclusión que puede extraerse de la [Tabla 4–6](#page-98-0) a la [Tabla 4–12](#page-104-0) es que, para un tamaño establecido de la placa  $b/a$ , sólo la adición de nanoaditivo (CNT) no afecta a los modos de pandeo, salvo en un caso intermedio de fracción de volumen de fibra añadida. Ya que, primero, para l[a Tabla 4–6](#page-98-0) que corresponde a  $V_f = 0$  siempre, independientemente del espesor, se obtiene el modo de pandeo m=2 n=1.

Y por otro lado puede comprobarse que a partir de una concentración de nanoaditivo comprendida entre  $W_{\text{CNT}} =$ [0.2,0.3] (en el caso de la [Tabla 4–7](#page-99-0) que corresponde a  $V_f = 0.45$ ) se produce un cambio en el modo de pandeo, pasando del modo de pandeo m=1 n=1 al modo m=2 n=1. Sin embargo, para concentraciones superiores de fracción de volumen de fibra de carbono siempre se obtiene el modo m=1 n=1.

Por lo que se concluye diciendo que al añadir nanoaditivo es posible que cambie el modo de pandeo, todo dependerá de la cantidad de fibra seleccionada. De hecho, con los resultados obtenidos puede verse que cuando el  $V_f = 0.45$  a concentraciones bajas de CNT se obtienen los modos de pandeo correspondientes a fracción de volumen de fibra superiores y cuando se produce el cambio en el modo de pandeo, se obtiene el mismo modo

que cuando  $V_f = 0$ . Además, puede resaltarse que cuando la placa es más gruesa este fenómeno del cambio del modo de pandeo sucede con concentraciones de nanoaditivo más bajas que para el resto.

A modo de prueba, para comprobar otro caso, también se estudia en este apartado el caso  $b/a = 2$  (de la Tabla [4–10](#page-102-0) a la [Tabla 4–12\)](#page-104-0) también para los casos  $V_f = \{0.45, 0.6, 0.75\}$ . Para este tamaño de placa, no se produce ningún cambio en los modos de pandeo, dando lugar siempre, al modo de pandeo m=1 n=1.

Si se aprecia el fenómeno que ocurre en la [Tabla 4–7](#page-99-0) (concretamente el caso  $b/h = 20$  cuando  $V_f = 0.45$  y  $b/a = 0.5$ ) en el que se puede ver que para una concentración de  $W_{\text{CNT}} = 0.2$  el modo de pandeo obtenido es m=1 y n=1 y para  $W_{\text{CNT}} = 0.3$  el modo de pandeo obtenido es m=2 y n=1, es lógico preguntarse si esto es correcto, ya que teniendo en cuenta el resto de resultados parece no afectar en los modos de pandeo la adición de nanoaditivos. Pues bien, si se estudia el valor de la carga crítica de pandeo teórica adimensionalizada con  $N_0 = \pi^2 D_m/b^2$  donde  $D_m = E_m h^3/(12(1 - v_m^2))$  puede verse en la Figura 4-23 (sin añadir CNT) que para el tamaño de la placa  $a/b = 2$  si se sube por la vertical se obtiene el modo m=1 n=1. Esto mismo sucede con las Figuras 4-24 y 4-25, pero es a partir de la Figura 4-26 cuando comienza a aparecer primero el corte con la curva correspondiente al modo m=2 n=1. Esto puede verse mucho mejor en la Figura 4-28. Por lo que de esta forma se verifica de forma teórica lo que se obtiene en los modos de pandeo con ANSYS.

Se obtiene además la Figura 4-29, en la cual, se representan las curvas correspondientes al modo m=1 n=1 para diferentes concentraciones de nanoaditivo añadido, puede comprobarse que estas curvas tienden a 'subir' y 'cerrarse' a medida que se añade más concentración de nanoaditivo. En la Figura 4-30 se representan las curvas de m=1 (color negro) y m=2 (color naranja), siendo cada curva las diferentes concentraciones, tal y como se vió en la Figura 4-29. De tal forma que en la Figura 4-30 puede verse mediante las cruces en color magenta la intersección de las curvas m=1 y m=2 para las diferentes concentraciones. Si se traza una curva que incluya estas cruces se obtendría el límite que diferencia el modo m=1 n=1 del modo m=2 n=1, por lo que se demuestra lo que se comentó con anterioridad, y es que, para el tamaño de placa seleccionado ( $a/b = 2$ ) hay un cambio en el modo de pandeo.

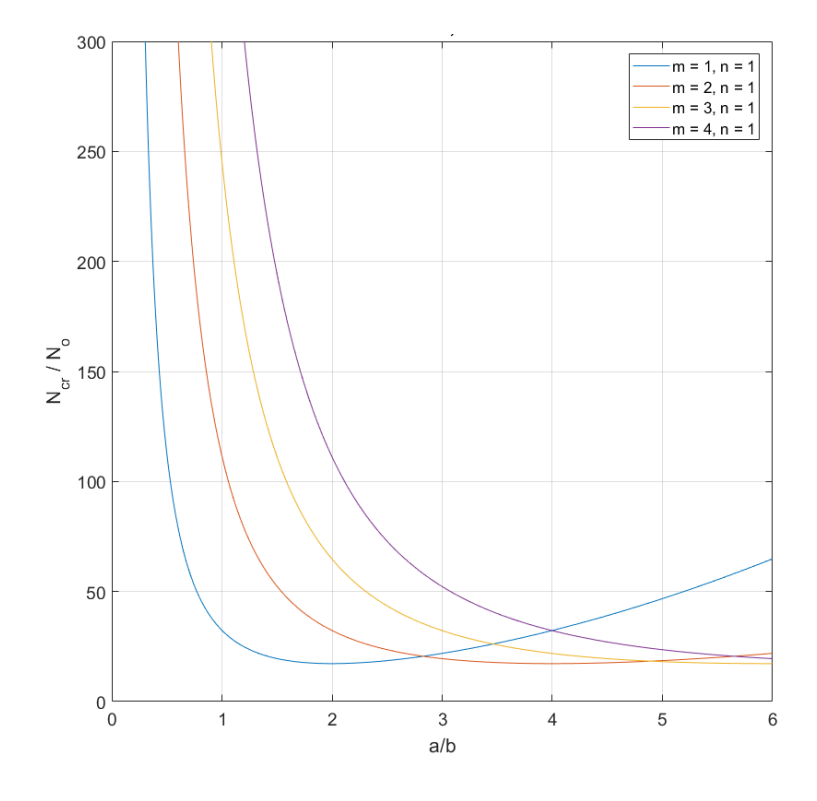

Figura 4-23. Resultados de  $N_{cr}$  adimensional cuando  $V_f = 0.45$  y  $V_{CNT_0} = 0$ .

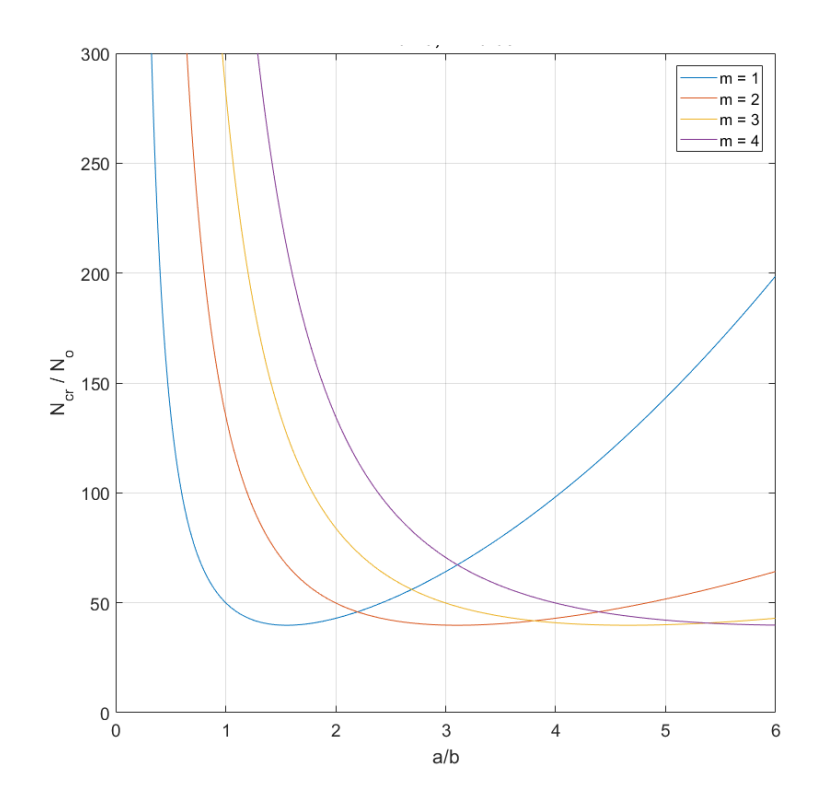

Figura 4-24. Resultados de  $N_{cr}$  adimensional cuando  $V_f = 0.45$  y  $V_{CNT_0} = 0.092$ .

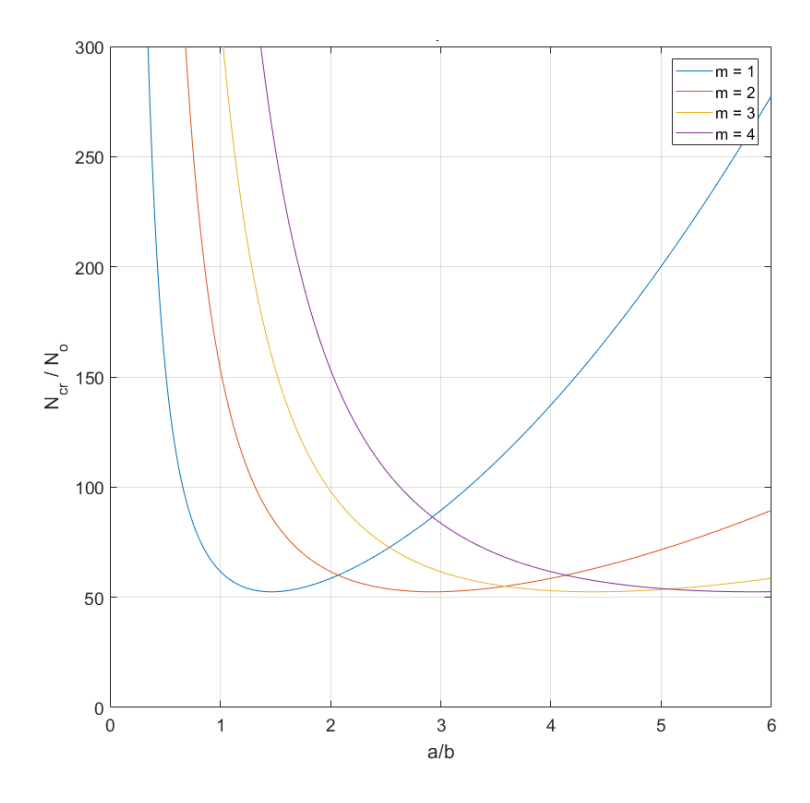

Figura 4-25. Resultados de  $N_{cr}$  adimensional cuando  $V_f = 0.45$  y  $V_{CNT_0} = 0.19$ .

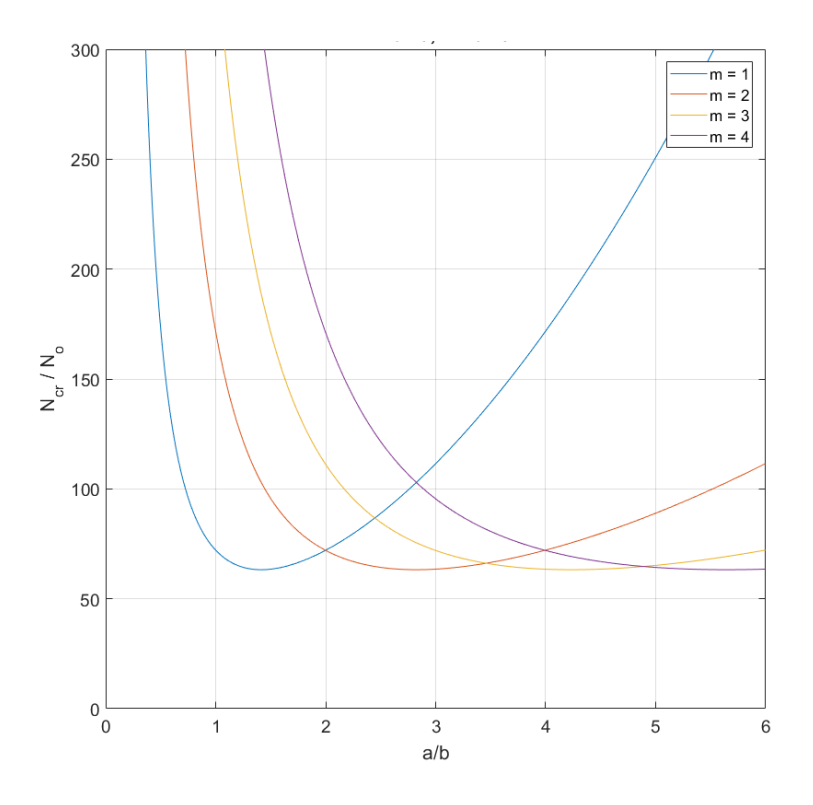

Figura 4-26. Resultados de  $N_{cr}$  adimensional cuando  $V_f = 0.45$  y  $V_{CNT_0} = 0.28$ .

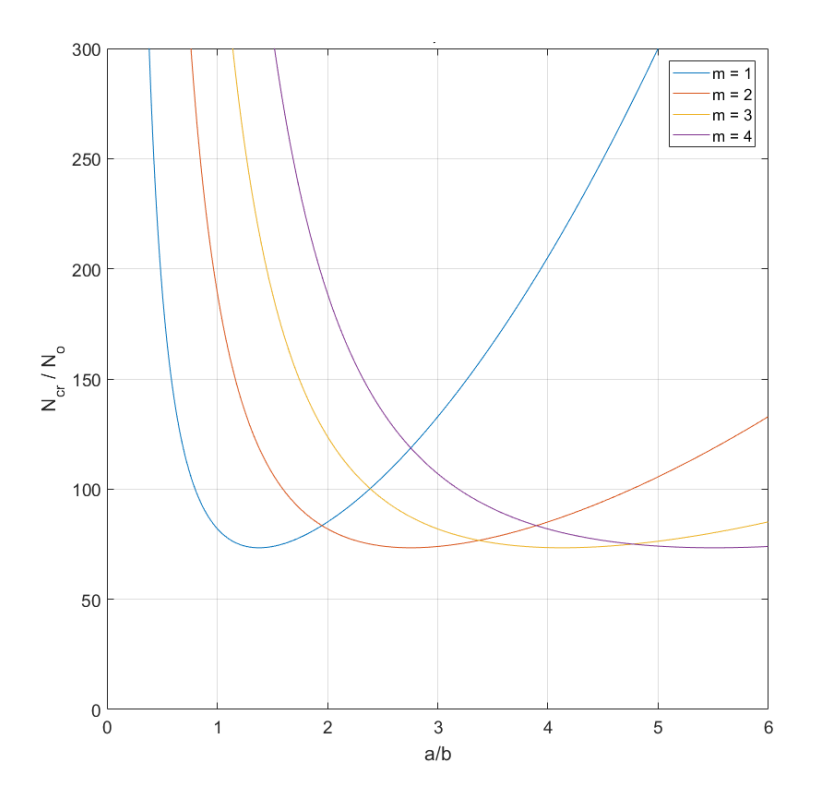

Figura 4-27. Resultados de  $N_{cr}$  adimensional cuando  $V_f = 0.45$  y  $V_{CNT_0} = 0.38$ .

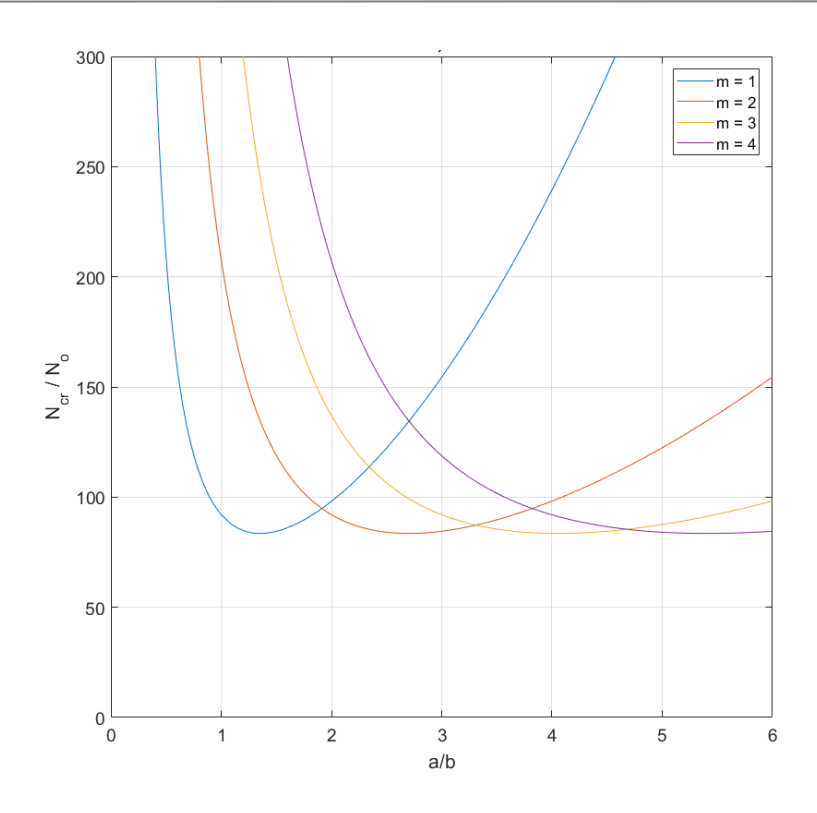

Figura 4-28. Resultados de  $N_{cr}$  adimensional cuando  $V_f = 0.45$  y  $V_{CNT_0} = 0.48$ .

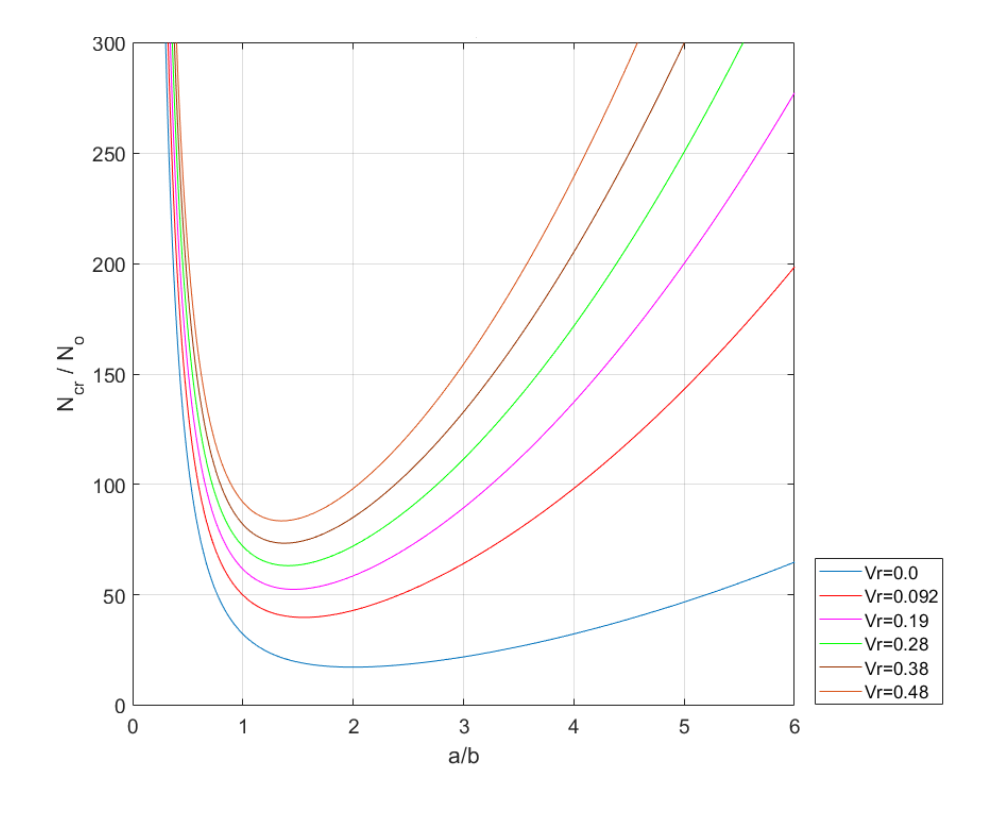

Figura 4-29. Resultados de  $N_{cr}$  adimensional cuando  $V_f = 0.45$  y  $m = 1$ .

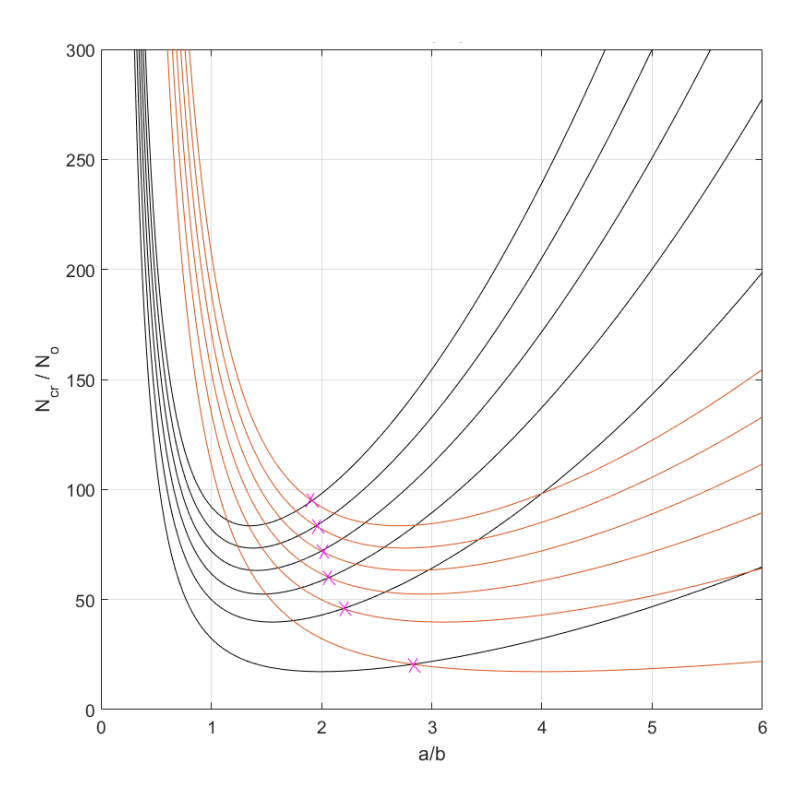

Figura 4-30. Resultados de  $N_{cr}$  adimensional cuando  $V_f = 0.45$  y  $m = \{1,2\}$ .

<span id="page-98-0"></span>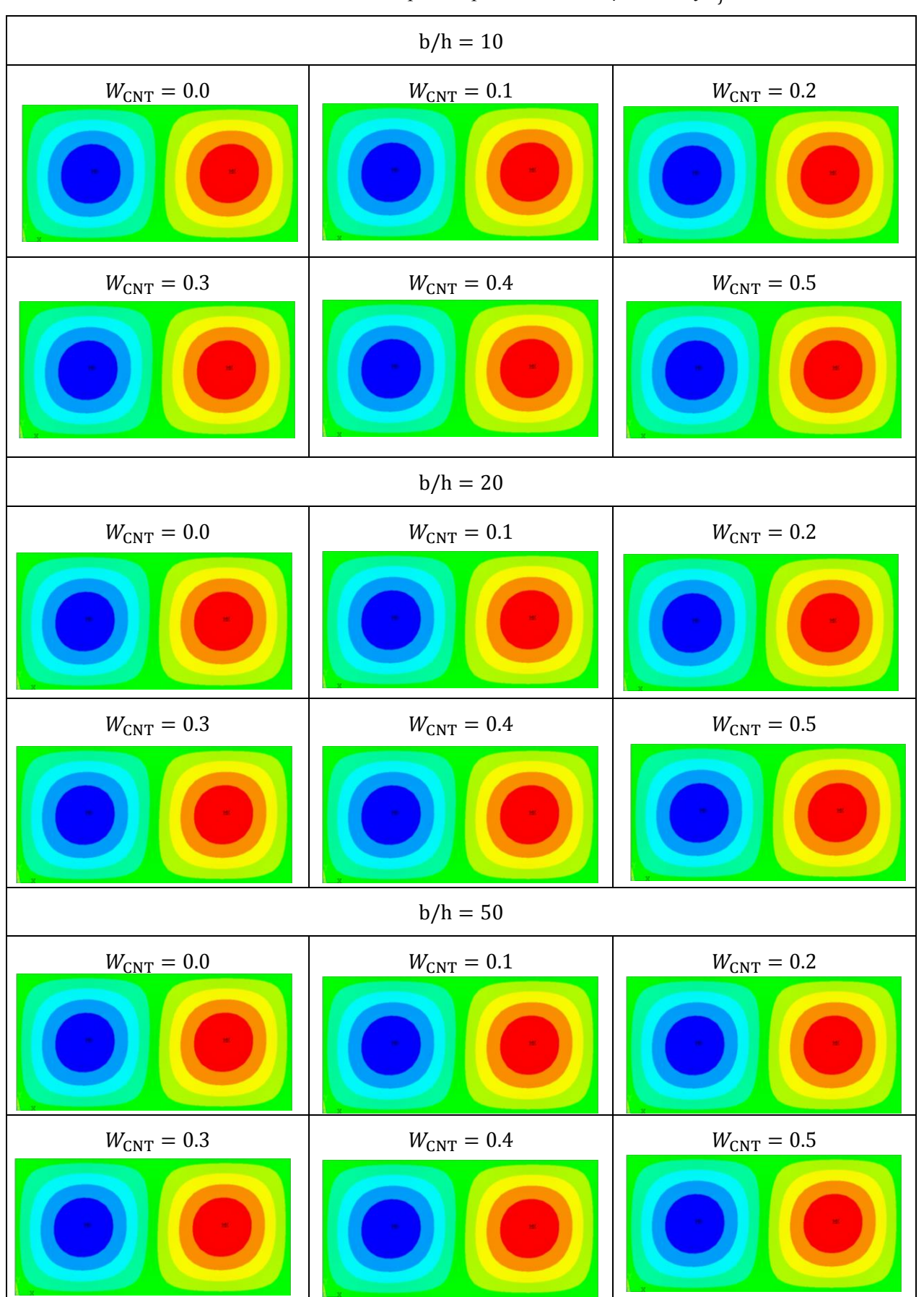

Tabla 4–6. Modos de pandeo para la relación b/a = 0.5 y  $V_f = 0$ .

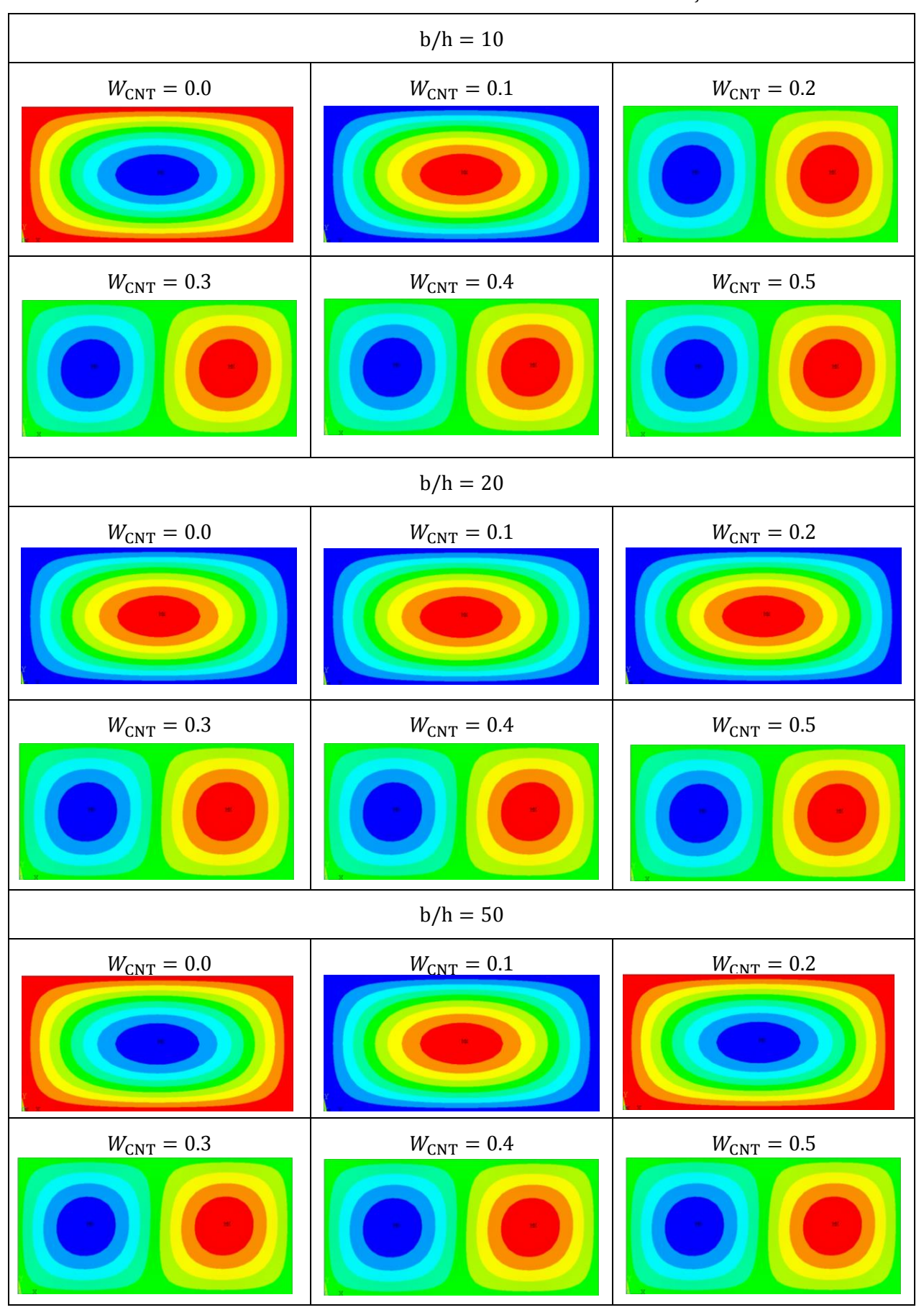

<span id="page-99-0"></span>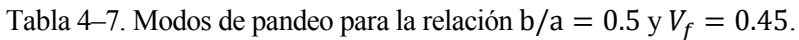

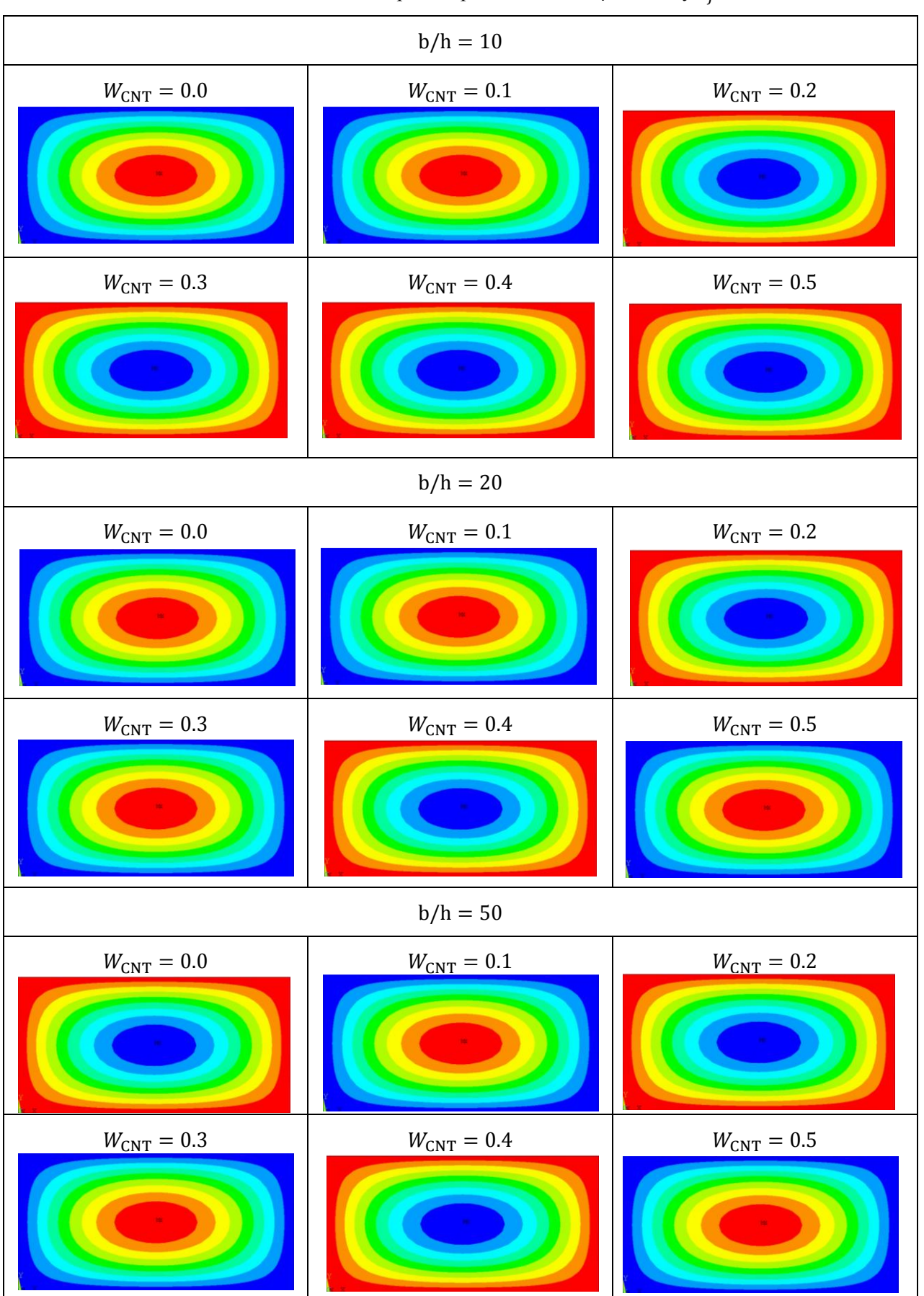

Tabla 4–8. Modos de pandeo para la relación b/a = 0.5 y  $V_f = 0.6$ .

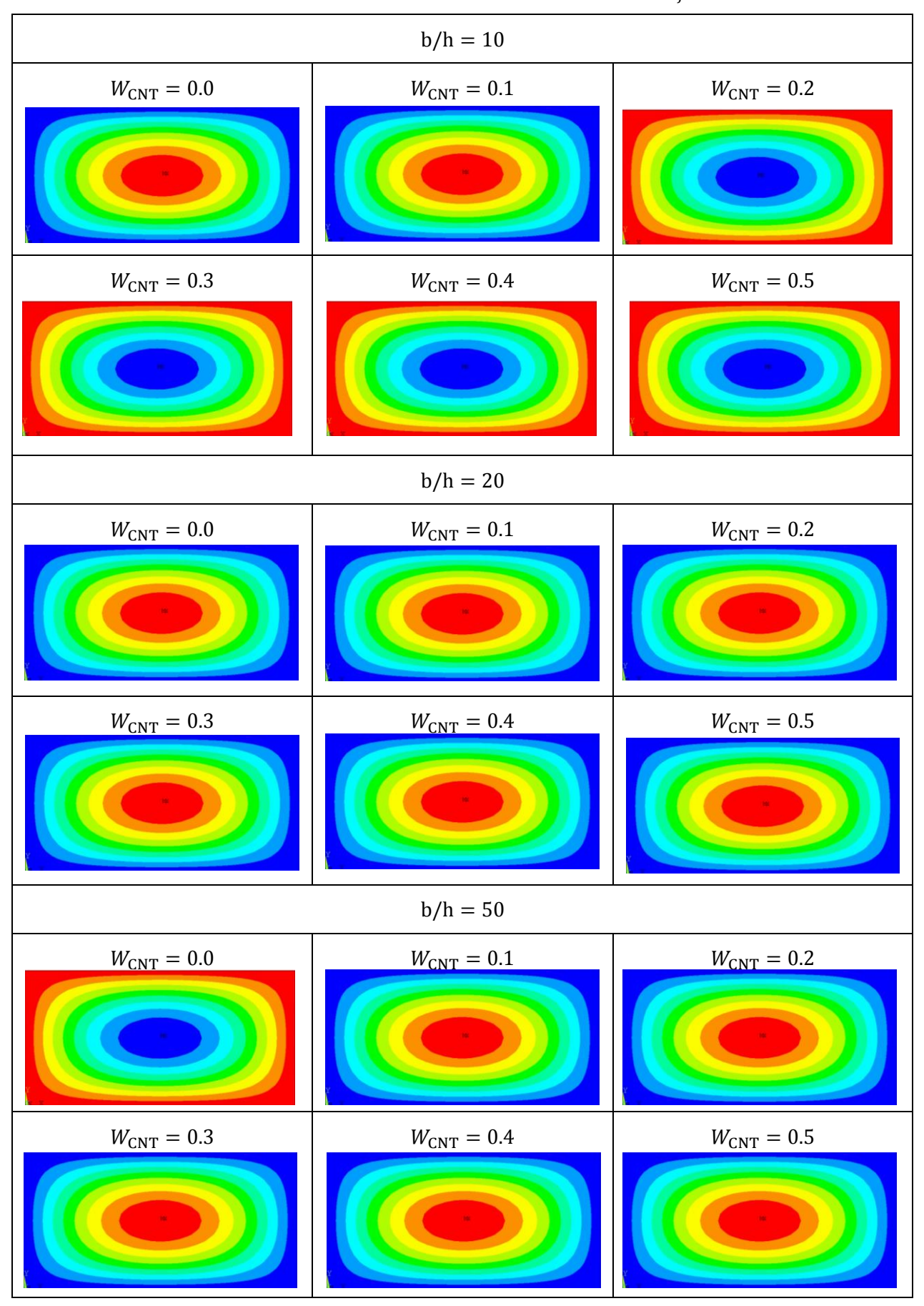

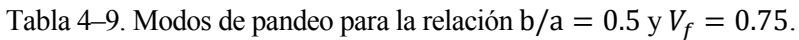

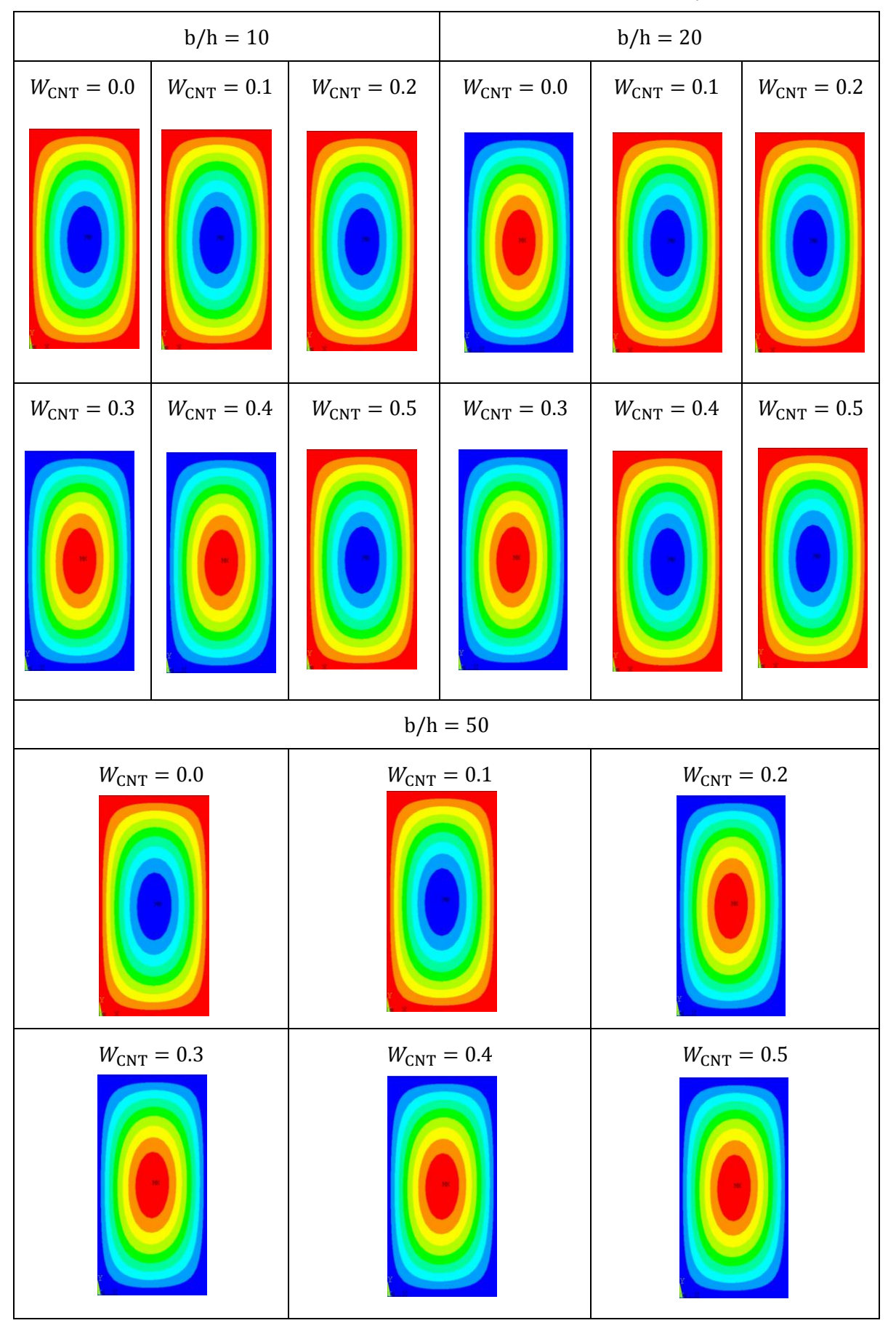

<span id="page-102-0"></span>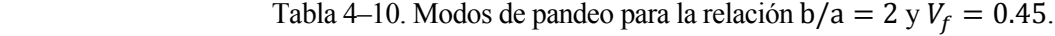

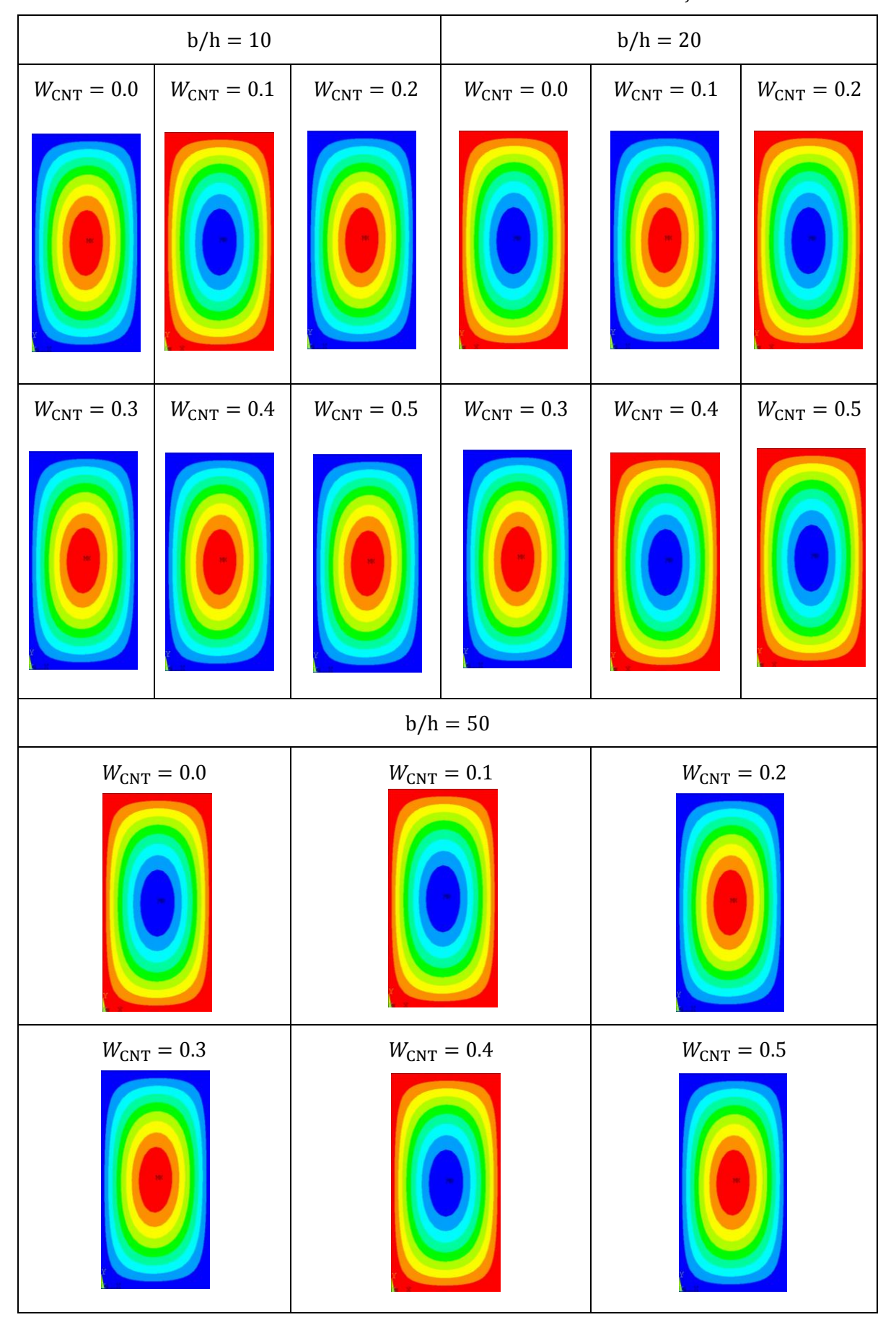

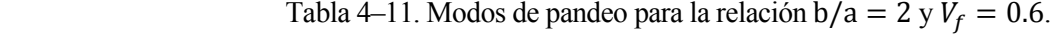

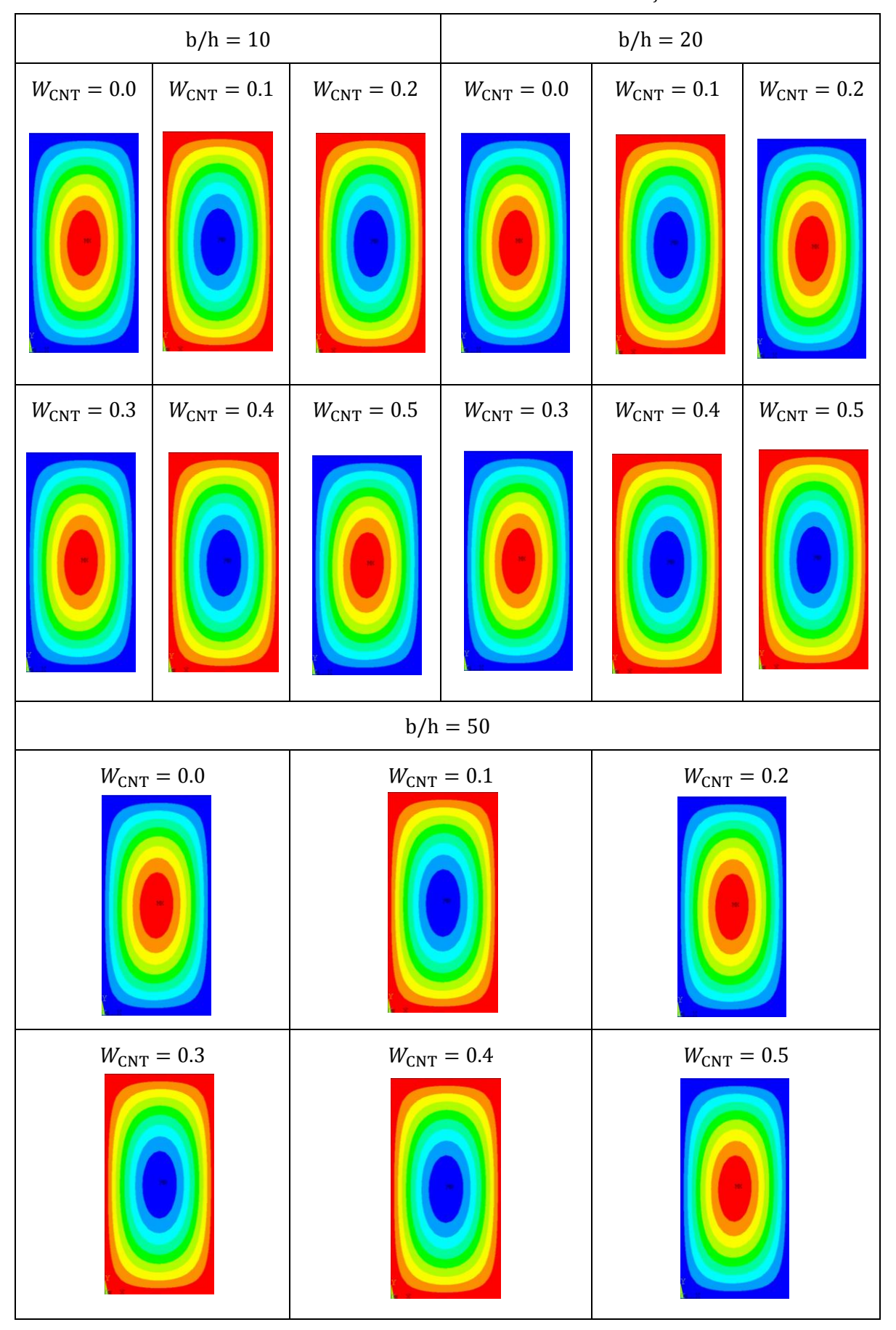

<span id="page-104-0"></span>Tabla 4–12. Modos de pandeo para la relación b/a = 2 y  $V_f = 0.75$ .

## **4.2.2 Influencia en la masa**

Resulta interesante estudiar cómo afecta a la masa el hecho de añadir nanoaditivos, pero no solo esto, ya que como se pudo ver en el apartado 4.2, a partir de ciertas concentraciones de nanoaditivo resulta más beneficioso no añadir fibras de carbono que añadirlas. Por lo que cabe esperar que si no se añaden las fibras de carbono se reduzca el peso considerablemente. Este pequeño estudio se ha realizado únicamente al nanoaditivo CNT, ya que los 3 nanoaditivos presentan comportamientos similares, por lo que no sería más que alargar el presente trabajo estudiar los 3 nanoaditivos.

En este apartado puede verse la masa en gramos para las placas de los 3 espesores diferentes que se han estudiado en apartados anteriores. Como puede verse de la Figura 4-32 a la Figura 4-34 la masa siempre decrece a medida que se añade nanoaditivo, y esto se debe a que la densidad del mismo es algo inferior a la del resto de los elementos de la mezcla. Por lo que añadirlo supone la reducción de la densidad del compuesto de 3 fases. También puede extraerse que, efectivamente, la masa de los paneles que no tienen fibra de carbono es considerablemente menor de los que sí que tienen.

A modo ilustrativo de lo que esto significa, se escoge  $V_{CNT_0} = 0.3$  para la configuración de la placa más gruesa (b/h = 10), para esto será preciso el uso de la Figura 4-31 que ya se vio en el apartado 4.2. Para esta concentración, si se comparan los resultados adimensionales de carga crítica de la placa que tiene  $V_f = 0.75$ (marrón) con la que tiene  $V_f = 0$  (negra) puede comprobarse, en la Figura 4-31, el fenómeno mencionado anteriormente, y es que se obtiene una mayor carga crítica. Si se utiliza la Figura 4-32, puede verse como para la misma concentración de  $V_{\text{CNT}_0} = 0.3$ , la masa de  $V_f = 0.75$  es de unos 4 kg superior a la de  $V_f = 0$ .

De tal forma que puede comprobarse que no solo se obtienen mejores resultados en la carga crítica con el nanoaditivo, sino que, además, es más ligero.

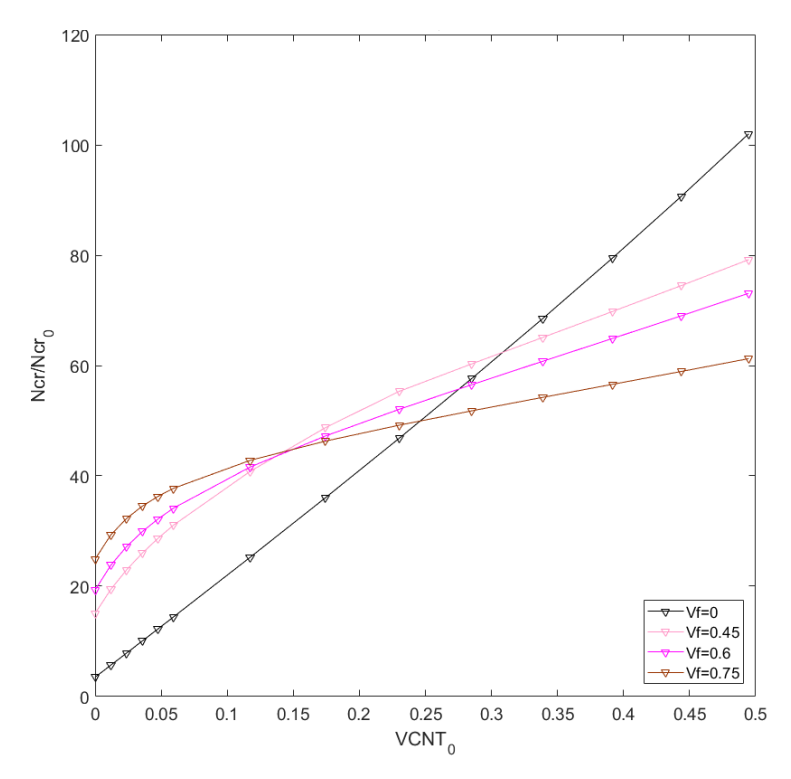

Figura 4-31. Resultados de  $N_{cr}$  adimensional cuando  $b/h = 10$ , CNT distribuido en UD.

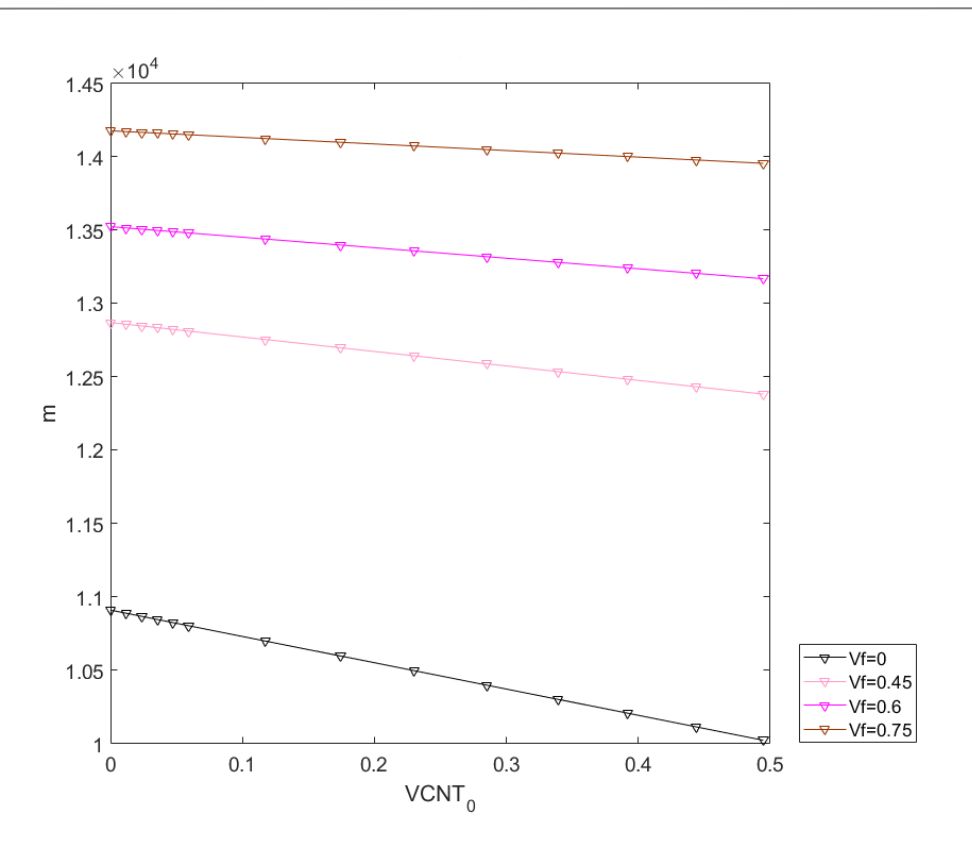

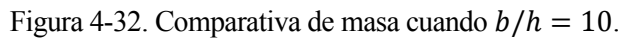

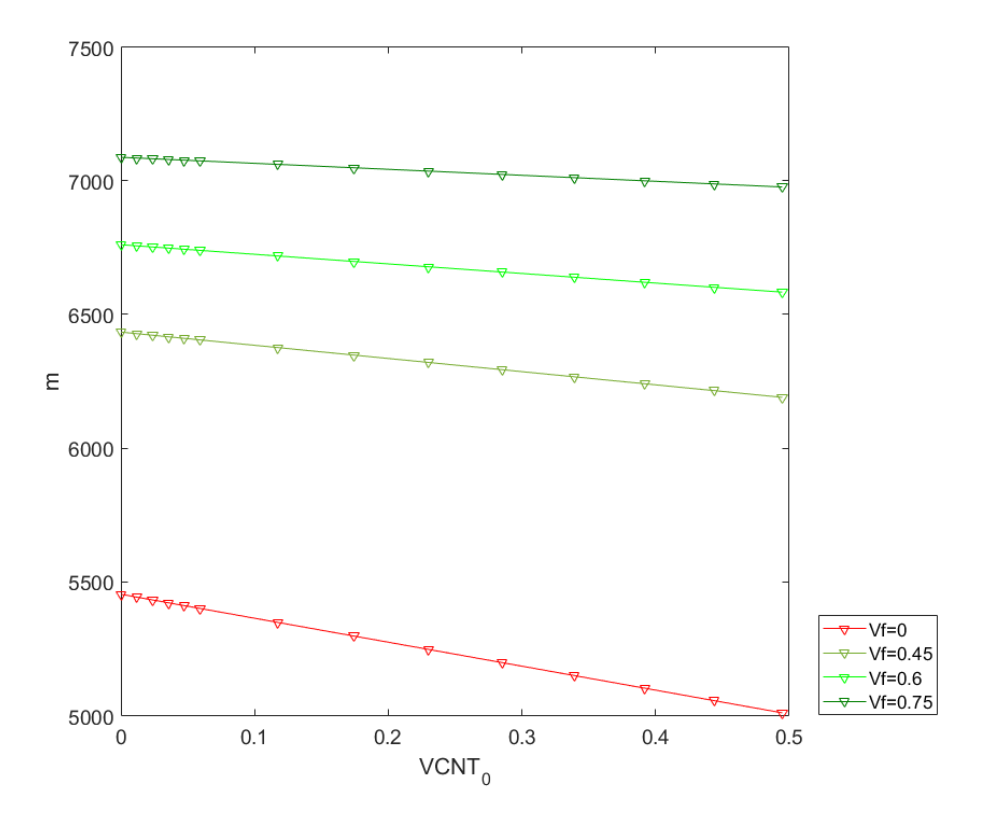

Figura 4-33. Comparativa de masa cuando  $b/h = 20$ .

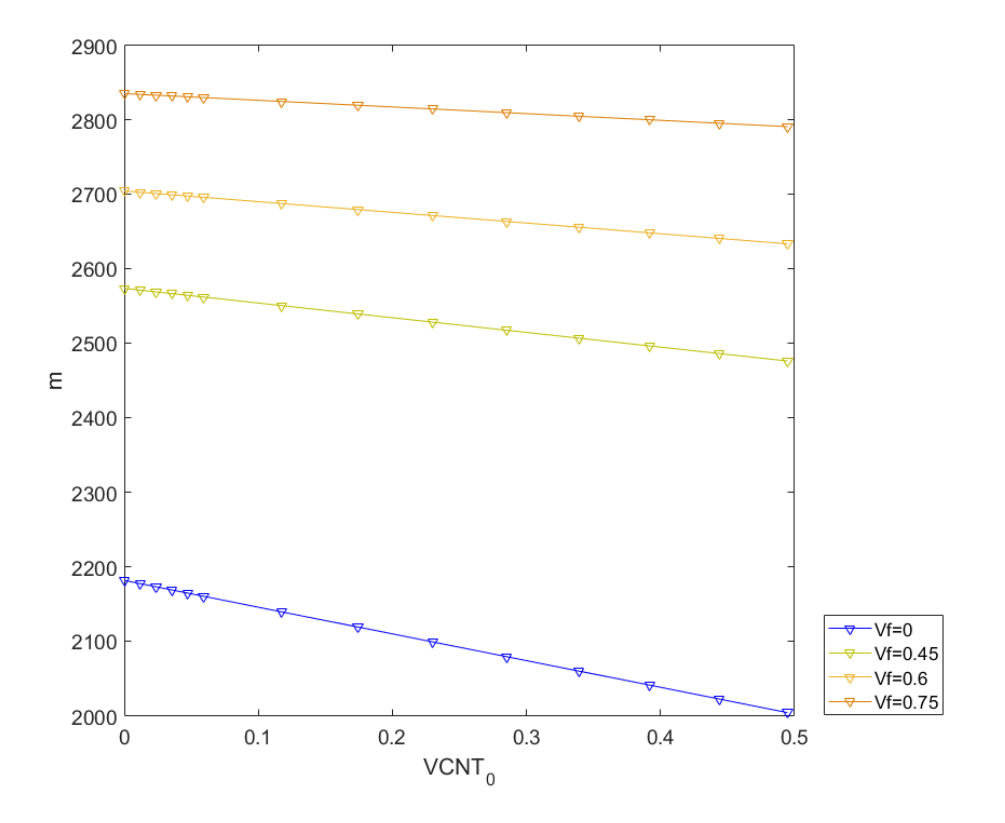

Figura 4-34. Comparativa de masa cuando  $b/h = 50$ .

#### **4.2.3 Orientación de las fibras**

Para realizar este estudio se utiliza únicamente el espesor  $b/h = 20$ , los tamaños de superficie  $b/a = \{1,0.5\}$ y los volúmenes de fibra de carbono  $V_f = \{0.25, 0.45, 0.65\}$  con CNT como nanoaditivo añadido. Primero se estudia el efecto en la carga crítica en función del ángulo de orientación de las fibras, para los ángulos  ${0^{\circ}, 15^{\circ}, 30^{\circ}, 45^{\circ}, 60^{\circ}, 75^{\circ}, 90^{\circ} }$  siendo el ángulo  $0^{\circ}$  el que tiene las fibras orientadas en el eje 'X', en la misma dirección de aplicación de la carga y también se estudian los modos de pandeo obtenidos. La carga crítica se ha adimensionalizado mediante  $N_0$ , al igual que en el apartado 4.2.

Si se estudia el efecto que tiene variar el ángulo de orientación de las fibras de carbono en el láminado, se obtiene que, para una relación de tamaño de la placa establecida y cuando el volumen de fibra de carbono es bajo, a medida que se añade más nanoaditivo a la mezcla el efecto de variar el ángulo afecta cada vez menos a la carga crítica. Esto puede apreciarse en las Figuras 4-35 a 4-38, también puede verse que como se ha estudiado ya en este trabajo, a mayor cantidad de nanoaditivo añadido, mejores resultados se obtienen en la carga crítica. Cuando el volumen de fibras de carbono es alto (Figuras 4-39 y 4-40), a medida que se añade más nanoaditivo no se aprecia el efecto anteriormente explicado, ya que variar el ángulo sigue afectando a la carga crítica.

Puede apreciarse también de las Figuras 4-35, 4,37 y 4-39, que cuando  $b/a = 1$  y  $W_{CNT_0} = 0.0$ , la máxima carga se obtiene con 0º, esto pasa independientemente del volumen de fibra utilizado, pero a medida que se añade el CNT cuando el volumen de fibra es alto, surge un nuevo máximo en poco más de 60°, si  $W_{\text{CNT}_0} = 0.5$ se da en 65º.

De los modos de pandeo puede extraerse, de la [Tabla 4–13](#page-108-0) a la [Tabla 4–16,](#page-111-0) el efecto de añadir nanoaditivo cambia los modos de pandeo para algunos ángulos, por ejemplo cuando el ángulo es 90°, si  $W_{\text{CNT}_0} = 0.0$  el modo es m=4 n=1, y cuando  $W_{CNT_0} = 0.1$  el modo es m=3 n=1 (para el caso de  $b/a = 0.5$ ). También puede verse que, cuando  $W_{CNT_0} = 0.0$  y  $\dot{b}/a = 0.5$  los modos de pandeo son iguales para  $V_f = \{0.25, 0.45, 0.65\}$ , sin embargo, esto no se cumple cuando  $W_{\text{CNT}_0} = 0.1$ .
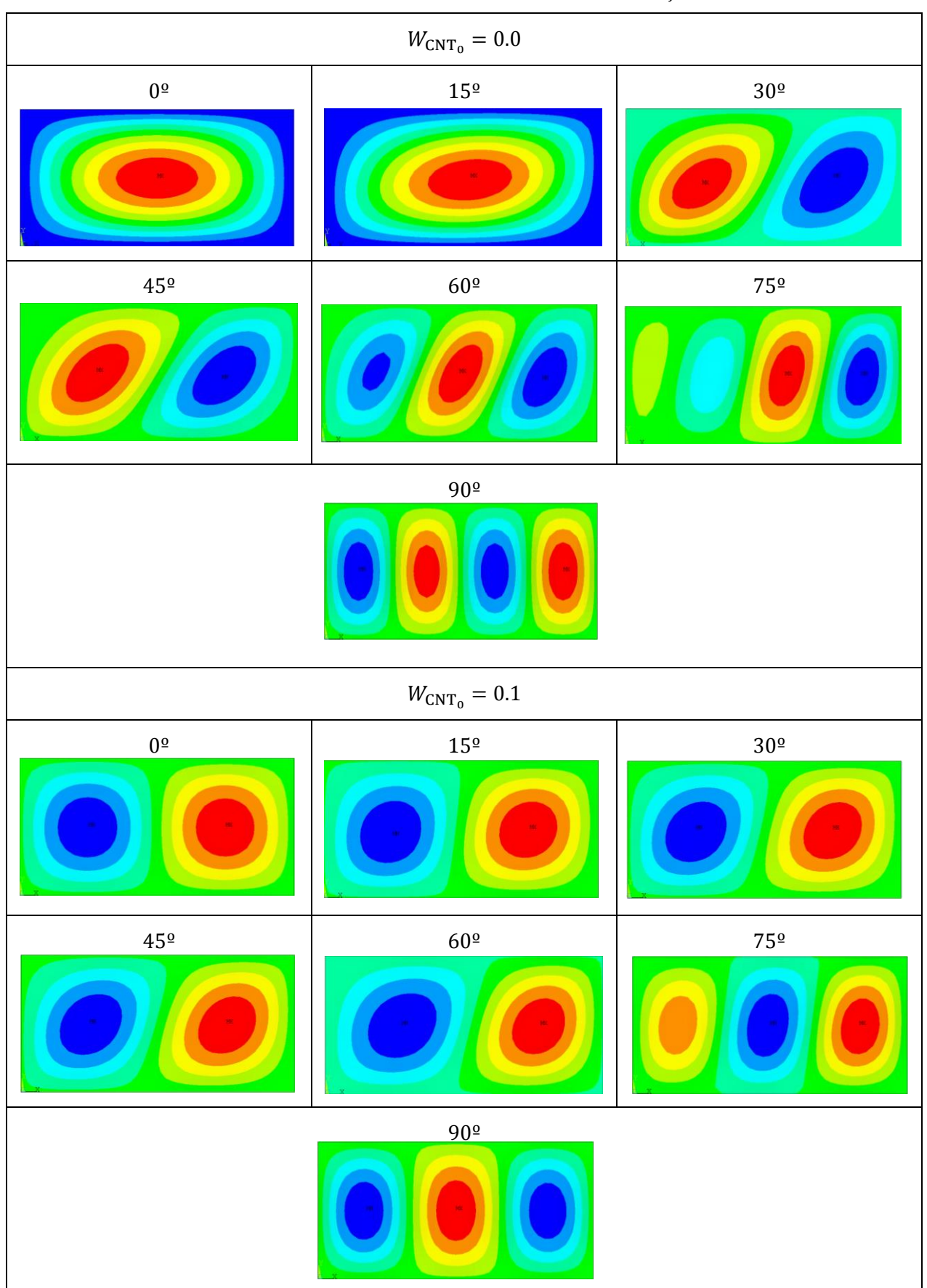

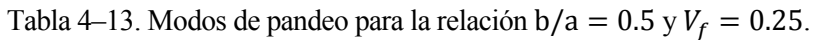

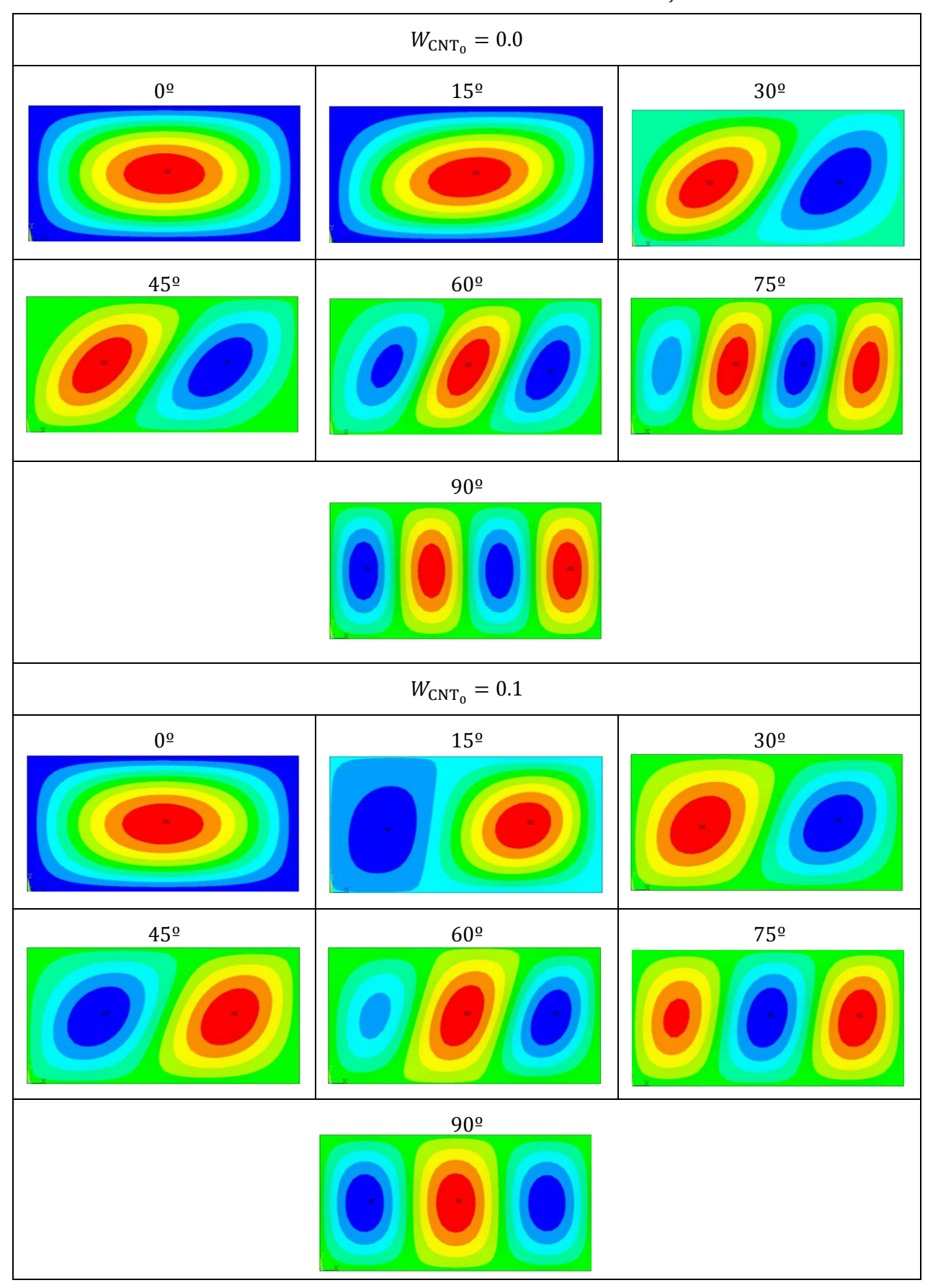

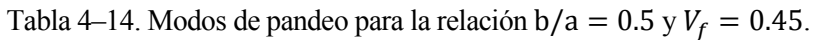

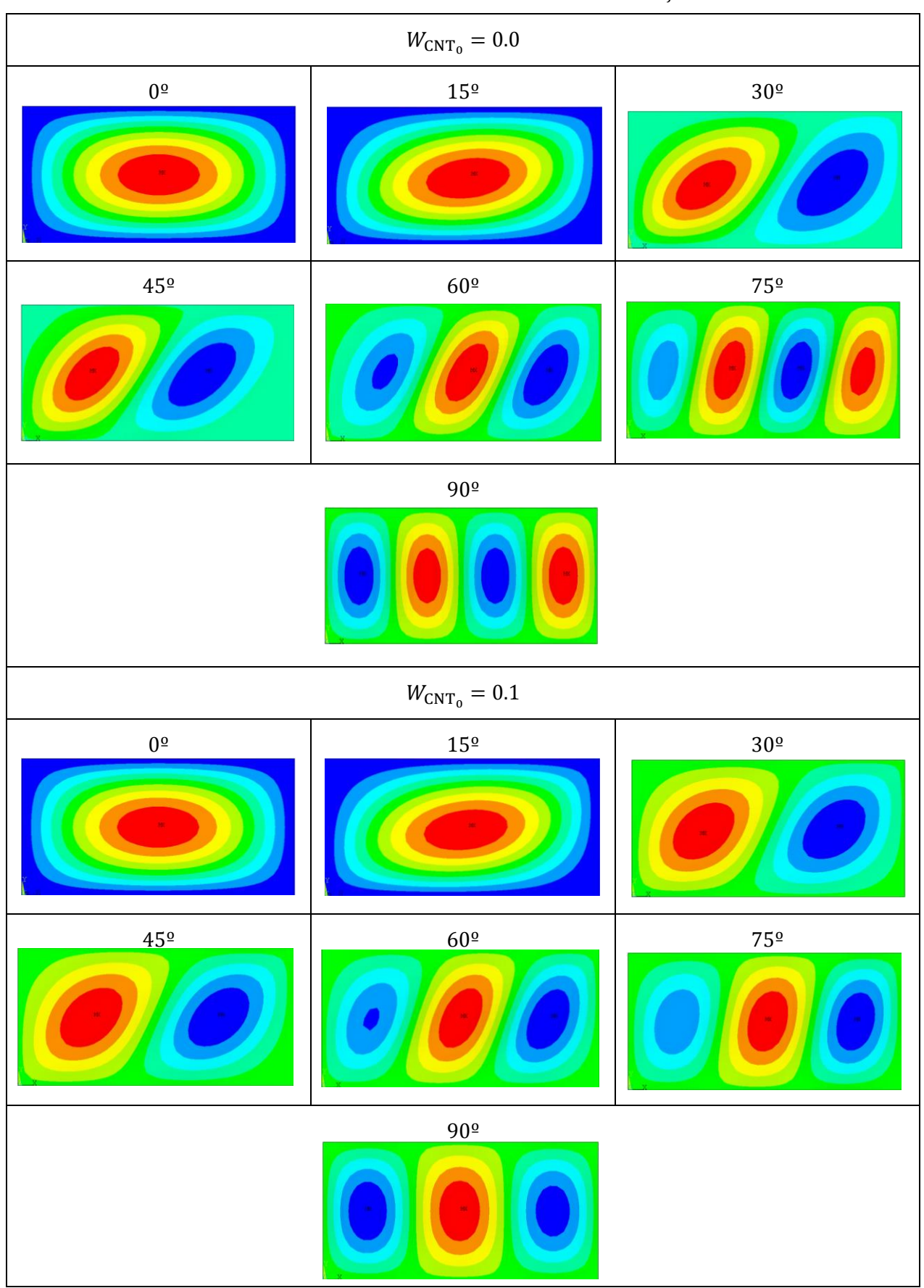

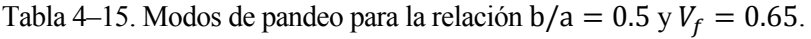

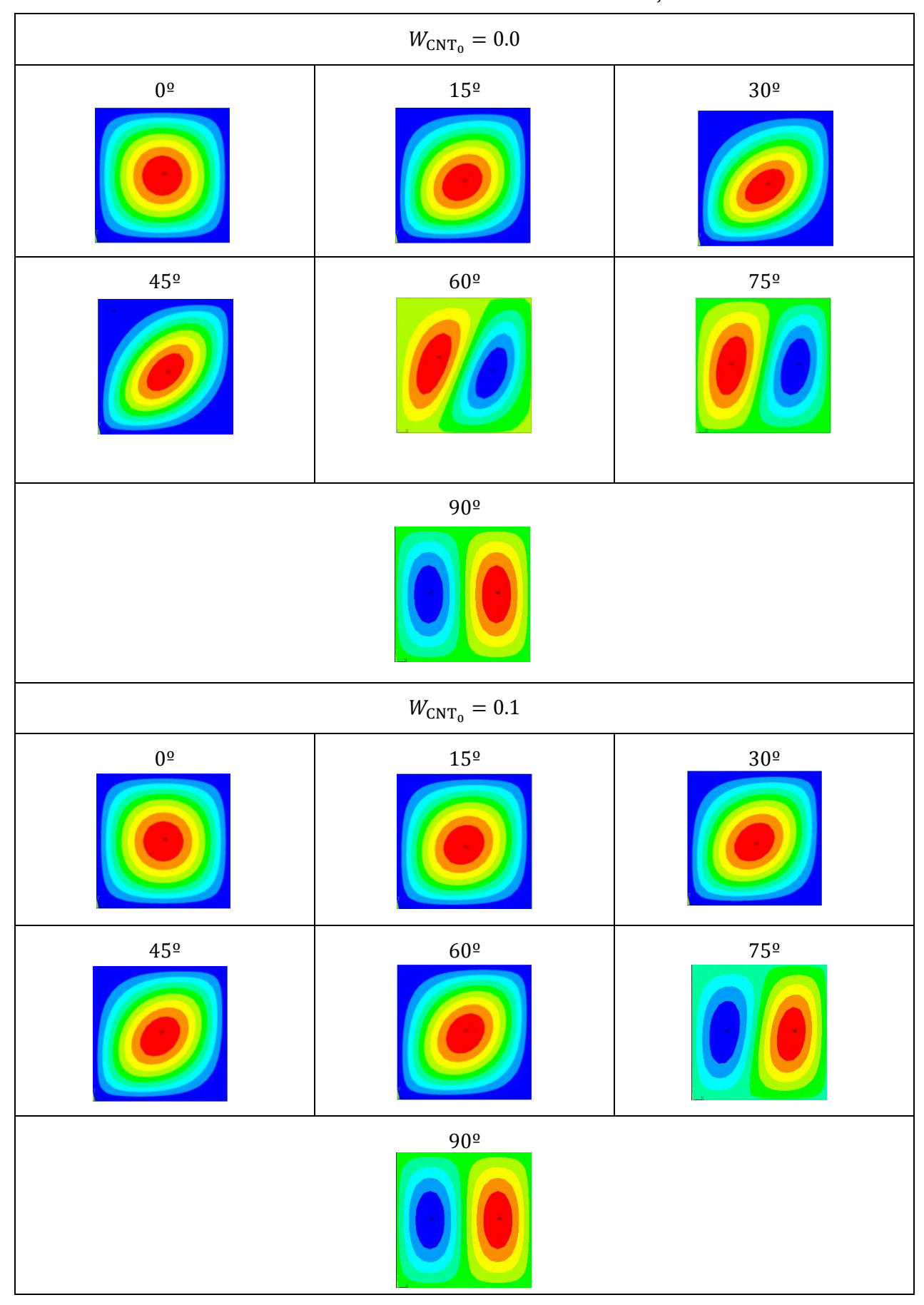

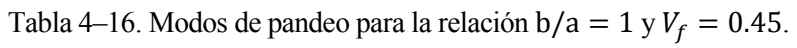

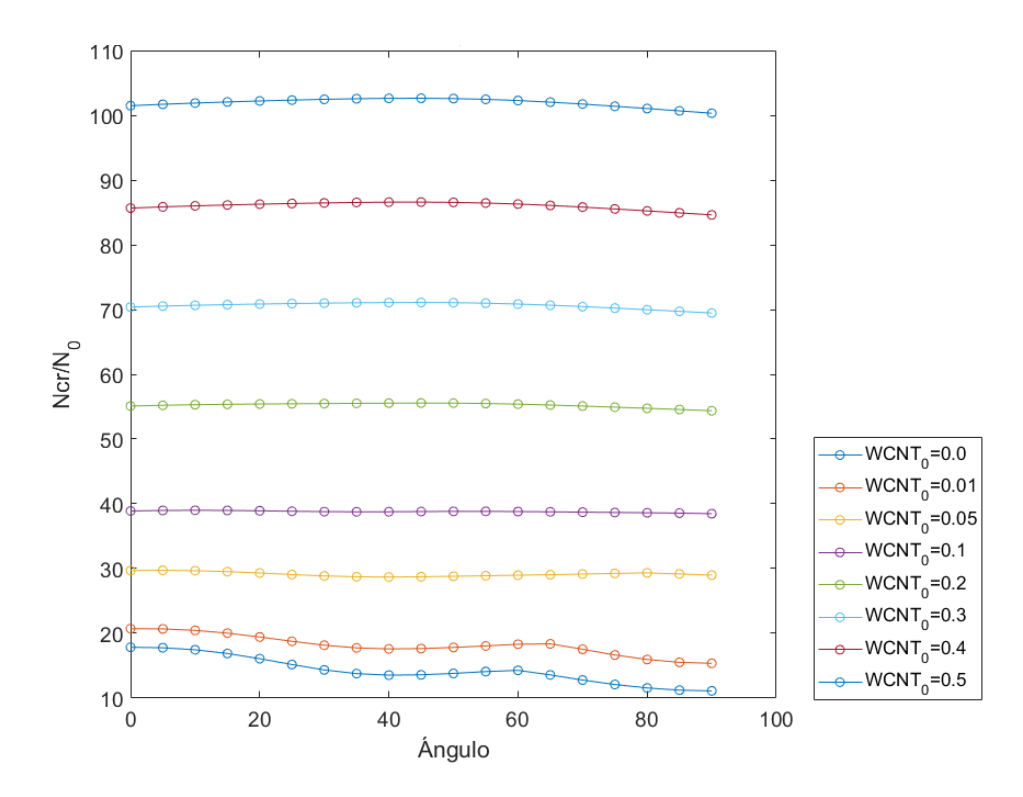

Figura 4-35. Resultados de  $N_{cr}$  adimensional cuando  $V_f = 0.25$  y b/a = 1, según orientación fibras.

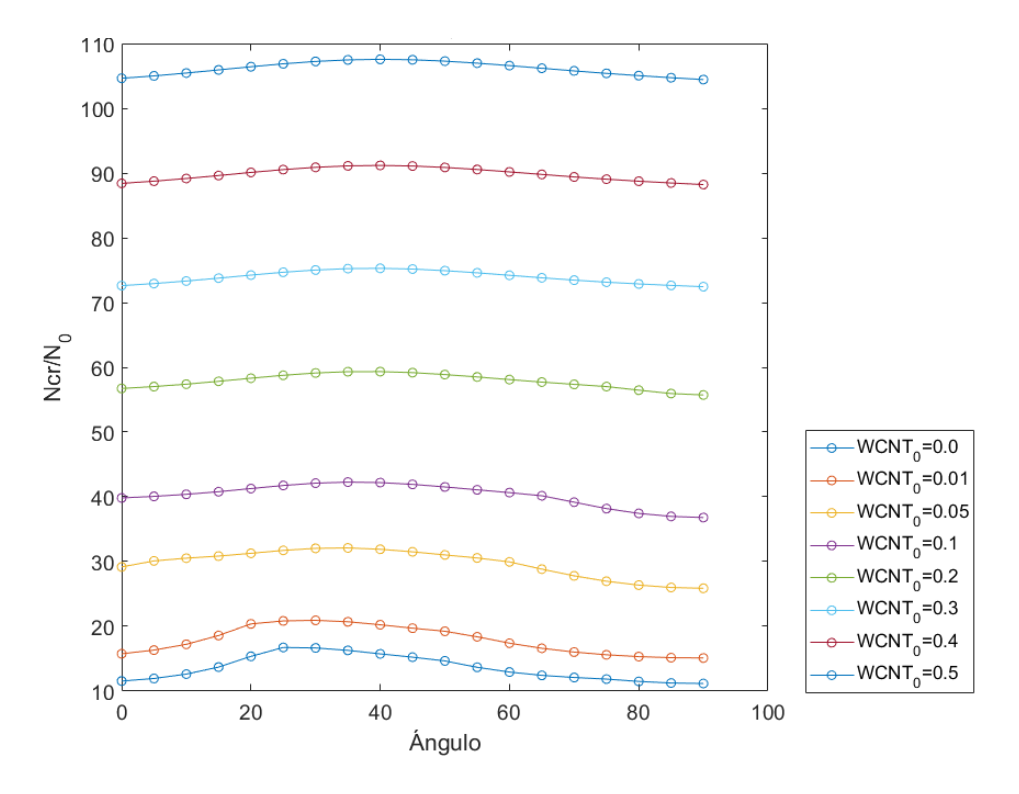

Figura 4-36. Resultados de  $N_{cr}$  adimensional cuando  $V_f = 0.25$  y b/a = 0.5, según orientación fibras.

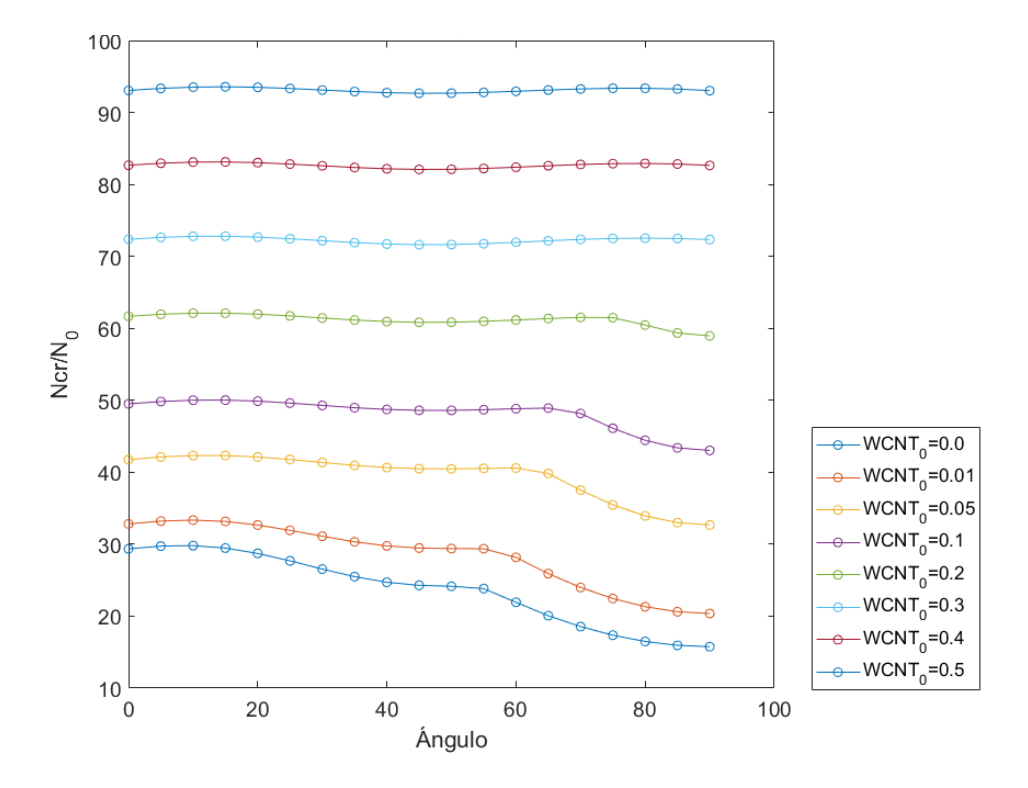

Figura 4-37. Resultados de  $N_{cr}$  adimensional cuando  $V_f = 0.45$  y b/a = 1, según orientación fibras.

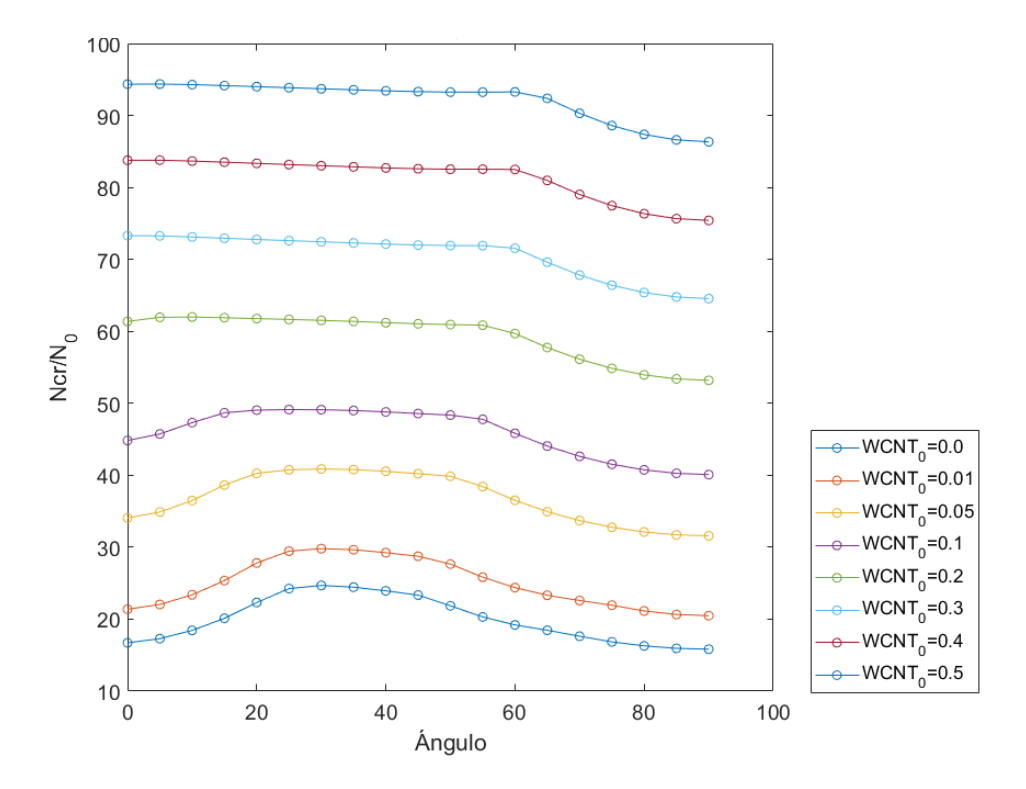

Figura 4-38. Resultados de  $N_{cr}$  adimensional cuando  $V_f = 0.45$  y b/a = 0.5, según orientación fibras.

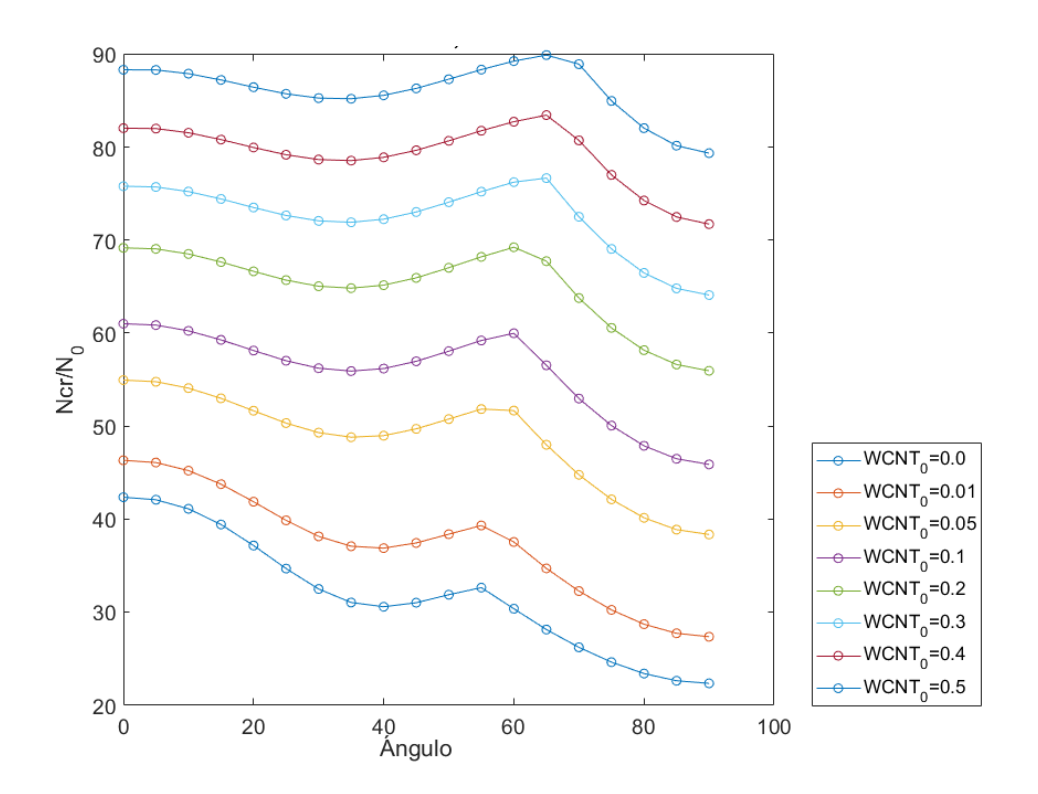

Figura 4-39. Resultados de  $N_{cr}$  adimensional cuando  $V_f = 0.65$  y b/a = 1, según orientación fibras.

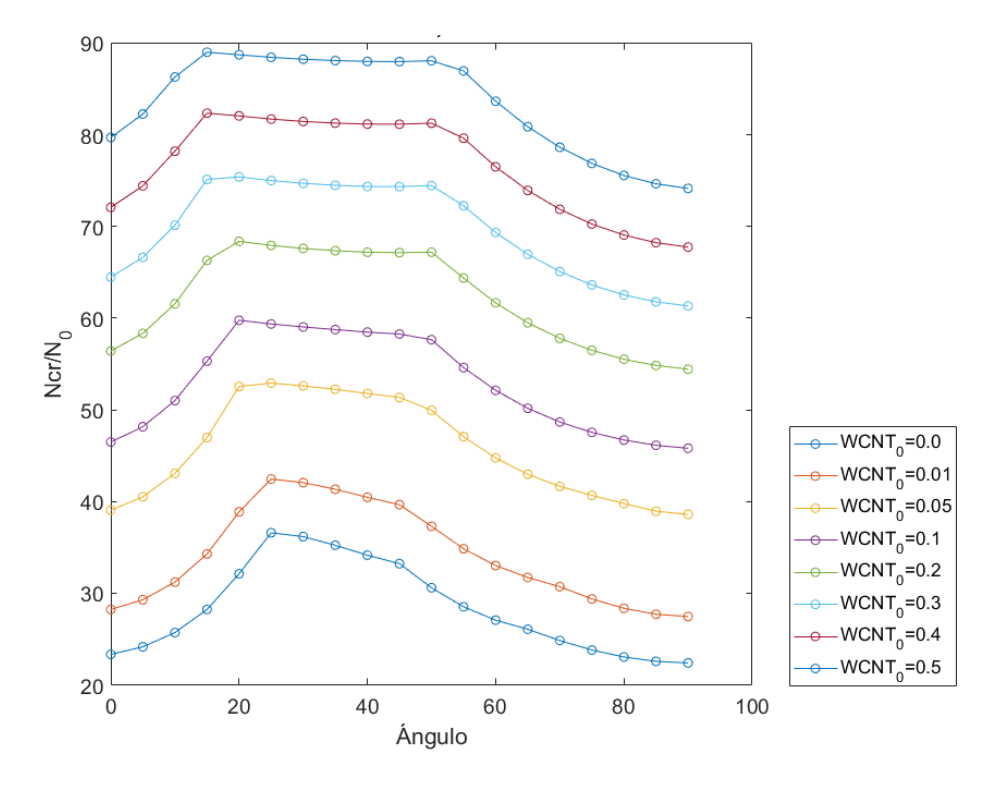

Figura 4-40. Resultados de  $N_{cr}$  adimensional cuando  $V_f = 0.65$  y b/a = 0.5, según orientación fibras.

91

## **4.3 Panel laminado compuesto: Influencia de la fracción en volumen de nanoaditivo en sus capas externas**

En este apartado se estudia el mismo caso de carga crítica de pandeo, pero en lugar de usar una única lámina, se ha escogido un laminado compuesto de diversas láminas. Concretamente se utiliza el laminado {90, 0, −45,45} [22]. En la Figura 4-41 se puede apreciar un ejemplo de un laminado simétrico compuesto de 10 láminas.

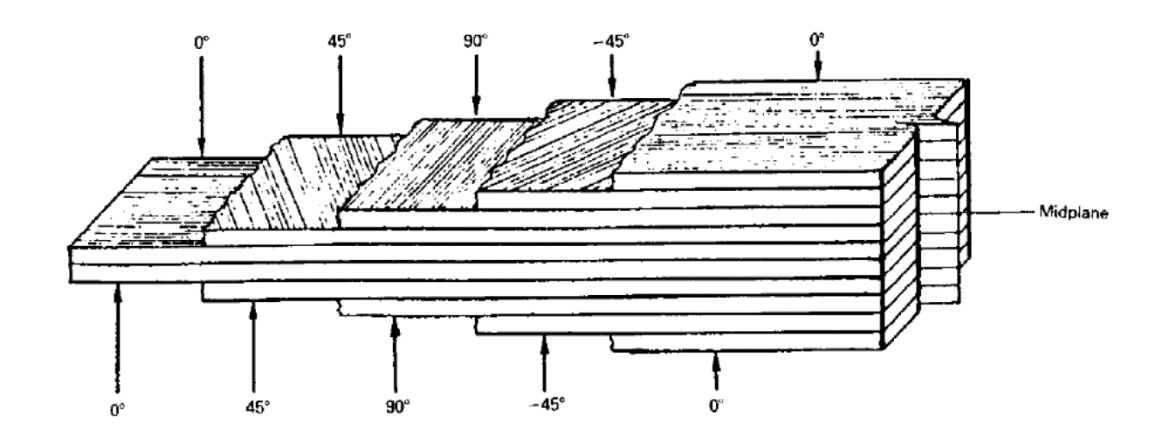

Figura 4-41. Laminado [22].

A la hora de proceder con el laminado, primero se definen las dimensiones de este, incluyendo el grosor, y luego, el grosor de cada lámina es definido a partir del número de láminas. Es decir, como en este caso, se dispone de 8 láminas, el grosor de cada lámina se obtiene mediante la expresión (4-3). En las Figuras 4-42 y 4-43 se muestra el modelo realizado en ANSYS del laminado de 8 capas.

$$
h_{l\acute{a}mina} = \frac{h_{laminado}}{8} \tag{4-3}
$$

Dado que el objeto del presente trabajo gira entorno a la adición de nanocompuestos a la matriz como paso previo a mezclar dicha matriz con las fibras continuas (escala micro), en este apartado se compara los resultados para dos casos. El primero, un laminado en el que todas las láminas son iguales, estas están sin dopar, y el segundo, en el que las láminas externas han empleado una matriz que ha sido mejorada mediante la adición de los nanoaditivos ya presentados en el trabajo. Para esta comparativa se va a emplear las gráficas adimensionalizadas con el valor de carga crítica correspondiente al denominado primer caso, para poder cuantificar así la mejora establecida gracias a la adición de nanoaditivos.

El motivo de haber elegido las láminas externas del laminado proviene de las soluciones del apartado 4.1, ya que se ha comprobado, que por el tipo de problema que se tiene, la configuración en FG-X da resultados de carga crítica mayores que el resto. Para ambos casos los laminados incorporan una fracción de volumen de fibras de carbono de 0.45. Se utilizan los mismos datos de matriz, fibras y nanoaditivos ya vistos.

La forma de proceder para calcular la carga crítica mediante el software ANSYS, es diferente a la usada en el apartado anterior, ya que, en dicho caso se creaba un elemento preintegrado (MPA) y se introducían las matrices [A],  $[B]$ ,  $[D]$  y  $[E_c]$ , ahora mediante los métodos de Halpin y Tsai se obtienen las propiedades ingenieriles y estás se introducen directamente en el código (MDA). El código usado, MDA\_Laminado\_homogeneo.txt, puede verse en el ANEXO C. Panel Laminado de varias láminas apiladas.

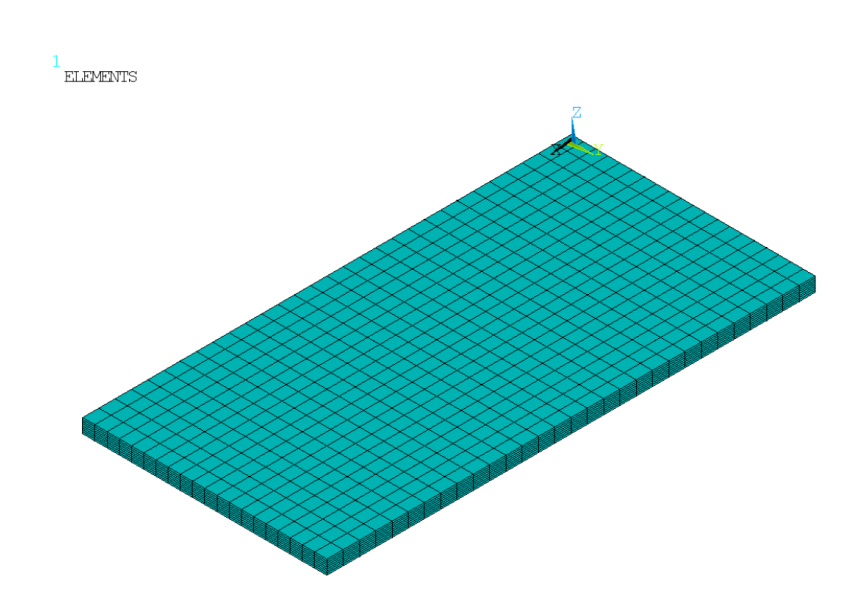

Figura 4-42. Laminado en ANSYS [22].

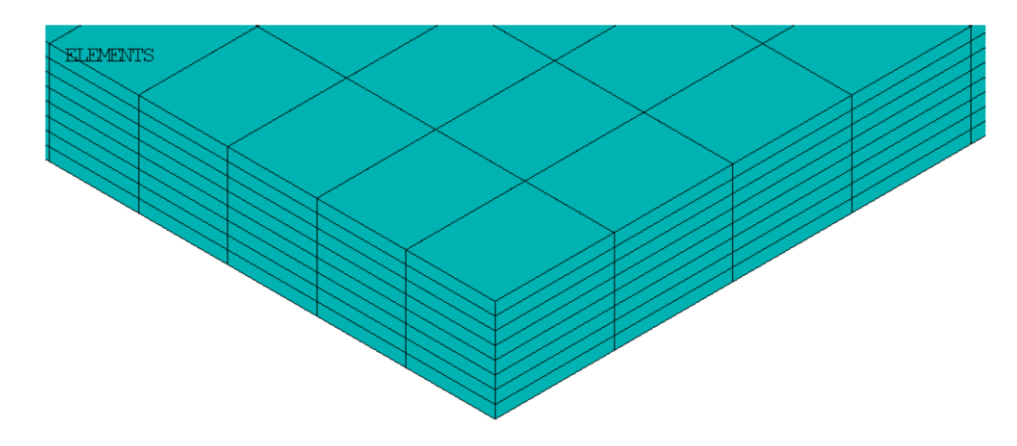

Figura 4-43. Laminado en ANSYS (ampliado) [22].

Se llevan a cabo diferentes estudios, como se ha ido desarrollando a lo largo de todo el trabajo se utilizarán los tres nanoaditivos (CNT, GPL y GOP), y los tres espesores diferentes,  $b/h = \{10, 20, 50\}$ . Para el caso de añadir CNT, también se estudia el efecto de variar el largo de la placa (dirección 'X'), con las dimensiones  $b/a =$ {1, 0.75, 0.5}.

Como primera conclusión, extraída de los resultados para el CNT (Figura 4-44), puede verse que la variación de las diferentes configuraciones de la placa para su superficie apenas afecta en la carga crítica, bien diferente del espesor, como ya se vio en el caso de un laminado de una sola lámina.

El resto de las conclusiones también son similares a las de otros apartados, y es que igualmente se obtiene que, siempre, el laminado que 'más mejora' es aquel más delgado. También el hecho de que el nanoaditivo que da lugar a cargas críticas mayores es el GPL, luego el GOP y finalmente el CNT.

Para apreciar las ventajas de dopar con nanoaditivo las capas externas, puede verse de la Figura 4-45, que, cuando  $V_{CNT_0} = 0.1$ , en el caso de la placa delgada mejora la carga crítica un 30% con respecto al que no tiene las láminas exteriores dopadas.

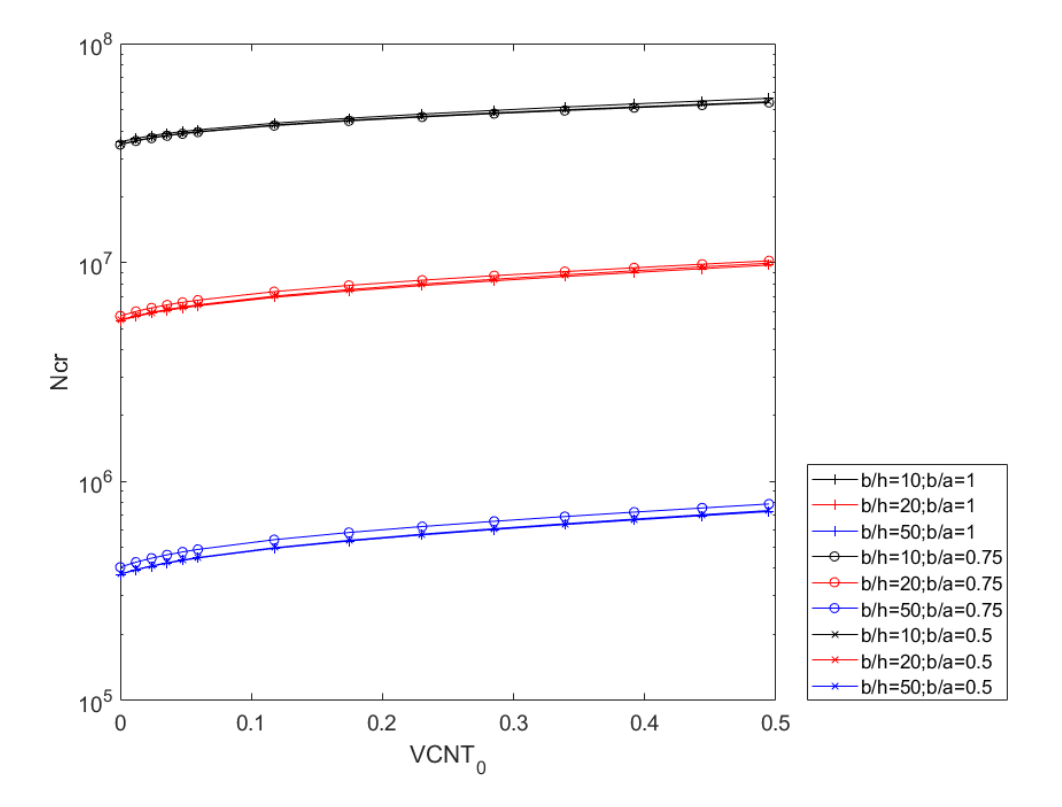

Figura 4-44. Resultados de  $N_{cr}$ , CNT.

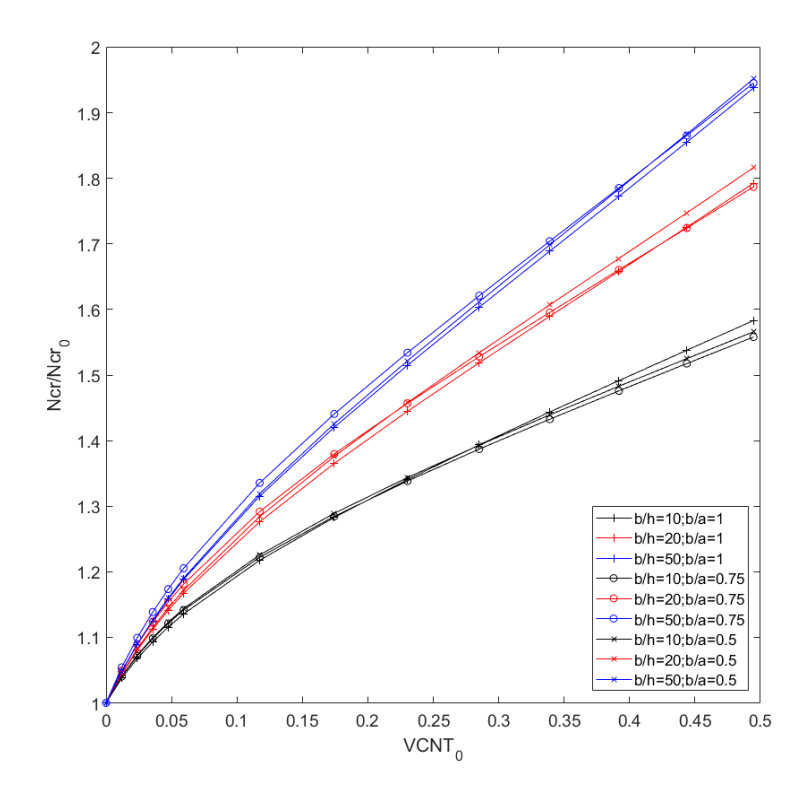

Figura 4-45. Resultados de  $N_{cr}$  adimensional, CNT.

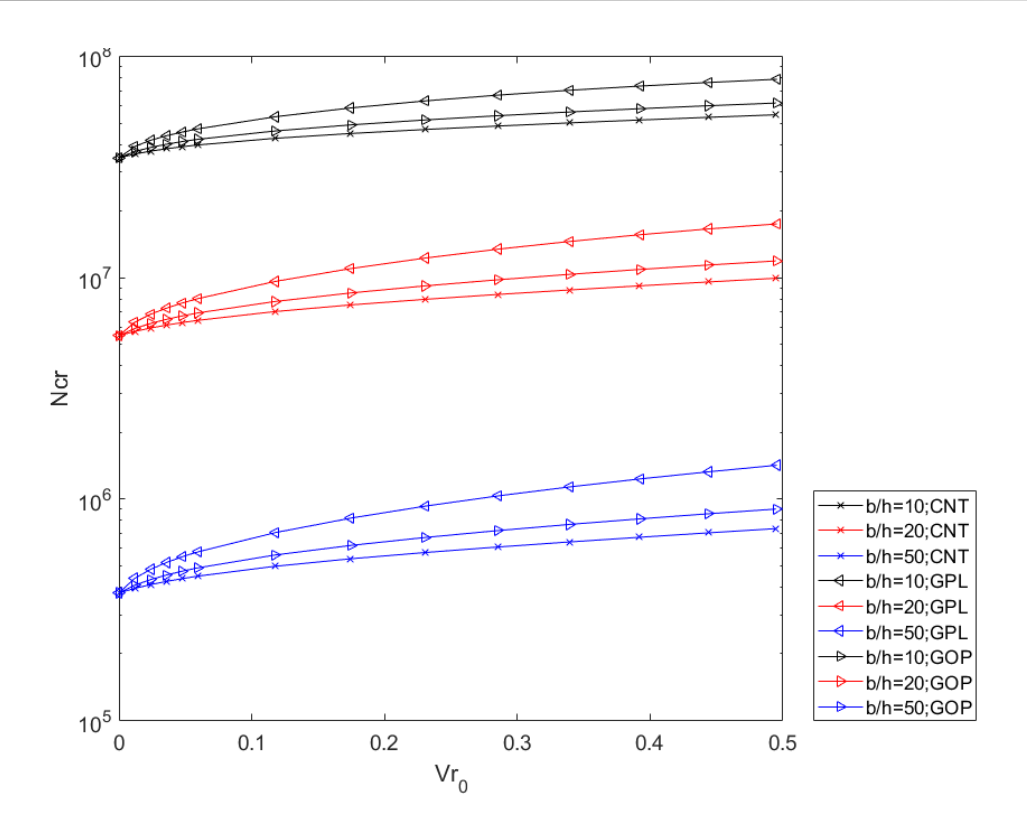

Figura 4-46. Resultados de  $N_{cr}$  cuando b/a = {0.5}, comparativa nanoaditivos.

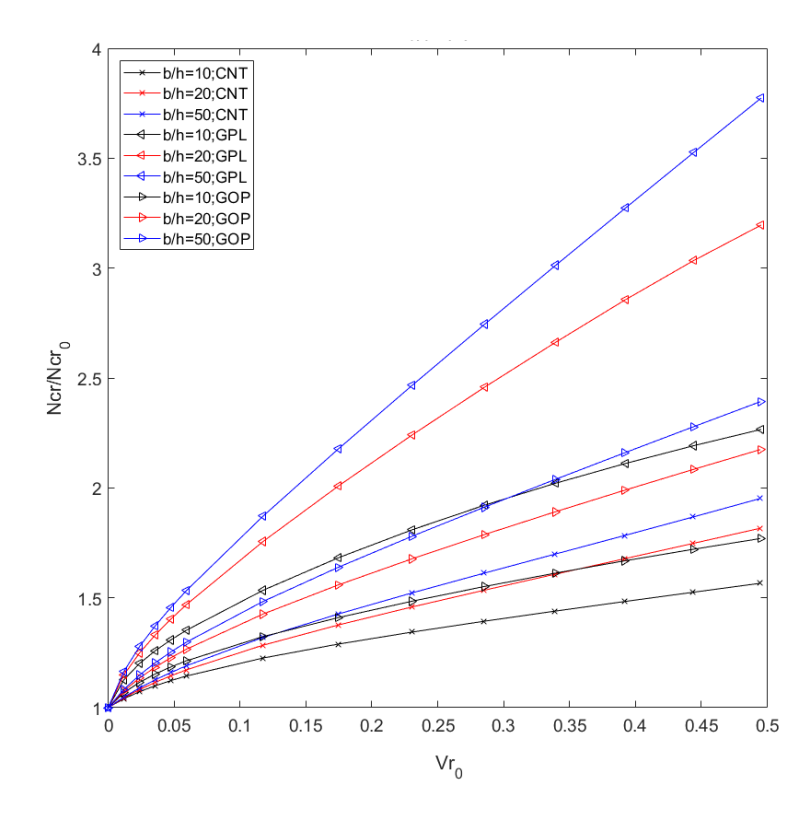

Figura 4-47. Resultados de  $N_{cr}$  adimensional cuando b/a = {0.5}, comparativa nanoaditivos.

#### **4.3.1 Modos de pandeo**

Al igual que en el apartado 4.2 se estudia únicamente el nanoaditivo CNT. Se recuerda que dicho laminado está formado por 8 láminas y que, en este caso las láminas que tienen CNT son las más externas del laminado. El volumen de fibra de carbono utilizado es de 0.45.

En este caso, al tener diferentes laminados orientados en diferentes direcciones, da lugar a que, de forma global, el laminado se comporte como una placa isótropa. Se ha estudiado para las configuraciones de  $b/a =$  ${2,1,0.75,0.5}$  para los 3 espesores b/h = {10,20,50}.

Los resultados se corresponden a que el añadir CNT no afecta a los modos de pandeo, ya que estos no cambian. Como particularidad puede señalarse que para el caso  $b/a = 0.5$  [\(Tabla 4–19\)](#page-122-0) cuando  $b/h = 10$  se obtiene el modo m=3 n=1 y cuando  $b/h = \{20,50\}$  se obtiene el modo m=2 n=1.

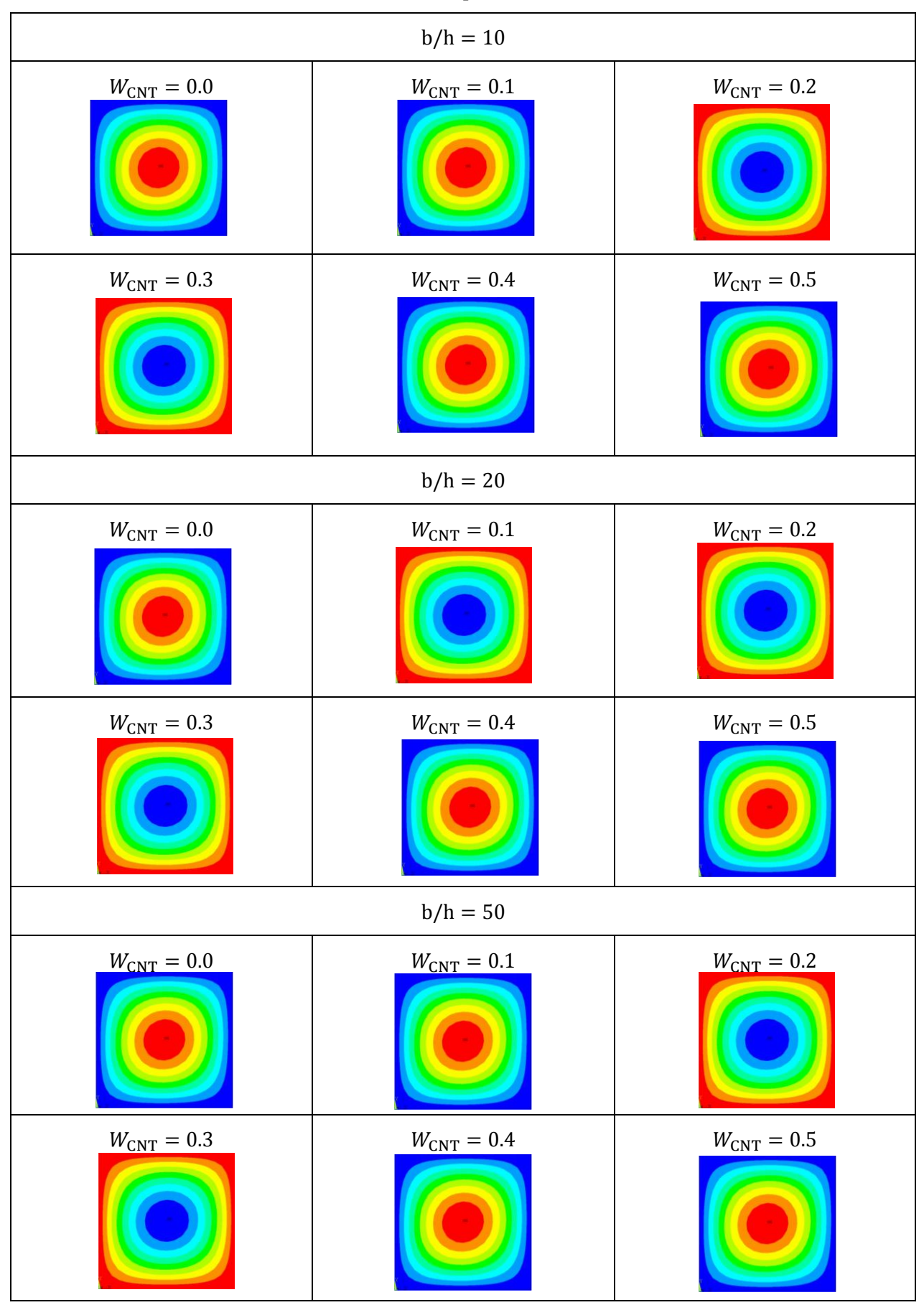

Tabla 4–17. Modos de pandeo  $b/a = 1$ .

Tabla 4–18. Modos de pandeo  $b/a = 0.75$ .

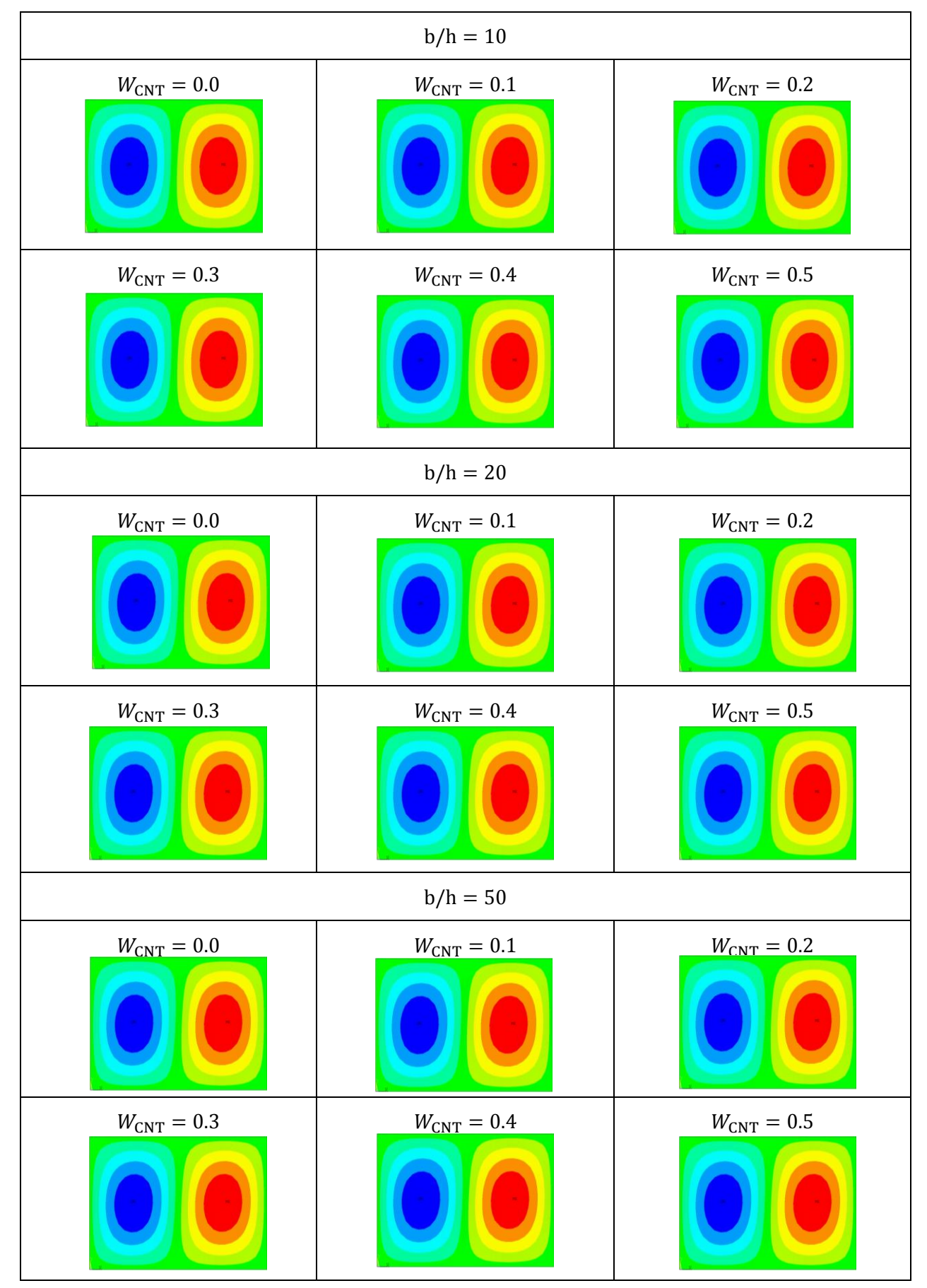

<span id="page-122-0"></span>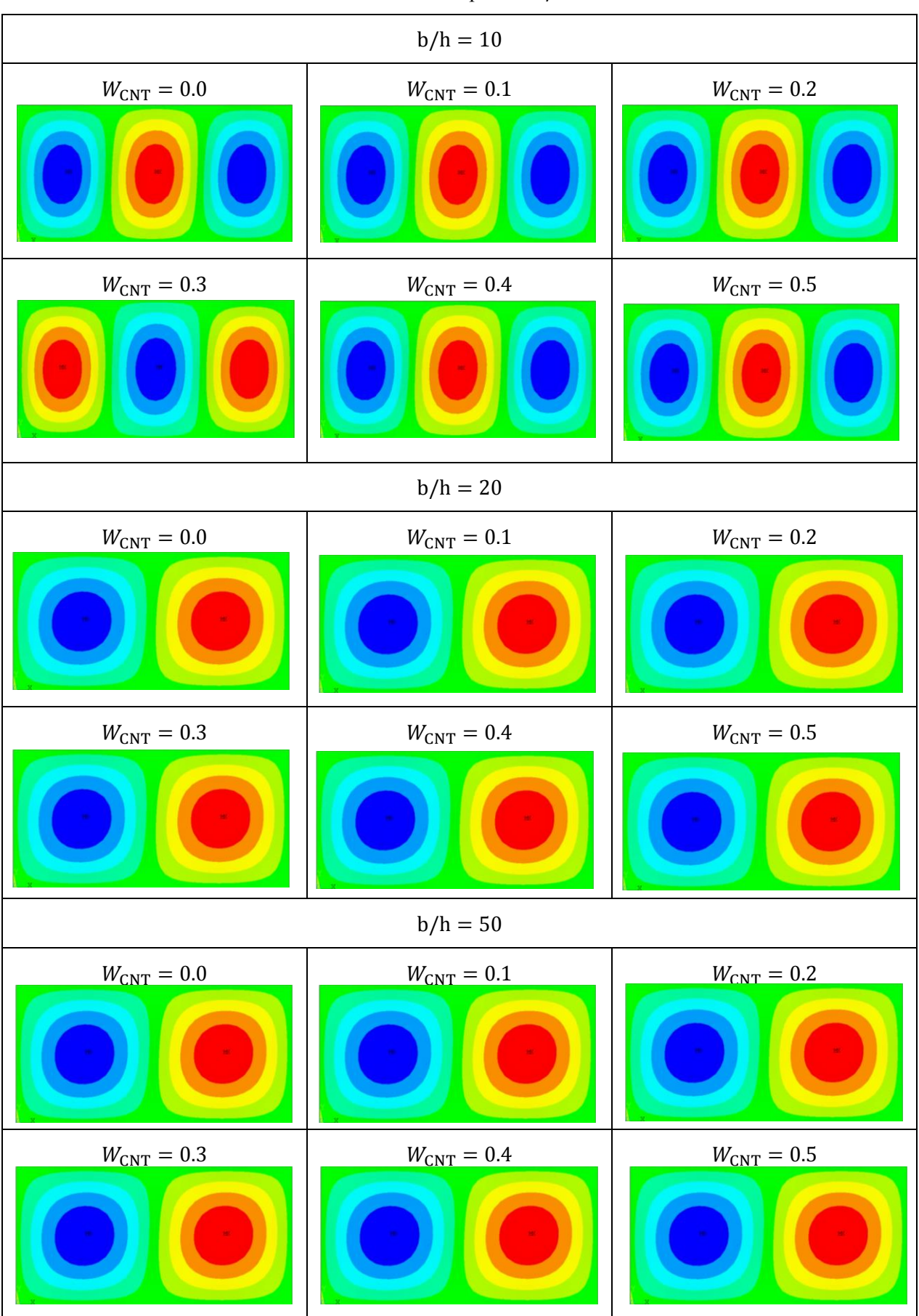

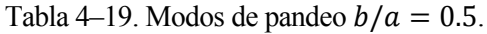

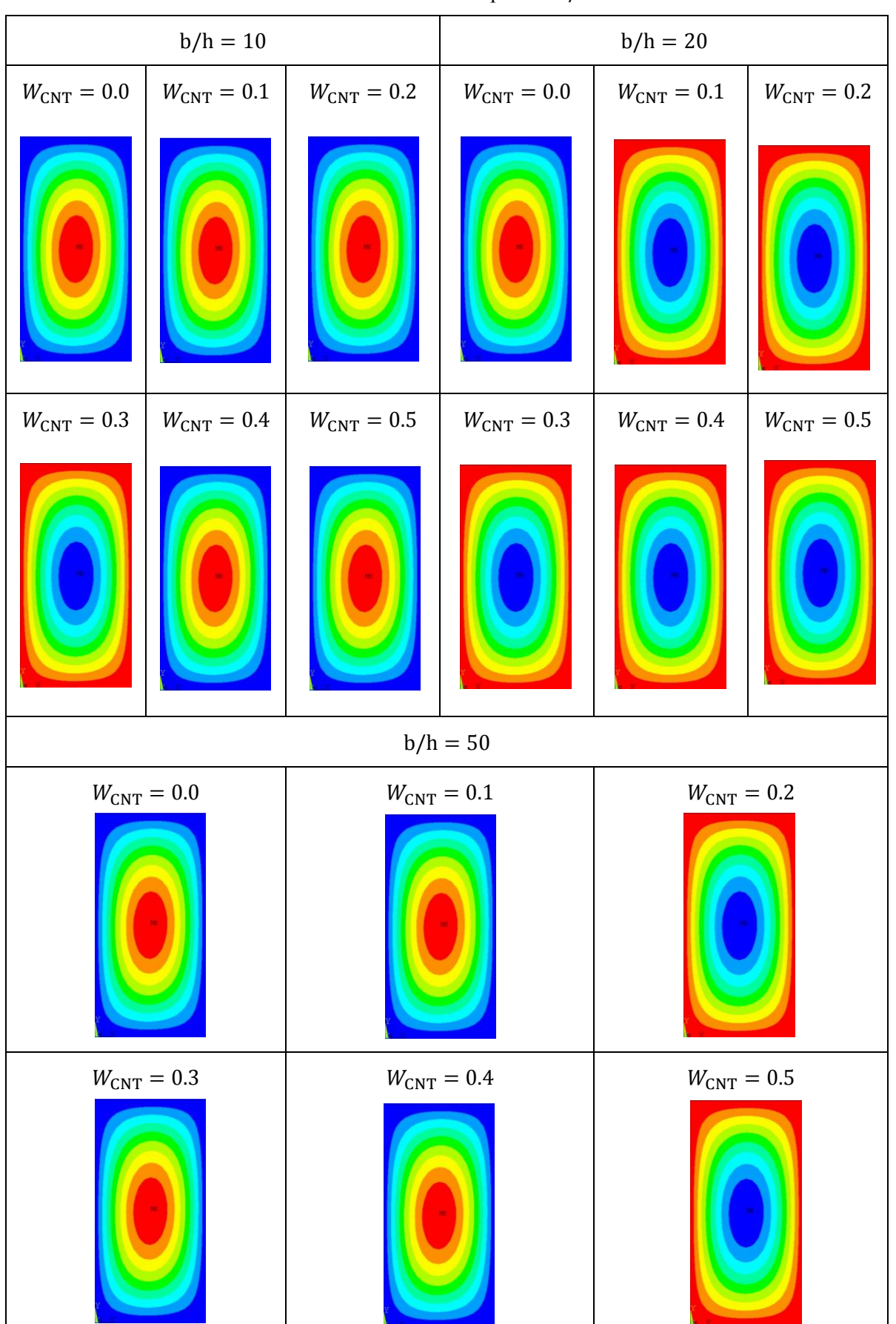

Tabla 4–20. Modos de pandeo  $b/a = 2$ .

## **5.1 Resumen**

En este trabajo se ha estudiado una estrategia para mejorar la estabilidad de paneles reforzados con fibra de carbono, ya que, como se vio en el primer capítulo de introducción, estos materiales están sufriendo una revolución gracias a la adición de nanoaditivos. También se ha estudiado la influencia de la adición de 3 nanoaditivos diferentes {CNT, GPL, GOP} en la matriz epoxy, para luego incorporarle a dicha matriz, ahora dopada, las fibras de carbono. Siempre en el marco de un problema de compresión uniforme a una placa rectangular, para estudiar tanto la carga crítica de pandeo como los modos de pandeo, para diferentes espesores  $b/h = \{10,20,50\}$  y diferentes configuraciones del nanoaditivo a lo largo del espesor  $\{UD, FG - O, FG - X\}$ .

Para ello se han desarrollado varias herramientas computacionales para el ensayo virtual de los paneles. Estas herramientas utilizadas han sido implementadas con MATLAB y ANSYS. Primero con ANSYS se establecieron los códigos para los estudios de pandeo, en sus diferentes variantes, ya fuera introduciendo propiedades directamente o las matrices  $[A], [B], [D]$  y  $[E_c]$ . Mediante el código de MATLAB se realizan los cálculos previos que corresponden a los datos de entrada de ANSYS, además del procesado posterior de los datos obtenidos, para la obtención de las figuras.

Los cálculos de homogeinización multiescala para nanocompuestos de 2 y 3 fases y la homogeinización funcionalmente gradudadas a lo largo del espesor, han sido implementadas en MATLAB mediante rutinas, todo esto puede verse en el ANEXO B. También se ha procedido al estudio de la influencia de diversos parámetros en la estabilidad de paneles simples y compuestos, como son los modos de pandeo, el ángulo de orientación de las fibras y la influencia que tiene en la masa del compuesto.

## **5.2 Conclusiones**

A continuación, se enumeran las principales conclusiones a las que se ha llegado en este proyecto:

- La mayor influencia de la adición de nanoaditivos recae sobre la carga crítica de pandeo, haciendo que ésta mejore considerablemente.
- Tras la comparativa realizada se concluye que el mejor nanoaditivo es el GPL, después el GOP y finalmente, el CNT, concretamente, si se fija una cantidad pequeña de nanoaditivo añadida como por ejemplo  $V_r = 0.1$ , se aprecia que el GOP mejora un 28% respecto del CNT, y el GPL un 138% respecto del GOP.
- Para el caso que estudia la mejor distribución graduada de nanoaditivo a lo largo del espesor, se obtiene que la mejor configuración es la distribución en forma de 'FG-X', por aumentar el momento de inercia.
- Se ha observado que sólo con ciertos volúmenes de fibra bajos, la adición de CNT afecta a los modos de pandeo, concretamente se ve que para  $V_f = 0.45$ .
- Las variaciones en el tamaño de la superficie de la placa apenas influyen en la carga crítica de pandeo para unos valores  $b/a = \{1, 0.75, 0.5\}.$
- A partir de ciertas concentraciones de nanoaditivo se obtienen mejores resultados sin usar fibra de carbono que usándola. Por lo que, si se añade esa cierta cantidad, se puede evitar poner las fibras, lo que

supondrá cierto ahorro económico y una reducción del peso importante, por ejemplo, en el caso de la placa más gruesa  $b/h = 10$ , se reduce el peso casi un 30% (en el caso de usar  $V_f = 0.75$ ).

- Si se estudia el efecto que tiene variar el ángulo de orientación de las fibras de carbono en el láminado, se obtiene que, para una relación de tamaño de la placa establecida y cuando el volumen de fibra de carbono es bajo, a medida que se añade más nanoaditivo a la mezcla el efecto de variar el ángulo afecta cada vez menos a la carga crítica. Cuando el volumen de fibras de carbono es alto, a medida que se añade más nanoaditivo no se aprecia el efecto anterior, ya que variar el ángulo sigue afectando a la carga crítica.
- Teniendo en cuenta que los paneles en la industria suelen estar formados por diferentes capas de laminado, para subir la carga crítica de pandeo un 30% basta con añadir  $V_{CNT_0} = 0.1$  a los laminados exteriores (por haber obtenido anteriormente que la mejor configuración es la 'FG-X'). Esto sería realmente recomendable, ya no solo por aumentar tanto la carga crítica de pandeo, si no que, sería tan simple como disponer de dos tipos de resina, una dopada y otra sin dopar.

En general, cabe destacar que los materiales compuestos que incorporan nanoaditivos mejoran sus propiedades, por lo que esto supone una nueva estrategia de diseño de nuevos materiales compuestos más eficientes.

## **5.3 Trabajos futuros**

Por último, como trabajos futuros, se proponen:

- Estudiar el efecto de las imperfecciones o defectos en los nanoaditivos, como son, por ejemplo, que estos pueden sufrir aglomeraciones (donde los nanoaditivos quedan "pegados" unos a otros a lo largo de la matriz).
- Estudiar el efecto que tendría que las fibras de carbono no estuviesen correctamente alineadas ni distribuidas uniformemente a lo largo de la matriz.
- Estudiar los efectos de posibles defectos en la interfase 'fibra de carbono–matriz' o 'nanoaditivo– matriz'.
- Implementación práctica en laboratorio para la verificación de los resultados obtenidos teóricamente y realizar un estudio comparativo para conocer el rango de validez de los métodos y herramientas usados.
- Estudios de otros casos de placas con multitud de variantes en sus condiciones de contorno y aplicación de diferentes tipos de cargas.
- Estudio de rentabilidad económica del uso de estos nanoaditivos en la industria.
- Estudios acerca de las propiedades térmicas, resistencia a la corrosión y vida a fatiga, entre otros, al añadir los nanoaditivos.

## **6 REFERENCIAS**

- [1] I. M. Daniel, *Engineering mechanics of composite materials*, vol. 17, no. 2. New York, 200AD.
- [2] F. Tornabene, M. Bacciocchi, N. Fantuzzi, and J. N. Reddy, "Multiscale approach for three-phase CNT/polymer/fiber laminated nanocomposite structures," *Polym. Compos.*, vol. 40, pp. E102–E126, Jan. 2019, doi: 10.1002/pc.24520.
- [3] F. Ebrahimi and A. Dabbagh, "A comprehensive review on modeling of nanocomposite materials and structures," vol. 50, no. 1, pp. 197–209, 2019, doi: 10.22059/jcamech.2019.282388.405.
- [4] S. Zhao, Z. Zhao, Z. Yang, L. L. Ke, S. Kitipornchai, and J. Yang, "Functionally graded graphene reinforced composite structures: A review," *Engineering Structures*, vol. 210. Elsevier Ltd, 01-May-2020, doi: 10.1016/j.engstruct.2020.110339.
- [5] M. A. Rafiee, J. Rafiee, Z. Wang, H. Song, Z. Z. Yu, and N. Koratkar, "Enhanced mechanical properties of nanocomposites at low graphene content," *ACS Nano*, vol. 3, no. 12, pp. 3884–3890, 2009, doi: 10.1021/nn9010472.
- [6] L. Shen and J. Li, "Transversely isotropic elastic properties of single-walled carbon nanotubes," *Phys. Rev. B - Condens. Matter Mater. Phys.*, vol. 69, no. 4, Jan. 2004, doi: 10.1103/PhysRevB.69.045414.
- [7] C. L. Tucker and E. Liang, "Stiffness predictions for unidirectional short-fiber composites: Review and evaluation," *Compos. Sci. Technol.*, vol. 59, no. 5, pp. 655–671, 1999, doi: 10.1016/S0266- 3538(98)00120-1.
- [8] J. Hermans, "The elastic properties of the fiber reinforced materials when the fibers are aligned.pdf." Proc Kon Ned Akad v Wetetensch B, pp. 65:1–9, 1967.
- [9] R. Hill, "Theory of Mechanical Properties of Fibre-Strengthened Materials: Elastic Behaviour.pdf." J Mech Phys Solids, pp. 12:199-212, 1964.
- [10] S. I. Kundalwal, "Review on micromechanics of nano- and micro-fiber reinforced composites," *Polymer Composites*, vol. 39, no. 12. John Wiley and Sons Inc., pp. 4243–4274, 01-Dec-2018, doi: 10.1002/pc.24569.
- [11] M. Loos, "Fundamentals of Polymer Matrix Composites Containing CNTs," in *Carbon Nanotube Reinforced Composites: CNR Polymer Science and Technology*, Elsevier Inc., 2015, pp. 125–170.
- [12] E. A. W. De Menezes, L. Friedrich, A. Colpo, and S. C. Amico, "Micromechanics of short-fiber and particulate composites," *Unsaturated Polyest. Resins Fundam. Des. Fabr. Appl.*, pp. 125–152, 2019, doi: 10.1016/B978-0-12-816129-6.00005-3.
- [13] M. A. van Es, "Polymer-clay nanocomposites : the importance of particle dimensions," *Thesis*, no. October 2001, p. 252, 2001.
- [14] P. P. Kumar, S. Madhu, and V. Venkata Subba Rao, "Correlation of clpt and fsdt responses in CNT/polymer composite beams under deflection and buckling," *Int. J. Recent Technol. Eng.*, vol. 8, no. 2, pp. 5240–5244, 2019, doi: 10.35940/ijrte.B1053.078219.
- [15] D. L. Shi, X. Q. Feng, Y. Y. Huang, K. C. Hwang, and H. Gao, "The effect of nanotube waviness and agglomeration on the elastic property of carbon nanotube-reinforced composites," *J. Eng. Mater. Technol. Trans. ASME*, vol. 126, no. 3, pp. 250–257, Jul. 2004, doi: 10.1115/1.1751182.
- [16] L. Shen and J. Li, "Transversely isotropic elastic properties of multiwalled carbon nanotubes," *Phys. Rev. B - Condens. Matter Mater. Phys.*, vol. 71, no. 3, Jan. 2005, doi: 10.1103/PhysRevB.71.035412.
- [17] A. P. S. Selvadurai and H. Nikopour, "Transverse elasticity of a unidirectionally reinforced composite with an irregular fibre arrangement: Experiments, theory and computations," *Compos. Struct.*, vol. 94, no. 6, pp. 1973–1981, 2012, doi: 10.1016/j.compstruct.2012.01.019.
- [18] E. García-Macías, L. Rodríguez-Tembleque, and A. Sáez, "Bending and free vibration analysis of functionally graded graphene vs. carbon nanotube reinforced composite plates," *Compos. Struct.*, vol. 186, pp. 123–138, Feb. 2018, doi: 10.1016/j.compstruct.2017.11.076.
- [19] X. Y. Ji, Y. P. Cao, and X. Q. Feng, "Micromechanics prediction of the effective elastic moduli of graphene sheet-reinforced polymer nanocomposites," *Model. Simul. Mater. Sci. Eng.*, vol. 18, no. 4, 2010, doi: 10.1088/0965-0393/18/4/045005.
- [20] Z. Zhang *et al.*, "Mechanical analysis of functionally graded graphene oxide-reinforced composite beams based on the first-order shear deformation theory," *Mech. Adv. Mater. Struct.*, vol. 27, no. 1, pp. 3–11, 2020, doi: 10.1080/15376494.2018.1444216.
- [21] X. Geng, L. Zhao, and W. Zhou, "Finite-element buckling analysis of functionally graded GPLreinforced composite plates with a circular hole," *Mech. Based Des. Struct. Mach.*, 2020, doi: 10.1080/15397734.2019.1707688.
- [22] A. M. Casas, L. Rodríguez, and T. Solano, "Análisis numérico de la estabilidad de paneles compuestos reforzados con fibras."
- [23] C. Navarro and E. Barbero, "Capítulo 6: Teoría del Laminado," 2008, [Online]. Available: http://ocw.uc3m.es/mecanica-de-medios-continuos-y-teoria-de-estructuras/elasticidad-resistencia-dematerialesii/material-de-clase-1/materiales-compuestos/capitulo6.pdf.
- [24] E. García-Macías, L. Rodriguez-Tembleque, R. Castro-Triguero, and A. Sáez, "Buckling analysis of functionally graded carbon nanotube-reinforced curved panels under axial compression and shear," *Compos. Part B Eng.*, vol. 108, pp. 243–256, Jan. 2017, doi: 10.1016/j.compositesb.2016.10.002.
- [25] E. Ventsel and T. Krauthammer, *Thin Plates and Shells*. 2001.
- [26] C. H. Thai, L. V. Tran, D. T. Tran, T. Nguyen-Thoi, and H. Nguyen-Xuan, "Analysis of laminated composite plates using higher-order shear deformation plate theory and node-based smoothed discrete shear gap method," *Appl. Math. Model.*, vol. 36, no. 11, pp. 5657–5677, 2012, doi: 10.1016/j.apm.2012.01.003.
- [27] Z. X. Lei, K. M. Liew, and J. L. Yu, "Buckling analysis of functionally graded carbon nanotubereinforced composite plates using the element-free kp-Ritz method," *Compos. Struct.*, vol. 98, pp. 160– 168, Apr. 2013, doi: 10.1016/j.compstruct.2012.11.006.
- [28] P. Zhu, Z. X. Lei, and K. M. Liew, "Static and free vibration analyses of carbon nanotube-reinforced composite plates using finite element method with first order shear deformation plate theory," *Compos. Struct.*, vol. 94, no. 4, pp. 1450–1460, 2012, doi: 10.1016/j.compstruct.2011.11.010.
- [29] L. P. Kollár and G. S. Springer, *Mechanics-of-Composite-Structures-Kollar-Springer.* New York: Cambridge University Press, 2003.

## **ANEXO A. VALIDACIÓN DE LOS CÓDIGOS DE ANSYS PARA ESTUDIO DE CARGA CRÍTICA DE PANDEO**

Para la validación de dichos códigos se partirá de 2 casos, A y B, isótropo y ortótropo, respectivamente, y se calculará el valor de carga crítica de pandeo de 3 formas diferentes para verificar así el correcto funcionamiento de los códigos de ANSYS que se van a utilizar extensamente a lo largo del presente trabajo. En primer lugar, el valor teórico de la formulación analítica de la teoría de placas, en segundo lugar, utilizando un código de ANSYS "directo" donde se introducen las propiedades del material, y finalmente un código de ANSYS en el que se introducen las matrices [A], [B], [D] y [ $E_c$ ], que previamente han sido calculadas en MATLAB.

Partiendo del siguiente problema, en el cual se tiene una placa de dimensiones 'a' y 'b' de longitud y 'h' de espesor, simplemente apoyada en todo su perímetro y con una carga de compresión uniforme en dirección 'X'. (Figura 0-1).

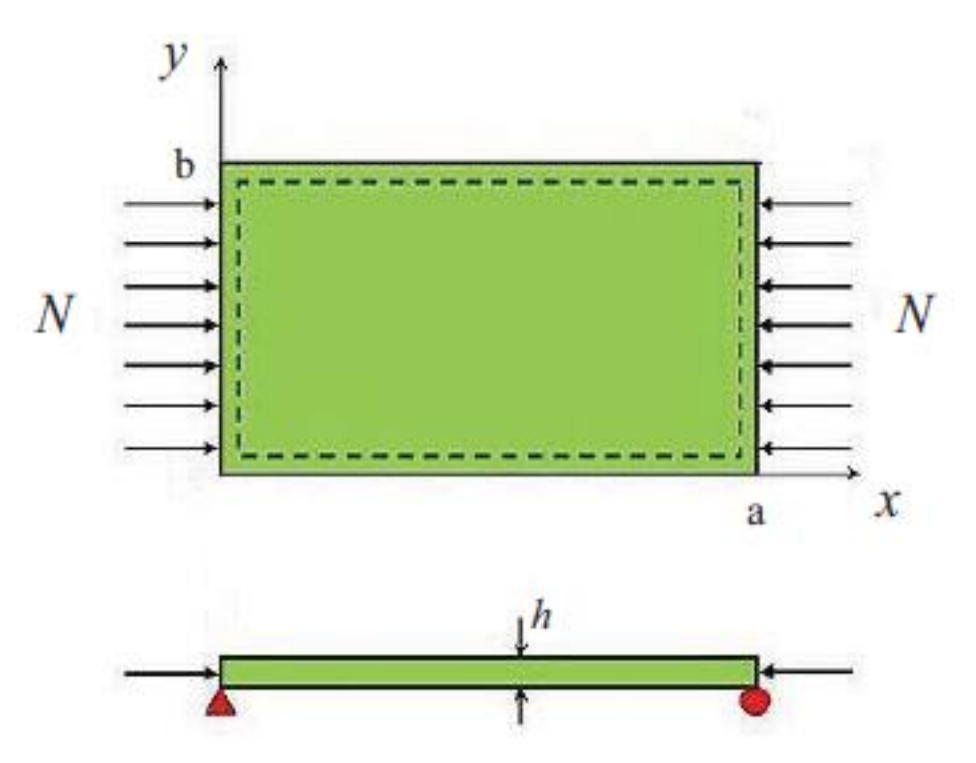

Figura 0-1. Placa rectangular sometida a compresión uniforme.

$$
\begin{cases}\n a = 0.7 \ m \\
b = 0.35 \ m \\
h = 0.002 \ m\n\end{cases}
$$

Para el caso A se tiene un acero común con un módulo de Young  $E = 210$  GPa y un coeficiente de Poisson  $\nu = 0.3$ .

Para el caso B se usan las propiedades de resina [\(Tabla 4–1\)](#page-79-0) y fibra de carbono [\(Tabla 4–2\)](#page-79-1) tabuladas en el apartado 4.1. Se utiliza un volumen de fibra del 75%, además no se tendrán en cuenta huecos, por lo que el 25% restante es matriz.

#### **Anexo A.1. Caso A**

#### *Formulación teórica*

A partir de la expresión (3-54) se realizará un código de MATLAB que calcule el valor de la carga crítica.

Del código de MATLAB 'Ncr\_TEO\_A.m' presente en el ANEXO B se obtiene la Figura 0-2 que muestra para las 4 semiondas de pandeo en dirección 'X' e 'Y' las 16 cargas críticas como resultado de las diferentes combinaciones de las semiondas. De tal manera que la carga crítica será aquella de menor valor de las 16 posibles. En este caso isótropo la carga crítica tiene un valor de  $N_{cr} = 4.985 \cdot 10^4$  N/m este valor sucede para un modo de pandeo  $m = 2$ , y  $n = 1$ . También se muestra la Figura 0-3 que representa el parámetro  $K_{cr}$  frente a  $a/b$ , cuando  $n = 1$ , siendo las diferentes curvas visibles:  $m = 1$ ,  $m = 2$ ,  $m = 3$  y  $m = 4$ . Se recuerda que 'm' y 'n' son el número de semiondas del modo de pandeo en dirección 'X' e 'Y' respectivamente.

Con este código también se obtienen las matrices que serán necesarias para introducir en el código de ANSYS 'MPA\_A.txt'.

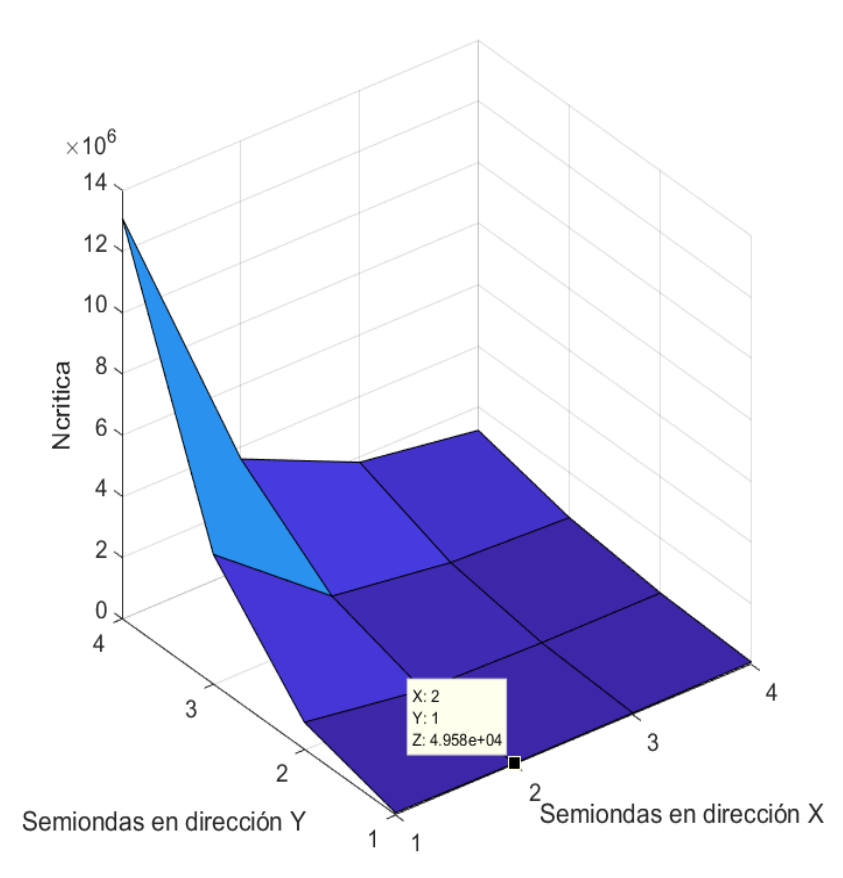

Figura 0-2.  $N_{cr}$  para las distintas configuraciones de modos de pandeo caso A.

Es importante recalcar que para los cálculos con ANSYS a la hora de calcular la carga crítica de pandeo se introduce una perturbación inicial, pues lo que calcula ANSYS no es la carga crítica de pandeo en sí, sino un factor multiplicador de la carga inicial. Entonces, introduciendo un valor de carga de 1 N/m en el código de ANSYS, tras la ejecución del programa el resultado que muestra será directamente la carga crítica de pandeo.

Se comenta que en el código de ANSYS 'MDA\_A.txt' se introducen las propiedades del caso A establecidas anteriormente, y se obtienen los siguientes resultados y la Figura 0-4.

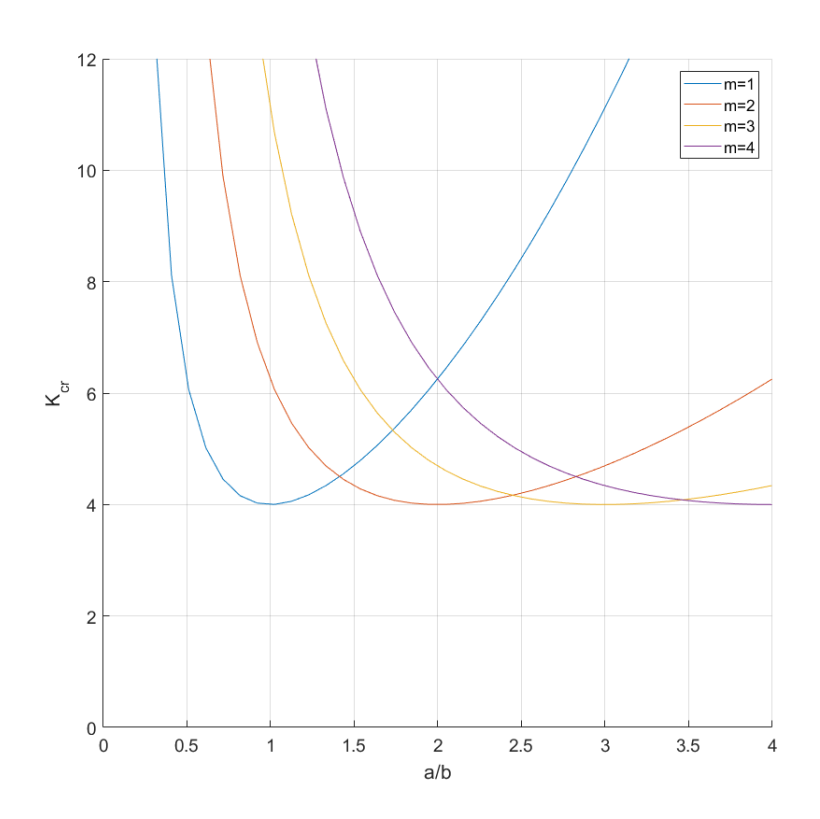

Figura 0-3.  $K_{cr}$ para placa isótropa.

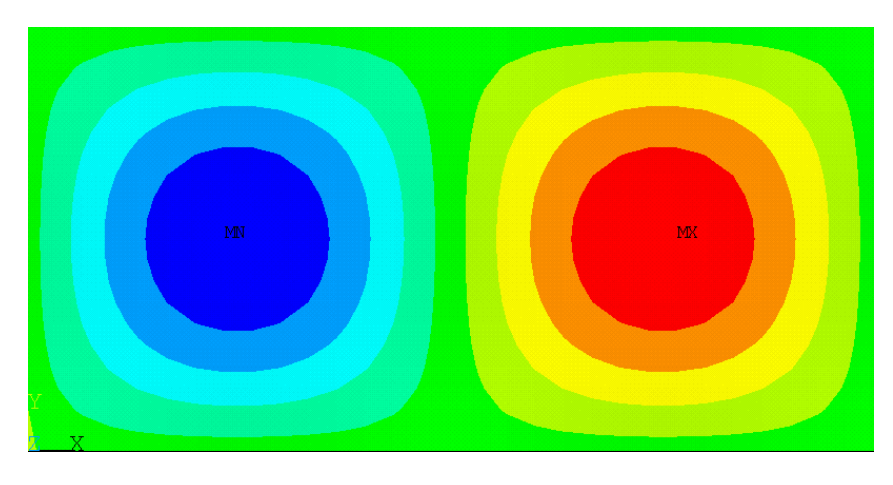

Figura 0-4. Modo de pandeo MDA\_A.

Se puede comprobar que el modo de pandeo también es  $m = 2$ , y  $n = 1$ . El resultado de carga crítica que se obtiene con la ejecución de este código es  $N_{cr} = 4.9383 \cdot 10^4$  N/m.

Del código de ANSYS 'MPA\_A.txt' en el cual se introducen las matrices  $[A]$ ,  $[B]$ ,  $[D]$  y  $[E_c]$  obtenidas del código 'Ncr\_TEO\_A.m' y se obtienen los siguientes resultados.

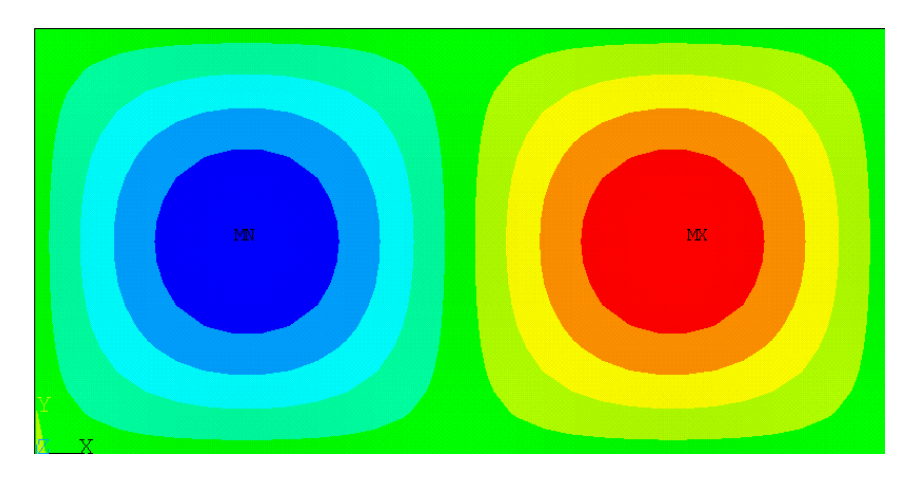

Figura 0-5. Modo de pandeo MPA\_A.

Se puede comprobar que el modo de pandeo también es  $m = 2$ , y  $n = 1$  (Figura 0-5). El resultado de carga crítica que se obtiene con la ejecución de este código es  $N_{cr} = 4.9369 \cdot 10^4$  N/m.

### **Anexo A.2. Caso B**

#### *Formulación teórica*

A partir de la expresión (3-57) se realizará un código de MATLAB que calcule el valor de la carga crítica.

Del código de MATLAB 'Ncr TEO B.m' se obtiene la Figura 0-6. En este caso ortótropo la carga crítica tiene un valor de  $N_{cr} = 7378.4 \text{ N/m}$ , este valor sucede para un modo de pandeo  $m = 1$ , y  $n = 1$ . De este código pueden extraerse las propiedades necesarias para el código de ANSYS 'MDA\_B.txt', e igual que en el caso anterior, con este código también se obtienen las matrices que serán necesarias para introducir en el código de ANSYS 'MPA\_B.txt'.

Si se introducen las propiedades ingenieriles para el material ortótropo obtenidas del código de MATLAB se obtiene que, el modo de pandeo también es  $m = 1$ , y  $n = 1$ . El resultado de carga crítica que se obtiene con la ejecución de este código es  $N_{cr} = 7356.6 \text{ N/m}$ . (Figura 0-7).

Del código de ANSYS 'MPA\_B.txt' en el cual se introducen las matrices  $[A]$ ,  $[B]$ ,  $[D]$  y  $[E_c]$  obtenidas del código 'Ncr\_TEO\_B.m' y se obtienen que se puede comprobar que el modo de pandeo también es  $m = 1$ , y  $n = 1$ . El resultado de carga crítica que se obtiene con la ejecución de este código es  $N_{cr} = 7356.6 \text{ N/m}$ . (Figura 0-8).

#### *Análisis de resultados*

Recopilando todos los datos anteriormente mostrados en la [Tabla 0–1](#page-133-0) y [Tabla 0–2](#page-133-1) de este ANEXO se puede ver con claridad el éxito de los resultados, dando por válidos de esta forma, los códigos de ANSYS para analizar la carga crítica de pandeo según diferentes escenarios.

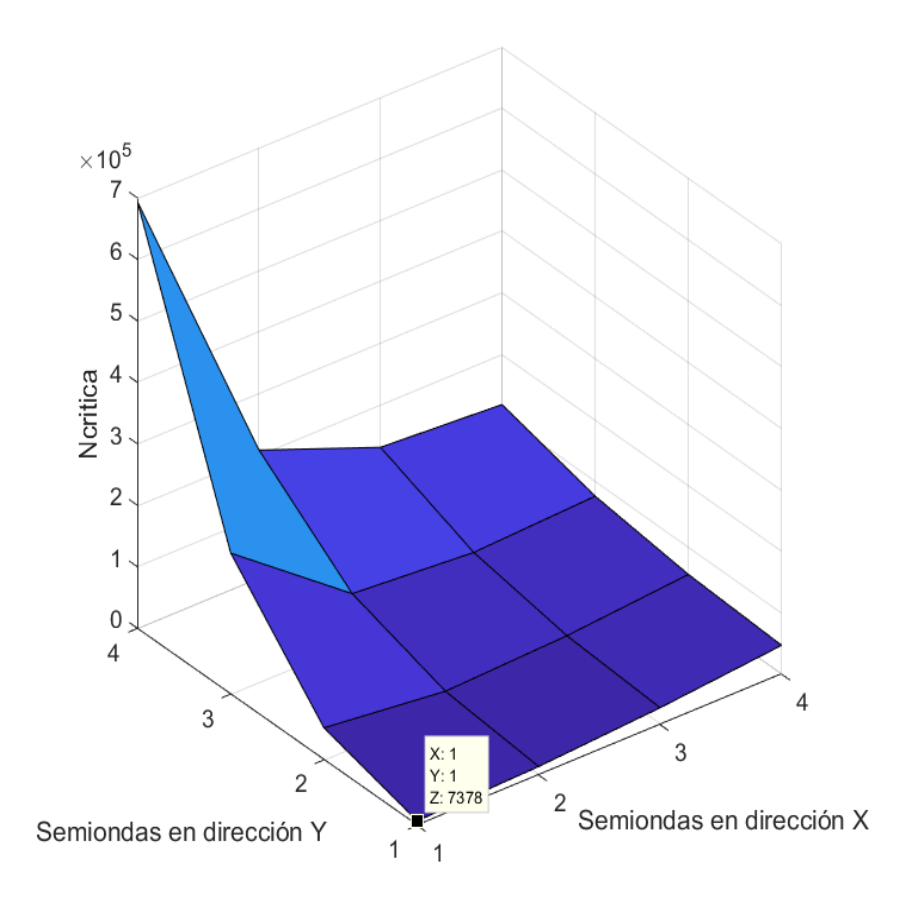

Figura 0-6.  $N_{cr}$  para las distintas configuraciones de modos de pandeo caso B.

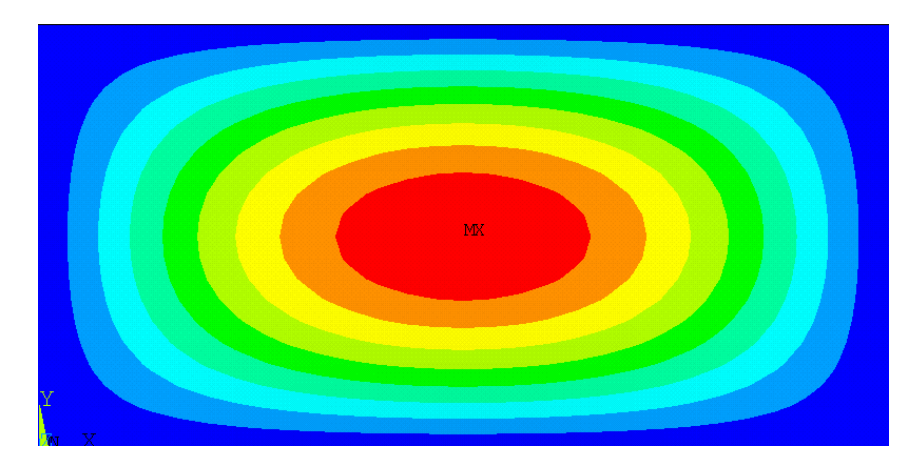

Figura 0-7. Modo de pandeo MDA\_B.

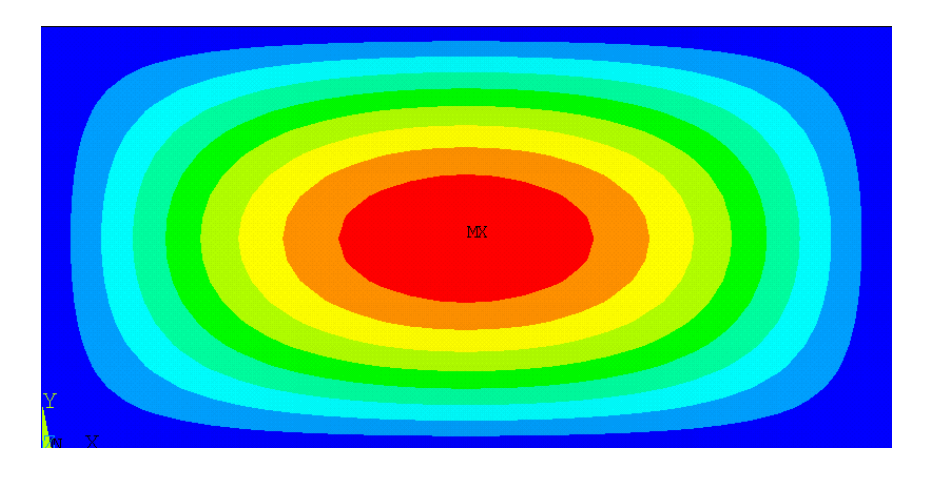

Figura 0-8. Modo de pandeo MPA\_B.

<span id="page-133-0"></span>

| [N/m]                   | А     | в      |
|-------------------------|-------|--------|
| $N_{crTEO}$             | 49580 | 7378.4 |
| $N_{cr}$ <sub>MDA</sub> | 49383 | 7356.6 |
| $N_{cr}$ <sub>MPA</sub> | 49369 | 7356.6 |

Tabla 0–1. Resultados de  $N_{cr}$ .

<span id="page-133-1"></span>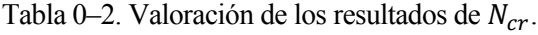

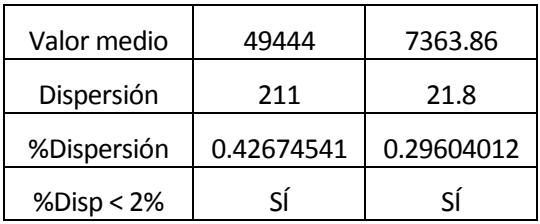

# **ANEXO B. CÓDIGOS MATLAB**

## **Anexo B.1. Análisis de pandeo**

#### *Código MATLAB: Ncr\_TEO\_A.m*

**Este código calcula las carga críticas de pandeo de una placa isótropa, para m=[1,2,3,4] y n=[1,2,3,4],**  donde 'm' y 'n' son las semiondas en los ejes 'X' e 'Y'. También calcula las matrices [*A*], [*B*], [*D*] y [*E<sub>c</sub>*], **necesarias para el código de ANSYS MPA\_A.**

#### *Código MATLAB: Ncr\_TEO\_B.m*

**Este código calcula las carga críticas de pandeo de una placa ortótropa, para m=[1,2,3,4] y n=[1,2,3,4],**  donde 'm' y 'n' son las semiondas en los ejes 'X' e 'Y'. También calcula las matrices [*A*], [*B*], [*D*] y [*E<sub>c</sub>*], **necesarias para el código de ANSYS MPA\_B y las propiedades ingenieriles para el código MDA\_B.**

#### *Código MATLAB: GraficoPlacaIsotropa.m*

**Este código realiza la gráfica de 'K' frente a 'a/b', para el caso de carga crítica isótropa.**

#### **Anexo B.2. Micromecánica**

*Código MATLAB: Halpin\_y\_Tsai\_CNT.m*

**Este código calcula las propiedades ingenieriles según el método de HT según [7].**

#### *Código MATLAB: Halpin\_y\_Tsai\_CNT\_2017\_Tornabene.m*

**Este código calcula las propiedades ingenieriles según el método de HT según [2].**

#### *Código MATLAB: SWCNT.m*

**Este código calcula las propiedades de Hill de los nanotubos de carbono singlewalled.**

#### *Código MATLAB: MWCNT.m*

**Este código calcula las propiedades de Hill de los nanotubos de carbono multiwalled.**

#### *Código MATLAB: CNT\_shi.m*

**Este código calcula las propiedades de la matriz dopada.**

### **Anexo B.3. Validación de la formulación mediante el Método de los Elementos Finitos**

#### *Código MATLAB: flecha.m*

**Este código calcula la flecha teórica para la verificación del artículo [28].**

#### *Código MATLAB: Validar\_2012\_LEI\_UD.m*

Este código calcula las matrices [*A*], [*B*], [*D*] y [*E<sub>c</sub>*], para el caso de distribución uniforme del nanoaditivo **dentro de la matriz para la verificación del artículo [28].**

#### *Código MATLAB: Validar\_2012\_LEI\_FG\_O.m*

Este código calcula las matrices  $[A], [B], [D]$  y  $[E_c],$  para el caso de distribución FG-O del nanoaditivo **dentro de la matriz para la verificación del artículo [28].**

#### *Código MATLAB: Validar\_2012\_LEI\_FG\_X.m*

Este código calcula las matrices  $[A], [B], [D]$  y  $[E_c],$  para el caso de distribución FG-X del nanoaditivo **dentro de la matriz para la verificación del artículo [28].**

#### *Código MATLAB: LEI.m*

**Este código sirve para obtener el mallado utilizado en los análisis del trabajo, según el estudio de [28].**

## **Anexo B.4. Carga crítica de pandeo en un laminado de una sola lámina funcionalmente graduada**

Nota: Dado que se trabaja con 3 nanoaditivos diferentes y que los códigos son casi idénticos salvo por ciertas subrutinas, con el objeto de no alargar en exceso los códigos, se presenta el código correspondiente al CNT, y para GPL y GOP se añaden solo las subrutinas que difieren del código presentado.

#### *Código MATLAB: MPA\_CNT.m*

**Este código sirve para calcular las cargas críticas de pandeo de un laminado de una sola lámina. El funcionamiento consiste, explicado de forma breve, en 2 bucles 'for' que recorren las diferentes configuraciones estudiadas en el presente trabajo. (Para no complicar el código, otros parámetros, como, por ejemplo, el volumen de fibra de carbono se introduce el que se desea y se ejecuta, si se desea otro se cambia). De tal forma que el código recorre todos los casos posibles, y anidado dentro de los otros bucles hay otro que recorre el eje abscisas de las gráficas, que es, la facción de volumen total de nanoaditivo, por cada punto del eje de abscisas se hace una llamada a ANSYS y este devuelve el correspondiente valor de carga crítica. Para todos los casos, la información que se envía a ANSYS son las matrices [A], [B], [D] y**  $[E_c].$ 

#### *Código MATLAB: Halpin\_y\_Tsai\_2017\_Tornabene.m*

**Este código realiza la mezcla de las fibras de carbono y la matriz dopada o sin dopar según [2].**

#### *Código MATLAB: Halpin\_y\_Tsai\_CNTs.m*

**Este código realiza la mezcla de las fibras de carbono y la matriz dopada o sin dopar según [7].**

#### *Código MATLAB: CNT.m*

**Este código realiza la mezcla de la matriz con el nanoaditivo CNT.**

#### *Código MATLAB: GPL.m*

#### **Este código realiza la mezcla de la matriz con el nanoaditivo GPL.**

#### *Código MATLAB: GOP.m*

**Este código realiza la mezcla de la matriz con el nanoaditivo GOP.**

## **Anexo B.5. Carga crítica de pandeo en un laminado de varias láminas**

Nota 1: Al igual que en el apartado anterior, dado que se trabaja con 3 nanoaditivos diferentes y que los códigos son casi idénticos salvo por ciertas subrutinas, con el objeto de no alargar en exceso los códigos, se presenta el código correspondiente al CNT, y para GPL y GOP se añaden solo las subrutinas que difieren del código presentado.

Nota 2: Dado que las subrutinas correspondientes a los nanoaditivos y a la mezcla de la matriz dopada con las fibras de carbono son iguales que en el apartado anterior, no se volverán a escribir en este.

#### *Código MATLAB: MPA\_CNT\_Laminado.m*

**Este código sirve para calcular las cargas críticas de pandeo de un laminado de varias láminas. El funcionamiento consiste, explicado de forma breve, en 2 bucles 'for' que recorren las diferentes configuraciones estudiadas en el apartado 4.2 del presente trabajo. (Para no complicar el código, otros parámetros, como, por ejemplo, el volumen de fibra de carbono se introduce el que se desea y se ejecuta, si se desea otro se cambia). De tal forma que el código recorre todos los casos posibles, y anidado dentro de los otros bucles hay otro que recorre el eje abscisas de las gráficas, que es, la facción de volumen total de nanoaditivo, por cada punto del eje de abscisas se hace una llamada a ANSYS y este devuelve el correspondiente valor de carga crítica. Para todos los casos, la información que se envía a ANSYS son las propiedades ingenieriles.**

# **ANEXO C. CÓDIGOS ANSYS**

## **Anexo C.1. Análisis de pandeo**

#### *Código ANSYS: MDA\_A.txt*

**Este código calcula la carga crítica de pandeo para el caso isótropo, de forma directa, es decir, introduciendo las propiedades ingenieriles.** 

#### *Código ANSYS: MPA\_A.txt*

**Este código calcula la carga crítica de pandeo para el caso isótropo, de forma preintegrada, es decir,**   $\text{introduction}\ \text{las}\ \text{matrices}\ [A], [B], [D] \ \text{y}\ [E_c].$ 

#### *Código ANSYS: MDA\_B.txt*

**Este código calcula la carga crítica de pandeo para el caso ortótropo, de forma directa, es decir, introduciendo las propiedades ingenieriles.** 

#### *Código ANSYS: MPA\_B.txt*

**Este código calcula la carga crítica de pandeo para el caso ortótropo, de forma preintegrada, es decir,**   $\text{introduction}\ \text{las}\ \text{matrices}\ [A], [B], [D] \ \text{y}\ [E_c].$ 

### **Anexo C.2. Validación de la formulación mediante el Método de los Elementos Finitos**

#### *Código ANSYS: MPA\_B\_Validar\_UD\_ESTAT.txt*

Este código calcula la flecha máxima producida, introduciendo como dato de entrada las matrices [A], []**,** [] **y** [ ] **para la verificación del mallado a partir de [28].**

#### *Código ANSYS: LEI.txt*

#### **Este código verifica [28].**

Para no hacer demasiado largos los anexos se comenta que el código de ANSYS utilizado en esta validación sería equivalente al que aparece en el ANEXO B 'MPA\_B' pero adaptando a las condiciones de este problema y es que la placa cambia, y tiene unas dimensiones de 1x1 pulgadas.

### **Anexo C.3. Panel laminado de varias láminas apiladas.**

#### *Código ANSYS: MDA\_Laminado\_homogeneo.txt*

**Este código es muy similar al MDA\_B, por que calcula la carga crítica de pandeo para el caso ortótropo, de forma directa, es decir, introduciendo las propiedades ingenieriles. Pero, en este caso, se tiene en cuenta que es un laminado formado por varias láminas, indicando la orientación de las fibras en cada laminado.**

#### *Código ANSYS: MDA\_Laminado\_NO\_homogeneo.txt*

**Este código es muy similar al anterior. Pero, en este caso, hay 2 materiales, uno que usa una matriz sin dopar y otro que tiene una matriz dopada. De tal forma que se coloca el material que tiene la matriz dopada en las capas externas del laminado, como se ve en el trabajo.**

## **Anexo C.4. Panel laminado de una lámina, estudio del ángulo**

## *Código ANSYS: MDA\_Ang.txt*

**Este código obtiene la carga crítica de pandeo al igual que todos los anteriores, pero con la particularidad de que se introduce también la orientación de las fibras respecto del eje X.**